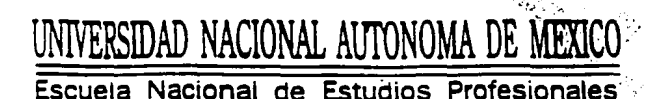

" ARAGON "

## **INCORPORACIÓN DEL SISTEMA DE** INFORMACIÓN PARA LA ADMINISTRACIÓN DE RECURSOS HUMANOS EN UNA EMPRESA **PARAFSTATAL**

## ESI T  $\mathbf S$ QUE PARA OBTENER EL TITULO DE:

## **INGENIERO EN COMPUTACION**

P  $E S E N T A N$ R.

ENEP

ARAGON

IVONNE EVANGELINA BARAJAS VÁZQUEZ TESIS CON **EMILIANO PONCE SERRANO FALLA DE ORIGEN** San Juan de Aragón, Edo. de Méx., 1994

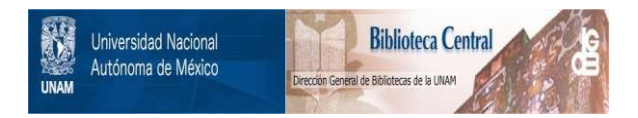

## **UNAM – Dirección General de Bibliotecas Tesis Digitales Restricciones de uso**

## **DERECHOS RESERVADOS © PROHIBIDA SU REPRODUCCIÓN TOTAL O PARCIAL**

Todo el material contenido en esta tesis está protegido por la Ley Federal del Derecho de Autor (LFDA) de los Estados Unidos Mexicanos (México).

El uso de imágenes, fragmentos de videos, y demás material que sea objeto de protección de los derechos de autor, será exclusivamente para fines educativos e informativos y deberá citar la fuente donde la obtuvo mencionando el autor o autores. Cualquier uso distinto como el lucro, reproducción, edición o modificación, será perseguido y sancionado por el respectivo titular de los Derechos de Autor.

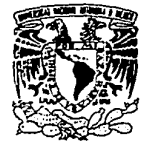

ESCUELA NACIONAL DE ESTUDIOS PROFESIONALES **ARACÓN** 

**DIRECCION** 

VNIVERSDAD NACIONAL AVENTIA DE MEXICO

> IVONNE EVANGELINA BARAJAS VAZOUEZ PRESENTE.

En contestación a la solicitud de fecha 11 de noviembre del año en curso, presentada por EMILIANO PONCE SERRANO y usted, relativa a la autorización que se le debe conceder para que el señor profesor, ING, LUIS LORENZO JI-MENEZ GARCIA – pueda dirigirle el trabajo de Tesis deno-<br>minado "INCORPORACION DEL SISTEMA DE INFORMACION PARA – LA ADMINISTRACION DE RECURSOS HUMANOS EN UNA EMPRESA PA RAESTATAL", con fundamento en el punto 6 y siguientes = del Reglamento para Examenes Profesionales en esta Escue Ta, y toda vez que la documentación presentada por usted<br>reune los requisitos que establece el precitado Reglamen to: me permito comunicarle que ha sido aprobada su solt  $c$ ttud $\overline{c}$ 

Aprovecho la ocasión para reiterarle mi distinguida consideración.

**ATENTAMENTE** "POR MI RAZA HABLARA EL ESPIRITU" San Juan de Aragón, Edo, de Méx **Diciembre DJRECTOR MERRIFIELD** 

c.c.p. Lic. Alberto Ibarra Rosas, Jefe de la Unidad Académica. c.o. Ing. Juan Gastaldi Pérez. Jefe de Canrera de Inge-

nieria en Computación. c.c.p. Ing. Luis Lorenzo Jiménez Garcia, Asesor de Tesis.

CCMC&AIR&ua.

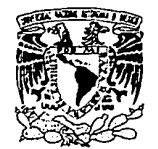

ESCUELA NACIONAL DE ESTUDIOS PROFESIONALES

ARAGÓN **DIRECCION** 

VNIVER4DAD NACIONAL AVENTIA DE MEXICO

> ENILIANO PONCE SERRANO P R E S E N T E.

En contestación a la solicitud de fecha 11 de noviembre del año en curso, presentada por IVONNE EVANGELINA BARA<br>JAS VAZQUEZ y usted, relativa a la autorización que se le debe conceder para que el señor profesor, ING. LUIS-LORENZO JIMENEZ GARCIA pueda dirigirle el trabajo de Te sis denominado "INCORPORACIÓN DEL SISTEMA DE INFORMACIÓN PARA LA ADMINISTRACION DE RECURSOS HUMANOS EN UNA EMPRE SA PARAESTATAL", con fundamento en el punto 6 y si quientes del Reglamento para Examenes Profesionales en esta Escuela, y toda vez que la documentación presenta-<br>da por usted reune los requisitos que establece el precitado Reglamento; me permito comunicarle que ha sido a- probada su solicitud.

Aprovecho la ocasión para reiterarle mi distinguida consideración.

ATENTAMENTE POR MI RAZA HABLARA EL ESPIRITU<sup>n</sup> San Juan de Aragón, Edo. de Méx., Diciembre **EL DIRECTOR** CLAUDIO & MERRIFIELD

c.c.n. Lic. Alberto Ibarra Rosas, Jefe de la Unidad Académica. c.c.p. Ing. Juan Gastaldi Pérez, Jefe de Carrera de Ingeniería en Comnutación. c.c.p. Ing. Luis Lorenzo Jiménez García, Asesor de Tesis.

CCMC&AIR&ua

## **INCORPORACIÓN DEL SISTEMA DE INFORMACIÓN PARA LA ADMINISTRACIÓN DE RECURSOS HUMANOS EN UNA EMPRESA PARAESTATAL**

ALUMNOS:

IVONNE EVANGELINA BARAJAS VÁZQUEZ EMILIANO PONCE SERRANO Dedicamos con gratitud y cariño a todos y cada uno de los que con su apoyo, sacrificio, confianza, comprensión, estímulo y asesoría, hiciera posible la realización de este trabajo.

A nuestros Padres:

Evangelina y Pedro Martha y Emiliano

A nuestro Hijo:

César Efrén Ponce Barajas

A nuestras Familias:

Hermanas, Hermanos, Tías y Tíos.

Al Director de Tesis:

lng. Luis L. Jiménez García

A los Maestros Sinodales:

A nuestros Jefes:

A nuestros Amigos y Compañeros:

# INDICE

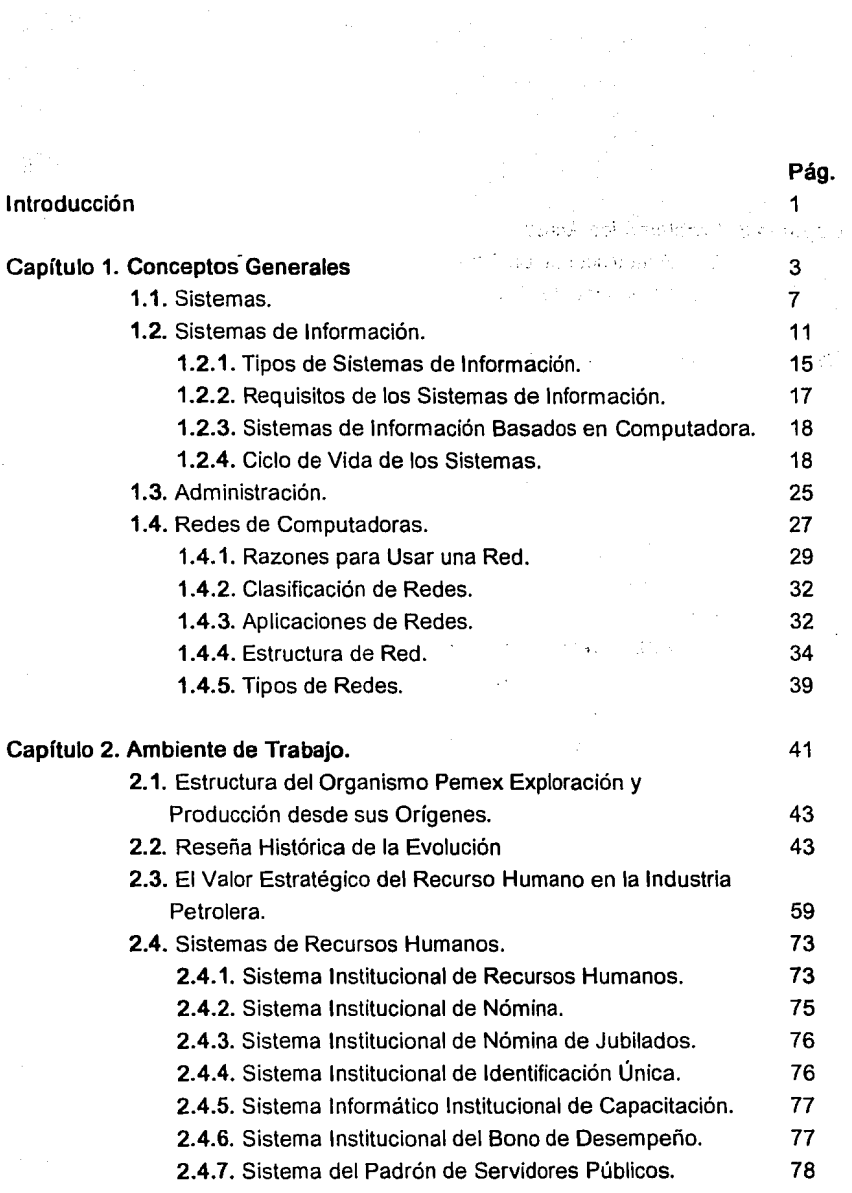

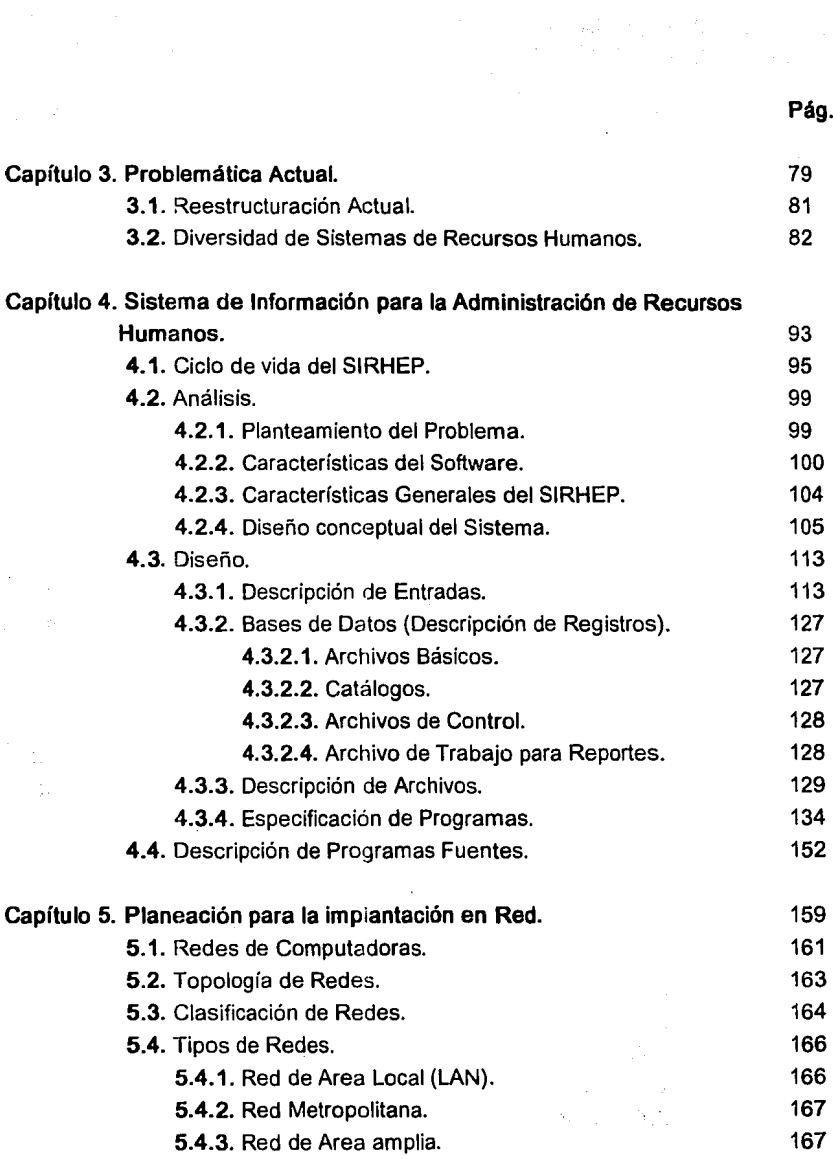

 $\sim$ 

 $\ddot{\phantom{a}}$ 

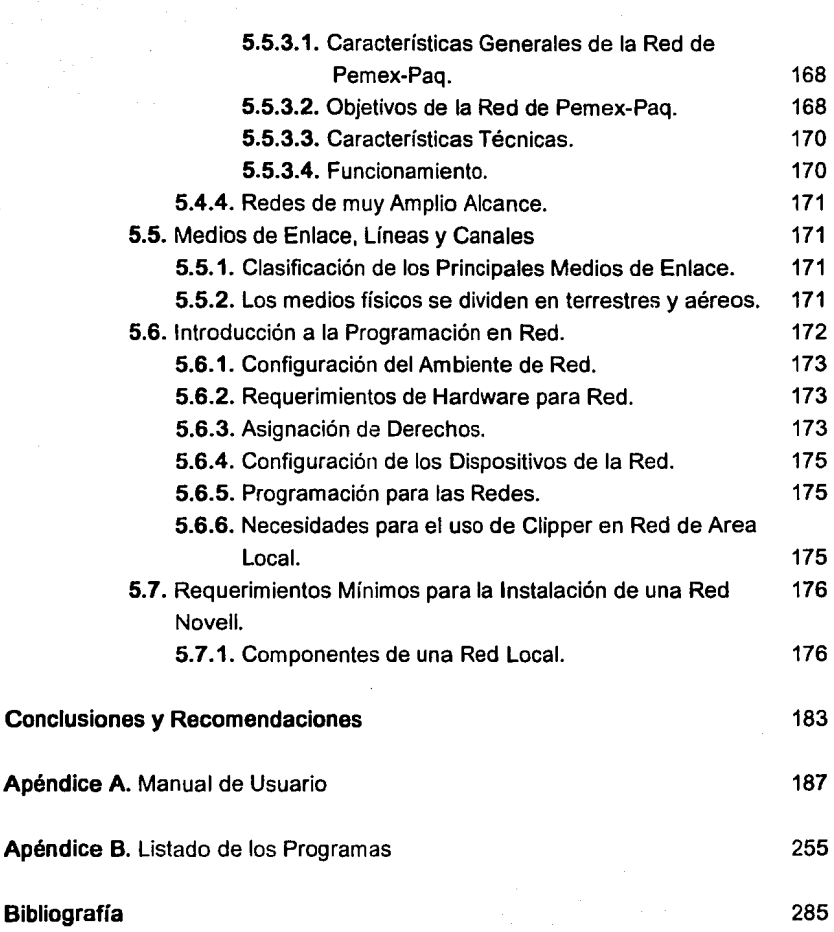

Pág.

# INTRODUCCIÓN

Es notorio que en las últimas décadas, han sido de importancia relevante para los descubrimientos tecnológicos, principalmente hacia el área de la Electrónica, donde el mundo actual gira en torno a la evolución de las "Generaciones de Computadoras".

Con las computadoras podemos ejecutar ciertas tareas complicadas, llevar a cabo la administración de los sistemas, tales como la producción de automóviles, la operación de lineas aéreas, el manejo de hospitales o la dirección de los gobiernos, se logra organizando el esfuerzo humano. A la vez, la Administración forma parte de esos sistemas de organización y es la influencia que los guia. Si en un futuro más complicado se quiere lograr tareas mayores y liberar el enorme potencial no utilizado de Ja gente que trabaja, necesitaremos mejores conocimientos sobre administración y comportamiento de organización y sistemas que los que poseemos ahora.

Este proyecto de tesis está enfocado hacia la paraestatal de Petróleos Mexicanos, y hablar de esa empresa es identificar a una de las industrias más importante del país, desde el punto de vista político, económico y social.

Petróleos Mexicanos, representa políticamente en gran medida a la soberanía de México, al controlar los recursos energéticos derivados de los hidrocarburos; económicamente es la fuente más importante de divisas para la economía nacional, además de que su contribución fiscal sólo se ve superada en el total del impuesto sobre la renta del país que recauda la Secretaria de Hacienda y Crédito Público; e industrialmente es la integración de todo el proceso relacionado con los hidrocarburos, desde su búsqueda hasta su venta, esta integración de procesos requiere de la tecnología más avanzada, entendiendo por ésta a la maquinaria, los procesos, los procedimientos y los recursos humanos.

Una industria tan compleja como Petróleos Mexicanos, tiene modificaciones estructurales conforme a las necesidades que se requieran, esto se ve reflejado en los cambios que ha sufrido su organismo desde su creación.

Actualmente, este organismo está dividido en cuatro Direcciones, donde cada una de ellas maneja sus propios recursos como empresas autónomas. El área a la que se estará refiriendo, será la Dirección de Pemex Exploración y Producción.

En el ámbito de la modernización administrativa reviste vital importancia el área de recursos humanos, en la cual anteriormente se tenía una problemática en el manejo de la información de la Dirección General de Pemex Exploración y Producción. Actualmente se está implementando un sistema integral automatizado para mejorar la funcionalidad sobre manejo de la información.

Concretamente los objetivos a alcanzar son:

- Estandarizar información en las diferentes dependencias de la Dirección General de Exploración y Producción.
- Contar con información integral de Recursos Humanos para la toma de decisiones.

En el primer capítulo se trata de dar una introducción al significado de lo que es un Sistema, así también se define principalmente qué es un Sistema de Información, y una orientación a lo qué es una Red.

La importancia de cómo se formó esta gran Empresa, cuáles son sus cambios estructurales y qué diferentes diseños de sistemas se tienen actualmente para una administración de Recursos Humanos en la Dirección de Pemex Exploración y Producción, donde estas incógnitas se manejan en el segundo capítulo.

En el tercer capítulo se ve más a fondo cual es la problemática actual, con las diversas variedades de sistemas y sus redundancias en el manejo de los campos de las bases de datos, asimismo se presenta un cuadro sinóptico muy simple de como se estructuró cada sistema.

El diseño del Sistema Integral Global se ve en el capítulo cuarto, así como su estructura, programación, bases de datos, etc., donde la idea de este diseño para la Dirección, se ha planteado integrarlo a una Red, así se estudiará esta planeación en el quinto capítulo.

Con estos puntos se pretende introducir hacia el objetivo de la presente tesis, y mostrar un panorama actual de la estructura orgánica de Petróleos Mexicanos, así como su importancia para el país.

# CAP. 1 CONCEPTOS GENERALES

#### 1.1 SISTEMAS.

En. forma universal un sistema puede describirse como una serie de elementos unidos de algún modo a fin de lograr metas comunes y mutuas; asimismo, podemos decir que es un conjunto de componentes que interactúan entre sí para un cierto objetivo; así también, es una colección de elementos o medios que están relacionados y que pueden ser descritos en términos de sus atributos o de sus partes componentes. También se puede definir un sistema como un conjunto de elementos que forman una actividad o un procedimiento que buscan una meta o metas comunes, mediante la manipulación de datos, energía o materia, en una referencia de tiempo, para proporcionar información, energía o materia.

Los sistemas pueden ser abstractos o físicos:

Un sistema abstracto es sólo conceptual, como un producto de la mente humana. Donde no se puede ver o señalar como una entidad existente. También Jos niveles sociales, religiosos y culturales son sistemas abstractos. Ninguno de éstos pueden ser fotografiados, dibujados o representados gráficamente, sin embargo, existen y pueden ser discutidos, estudiados y analizados.

Un sistema físico es un conjunto de elementos materiales, que opera en relación con otro para lograr un objetivo o alcanzar una meta en común. Ejemplo:

- Sistemas de computación: agrupamiento o conjunto de elementos de equipo (hardware) que trabajan interrelacionados bajo ciertos medios de control, con objeto de procesar datos y producir informes de resultados.
- Sistemas de comunicación: conjunto de elementos y equipo que pueden representar y transmitir porciones de información, de un punto a otro.
- Sistemas de comercialización: conjunto integrado por personas, equipos y procedimientos que desarrollan, producen y distribuyen mercancías, ideas y otros artículos a los consumidores o usuarios.

#### Elementos de un Sistema

Incluyen el medio ambiente, límites o fronteras, entradas y salidas, y componentes.

Entorno o medio ambiente de un sistema. Este es et medio o el ambiente que rodea al sistema, afectándolo y siendo afectado por él. Lo que determinamos entorno depende de los objetivos del sistema, de sus necesidades y actividades, asl como si es físico o abstracto, además es una función del individuo que observa o interactúa con el sistema.

Limites o fronteras de un sistema. Demarcan o separan el entorno respecto del sistema, donde este existe dentro de sus limites *y* todo lo que esté fuera de ellos constituye el ambiente. La línea que define los límites del sistema determina si está incluido dentro, o no lo está.

Las características particulares de una frontera, varían en función del sistema, sí es físico o abstracto:

En un sistema físico el límite es una demarcación natural, determinada por la estructura básica del sistema *y* por los objetivos *y* fines del mismo. Los límites son fijos, como en el caso de la unidad central de procesamiento de una computadora, la cual contiene la unidad aritmética-lógica, ta unidad de control y la unidad de almacenamiento primario.

En los sistemas abstractos el limite es definido típicamente por un observador. La línea divisoria arbitraria puede variar de un observador a otro, a menos que todos estén de acuerdo con los criterios para la selección. En cualquier circunstancia los límites de un sistema abstracto, son determinados por el nivel de percepción del observador, la intención y el objetivo son dictaminar la línea *y* las nociones acerca del funcionamiento interno del sistema, sin embargo, las fronteras de un sistema abstracto, como en un grupo de trabajo de producción, pueden incluir o no al encargado del grupo, dependiendo de ta- definición del observador. Este último, puede creer que et supervisor es parte del grupo de trabajo, pero otro creerá que el encargado queda fuera de tos límites del grupo.

Entradas y salidas. El sistema interacciona con su ambiente por medio de los elementos de entrada y salida. Una entrada es cualquier cosa que ingresa al sistema proveniente del entorno; una salida es aquella que egresa del sistema, cruzando tos límites hacia el medio circundante. En un sistema de cómputo, los datos ingresan al

sistema como entrada y egresan del mismo como salida, bajo la forma de información y de resultados de proceso.

Los límites controlan cuidadosamente la entrada y salida, regulando el flujo desde y hacia el sistema, y protegiéndolo de agentes destructivos o perjudiciales existentes en el ambiente. {FIG. 1.1.A)

#### Existen dos tipos de entrada, activantes y de mantenimiento.

Las entradas activantes, son los datos o la información sobre los que puede actuar el sistema para producir una salida.

Las entradas de mantenimiento, están integradas estrechamente al sistema de control. Cuando se produce una salida, los datos frecuentemente son reunidos por los empleados de la empresa para determinar su adecuación y aceptación por el medio circundante, éstos datos son devueltos después al sistema, como se muestra en la FIG. 1.2.B, utilizados para regular o mejorar las actividades y los procesos del mismo.

Sistema abierto, es un sistema que intercambia información, materiales y energía con su entorno. Una característica adicional de este tipo de sistemas es la capacidad de adaptación, esto es, de ajustarse a los cambios en el medio circundante con miras a preservar su existencia. Los ajustes se efectúan tomando como base las entradas y la retroalimentación a fin de que el sistema funcione en estado de equilibrio. En esencia, se tiene un proceso de ajuste dinámico debido a que las modificaciones se efectúan continuamente para asegurar que el sistema se encuentre siempre en estado de equilibrio. En caso de que hava una desviación en el proceso de ajuste, el sistema podría arruinarse o quedar completamente desorganizado. El término para designar la ruina o el deterioro de un sistema es el de entropía. El proceso de recibir entradas del entorno para evitar el peligro de ruina o desgaste se llama entropía negativa.

Sistema cerrado, es un autocontenido que no interactúa con el medio circundante. La tendencia en un sistema cerrado es hacia la entropía, ya que no hay entradas desde el entorno para fomentar la adaptación.

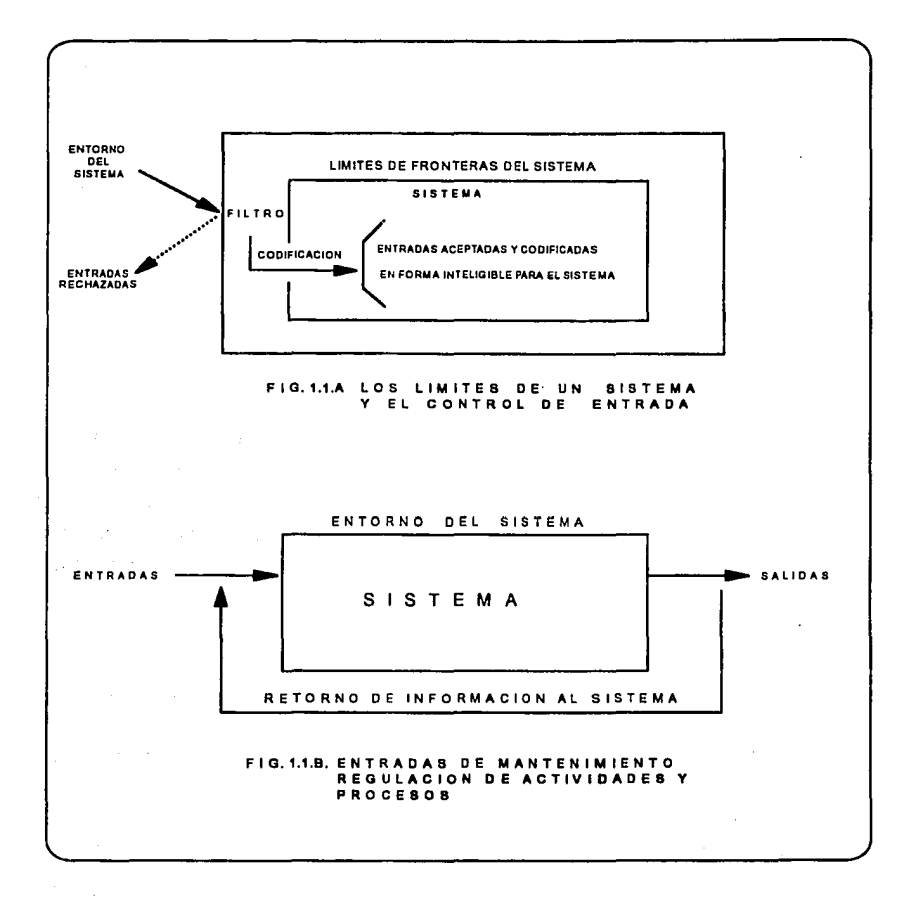

Dentro de los límites o fronteras se encuentra todo el sistema, que puede ser una sola entidad o estar constituido por muchos componentes. Cuando un componente de sistema es en sí mismo un sistema, se le llama subsistema. Un componente de sistema puede ser definido como una entidad que trabaja con otros componentes (subsistemas) para lograr un fin específico, normalmente producir una salida (que puede ser la entrada de otra parte del sistema o a otro sistema completamente diferente como se muestra en la FIG. 1.1.C. Las operaciones de cada componente separan, combinan o modifican de algún modo las entradas para cambiar su

identidad y originar una salida. En el sistema debe haber correlación entre los subsistemas o componentes. Esto es, tiene que existir un medio de transferencia de información entre los componentes, de manera que cada uno pueda realizar su tarea. La información es transferida o coordinada entre los componentes a través de interfaces, los elementos de interconexión en los limites de un sistema (o subsistema) que dan paso a información a través de ellos. Una interfaz codifica o decodifica información a una forma que el sistema pueda utilizar.

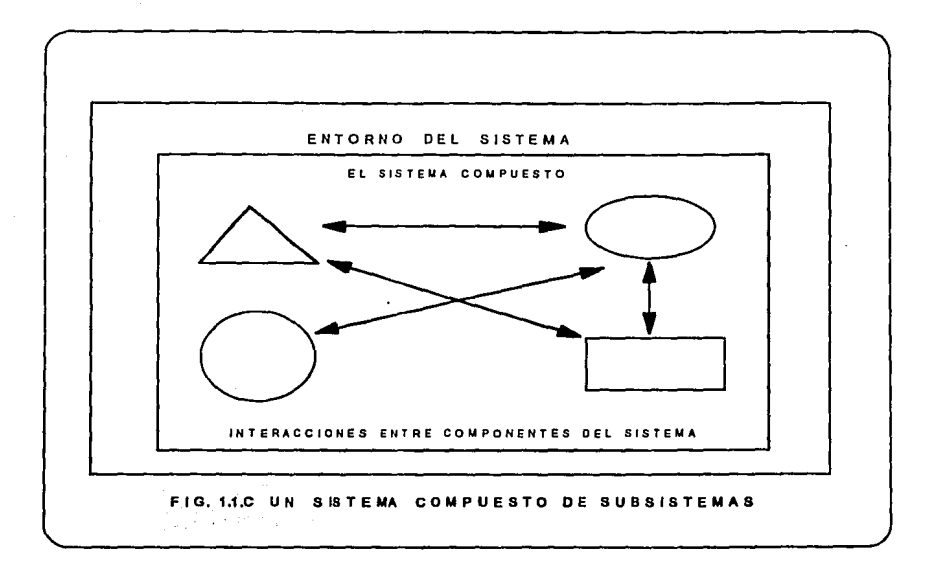

#### 1.2 **SISTEMAS DE INFORMACIÓN.**

El enfoque de sistemas es una filosofía, o una manera de concebir una estructura que coordina de manera eficaz y óptima las actividades y operaciones dentro de una organización o sistema. Un sistema se puede definir como un conjunto articulado de componentes o subsistemas ideados para alcanzar un objetivo. La eficacia de los componentes considerados conjuntamente como un sistema, puede ser mayor que la suma de los rendimientos de cada componente considerados por separado. Los requerimientos para un acoplamiento son; consideración de todas las alternativas, consideración de todos los eventos, y maximización de las funciones objetivas de toda la organización. Asimismo, es necesario coordinar las funciones distintas y conflictivas para lograr una optimización total.

Un sistema de información se puede definir como un conjunto sistemático y formal de componentes, capaz de realizar operaciones de procesamiento de datos, con el propósito de llenar las necesidades de procesamiento de datos correspondientes a los aspectos legales y otros, proporcionar información a los administradores en apoyo de las actividades de planeación, control y toma de decisiones y producir una gran variedad de informes, según se requiera.

El sistema de información debe contener, por lo menos, algunos de estos elementos:

- Dispositivos de entrada y salida
- Dispositivos de almacenamiento
- Equipo y medios de telecomunicación
- Equipo de procesamiento de datos
- Dispositivos terminales
- Procedimientos, programas, métodos y documentación

#### **Un sistema de información ejecuta tres actividades generales:**

#### **Entrada -> Proceso -> Salida**

- Entrada.- Recibe datos de fuentes internas o externas de la empresa.
- Proceso.- Actúa sobre los datos para producir la información.

- Salida.- Conduce la información para el futuro usuario.

#### **Razones suficientes por las que se necesita un sistema de información:**

- **La explosión de la información.** 

Proliferó en la década de 1950, después de la introducción de la computadora electrónica digital, la producción de información se elevó de súbito y provocó la abundancia de datos a la que se enfrenta el mundo de hoy. Esto se debió a la gran rapidez de funcionamiento de las computadoras, a su flexibilidad y a sus capacidades analíticas únicas. En consecuencia, el conocimiento y la información se transformaron en el incentivo, la fuerza *y* el impulso del cambio.

La economía está basada en la producción, administración *y* el uso de la información.

#### El rápido ritmo del cambio.

El cambio es lo único constante, mantenerse al día es una preocupación continua de la Dirección. Mientras estos cambios acontecen, los programadores *y* analistas deben trazar el curso a seguir por su respectivo organismo, departamentos u oficinas; que les permitan lograr las metas y los objetivos en forma apropiada. Cuando ocurren los sucesos, la información que recibe la administración necesita actualizarse, y los métodos para lograrlo están en constante evolución, no obstante todo lo anterior, la necesidad de mejorar la información es más critica.

#### La creciente compleiidad de la administración.

Debido al ritmo de vida *y* en parte al alcance *y* dimensión de las tareas administrativas. Las organizaciones mismas crean nuevas tensiones a medida que su tamaño aumenta *y* surgen nuevas formas de estructurar a la empresa.

A pesar de todo, se espera que los administradores planeen, controlen y actúen; asimismo, que conviertan los problemas en oportunidades y que aseguren que las oportunidades no degeneren en problemas, ayudando a la organización al logro de sus metas *y* objetivos.

#### - La interdependencia de las unidades de la organización.

En las organizaciones las actividades están relacionadas, es por esa razón que se consideran también como sistemas (componentes individuales interconectados que persiguen metas y objetivos comunes). La información es el ingrediente que mantiene unidos a los componentes del sistema organizacional.

#### - **El mejoramiento de la productividad.**

La productividad es la aptitud para incrementar la eficiencia de un proceso. Los sistemas de información computarizados, desarrollados y utilizados adecuadamente, pueden mejorar la productividad aumentado el volumen del trabajo realizado *y* la velocidad con la cual se ejecutan los procesos con la posibilidad de reducir errores. Estas mejoras provienen de la combinación de la velocidad del proceso por computadora con las rutinas prescritas de instrucciones y procedimientos.

#### - **La disponibilidad de la computadora para los usuarios finales.**

Los sistemas de información computarizados son accesibles a una gran cantidad de usuarios. **Los usuarios finales,** que utilizan las computadoras pero que no· son analistas de sistemas, programadores u otros profesionales de los sistemas de informática, pueden tener acceso a una computadora personal para eficientar su trabajo.

Con una computadora se pueden visualizar grandes volúmenes de información por medio de una gráfica; transmitir y recibir registros que atraviesan toda una región en segundos; elaborar informes, propuesta y correspondencia, efectuando una rápida revisión según sea necesaria, e imprimir automáticamente los resultados.

#### - **El reconocimiento de la información como un recurso.**

Carecer de información vital puede ocasionar que los administradores cometan errores, pierdan oportunidades  $y$  se enfrenten a grandes problemas de rendimiento. Por la importancia esencial de la información, se deben tomar medidas para administrarla, esto incluye asegurarse de que ésta esté disponible cuando se requiera, que sea confiable *y* exacta, y que se desarrolle económicamente, sin repeticiones innecesarias.

#### 1.2.1 Tipos de Sistemas de Información

Los distintos tipos de sistemas de información están destinados a procesar datos por una de tres razones: capturar los detalles de las transacciones, permitir que se tomen decisiones o comunicar la información entre personas y localidades. La tabla siguiente muestra las características principales para cada tipo.

Debido a las grandes necesidades de información de manera continua por parte de la empresa, a menudo es necesario desarrollar un subsistema para procesar y manejar la información como un recurso. Los sistemas de información deben ser capaces de proporcionar información para la toma de decisiones necesarias en un entorno competitivo. Incluidos en este sistema están los conductos formales, como los que proporcionan reportes, y los informales, como las conversaciones durante los descansos, los rumores o las noticias periodísticas.

Los conductos formales de información son una parte reconocida dentro del todo organizacional; su objetivo es mostrar las relaciones significativas entre los factores que disminuirán las incertidumbres en los procesos y actividades del sistema.

La administración en cualquier sistema de organización, opera sobre la base de la información que tiene acerca de sus entornos internos y externo. Esto se verifica ya sea que uno se refiera a la administración de alto nivel, a la administración financiera de mercadotecnia y ventas. La información que tienen las personas que deciden es lo que genera las decisiones referentes a las actividades presentes y futuras de la organización o subsistema de su consideración. Para todos los administradores, las decisiones respecto al control de las actividades y de los procesos son importantes.

La administración consiste en el uso de, información para tomar decisiones. La mayoría de los dirigentes tienen muchas fuentes de información; pero a menudo emplean algunas de ellas. Puesto que la información utilizada en una decisión particular, puede afectar de manera significativa a la operación futura de la empresa, es importante que sea la mejor y la más apropiada información disponible.

### TIPOS DE SISTEMAS DE INFORMACION:

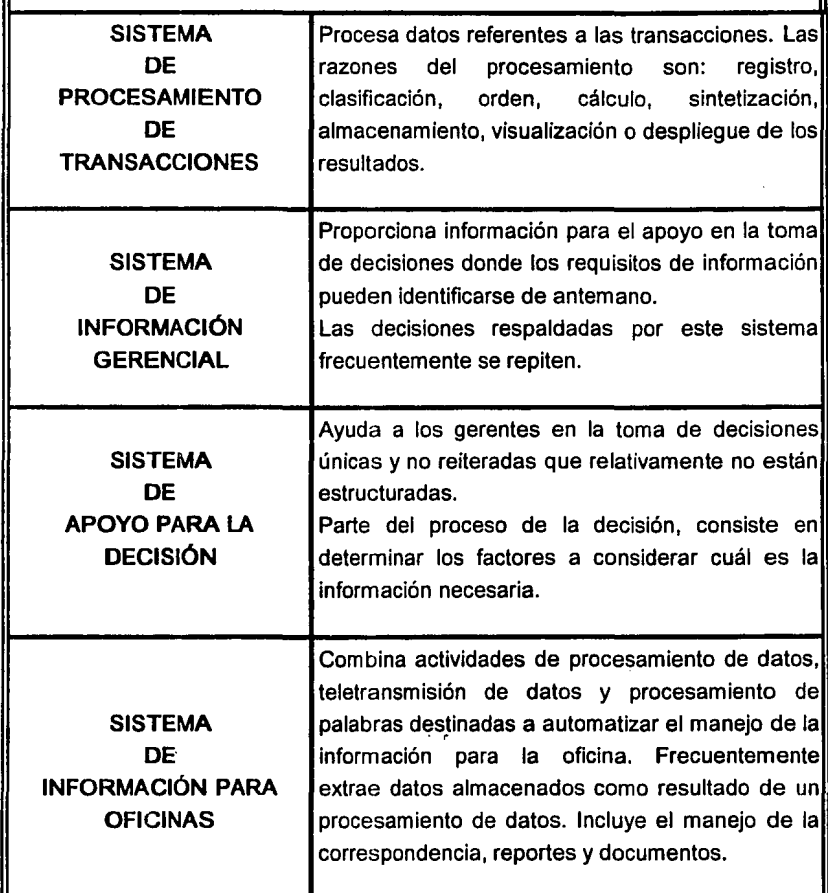

#### CUADRO 1.2.1

#### 1.2.2 Requisitos de los Sistemas de Información

Resulta evidente que hay una fuerte relación entre los datos y la información, donde los datos son procesados para producir la información necesaria en la toma de decisiones y en la resolución de problemas. Estos puntos tienen importantes implicaciones para el desarrollo y uso de sistemas de información computarizados.

Procesamiento de datos de transacciones. Las organizaciones trabajan en forma regular con una gran cantidad de datos, particularmente como resultado del procesamiento de transacciones, la recopilación, ordenación, clasificación, recapitulación, y almacenamiento de datos importantes a partir de acontecimientos de rutina. Además, los datos se utilizan para producir informes que comunican ciertos hechos acerca de un aspecto de la empresa a la gerencia y a otros usuarios. El término con que se nombra a estas actividades, es el de "procesamiento de transacciones".

Los sistemas de información computarizados, se pueden diseñar para revisar la exactitud y la integridad de los datos que entran al sistema. Al incorporar procedimientos de validación de datos en la aplicación de la programática de computadora, el sistema por rutina examinará los datos ingresados para ver si se ajustan a las características y a las normas especificadas.

Reducción de los datos. No todos los datos disponibles para una persona serán necesarios o deseados para una tarea específica. Los sistemas de información pueden proporcionar reducción de los datos, disponiendo muchos de los detalles en un formato con el cual pueda trabajar el usuario. Sin la reducción de los datos, los gerentes tendrán muchas dificultades para aplicar todos los datos al problema que están manejando. Quizá, serían sobrecargagos de detalles pero a la vez carentes de información relevante.

Manejo del retraso de la información. Es común ver el retraso en la obtención de la información necesaria como uno de los mayores problemas en la toma de decisiones. Tanto en los sistemas de información manuales como en los computarizados, el procesamiento de transacciones puede realizarse tan pronto como ocurra, o bien las se pueden agrupar por lotes y serán procesadas posteriormente. El agrupamiento de las transacciones por lo tanto causa retrasos en el procesado. En algunos casos la demora será tolerable como, por ejemplo: cuando los datos de la nómina se recopilan el viernes *y* se procesan durante la siguiente semana. Pero en otras ocasiones, el retraso no es tolerable *y,* puede ser necesario el procesamiento inmediato. Cuando se diseñan los sistemas de información, Jos analistas de sistemas deciden el método de procesamiento más adecuado. De esta manera, influyen en el nivel de retraso del procesamiento de transacciones.

También existe retraso para recabar Ja información. Los administradores dependen de la disponibilidad de los datos *y* de la capacidad de un sistema de información para recuperar y procesar datos con oportunidad. Por Jo general, es posible prever solicitudes rutinarias de información *y* de Jos detalles necesarios para las operaciones diarias, así las funciones de los sistemas de información se pueden diseñar para suministrar los datos de acuerdo con las necesidades esperadas.

Previsión de las necesidades de la Gerencia. Otras necesidades de información no pueden preverse porque los problemas y las oportunidades que los Ejecutivos encontrarán, son difíciles de predecir. Los sistemas de información se deben diseñar con gran flexibilidad. Tendrán que permitir a los usuarios desarrollar *y* recuperar información, a menudo de variadas formas. Aunque Jos requisitos del proceso demanden un programa computacional más poderoso, los sistemas deben ser fáciles de usar por las personas. Deben constituirse en instrumentos para la toma de decisiones *y* no en obstáculos para la resolución de problemas.

#### 1.2.3 Sistemas de Información Basados en Computadora

Los sistemas de cómputo, son un elemento fundamental para el desarrollo de sistemas de información. La necesidad de trabajar un sistema por computadora, es debido a que se pueden manejar grandes ,volúmenes de información por Jo que los procedimientos aumentan en complejidad, o las actividades llegan a estar más interrelacionadas. Además de aumentar Ja productividad *y* la exactitud en el trabajo realizado, da como consecuencia una ayuda valiosa en Ja toma de decisiones.

#### 1.2.4 Ciclo de Vida de los Sistemas

Los sistemas de proceso electrónico de datos son una herramienta indispensable para la obtención de información útil y necesaria, tanto para la realización de operaciones como para la toma de decisiones de una organización, resulta importante que el desarrollo de sistemas sea tratado bajo una disciplina ingenieril con el fin de desarrollar e implantar sistemas eficaces, eficientes y acordes con los objetivos de dichas organizaciones.

Este tratamiento debe cumplir con cada uno de los siguientes objetivos básicos:

- 1.- Definir una metodología adecuada como soporte de las actividades de planeación, desarrollo y mantenimiento de sistemas computacionales.
- 2.- Determinar el ciclo de vida de los sistemas, para lograr su desarrollo y documentación en fases bien definidas.
- 3.- Establecer los controles que se requieren en la revisión y aprobación de documentos durante el ciclo de vida, en la liberación y utilización del sistema.

#### Fases principales dentro del ciclo de vida de los sistemas

- Viabilidad y planeación del proyecto.  $\blacksquare$
- Análisis y determinación de requerimientos.  $\blacksquare$
- Diseño del nuevo sistema.
- Desarrollo e imolantación.
- Evaluación y mantenimiento.

A continuación se describe cada una de las fases.

#### Vialidad y planeación del proyecto.

Es una fase de planeación y análisis sobre la viabilidad de implantar sistemas computacionales; proporciona una indicación sobre la conveniencia del proyecto en relación con los costos y beneficios del mismo. También ayuda a identificar y programar las actividades requeridas para llevar a cabo el proyecto total.

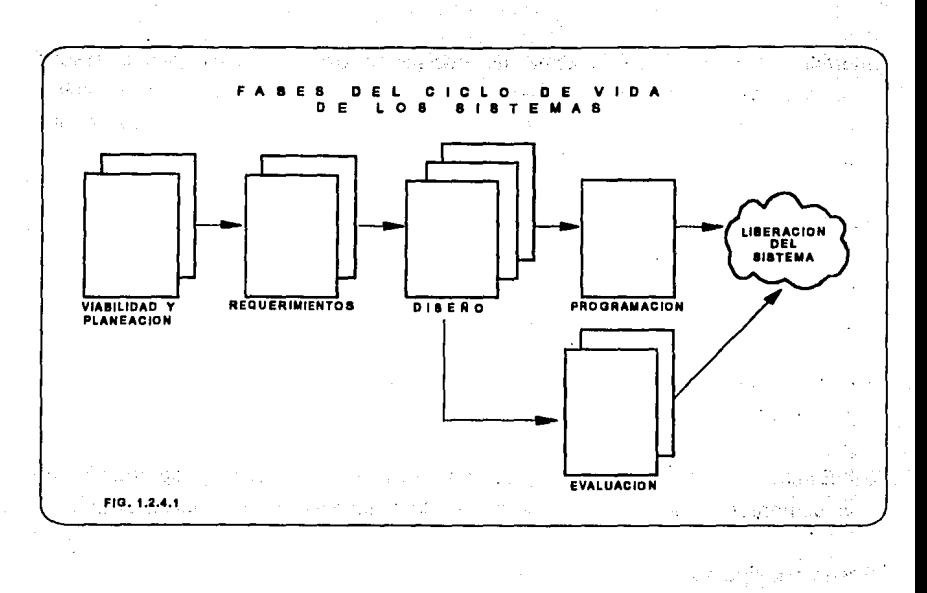

#### Análisis y determinación de requerimientos.

Durante esta fase se identifican los requerimientos y limitaciones del sistema; se obtiene un diseño conceptual del mismo, que muestra tanto su estructura como el flujo de datos, procesos y salidas correspondientes.

#### Diseño del nuevo sistema.

Se desarrolla la estructura modular del nuevo sistema, para definir las interfaces entre los módulos, submódulos y programas, así como la estructura y flujo de datos. Incluye un diseño detallado del software con las especificaciones de cada uno de los programas que lo constituyen.

#### Desarrollo e implantación

Se obtiene la codificación, programación y prueba de los programas que previamente se identificaron y especificaron. Estos se desarrollarán con el uso de algún lenguaje de programación previamente definido; se efectúan tanto las pruebas individuales por programa como las pruebas de integración de módulos que forman el nuevo sistema, para lograr su implantación y liberación dentro de las instalaciones de una organización.

#### Evaluación y mantenimiento

Esta fase implica la evaluación y el mantenimiento del sistema que previamente se implantó; se determina el nivel de satisfacción de los usuarios, así como las fallas y problemas existentes para poder efectuar las modificaciones necesarias y lograr su operación eficiente.

Cabe destacar que el valor de este enfoque metodológico durante el ciclo de vida de los sistemas está sujeto a tres atributos, que son:

- Talento técnico.
- Habilidad para comprender los conceptos gerenciales.  $\ddot{\phantom{a}}$
- Habilidad de comunicación.

Estos tres factores están íntimamente relacionados en un proceso ingenieril donde el efecto neto del esfuerzo de un individuo es representado por su producto final:

$$
E = C [ G(cc) ]
$$

Donde:

E = Eficacia neta.

C = Habilidad de comunicación.

<sup>G</sup>= Conocimiento del concepto gerencial.

ce = Habilidad técnica en las ciencias de la computación.

Esta relación define la fórmula de eficacia y hace énfasis en el hecho de que los usuarios, clientes, director del proyecto, analistas/diseñadores, programadores y, en general, todos los que participan en el desarrollo de sistemas, deben estar comprendidos en un equipo totalmente integrado durante las diferentes fases del ciclo de vida, actuar en un nivel de comunicación adecuado, tener habilidad técnica calificada y conocimiento del concepto gerencial, para lograr así el desarrollo de proyectos verdaderamente eficaces y eficientes, conforme a los objetivos últimos de la organización.

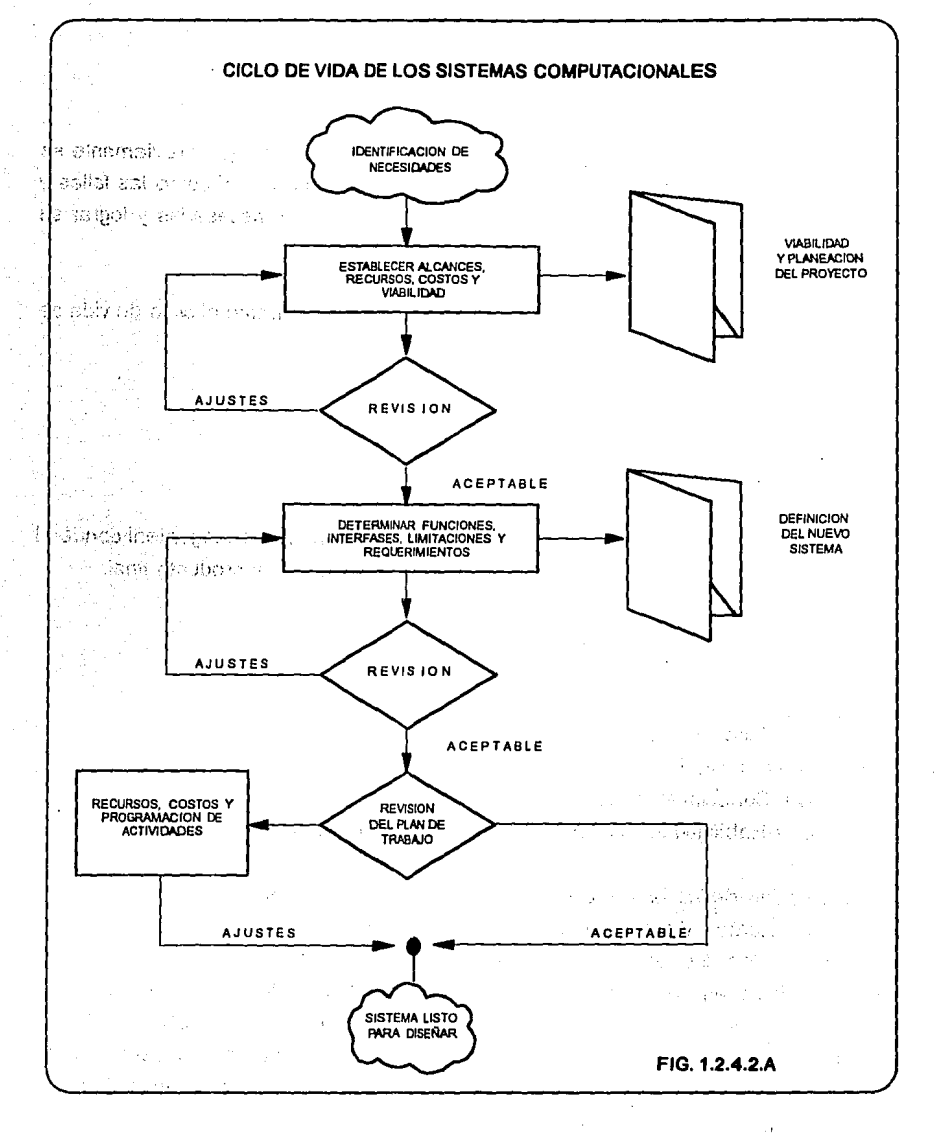

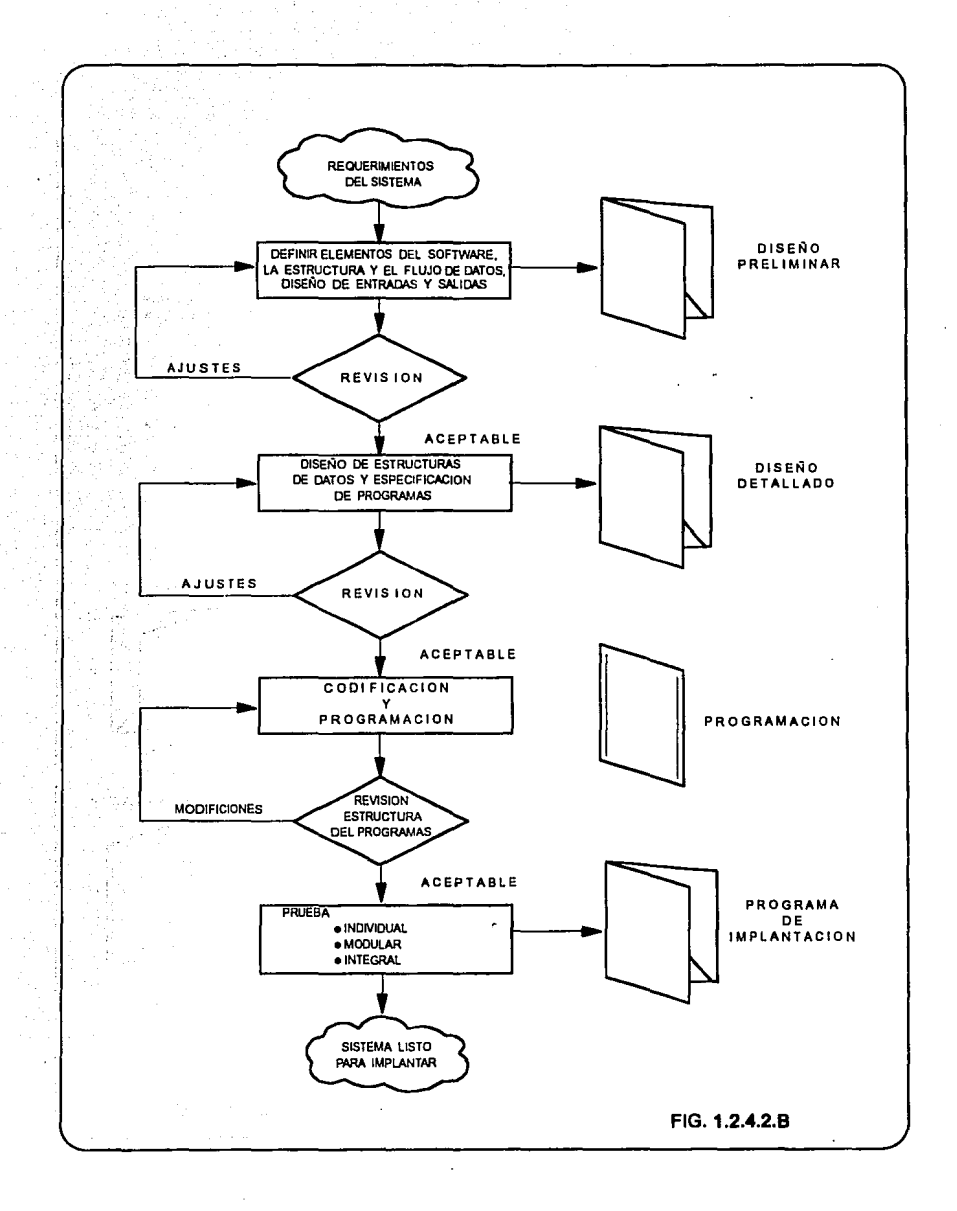

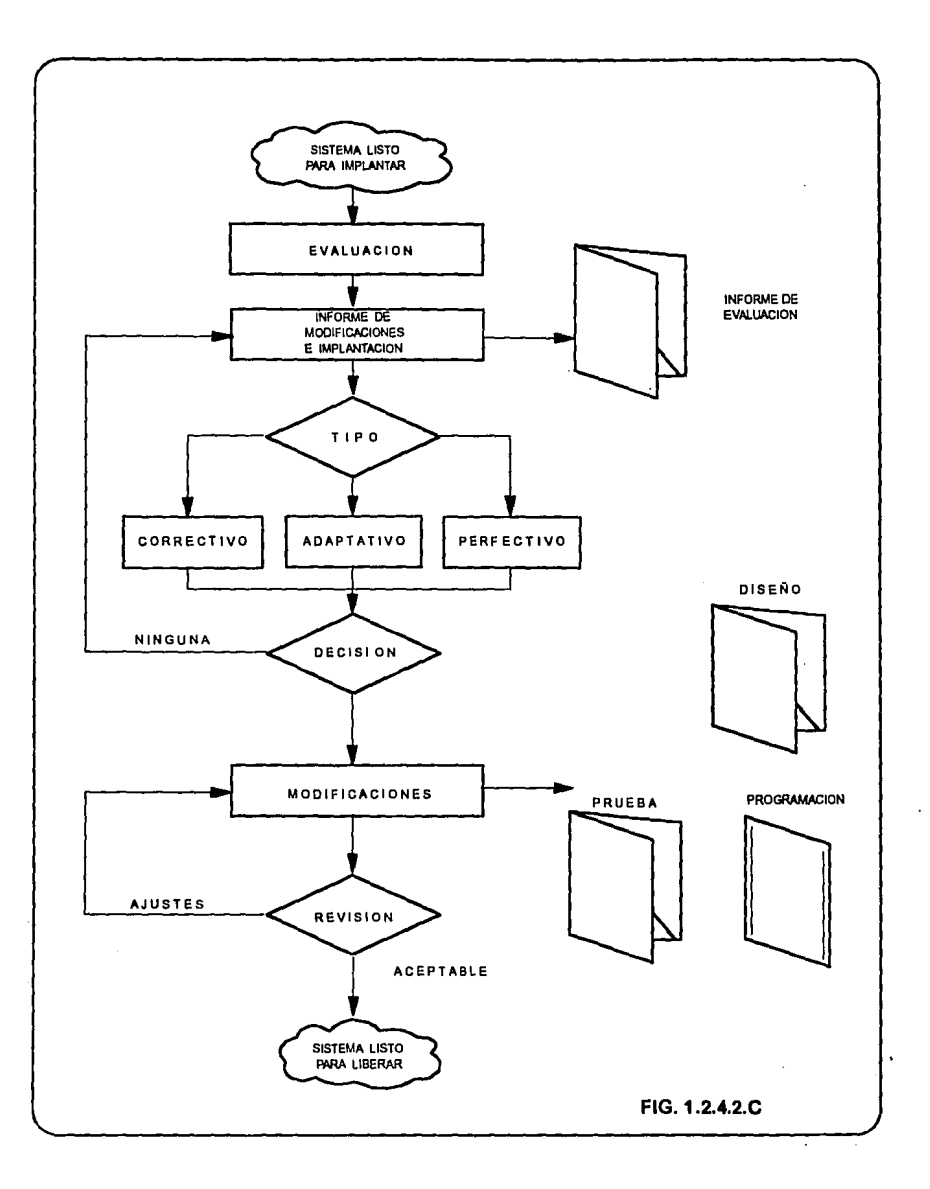

#### 1.3 ADMINISTRACIÓN

La tarea de organizar y administrar los esfuerzos de los individuos para lograr un fin común, es tan antiguo como la civilización. Tanto en la iglesia, como en el gobierno, el ejército o en los negocios, la administración juega un papel muy importante. Las actividades de uno y otro grupo difieren, pero en todos ellos encontraremos problemas de organización, selección de personal, establecimiento de planes, emisión de órdenes, medición de resultados, de coordinación y control de actividades para lograr Jos resultados deseados. Este es el proceso básico de todo esfuerzo común.

La administración es una técnica por medio de la cual los propósitos y objetivos de un grupo humano cualesquiera, son determinados, clasificados y efectuados. El método para llevar a cabo es Ja dirección. Su objeto es organizar los miembros del grupo y coordinar, dirigir y supervisar sus actividades para obtener los resultados y metas deseados.

Para poder administrar se necesitan de cinco etapas, todas absolutamente dinámicas pues no cabe concebir Ja administración si no es en movimiento constante, estas son: Planeación, organización, integración, dirección y control.

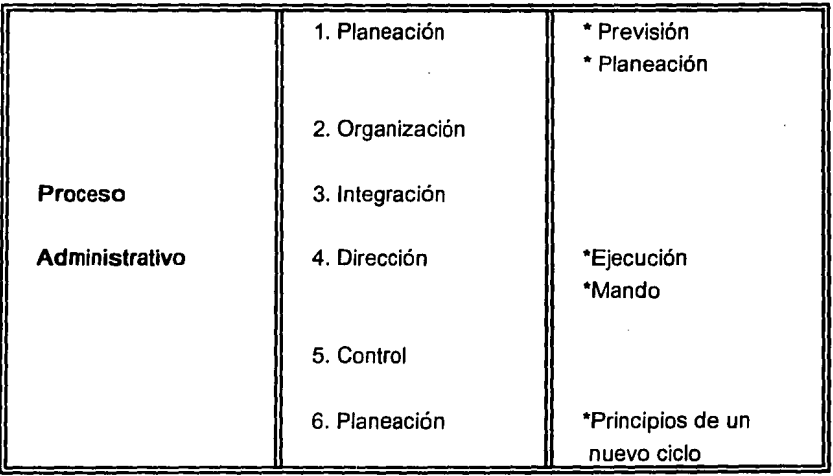

Algunos autores consideran además la previsión que para nosotros está comprendida en la planeación; la coordinación, que está implícita en todas las etapas; y el mando y la ejecución, que lo hacemos formar parte de la dirección.

#### Planeación

Es la determinación de lo que va a hacerse, incluye decisiones de importancia, como el establecimiento de políticas y objetivos, redacción de programas y determinación de métodos específicos y procedimientos; además, establecimiento de las ·células diarias de trabajo.

#### Organización

Consiste en el agrupamiento de las actividades necesarias para llevar a cabo los planes a través de unidades administrativas, definiendo las relaciones jerárquicas entre ejecutivos y estableciendo las comunicaciones en los sentidos vertical y horizontal, dentro de esas unidades.

Dentro de la organización tenemos: forma de lograr los objetivos (forma legal, tipos de sociedades), agrupación e identificación de actividades y trabajos, determinación y delegación de autoridad y responsabilidad, comunicación que coordine las diferentes funciones.

#### Integración

Consiste en la obtención para uso de la empresa, del capital, del personal ejecutivo, terrenos y construcciones y demás elementos materiales humanos necesarios para llevar a cabo los planes.

Integración agrupa: comunicación y reunión armónica de los elementos humanos, material, selección, entrenamiento y compensación del personal.

#### Dirección

Consiste en la expedición de instrucciones, indicación de los planes a los responsables de llevarlos a cabo y establecimiento de la relación personal diaria

entre jefe y subordinados. La Dirección incluye: comunicación de órdenes y relaciones personales jerárquicas, así como la toma de decisiones.

#### **Control**

Consiste en medir la operación, para que resulte conforme con los planes o lo más cerca posible de ellos, incluye también el establecimiento de estándares, motivación del personal para alcanzar esos estándares, comparación de los estándares reales con los estándares propuestos y la accióñ correctiva cuando la ejecución se desvía del plan.

El Control comprende, el establecimiento de estándares, la medición de ejecución, la interpretación y la acción correctiva.

#### **1.4 REDES DE COMPUTADORAS**

Las redes generalmente están compuestas por muchos procesadores en distintas localidades geográficas compartiendo recursos como son: discos, impresoras, periféricos o terminales; las cuales se pueden encontrar en un edificio de área geográfica grande, en una oficina, y ésto conectado por medio de un sistema telefónico a un procesador (host) local o CPU.

De procesadores (CPU) o nodos de enlaces (link), están compuestas las redes, con los nodos conectamos los elementos del sistema y el software requerido para su operación. El término de host es usado para identificar al procesador principal de la red, donde puede ser un nodo. Un host local es accesible para usuarios sin necesidad de usar la red; un host remoto es el procesador, éste se necesita usar los recursos compartidos a lo largo de la red.

Los canales de comunicación son los enlaces (links) entre nodos. Los enlaces se dan por conducto de alambre telefónico, cable coaxial, redes públicas de datos (la conexión es transparente para el usuario).

A través del software, se controla el flujo de información y el manejo de recursos de la red. Asimismo, son muchas las organizaciones que ya cuentan con un número considerable de computadoras en operación y coh frecuencia alejadas unas de otras; el tema general consiste en compartir recursos, y el objetivo es hacer que todos los programas, datos y equipo estén disponibles para cualquiera de la red que así lo solicite, sin imµortar la localización física del recurso y del usuario. En otras palabras, el hecho de que el usuario se encuentre a 1000 Km de distancia de los datos, no debe evitar que éste los pueda utilizar como si fueran originados localmente.

Un segundo objetivo consiste en proporcionar una alta fiabilidad, al contar con fuentes alternativas de suministro, por ejemplo, todos los archivos podrían duplicarse en dos o tres máquinas, de tal manera que si una de ellas no se encuentra disponible por alguna falla en el hardware, podría utilizarse alguna de las otras copias. Además, la presencia de múltiples CPU's significa que si una de ellas deja de funcionar, las otras pueden ser capaces de encargarse de su trabajo, aunque se tenga un rendimiento global menor. Para aplicaciones militares, bancarias, de control de tráfico aéreo y muchas más, es muy importante la capacidad de los sistemas para continuar funcionando a pesar de existir problemas de hardware.

Otro objetivo es el ahorro económico. Las computadoras pequeñas tienen una mejor relación costo/rendimiento, comparada con la ofrecida por las máquinas grandes. Estas son a grandes rasgos, diez veces más rápidas que el más rápido de los microprocesadores, pero su costo es miles de veces mayor. Este desequilibrio ha ocasionado que muchos diseñadores de sistemas, construyan sistemas constituidos por poderosas computadoras personales, una por usuario, con los datos guardados en una o más máquinas que funcionan como servidor de archivo compartido.

Este objetivo conduce al concepto de redes con varias computadoras localizadas en el mismo edificio. A este tipo de red se le.'denomina **LAN (red de área local),** en contraste con lo extenso de una **WAN (red de área extendida),** a la que también se conoce como **red de gran alcance.** 

Un punto muy relacionado, es la capacidad para aumentar el rendimiento del sistema en forma gradual a medida que crece la carga, simplemente añadiendo más procesadores. Con máquinas grandes, cuando el sistema está saturado, deberá reemplazarse con uno más grande, operación que por lo normal genera un gran gasto y una perturbación inclusive mayor al trabajo de los usuarios.
Otro objetivo del establecimiento de una red de computadoras no tiene nada que ver con la tecnología. Una red de computadoras puede proporcionar un poderoso medio de comunicación entre personas que se encuentran muy alejadas entre sí. Con el empleo de una red es relativamente fácil para dos o más personas, que viven en lugares separados; escribir un informe juntos. Cuando un autor hace un cambio en un documento que se mantiene en línea, los otros pueden ver el cambio de inmediato. Esta rapidez hace que la cooperación entre grupos de individuos que se encuentran alejados, y que anteriormente había sido imposible de establecer, puede realizarse ahora. A la larga, el uso de redes como un medio de enriquecer la comunicación entre seres humanos, puede ser más importante que los mismos objetivos técnicos, como por ejemplo la mejora de la fiabilidad.

En la FIG. 1.4, se muestra la clasificación de sistemas de multiprocesadores distribuidos de acuerdo con su tamaño físico. En la parte superior se encuentran las máquinas de flujo de datos, que son computadoras con un alto nivel de paralelismo y muchas unidades funcionales trabajando en el mismo programa. Después vienen los multiprocesadores, que son sistemas que se comunican a través de memoria compartida. En seguida de multiprocesadores se muestran las verdaderas redes, que son computadoras que se comunican por medio del intercambio de mensajes. Finalmente, a la conexión de dos o más redes se les denomina interconexión de redes.

#### 1.4.1. Razones para usar una RED

Una de las razones es el de compartir recursos por medio de sistemas organizados dentro de una red. Los usuarios pueden compartir accesos a impresoras de alta velocidad, alta capacidad en el manejo de discos, facilidad de alta velocidad en telecomunicaciones, servicios de tiempo compartido, manejo de base de datos y otros recursos que podrían justificarse para cada sistema individualmente. Las redes son válidas también para computadoras, por sus características de completa interconectividad; una red puede soportar comunicación de terminal a terminal, conmutaciones en aplicaciones, y funciones relacionadas con el ambiente punto a punto. Una red puede también usarse como un medio conveniente para intercambio de información, puede estar prevista de gran número de accesos a documentos, bases de datos y correo electrónico.

29

### U SO DE REDES DE COMPUTADORAS

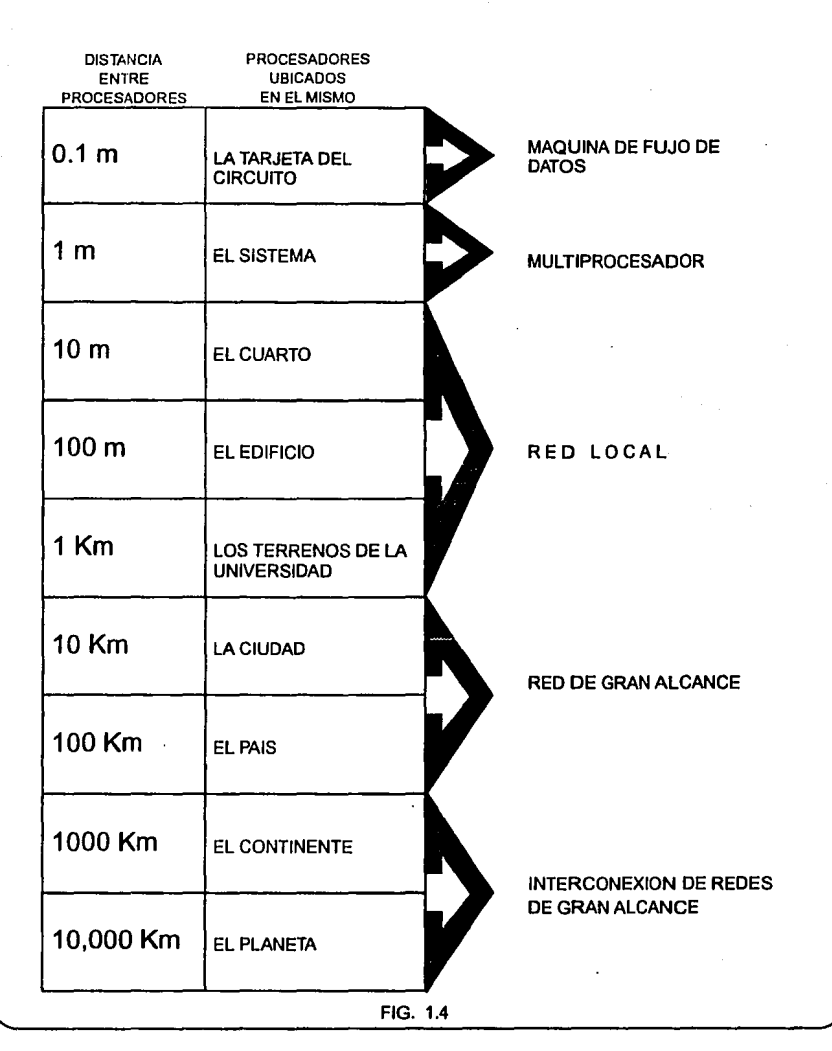

the company of the

Una red, puede estar provista de compatibilidad entre diferentes equipos, así como integrar dispositivos basados en tecnologías antiguas con equipo de nuevas generaciones extendiendo el tiempo de uso de la inversión económica de los usuarios.

Las redes facilitan la distribución del hardware. El equipo puede ser distribuido en los sitios más convenientes con facilidad, o aplicaciones de usuarios en forma cercana, cambiando ahora lo que sería, una área de configuración centralizada.

Las redes están provistas de una integración total de hardware y de coordinación de todas las funciones. Previamente computadoras y terminales no conectadas, se pueden integrar dentro de la misma red, cualquier función puede ser adaptada. Las estadísticas de red y la información del manejo de la misma puede ser centralizada además, aislar una falla en una red amplia, diagnósticos, y reporte de error hacia un Centro de Control de Red.

Las redes manejan el concepto de Proceso Distribuido. El Proceso Descentralizado puede eliminar el host (es una colección de máquinas destinadas para correr programas de usuario o aplicaciones) central como una característica de fuente potencial de una red, extiende las limitaciones e improvisa el servicio en una red que es extendida a su máximo, provee redundancia de aplicaciones que requieren alta confiabilidad y proporciona un grado de independencia al usuario. Los usuarios pueden determinar el balance entre un control descentralizado y un usuario autónomo, por ejemplo, en una red diferente de microcomputadora, ciertas aplicaciones y bases de datos pueden ser mantenidas y distribuidas desde un sistema diseñado para este propósito, mientras otros pueden ser creados y usados localmente para cada estación de usuario.

Las redes además ofrecen simplicidad, flexibilidad y facilidad de expansión, existiendo enlace hacia algún lugar, se puede adicionar dispositivos de un usuario a la red, tan simple como conectar un enchufe a un contacto de pared. Los dispositivos de usuario (terminal, impresora, microcomputadora, etc.) pueden ser transportados a otros lugares y conectarse sin ninguna reconfiguración en la red.

El bajo costo y mejor rendimiento resultan del establecimiento de una red. Estas presentan un ahorro directo e indirecto sobre instalaciones de uso convencional, tal

31

como en redes punto a punto por el bajo costo en cableado, gran compartimiento de los recursos caros, reducción de necesidades de aplicaciones específicas, incremento en la versatilidad del hardware, bajo costo en· interconexiones, operaciones simples en el control de red y adaptabilidad de equipos antiguos o no compatibles.

Tall Cards

HARD DALI the state of the control. the store application The committee of the Editor good and some service.

Super 15

#### 1.4.2. Clasificación de Redes

Las redes se clasifican de acuerdo a cuatro diferentes criterios:

- Tecnología de Comunicación
- Tipos de Red
- Medios de comunicación usado
- Estructura o Topología

### 1.4.3. Aplicaciones de las redes.

El reemplazo de una máquina grande por estaciones de trabajo sobre una LAN, no ofrece la posibilidad de introducir muchas aplicaciones nuevas, aunque podrían mejorarse la fiabilidad y el rendimiento. Sin embargo, la disponibilidad de una WAN ( pública ), sí genera nuevas aplicaciones viables, y algunas de ellas pueden ocasionar importantes efectos en la totalidad de la sociedad. Para dar una idea de los usos importantes de redes de computadoras, veremos tres ejemplos, el acceso, de programas remotos, a bases remotas y facilidades de comunicación de valor añadido.

Una compañía que ha producido un modelo que simula la economía mundial, puede permitir que sus clientes se conecten usando la red y corran el programa para ver como pueden afectar a sus negocios las diferentes proyecciones de inflación, de tasa de interés, y de fluctuaciones de tipos de cambio. Con frecuencia se prefiere este planteamiento, que vender los derechos del programa, en especial si el modelo se está ajustando constantemente o necesita de una máquina muy grande para correrlo.

Otra área principal para la utilización de redes es el acceso a bases de datos remotas en un futuro próximo no será difícil ver, por ejemplo, a cualquier persona

32

hacer desde su casa reservas de avión, autobús, barco y hoteles, restaurantes, teatros, etc., para cualquier parte del mundo y obteniendo la confirmación de forma instantánea. En esta categoría, también caen las operaciones bancarias que se llevan a cabo desde el domicilio particular, así como, las noticias del periódico recibidas de forma automática. Los periódicos en la actualidad ofrecen un poco de todo, pero con el de tipo electrónico se puede fácilmente adaptar el contenido de acuerdo con el gusto particular de cada lector. Por ejemplo, que el contenido incluya toda la información referente a computadoras, a las principales historias sobre política y epidemias, pero que excluya los temas relacionados con el fútbol.

Todas estas aplicaciones operan sobre redes por razones económicas: el llamar a una computadora remota mediante una red resulta más económica que hacerlo directamente. La posibilidad de tener un precio más bajo, se debe a que el enlace de una llamada telefónica normal utiliza un circuito caro y en exclusiva durante todo el tiempo que dura la llamada, en tanto que el acceso a través de una red, hace que sólo se ocupen los enlaces de larga distancia cuando se están transmitiendo los datos.

Una tercera forma que muestra el amplio potencial del uso de redes, es su empleo como medio de comunicación. Los científicos informáticas, ya toman como hecho poder enviar correo electrónico, desde sus terminales a sus colegas situados en cualquier parte del mundo. En el futuro será posible para todos, enviar y recibir correo electrónico, y no sólo para aquellas personas que se encuentran en el mundo de las computadoras, además, este tipo de correo también será capaz de transmitir *voz* digitalizada, así como fotografías e imágenes móviles de televisión y video.

· En la actualidad ya existen tablones de anuncios electrónicos, pero éstos tienen cierta tendencia a ser utilizados por expertos en computadoras, ser orientados hacia temas técnicos y con frecuencia están limitados desde el punto de vista geográfico. En el futuro los sistemas serán tanto nacionales como internacionales y millones de personas los utilizarán sin necesidad de tener un conocimiento técnico, cubriendo además una gama de temas mucho más amplia. La revolución de la información puede llegar a cambiar a la sociedad también, tanto como lo hizo la Revolución Industrial.

### **1.4.4. Estructura de Red**

Como se mencionó anteriormente, la colección de máquinas destinadas para correr programas de usuario se les llamará hostales. Los hostales están conectados mediante una subred de comunicación, o simplemente subred. El trabajo de la subred consiste en enviar mensajes entre hostales, de la misma manera como el sistema telefónico envía palabras entre la persona que habla y la que escucha. El diseño completo de la red se simplifica cuando se separan los aspectos puros de comunicación de la red (subred), de los aspectos de aplicación (hostales).

Una subred, en la mayor parte de las redes de área extendida, consiste de dos diferentes componentes, las líneas de transmisión (circuitos, canales o troncales), se encargan de mover bits entre las máquinas, y los elementos de conmutación, donde son computadoras especializadas que se utilizan para conectar dos o más líneas de transmisión. Cuando los datos llegan por una línea de entrada, el elemento de conmutación deberá seleccionar una línea de salida para reexpedirlos. Así, a los elementos de conmutación lo llamaremos IMP (procesadores de intercambio de mensaies).

En el modelo que se muestra en la FIG. 1.4.4.A, cada uno de los hostales está conectado a un IMP. Todo el tráfico que va o viene del hostal, pasa a través de su IMP.

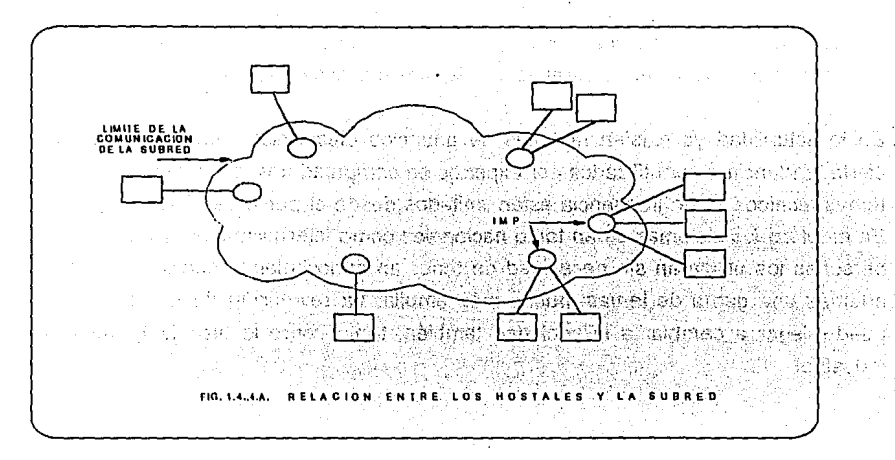

En términos generales, hay dos tipos de diseños para la subred de comunicación; Canales punto a punto y Canales de difusión

En el primero de ellos, la red contiene varios cables o líneas telefónicas alquiladas, conectando cada una de ellas un par de IMP. Si los dos IMP desean comunicarse y no comparten un cable común, deberán hacerlo indirectamente a través de otros IMP. Cuando un mensaje (paquete) se envía de un IMP a otro, por medio de uno o más IMP intermediarios, el paquete se recibe íntegramente en cada uno de éstos. Se almacenará ahí y no continuará su camino hasta que la línea de salida necesaria pafa reexpedirlo esté libre. La subred que utiliza este principio se denomina punto a punto, de almacenamiento y reenvío o de conmutación de paquetes. Casi todas las redes de área extendida tienen sus redes de este tipo.

Un aspecto importante de diseño, cuando se utiliza una subred punto a punto, consiste en considerar, cómo deberá ser la topología de interconexión de los IMP.

De la FIG. 1.4.4.B a la 1.4.4.D se muestran varias topologías posibles; las configuraciones 1nás comunes son punto a punto, multicaida (multidrop), bus (canal), estrella, árbol, anillo (ring o loop), e híbrida. Las redes locales que se diseñaron, tienen por lo general una topología simétrica. A diferencia de éstas, las redes de área extendida tienen topologías irregulares.

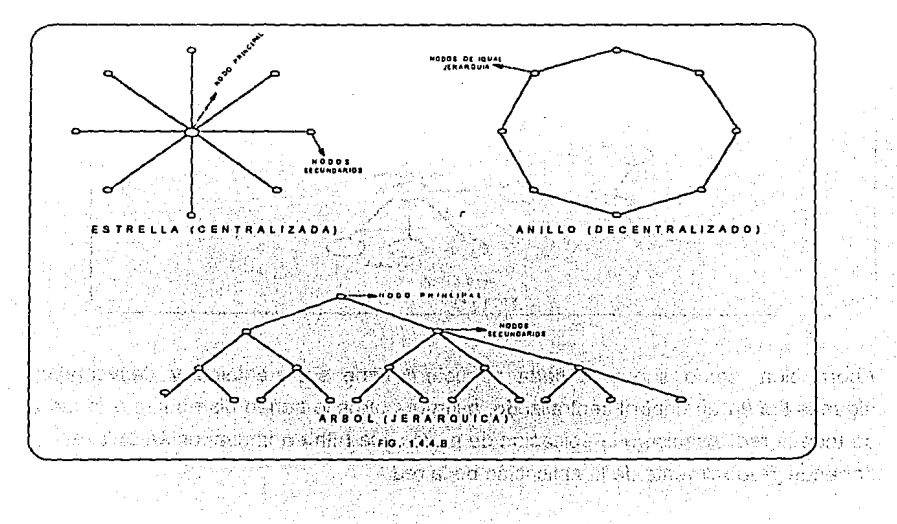

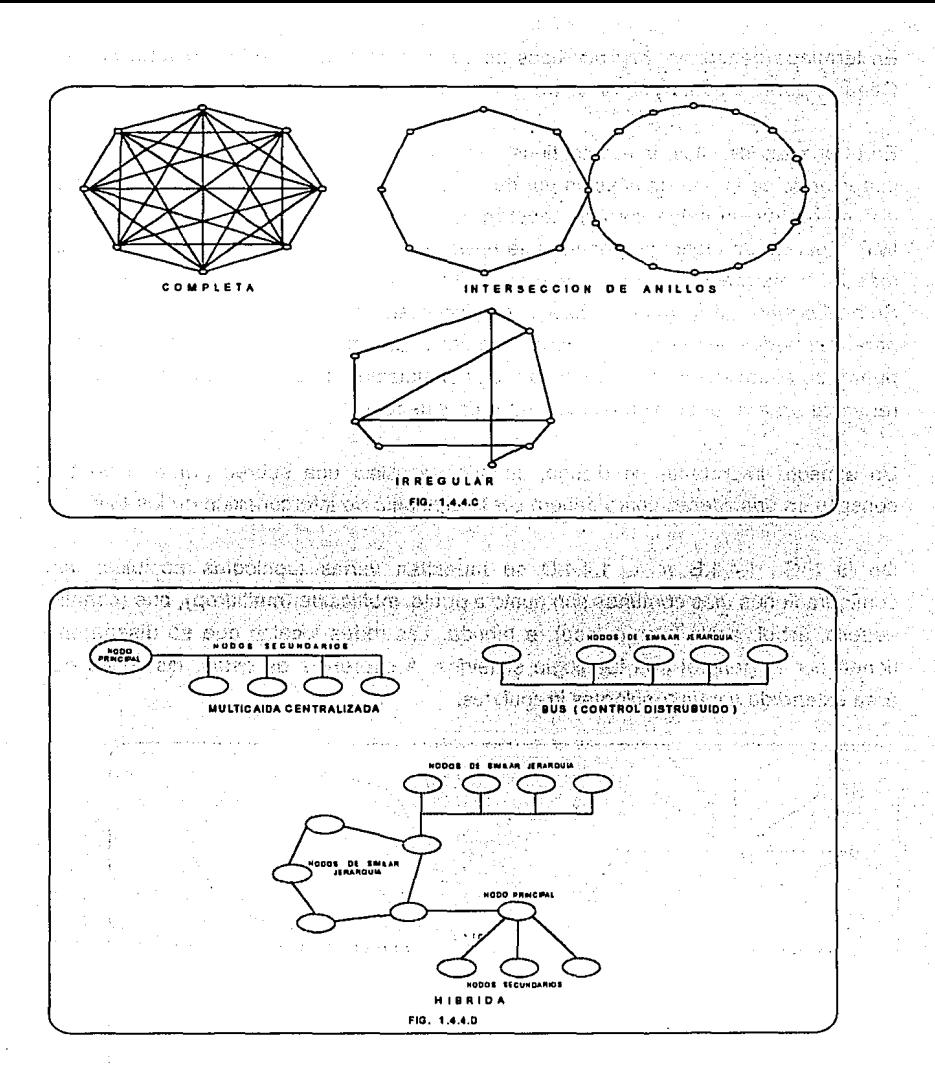

Ahora bien, como sabemos cada estructura tiene sus ventajas y desventajas, algunas tienen un control centralizado, mientras otros lo tienen distribuido a lo largo de toda la red. Asimismo la ubicación de nodos y la ruta en la cual están enlazados, depende gradualmente de la aplicación de la red.

La difusión se emplea como un segundo tipo de arquitectura de comunicación y la utilizan la mayoría de las redes de área local y un número reducido de redes de área extendida. En una red de área local, el IMP se reduce a un sólo chip, el cual se incluye en el interior del hostal, de tal manera que siempre habrá un hostal por cada IMP, mientras que una área de red extendida podrá tener varios hostales por IMP.

Los sistemas de difusión tienen un sólo canal de comunicación que, a su vez, es compartido por todas las máquinas que constituyen la red. Los paquetes que una máquina cualquiera envía, son recibidos por todas las demás. El campo de dirección, localizado en el interior de un paquete, especifica a quién va dirigido. En el momento en que se recibe un paquete, se verifica el campo de dirección y, si el paquete está destinado a otra máquina, éste simplemente se ignora.

Por lo normal, los sistemas de difusión, también admiten la posibilidad de dirigir un paquete a todos los destinos mediante el empleo de un código especial, incluido en el campo de la dirección. Cuando se transmite un paquete con dicho código, éste es recibido y procesado por todas las máquinas de la red. Algunos sistemas de difusión también soportan la transmisión a un subconjunto de máquinas, lo cual se conoce como difusión restringida.

En la FIG. 1.4.4.1 se muestran algunas subredes de difusión. En cualquier instante una máquina en un bus, tiene la función de maestra y está capacitada para transmitir. El resto de las máquinas no pueden enviar. Se necesita un mecanismo de arbitraje para resolver los conflictos en el momento en que dos o más máquinas quieran transmitir a la vez. Este mecanismo de arbitraje puede estar centralizado o <sub>্নু,</sub>distribuído.<br>ভূ

्रै<br>,t'ina segunda posibilidad es la representada por la inclusión de un satélite o sistema । de radiodifusión terrestre. Cada IMP tiene una antena a través de la cual pueden enviar o recibir. Todos los IMP pueden oír la salida desde el satélite, y de la misma forma, también pueden escuchar las transmisiones que hacen otros IMP hacia el satélite.

Un tercer sistema de difusión es el de anillo, en donde cada bit se propaga sólo, sin esperar el resto del paquete al cual pertenece. Cada uno de los bits, circunnavega el anillo completo en el tiempo que se tarda en transmitir algunos bits; por lo general,

antes de que el paquete completo se haya transmitido. Al igual que en los otros sistemas de difusión, se necesita una regla para arbitrar los accesos simultáneos al anillo.

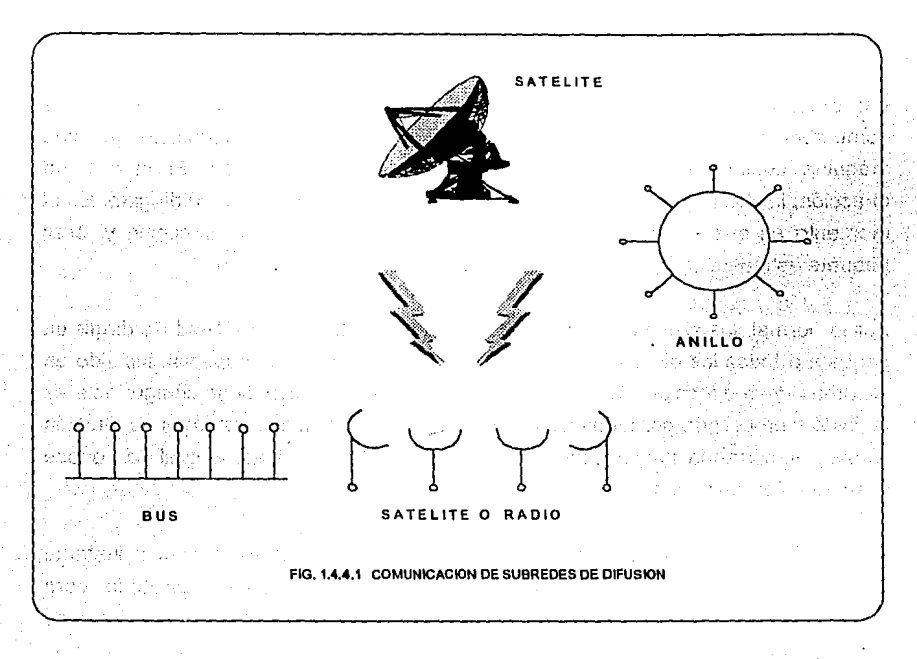

Las subredes de difusión pueden dividirse en estáticas y dinámicas, dependiendo de como se haya asignado el canal. Una asignación estática típica sería dividir el tiempo en intervalos discretos y permitir asl que cada máquina difunda su mensaje solo cuando le llegue su intervalo correspondiente. Las asignaciones estáticas desperdician la capacidad del canal cuando una de las máquinas no tiene nada que decir durante el tiempo que tiene asignado, asl algunos sistemas asignan el canal en forma dinámica, es decir, bajo demanda.

Los métodos de asignación dinámica para un canal común pueden ser centralizados o distribuidos. En el método de asignación de canal centralizado hay una entidad única, por ejemplo una unidad de arbitraje de bus, que determina quién es el siguiente. Esto podría hacerlo al aceptar solicitudes y tomar una decisión con base en algún algoritmo interno. En el método de asignación de canal descentralizado, no existe una entidad central cada una de las máquinas deberían decidir por sí mismas si transmiten o no.

### **1.4.5** Tipos de Redes

- Redes de Area Local (LAN).
- Redes de Area Amplia  $\overline{a}$
- Redes Públicas de Datos (PON)
- Red Privada de Intercambio (PBX Private Branch Exchange)

CAP. 2 AMBIENTE DE TRABAJO

## **2.1 ESTRUCTURA DEL ORGANISMO PEMEX EXPLORACIÓN Y PRODUCCIÓN DESDE SUS ORfGENES**

Con el fin de tener una mayor claridad de la evolución de la estructura orgánica de Petróleos Mexicanos se presentan una serie de organogramas que muestran las diferentes etapas por las que han pasado las áreas de Exploración *y* Explotación hasta constituir lo que es hoy el Organismo Pernex Exploración y Producción. Así como una descripción de los cambios estructurales que han acontecido desde 1938 a la fecha: debido a las condiciones cambiantes de la empresa y de la nación.

# 2.2 RESE~A **HISTÓRICA DE LA EVOLUCIÓN.**

Durante el período **1938-1943,** Petróleos Mexicanos operó con una estructura orgánica muy sencilla *y* compacta, debido a que era necesario consolidar el funcionamiento de los diversos órganos que venían manejando las instalaciones petroleras antes de la expropiación: o sea, que este periodo se caracterizó básicamente por un proceso de síntesis organizacional. (CUADRO 2.2.1)

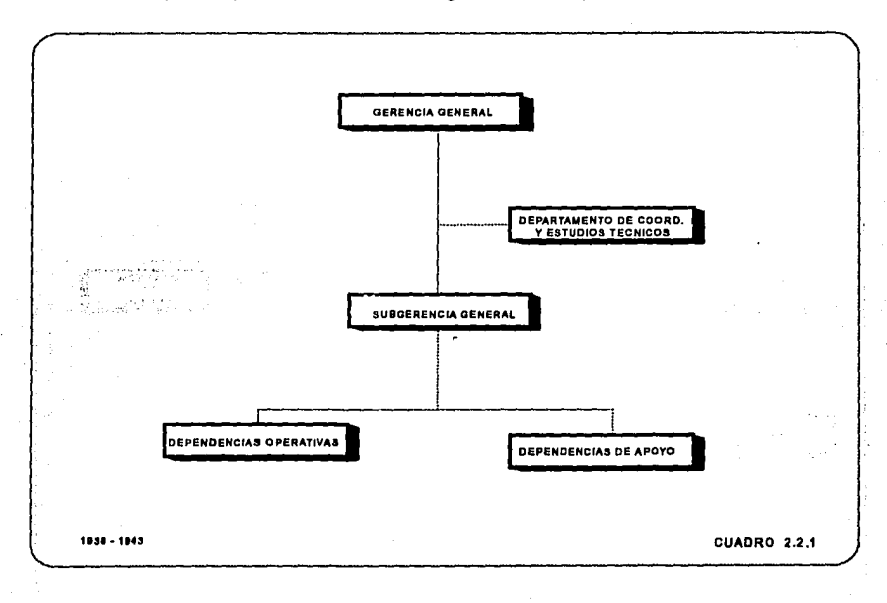

Petróleos Mexicanos se integra el 7 de junio de 1938, afrontando de inmediato muy serios problemas de reorganización de toda la Industria Petrolera que había en México, sin embrago la rama de explotación concluye, en esa fecha la primera perforación de un pozo realizada por trabajadores mexicanos en el campo veracruzano El Plan.

Este primer intento de reorganización fue provisional y dictado por la necesidad de continuar abasteciendo la demanda de hidrocarburos del país, de aquí que en 1940 se planteó en forma urgente el problema de la organización administrativa surgiendo la integración de las tres Instituciones Petroleras Públicas: La Administradora General del Petróleo Nacional, Petróleos Mexicanos y la Distribuidora de Petróleos Mexicanos; quedando constituidas, en Petróleos Mexicanos el 8 de agosto de 1940.

Durante el periodo de **1938 a 1946,** se reconoce la existencia de una Gerencia de Producción, constituida por una Subgerencia y tres órganos encargados de las funciones operativas de explotación, exploración y de las relacionadas con la construcción y el mantenimiento de las instalaciones, dependiendo de la Subgerencia General de Petróleos Mexicanos. {CUADRO 2.2.2)

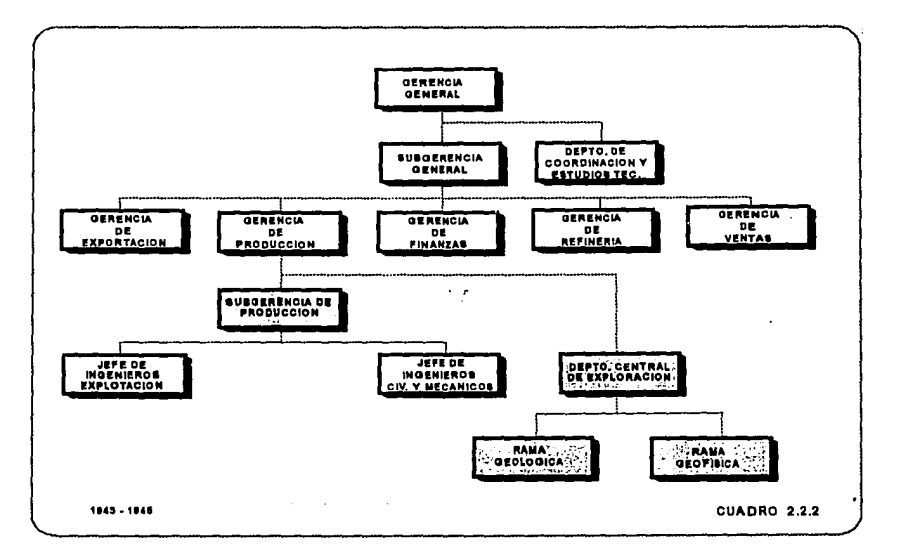

Alrededor del año 1946 la especialidad de exploración se constituyo como un Departamento Central en el cual se encontraban adscritas las ramas de Geología, y Geofísica de 1endiendo directamente de la Gerencia de Producción.

En el año de **1946,** la Gerencia General se convierte en Dirección General y con ello en **1947** se emprende en gran escala la reorganización administrativa de Petrólecs Mexicanos, afinándose los Sistemas de Administración por Ramas, Zonas y Departamentos, ahora combinados bajo la dirección central, lo cual trae consigo también la desaparición de la entonces Subgerencia General, dando lugar a la creación de las Subdirecciones Técnica de Producción, Comercial y Administrativa y de Asuntos Jurídicos. Los órganos operativos y de apoyo quedaron adscritos a la Subdirección Técnica de Producción.

Adicionalmente las Gerencias de Zona y la Superintendencia de Poza Rica, que reflejaban el esquema funcional por rama, dependían para su funcionamiento interno de la Subdirección Técnica de Producción y recibían instrucciones de las oficinas superiores de la Dirección, de las Gerencias de Rama y de los Departamentos Centrales.

La Dirección General emite en el año de **1950** la circular No. 100 con el objetivo de aclarar entre otras cosas, los campos funcionales de los diferentes órganos que integran a la Empresa y algunos temas de trabajo a seguir.

En este documento se establece que la Subdirección Técnica de Producción, además de las funciones operativas que le corresponden, es responsable del establecimiento de la política presupuesta! de la Institución, de la vigilancia del ejercicio del presupuesto y del control de las erogaciones por concepto de compra.

En relación a lo marcado para las Gerencias de Zona se menciona, que " Debe entenderse que las Gerencias de Zona representan, dentro de sus respectivas jurisdicciones. a la Dirección General y a las Subdirecciones ". Se ratifica, además, que éstas recibirán instrucciones de las oficinas superiores de la Dirección, de las Gerencias de Rama y de los Departamentos Centrales, indicando que de esta forma "El funcionamiento de Ja Industria dentro de la Jurisdicción de las Gerencias de Zona, es de Dirección Central y Administración Local".

Del mismo modo se ratifica que para los efectos de su funcionamiento interno, las Gerencias de Zona y la Superintendencia de Poza Rica, seguirán dependiendo de la Subdirección Técnica de Producción.

Para esta fecha el esquema organizacional que mantenía la Subdirección Técnica de Producción consolida, constituyéndose por la Gerencia de Exploración, integrada por una Subgerencia General y dos Departamentos los cuales consideraban las especialidades de Geología y Geofísica, la Gerencia de Refinerías y la Gerencia de Explotación. Esta Gerencia se integró con una Subgerencia y seis Departamentos que cubrían las especialidades de la explotación de hidrocarburos, adicionándose también, como apoyo a las actividades operativas los Departamentos de Ingeniería Civil y Arquitectura y el Departamento Central de Materiales.

Hacia **1954** permaneciendo el mismo esquema organizacional, se hace necesario, debido a la importancia y notable incremento de las actividades de Explotación, el reestructurar sus áreas operativas, por lo que se eleva el rango de los Departamentos de Construcción y Mantenimiento, el cual se convierte en Superintendencia en **1960.** También por el año de **1954** se crea la Superintendencia General de Ingeniería de Yacimientos. Y en **1964** se crea la Superintendencia General de Seguridad Industrial de Explotación.

En lo que corresponde a la rama de Exploración, los Departamentos de Geología y Geofísica elevan su rango a Superintendencias *y* posteriormente en **1964,** debido a la relevancia que toman estas actividades, desaparece la Subgerencia General de Exploración y se construyen dos Subgerencias, una de Geología y otra de Geofísica. (CUADRO 2.2.3)

En el año de **1965** se da avance significativo en la modernización administrativa de la Institución entre lo que destaca, desde el punto de vista operativo, la división de la Subdirección Técnica de Producción en las Subdirecciones de Producción Primaria y de Producción Industrial y la adscripción de las Gerencias de Zona y la Superintendencia General en Poza Rica a la Dirección General.

Con el nacimiento de las Subdirecciones de Producción Primaria, se consolida definitivamente el Sector de la Institución que representa el origen *y* razón de ser de los procesos involucrados en la industria petrolera integral.

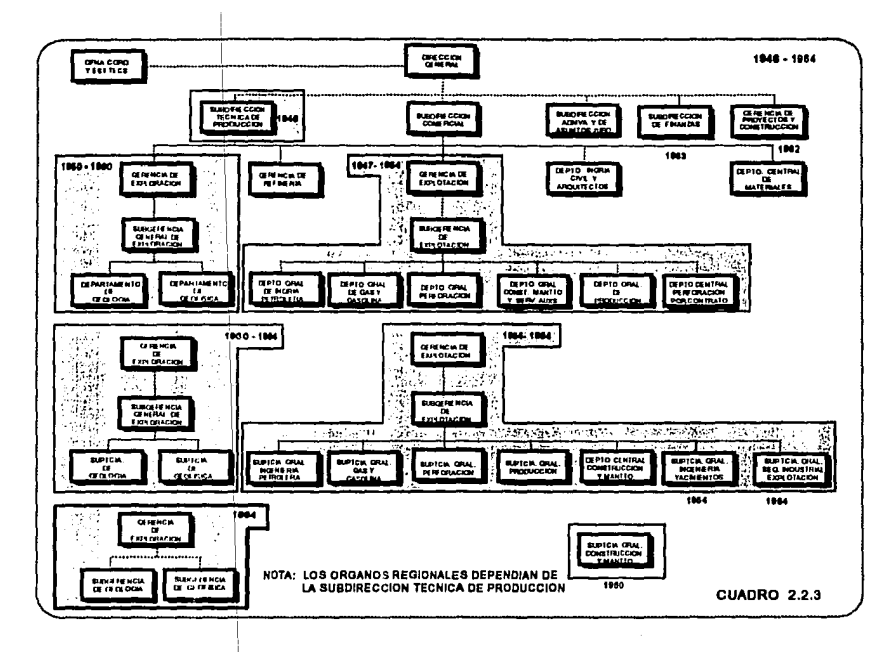

La Subdirección se organiza con dos Gerencias, la de **Exploración** y la de **Explotación.** La prlmera de ellas con una Subgerencia de Geología y una Subgerencia de Gebfísica, manteniendo esta estructura hasta **1970** cuando se adicionan cuatro Superintendencias que vienen a conformar el apoyo tecnológico y administrativo que demandaba la rama de Exploración. Esta estructura se mantiene hasta 1974 cuando se cambia el esquema tradicional de Exploración agrupando todos los órganos que conformaban, en dos Subgerencias, una de Operación y la otra de Planeación, Integración *y* Evaluación Regional.

' La estructura de la Gerencia de **Explotación** se constituyó con tres Subgerencias Operativas: Desenv61vimiento *y* Conservación de Yacimientos, Producción *y*  Transporte, *y* Perfbración, Reparación *y* Terminación de Pozos *y* una Superintendencia General de Administración de Explotación. En **1975** en esta estructura se realizan dos cambios, que son la creación de la Unidad de Planeación *y* el cambio de denominación de la primera Subgerencia por el de Explotación de Yacimientos.

Como se puede observar, después del surgimiento de la Subdirección de Producción Primaria se presenta un período de franco conservadurismo organizacional en el que se dan los primeros pasos para un desarrollo de los órganos administrativos, congruentes con las necesidades manifiestas de un sector en crecimiento. (CUADRO 2.2.4)

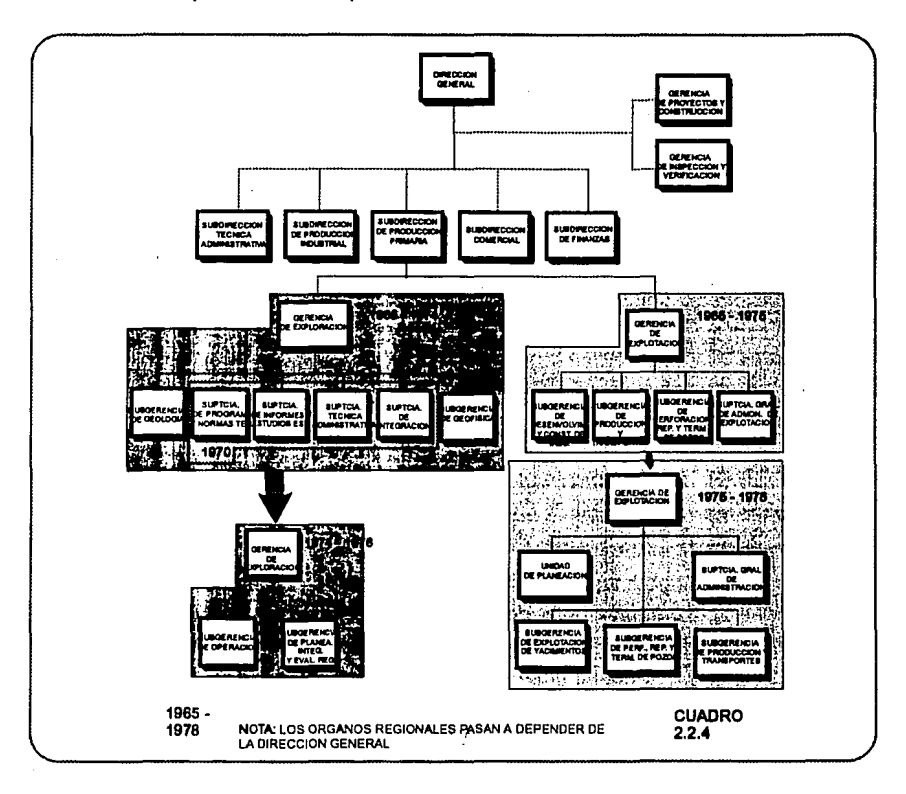

El hecho de que las gerencias de Zona y la Superintendencia General de Poza Rica pasarán a depender, para su funcionamiento interno, de la Dirección General no modificó el sistema de trabajo de Dirección Central y Administración Local debido a que las Subdirecciones seguían manteniendo su autoridad funcional sobre las especialidades que se desarrollaban en campo.

En **1972** se inicia una reestructuración de la especialidad de explotación en campo siendo congruentes con las estructuras operativas *y* de apoyo de México.

En el año **1978** *y* dentro de un período que significó una franca expansión operativa *y* organizacional **(1976-1982),** la Subdirección de Producción Primaria con la intención de equilibrar los recursos y funciones que tenían asignados, se divide en dos Subdirecciones: la de Exploración y la de Explotación. Bajo este hecho se inicia un proceso para la delimitación de funciones *y* de movimientos estructurales que resumen un lapso de cuatro años.

En el acuerdo del Director General con el que se efectúa este cambio organizacional se establece que a la Subdirección de **Exploración** le corresponde "hacer disponible las acumulaciones de hidrocarburos que permitan mantener el nivel de reservas probables y probadas, acorde con los planes *y* programas de desarrollo del país"; mientras que a la Subdirección de **Explotación** le corresponde "la extracción y manejo superficial de la producción conforme a los programas fijados *y* a las normas de racionalidad aplicables".

Para cumplir con su cometido, la Subdirección de Exploración se integró con las Gerencias de Exploración Petrolera; Desarrollo de Campos e Incorporación de Reservas; Perforación; *y* Planeación de Exploración *y* la Subgerencia de Estudios Económicos, Contratos *y* Presupuestos, misma que junto con la Unidad de Organización *y* Métodos se convirtió en la Gerencia de Administración en agosto de 1981. (CUADRO 2.2.5)

En lo que corresponde a la Subdirección de Explotación ésta se integra con las Gerencias de Producción; Explotación de Yacimientos; Sistemas de Duetos y Planeación de Explotación incluyéndose además la Superintendencia General de Transportes Aéreos *y* el Departamento Central de Ingeniería de Telecomunicaciones, mismo que en 1981 se eleva a rango de Gerencia. En el período **1978 - 1982** esta estructura permanece sin cambios en sus ramas operativas, efectuándose algunos ajustes en la Gerencia de Planeación de Explotación, la cual, después de esos cambios, se transforma en dos Gerencias: Planeación y Administración. (CUADRO 2.2.6)

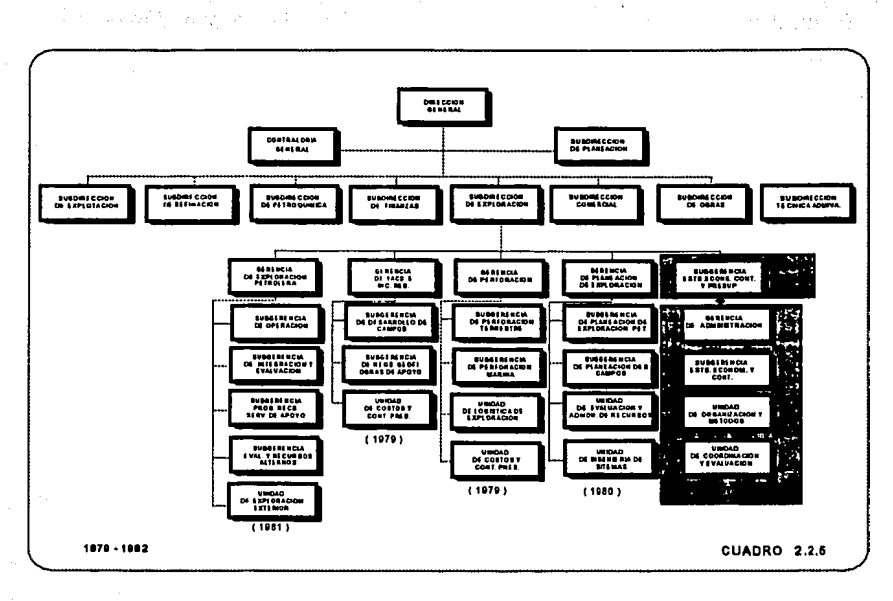

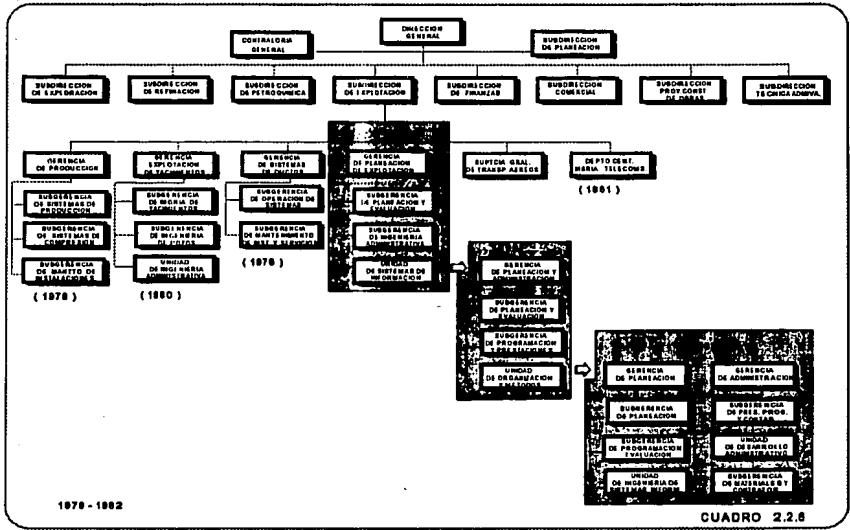

Es importante mencionar que los esfuerzos realizados para la delimitación de los campos de competencia de las dos Subdirecciones no fueron reflejados. en las estructuras de campo las cuales se mantuvieron sin cambios, situación que se interponía en las tareas de coordinación.

En **1979** la Superintendencia General del Distrito Poza Rica se eleva a Gerencia de Zona, permaneciendo sin modificación las estructuras de organización de las ramas de Exploración y Explotación.

Con la creación de estas dos Subdirecciones se pretendía además corregir el desequilibrio que prevalecía entre el campo de responsabilidad y recursos de los Sectores de Producción Industrial y Comercial con el de Producción Primaria. Se reconoce que al llevarse a cabo este proceso de separación, se incurrió en los inconvenientes derivados de romper la integración de funciones estrictamente concurrentes hacia el mismo fin y del incremento de recursos, considerando también los problemas de la delimitación de campos de competencia y coordinación operativa que incidían directamente en los órganos regionales.

Al aceptar esto, los esfuerzos administrativos se orientan a la corrección de estos inconvenientes autorizándose en diciembre de **1982** un cambio estructural de primera importancia para el sector: La restitución de la Subdirección de Producción Primaria al fusionarse las Subdirecciones de Explotación y Exploración.

Al tomar la decisión de restituir la Subdirección, se llevó a cabo una importante simplificación estructural al concentrarse las áreas de Planeación y Administración incorporándose algunos cambios de gran relevancia en la estructura básica, como son: La creación del estrato de Coordinación Ejecutiva, en dos puestos, uno para Exploración y el otro para Explotación; la creación de las Unidades de Seguridad Industrial y Protección Ambiental, de Obras y Servicios de Apoyo y de Construcción y Mantenimiento y la creación de la Gerencia de Reparación y Terminación de Pozos. Esta estructura viene a consolidar de nueva cuenta a uno de los sectores representativos de las actividades operativas de la Industria Petrolera Nacional: Producción Primaria (CUADRO 2.2.7).

Es importante mencionar que por no corresponder al ámbito de responsabilidad de la Subdirección de Producción Primaria, la Gerencia de Ingeniería de

Telecomunicaciones y la Superintendencia General de Transportes Aéreos, que dependían de la Subdirección de Explotación, se sustraen y se incorporan al ámbito de la Subdirección Técnica Administrativa.

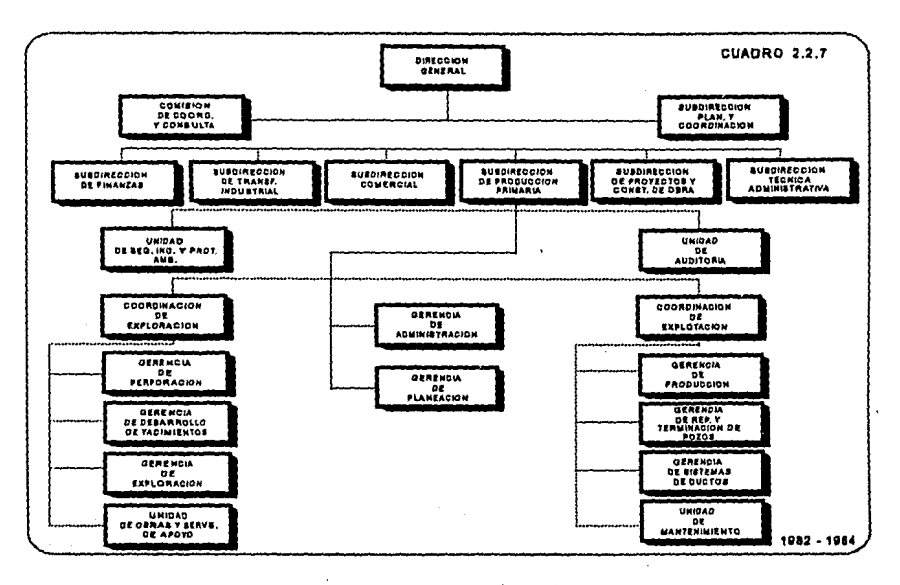

En el ámbito regional, dos acontecimientos simultáneos vienen a restablecer el equilibrio que se había roto con el desarrollo de los nuevos campos descubiertos en la década de los setentas: La creación de la Gerencia de Zona Sureste y de la Gerencia de Zona Marina, las cuales inician su proceso de organización de 1983 reflejando las estructuras operativas y de apoyo de México.

La observancia y el análisis del funcionamiento de la Subdirección de Producción Primaria fueron arroiando información sobre las necesidades estructurales de la misma que, dentro de la dinámica de toda organización, surgen permanentemente. Esta información dio origen a un análisis exhaustivo de la organización de la Subdirección, concluyéndose éste con una propuesta que básicamente se orientaban al fortalecimiento de aquellas actividades sustantivas y adjetivas, que por su importancia, demandaban una acción directiva de alto nivel y al agrupamiento de funciones de acuerdo con la lógica de los procesos implicados.

De la estructura se generó, autorizada en septiembre de **1984,** sobresalen los siguientes cambios: La Gerencia de Exploración se convierte en Coordinación Ejecutiva integrada por tres Gerencias; La Gerencia de Desarrollo de Yacimientos se divide en las Gerencias de Desarrollo de Campos y de Ingeniería de Yacimientos adscribiéndose junto con las Gerencias de Perforación y de Obras y Servicios de Apoyo a la Coordinación Ejecutiva de Desarrollo de Campos; la función de mantenimiento a instalaciones se consolida en la Gerencia de Mantenimiento mientras que la de construcción en la Gerencia de Obras y Servicios de Apoyo; Se crea la Coordimición de Planeación y Administración integrada con las Gerencias de Planeación, de Administración y de Seguridad Industrial y Protección Ambiental, y la recién creada Unidad de logística y Materiales. (CUADRO 2.2.8)

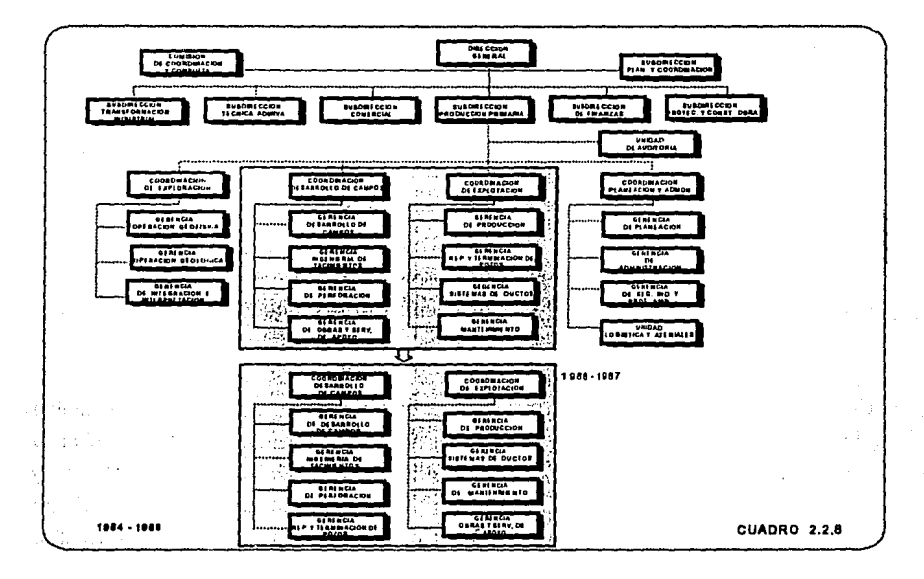

Con estos c;imbios se continúa con los procesos de integración operativa y se tiende a lograr un equilibrio del Sector tanto internamente como dentro del ámbito Institucional.

En el año de ·t986 se realiza un ajuste en la estructura básica de la Subdirección al cambiar de adscripción la Gerencia de Obras y Servicios de Apoyo y la Gerencia de Reparación *y* Terminación de Pozos, la primera quedando en la Coordinación de Explotación *y* la segunda en la Coordinación de Desarrollo de Campos, buscando con esto facilitar la coordinación *y* dirección de las acciones *y* los recursos.

En **1987** *y* como parte de las políticas Institucionales de compactación de estructuras *y* fortalecimiento del Sistema de Regulación *y* Control, la Gerencia de Planeación pasa a depender directamente de la Subdirección y la Coordinación Ejecutiva de Planeación *y* Administración cambia su denominación por la de Coordinación Ejecutiva de Servicios de Apoyo.

Se registra una estabilidad en la estructura del año 1987 al 1990 año en que bajo los lineamientos del **Programa Nacional de Modernización Energética** 1990-1994, se concretan una serie de acciones de mejoramiento de la organización de Pemex de acuerdo con líneas integradas de negocios, descentralización *y*  desconcentración parcial de funciones y ubicación de responsabilidades operativas de los centros de trabajo, para aprovechar de mejor forma los recursos humanos con alta capacidad gerencial *y* técnica.

Este esquema divisional permite que el nivel central asuma un papel exclusivamente estratégico en cuanto a decisiones de inversión, asignación de recursos financieros, evaluación de resultados, desarrollo tecnológico *y* profesional *y* planeación a mediano y largo plazo.

El resultado de producción Primaria, es una estructura de organización constituida por seis Coordinaciones divisionales: Exploración, Producción, Perforación *y*  Mantenimiento de Pozos, Servicios Técnicos, Servicios Administrativos *y*  Planificación; mientras que en el campo se establecen tres regiones con jerarquía de Coordinaciones, de mayor autonomía pero de suficiente tamaño para aprovechar economías de escala. (CUADRO 2.2.9)

La reestructuración de Producción Primaria para pasar de esquema funcional al divisional, implicó la transferencia de funciones *y* recursos anteriormente ubicados en el ámbito Corporativo, para lo cual fueron necesarias prolongadas concertaciones, revisión de organogramas, funcionales *y* cargas de trabajo.

54

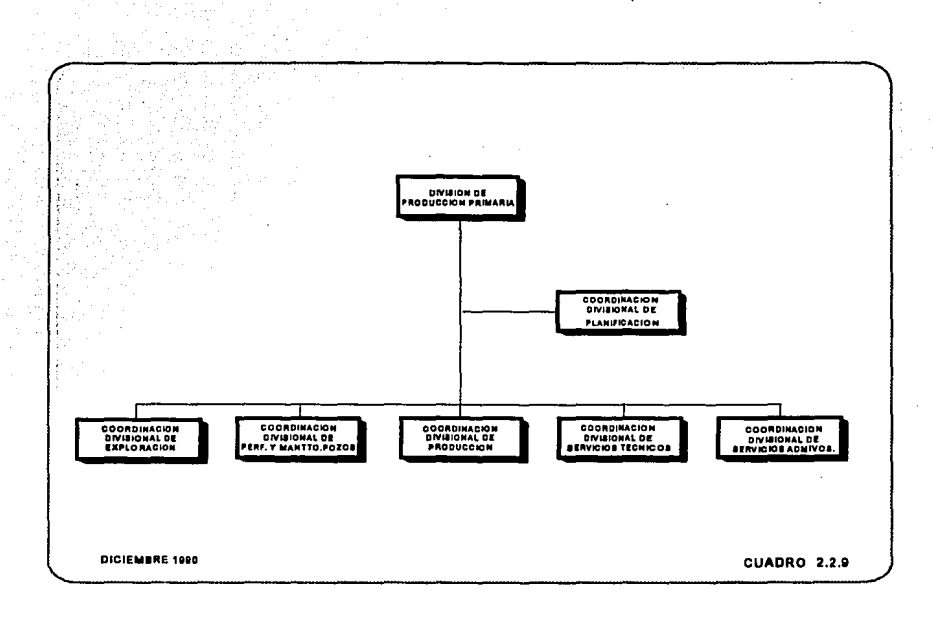

En **1992** como una respuesta a los procesos de globalización e interdependencia impuestos por el nuevo orden económico internacional, se establece en México una política económica de largo plazo que redefine el papel del estado y de las empresas paraestatales, particularmente el de Petróleos Mexicanos.

Esta redefinición conlleva la modificación sustancial de la filosofía de la institución, buscando adoptar mejores prácticas administrativas y alcanzar niveles de eficiencia y competitividad internacionales. La aplicación de esta nueva filosofía plantea la reestructuración de la empresa, buscando mayor flexibilidad y agilidad de reacción para una mejor adaptación al cambio.

Esta reestructuración se plasma en una nueva ley orgánica que convierte a las Divisiones Operativas en Organismos Subsidiarios descentralizados de carácter técnico, industrial y comercial, con personalidad jurídica y patrimonios propios. (CUADRO 2.2.10)

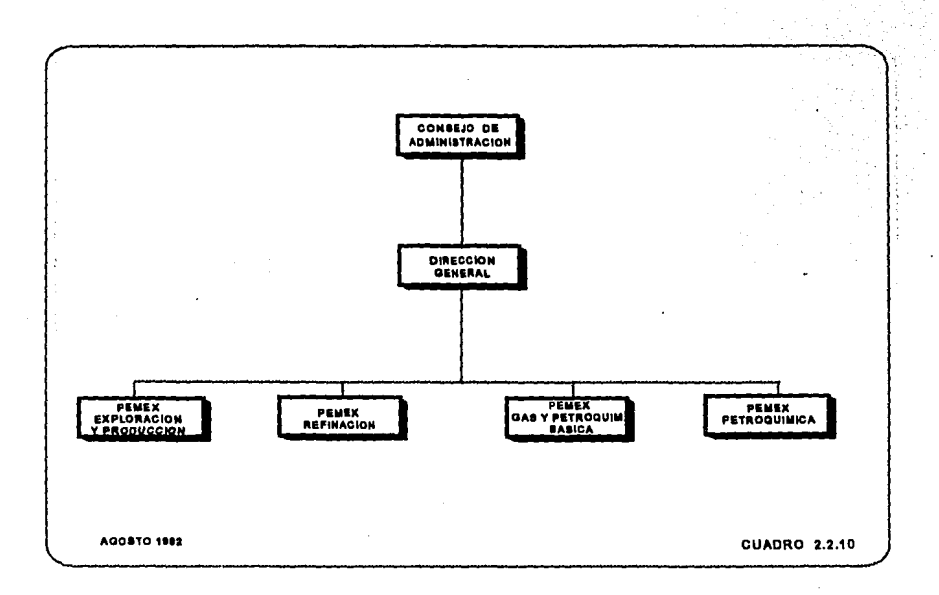

Entre los Organismos se encuentra **Pemex Exploración y Producción** con patrimonio e identidad jurídica propios y autonomía en su gestión, formulándose un plan de negocios con el criterio de hacer de esta nueva entidad una empresa económicamente más eficiente y competitiva, que minimice costos y eleve al máximo los resultados, cumpliendo a la vez con sus compromisos ante la sociedad.

Pemex Exploración y Producción es responsable de incorporar reservas probadas de crudo y gas natural, desarrollar y explotar racionalmente los yacimientos conforme a la política de incorporación y explotación de reservas que establezca el estado, y producir y manejar los hidrocarburos eficientemente para maximizar su valor económico a largo plazo dentro de un marco estricto de seguridad industrial y protección ecológica, cumpliendo con sus obligaciones con el estado y la sociedad.

Con este tipo de **estructura plana** se consolida la autonomía de las regiones y distritos, para establecer una sola línea de mando de la Dirección General a las máximas autoridades de la región y de estas a los distritos. (CUADRO 2.2.11)

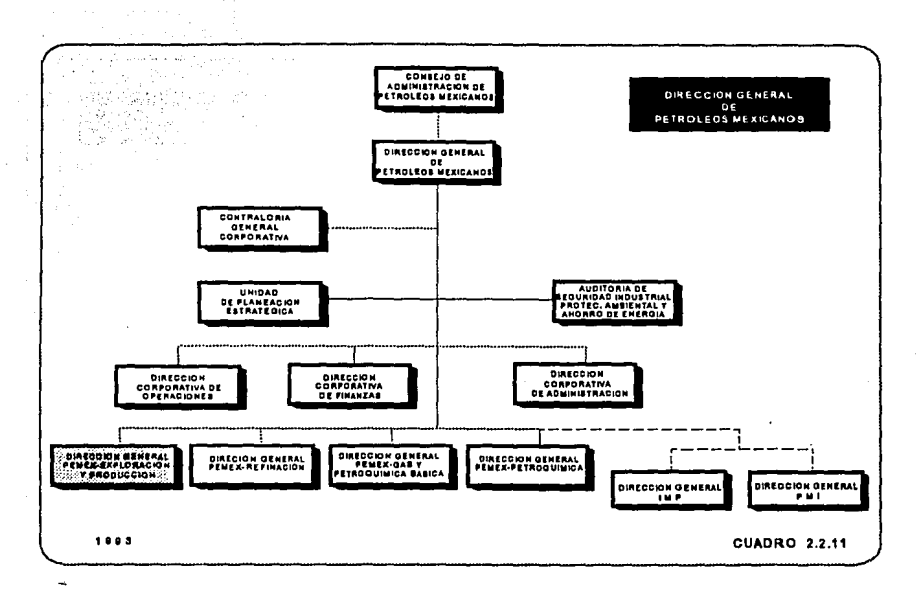

Una vez establecida la dirección estratégica del organismo en su conjunto, se pasa a un siguiente nivel y se hace lo propio con las diferentes áreas funcionales que lo componen: Exploración y Producción, Perforación y Mantenimiento a Pozos, Servicios Técnicos, Administración y Finanzas, Seguridad Industrial y Protección Ambiental, y Planificación.

Ahora bien, la Subdirección encargada de llevar el control de los recursos financieros, humanos y materiales es la Subdirección de Administración y Finanzas. Es en esta rama donde se encuentra localizado el sistema a trabajar en la presente tesis y está enclavado en la Gerencia de Recursos Humanos (CUADRO 2.2.12).

Finalmente, se presenta un mapa de la República Mexicana donde se muestra la distribución de las tres regiones (Norte, Sur y Marina) que comprenden al Organismo Pemex Exploración y Producción (CUADRO 2.2.13).

57

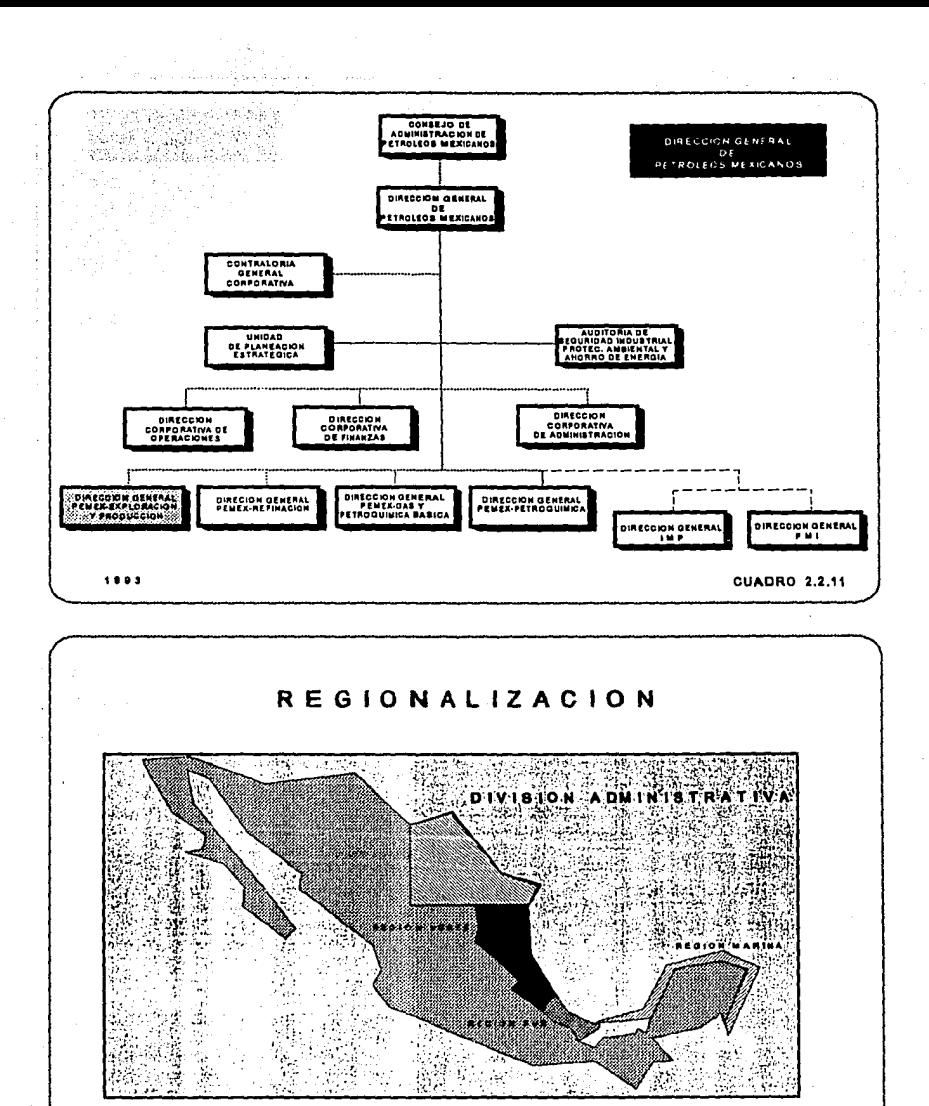

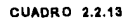

## 2.3 **EL VALOR ESTRATÉGICO DEL RECURSO HUMANO EN LA INDUSTRIA PETROLERA**

La globalización e interdependencia impuesta por el nuevo orden económico mundial, acentúan las exigencias de transformación de nuestro país, dando al factor humano una posición estratégica en el ámbito industrial, debido al papel que juega en el proceso de cambio.

A través de los años, el factor humano a variado su posición en el ámbito de los recursos humanos que maneja una organización.

En un principio, su situación fue determinante en un contexto técnico y en la actualidad ha variado su ubicación incursionando los ámbitos administrativos, hasta ocupar una posición estratégica como el activo más importante de una empresa.

Podemos decir que es indudable el recurso humano como elemento central de una empresa, por lo que ésta debe preocuparse por su desarrollo integral otorgándole un alto valor.

Para ello es indispensable crear programas estratégicos que consideren desde su capacitación hasta más alla de su vida laboral.

Estos procesos deben considerar el talento y las habilidades de los seres humanos, a fin de satisfacer sus expectativas de crecimiento y a la vez, cubrir las necesidades de la organización para que conjuntamente se alcance el éxito en las gestiones que se realicen.

Esto se ejemplifica con la FIG. 2.3.1.A a la FIG. 2.3.1.M.

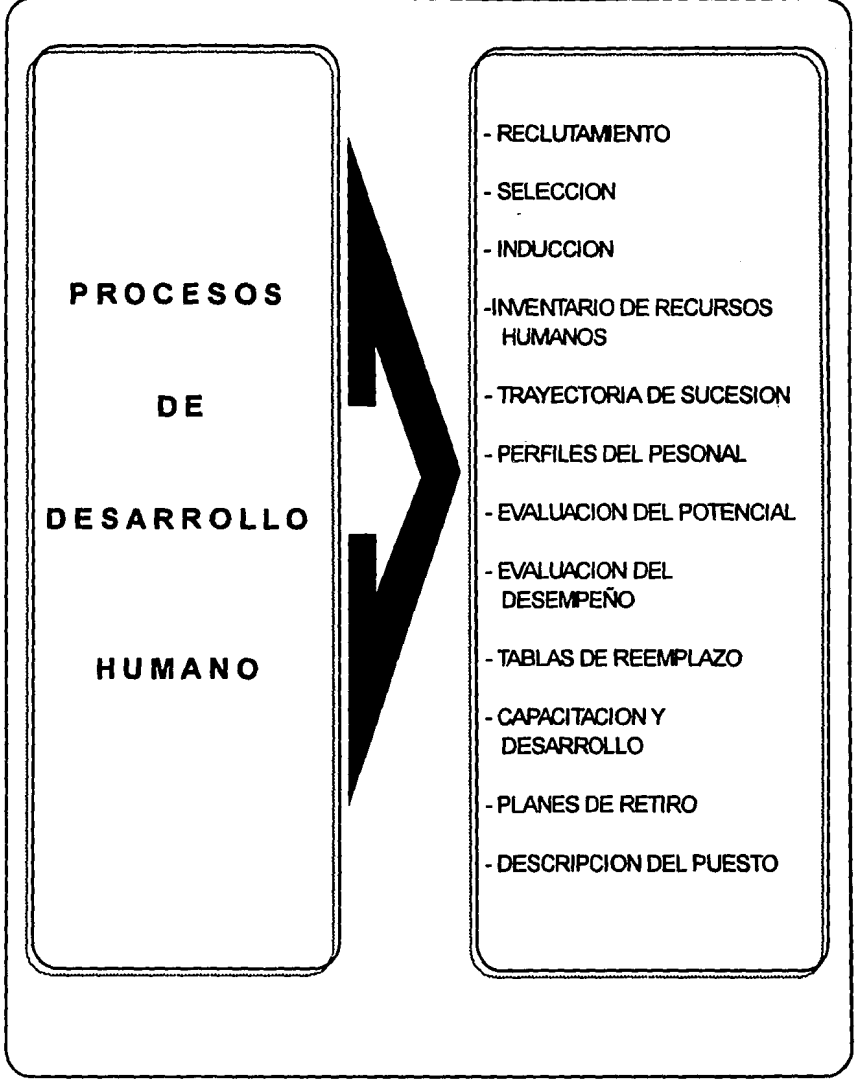

FIG. 2.3.1.A

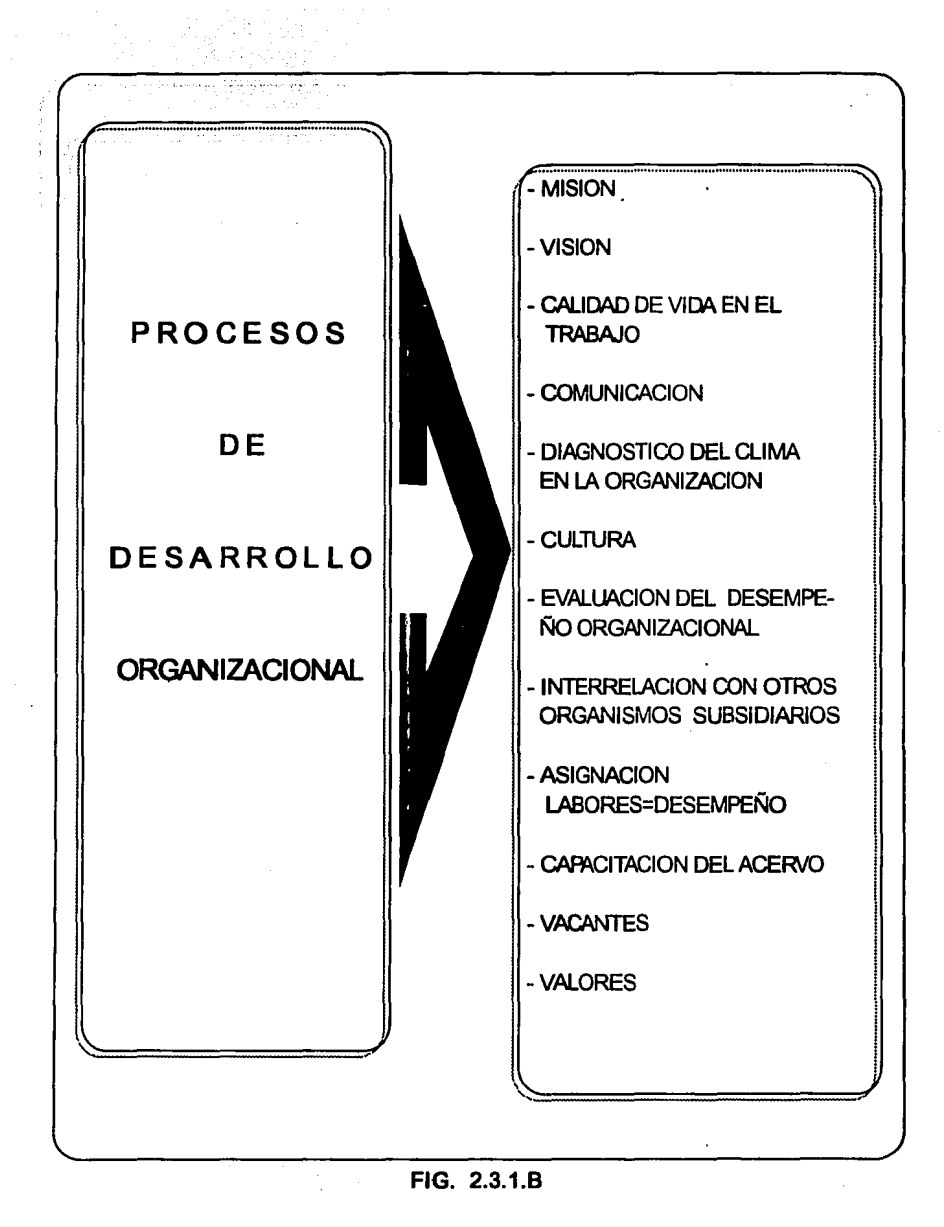

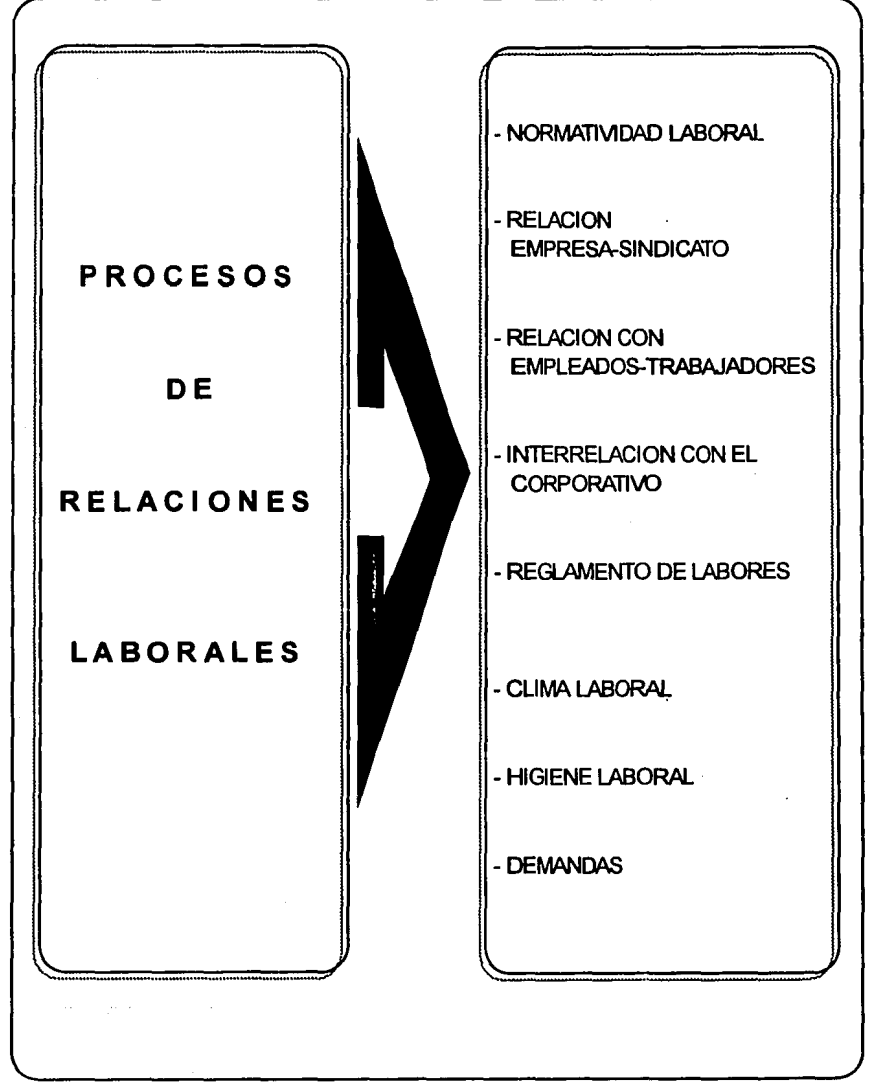

FIG. 2.3.1.C

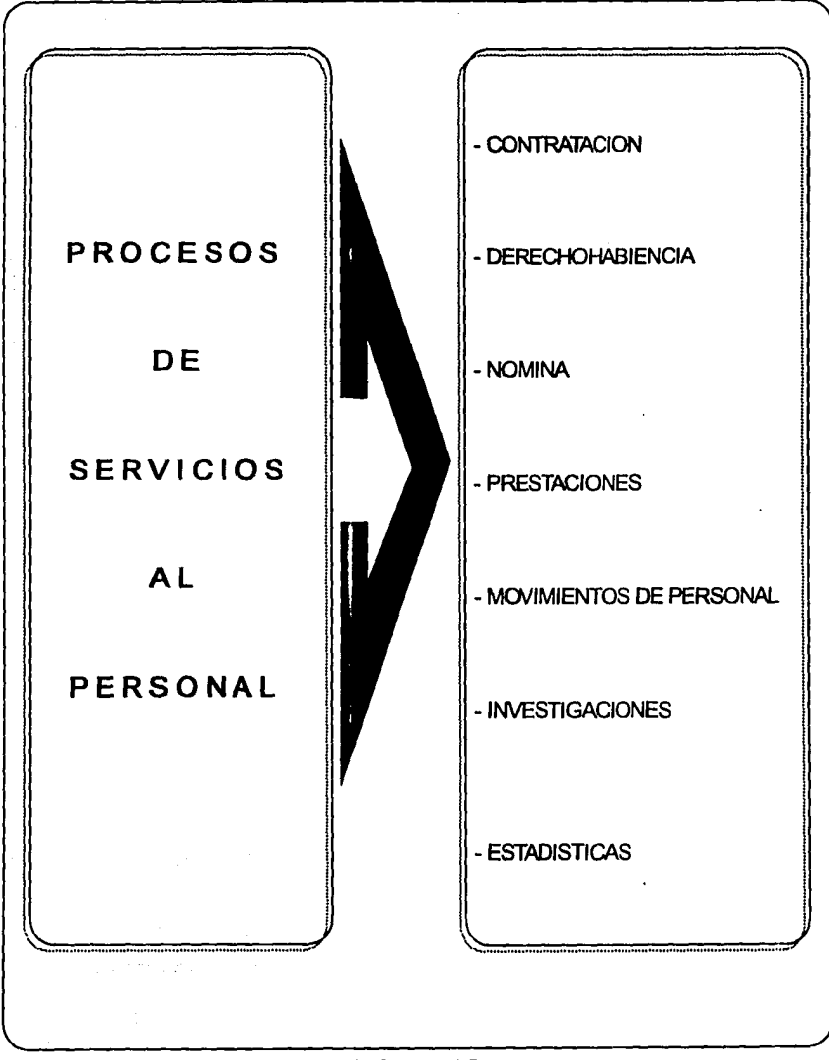

FIG. 2.3.1.D

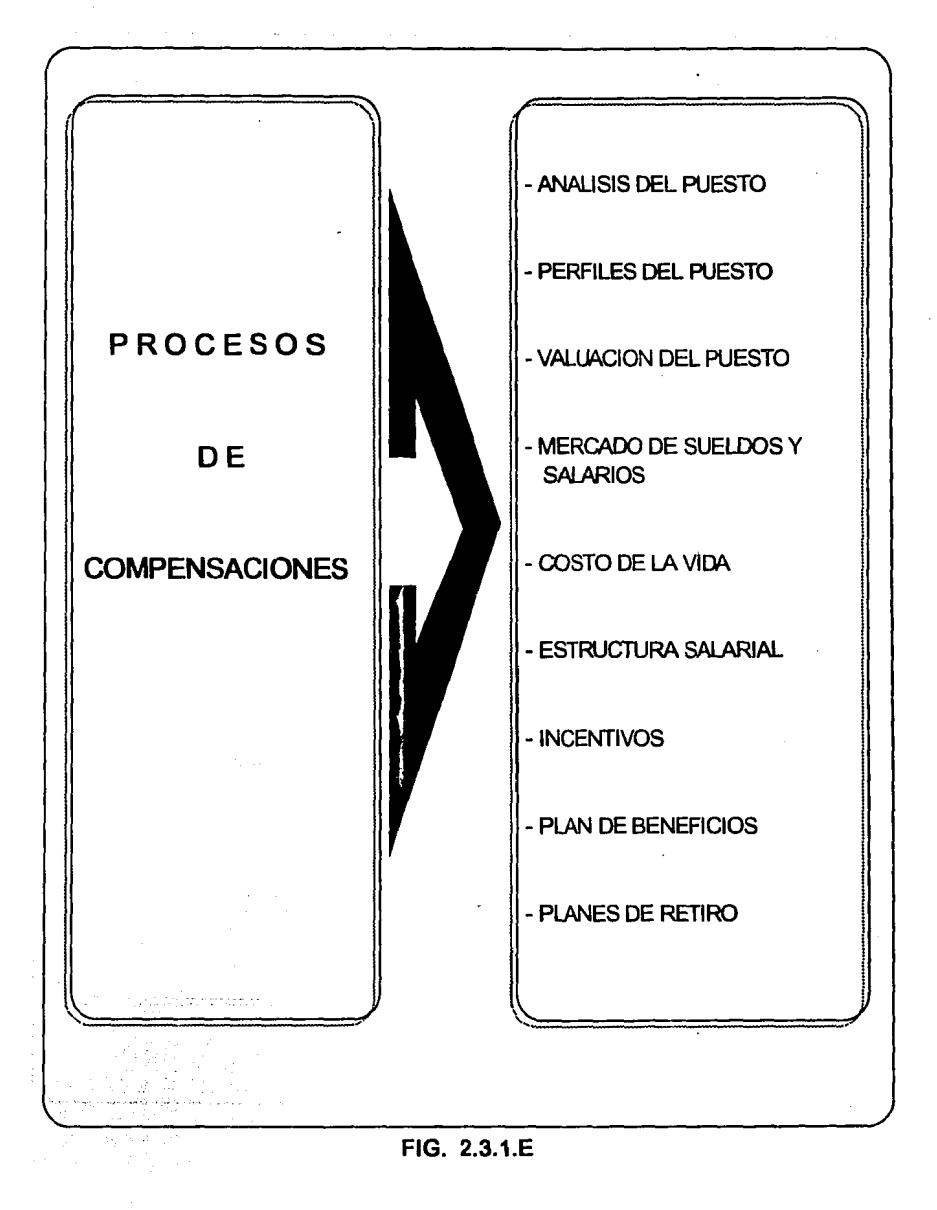

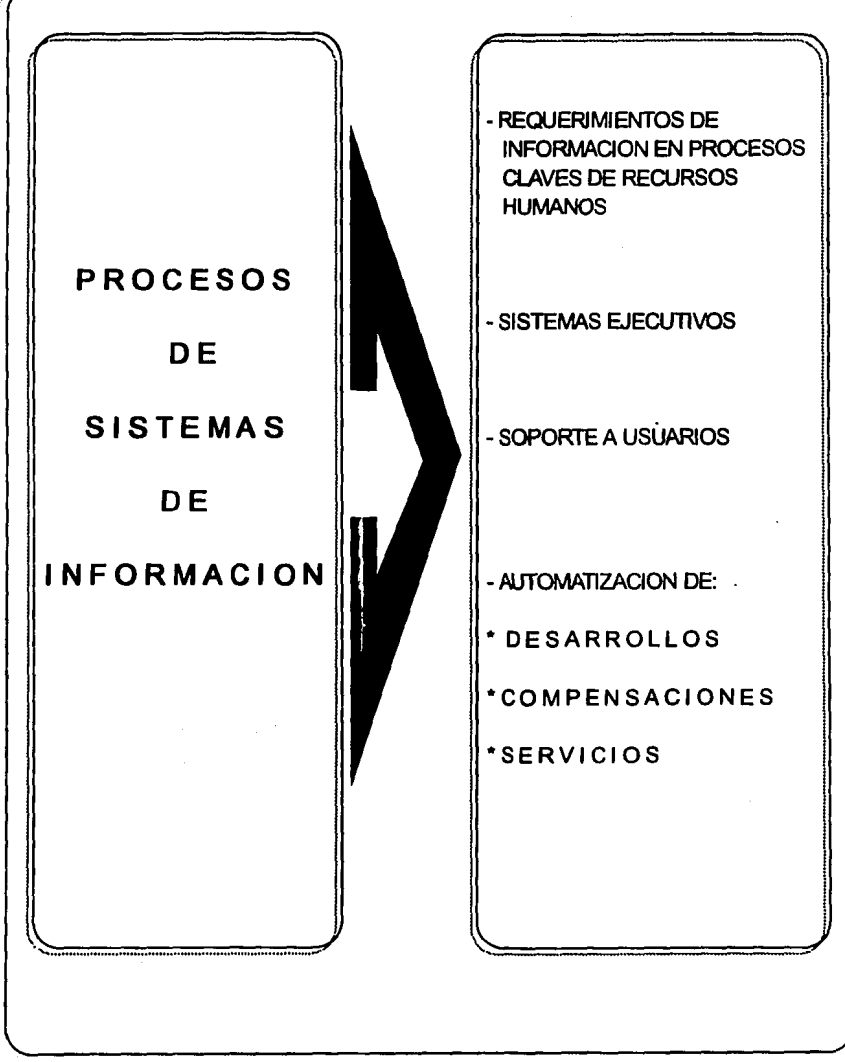

FIG. 2.3.1.F

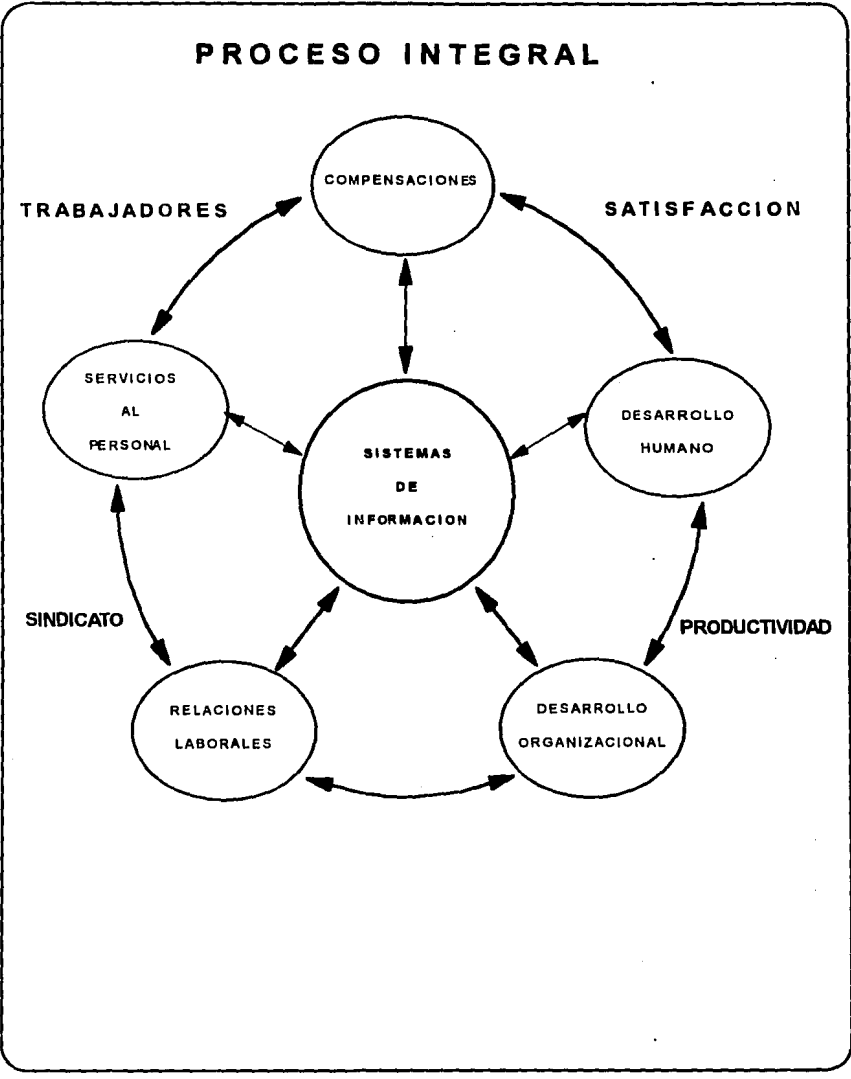

FIG. 2.3.1.G
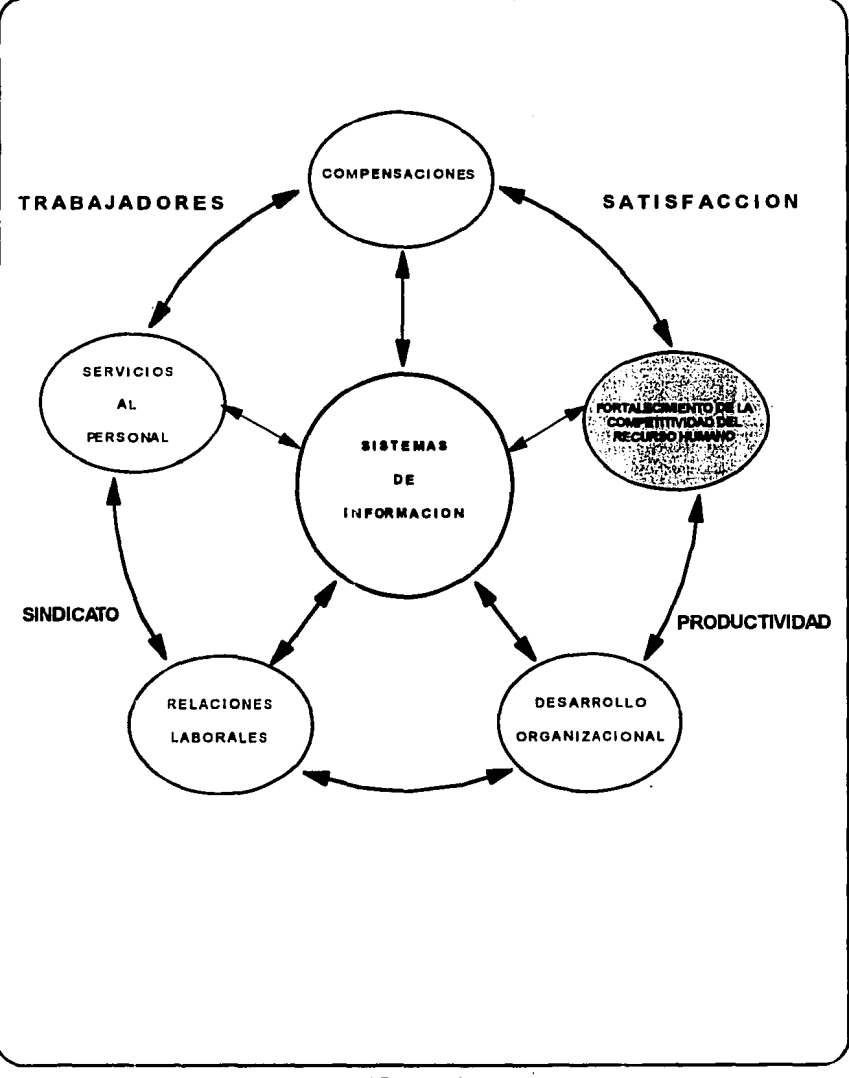

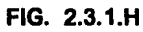

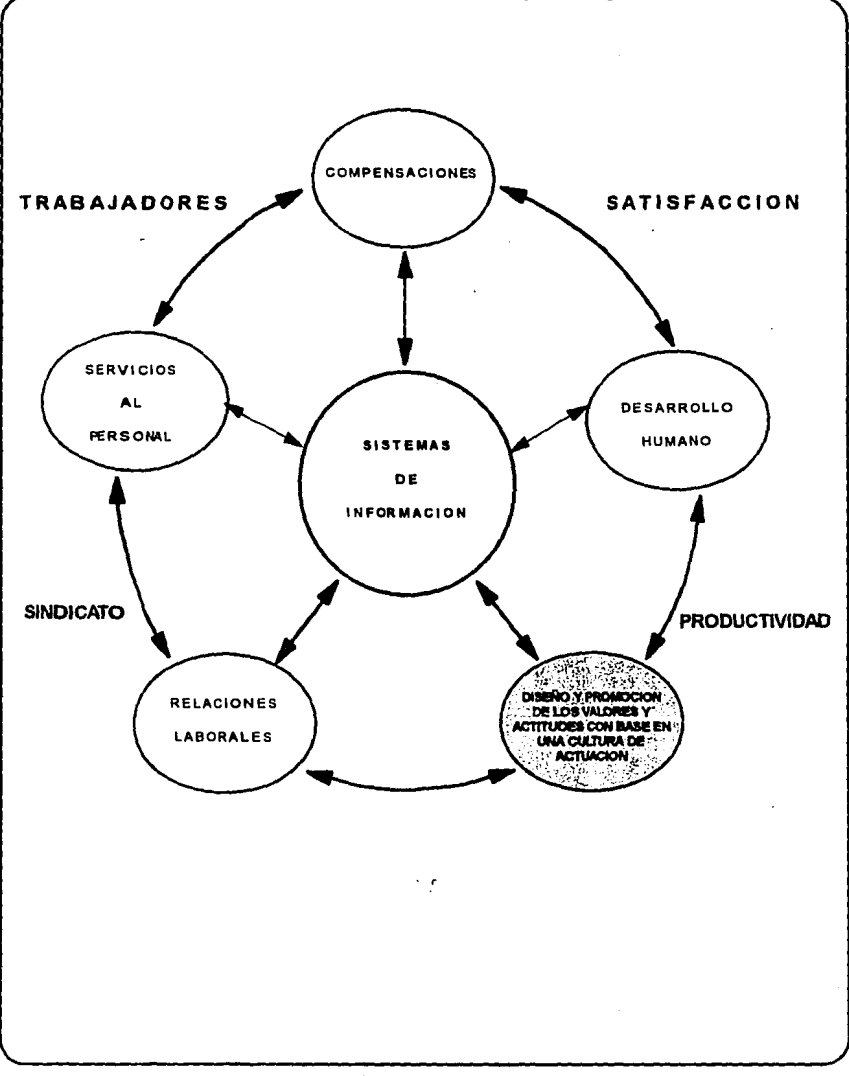

# **FIG. 2.3. 1.1**

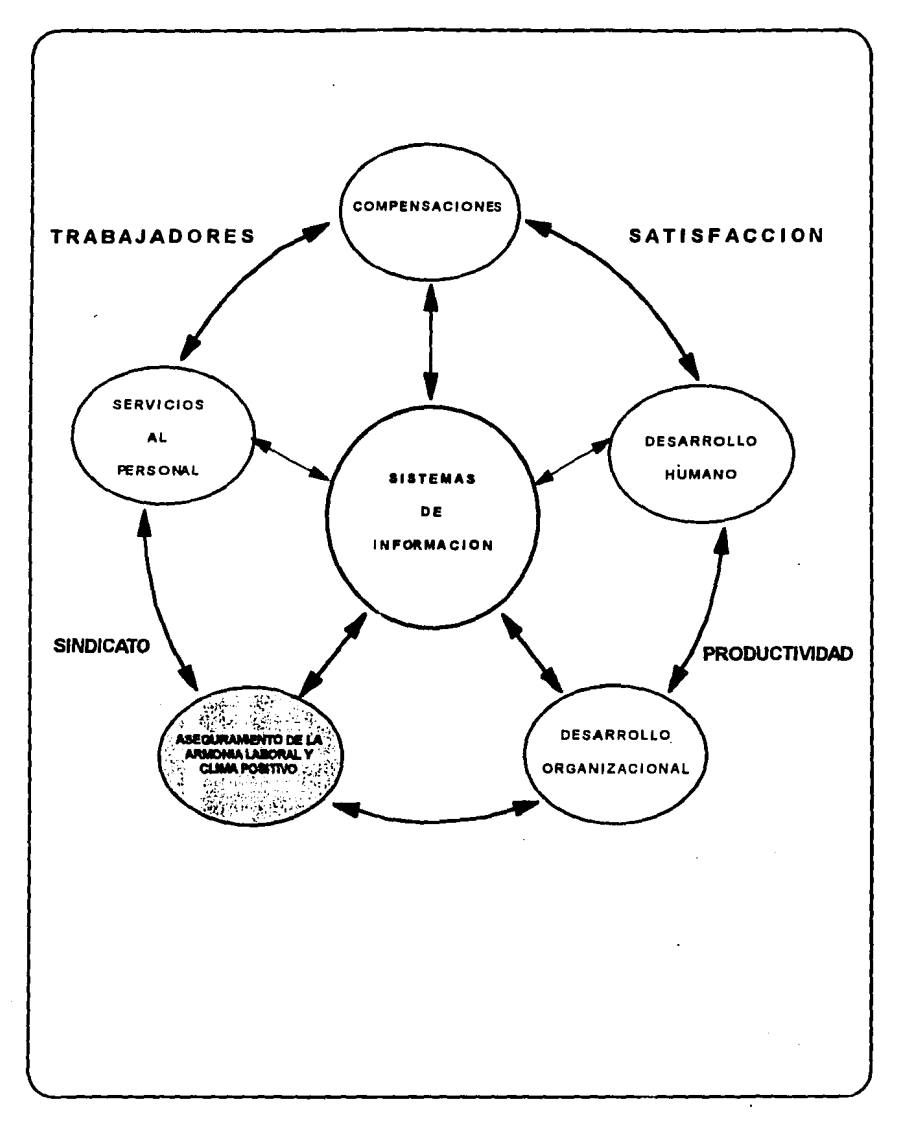

FIG. 2.3.1.J

J.

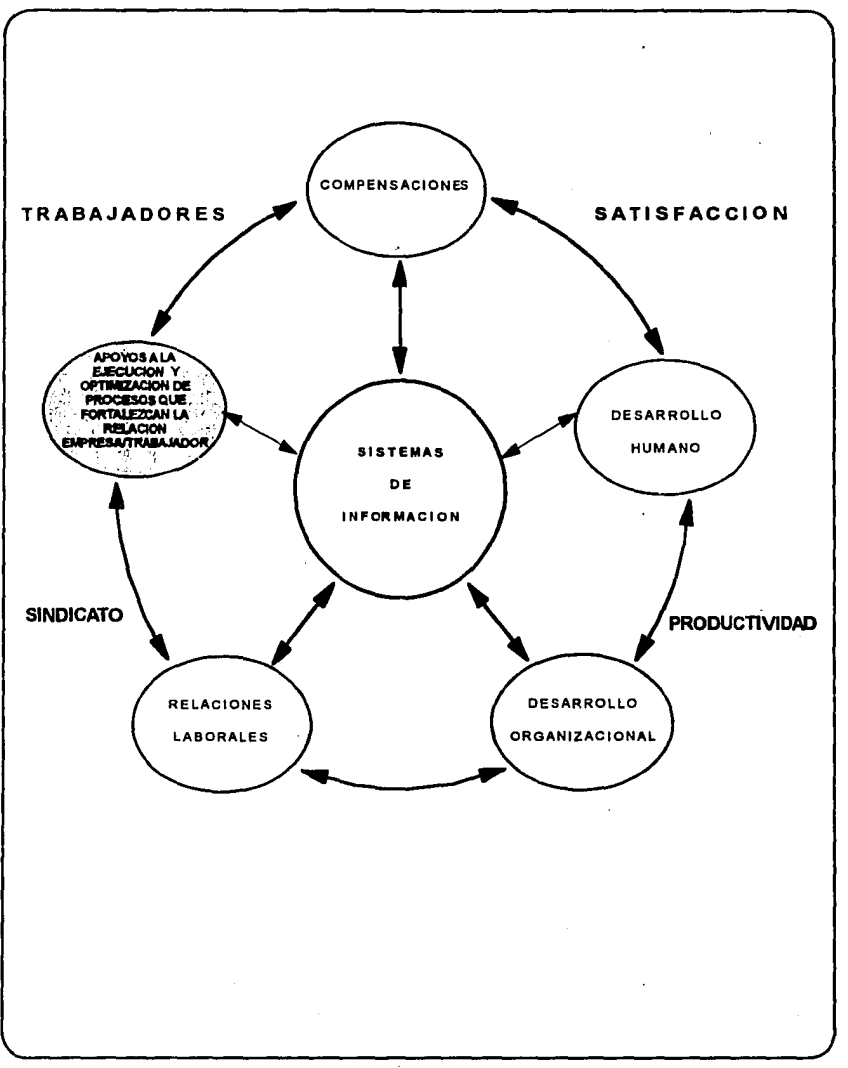

 $\Delta\phi$  and  $\Delta\phi$  are  $\Delta\phi$  .

 $\mathbf{r}$ 

 $\sigma = \sigma_{\rm eff}$ 

t,

FIG. 2.3.1.K

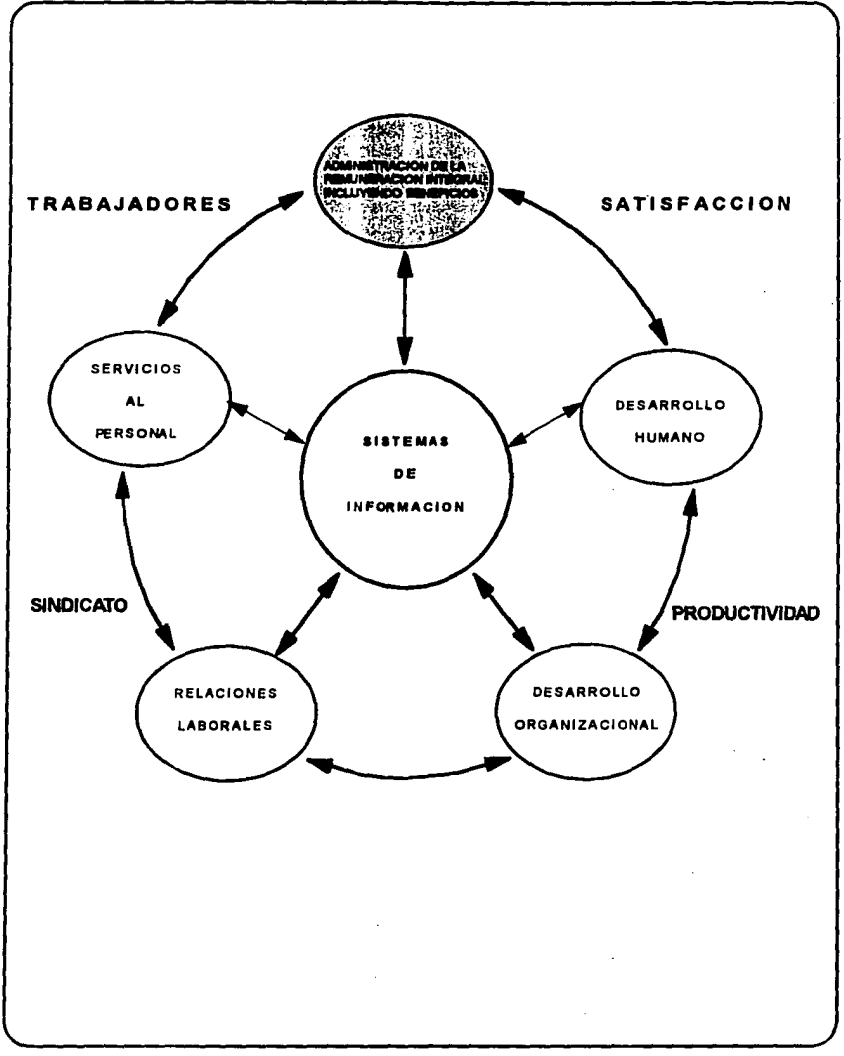

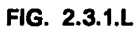

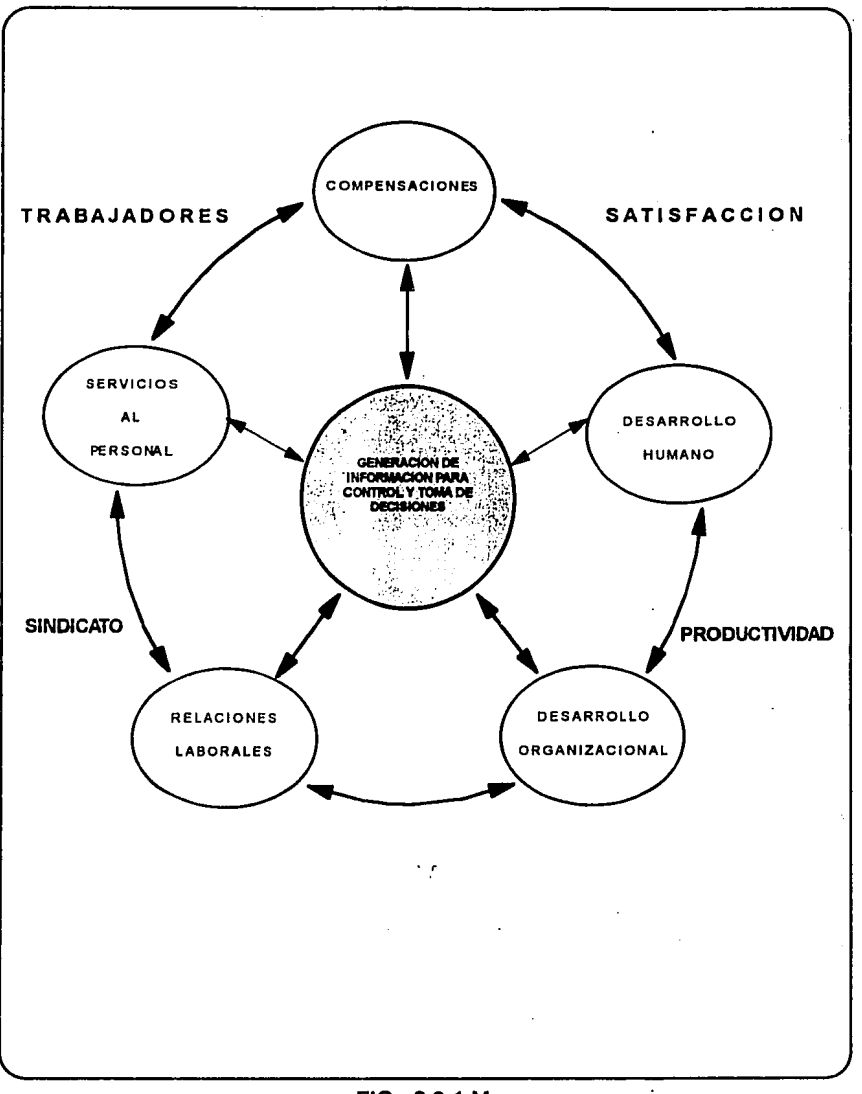

J.

# FIG. 2.3.1.M

# 2.4 SISTEMAS DE RECURSOS HUMANOS

En la actualidad existen distintos sistemas de información de recursos humanos, cada uno con funciones específicas que controlan plazas, trabajadores, bono de desempeño, lista de raya, comisiones, derechohabiencia al servicio médico, capacitación y vacaciones.

A continuación se describirán algunos sistemas y sus respectivas finalidades:

## 2.4.1. Sistema Institucional de Recursos Humanos (S.l.R.H.) .

Tiene la finalidad de incrementar la eficacia, para lograr una mejor racionalización de los recursos humanos y materiales de la Institución, el cual consta de. cuatro subsistemas: el de seguridad, el de contratación, el de plazas y el de ausencias.

## - Subsistema de Seguridad

Dadas las necesidades de seguridad e integridad de la información dentro de un sistema computarizado, fue necesario el desarrollo de una aplicación que permitiera contar con esos requerimientos dentro del manejo de una base de datos. Por tal motivo se desarrolló un control de seguridad que establece restricciones para el acceso al Sistema Institucional de Recursos Humanos y así brindar un ambiente confiable de operación.

El sistema maneja cuatro niveles de seguridad de los usuarios, para controlar el acceso a las aplicaciones:

Lleva el control de usuarios, permisos, área de programas, terminales, centros operativos y jefes de personal.

#### - Subsistema para el Control de Plazas

La automatización de la información, se hace con el fin de apoyar a las áreas operativas de contratación y ausencias, tener un mejor control en la plantilla de plazas, así como, proporcionar información estratégica para la toma de decisiones, ya sea por medio de pantallas o reportes.

Es de especial atención el uso correcto de los catálogos involucrados en el manejo de control de plazas, por lo que éstos deberán estar actualizados.

Este sistema está encaminado a los usuarios de la Institución que en su actividad laboral se ven involucrados con el manejo, codificación y consulta de la plantilla de plazas de su centro de trabajo.

Su obietivo principal, es coadyuvar al estricto control de plazas de confianza y sindicalizadas, en sus diversas modalidades de definitivas y extraordinarias. Por lo cual maneja altas, cambios, cancelación y bajas de plazas, cambios de estado de plaza, cambios de clave y actualización de Acuerdos.

#### - **Subsistema de Contratación**

Se creó para dar respuestas a las necesidades que propician las múltiples funciones y el volumen de transacciones que se llevan a cabo en la Sección de Contratación, lo cual originaba con el método manual, una sobrecarga de trabajo, demora en la entrega de resultados y en ocasiones, pérdida de control en el manejo de información, por lo tanto, éste subsistema se encarga de apoyar las operaciones que realiza el Departamento de Personal, por medio de procesos automatizados que facilitan la ejecución, control y seguimiento de las transacciones.

Los módulos en los que opera es; registro de trabajadores, contratos y ascensos de personal, otros movimientos contractuales, terminación de movimientos, contratos de cubrefaltas, control de fichas, módulos de apoyo, impresión de cifras de control, y monitoreo de reportes por usuario.

#### - **Subsistema de Ausencias**

La aplicación de ausencias, plantea un nuevo concepto de la función de control de ausentismo de los trabajadores, con base en el apoyo que brinda la tecnología informática para el desarrollo de sistemas, observando principios de racionalización administrativa y respetando la normatividad legal establecida.

 $\epsilon$ 

**Alcances generales.-** Tramitar, registrar y controlar los diferentes tipos de ausencias del personal. Proporcionar información veraz y oportuna del personal que se encuentra ausente del servicio. Dar los elementos necesarios para mantener la debida comunicación y coordinación con las dependencias involucradas con las ausencias del personal. Controlar que las ausencias del personal se lleven a cabo dentro de los lineamientos previstos en el Contrato Colectivo de Trabajo vigente. Apoyar la operación de la función de ausencias con elementos automatizados que racionalicen la tarea y propicien un eficiente control administrativo de la función.

Alcances específicos.- Se reflejan en el apoyo automatizado de operación y control, para cada uno de los trámites que integran la función y control de ausencias en la administración de recursos humanos en la Institución. Contar con información fresca y oportuna sobre el estado que guardan las ausencias de personal. Optimizar la ejecución de la tarea en cuanto a calidad y oportunidad de las diferentes transacciones que integran la aplicación.

El sistema, está constituido por seis módulos básicos independientes, cada uno integra trámites que tiene una relación funcional común conforme a su ámbito de competencia, existe un módulo de apoyo a la aplicación que cubre aspectos que no están relacionados en forma directa con las funciones básicas del control de las ausencias y que se ha desarrollado para soportar requerimientos técnicos de la aplicación. Es por ello que las actividades que se realizan para el control del ausentismo en la operación están agrupados en los trámites propios de la función.

Los módulos principales que integran la aplicación son:

- Ausencias previstas
- Ausencias imprevistas
- Reanudación de labores  $\bullet$

e konstantin

12007

- Control de.asistencia
- Consultas de ausencias
- Suspensión de salarios  $\bullet$  .

#### 2.4.2. Sistema Institucional de Nómina (S.l.N. )

El esquema funcional del sistema de pago en operación, ubican en los departamentos de personal la responsabilidad de registrar y controlar las percepciones y deducciones de los trabajadores activos, es decir, el objetivo de este

*75* 

sistema es el de mejorar los procedimientos de pago y el servicio a los trabajadores, racionalizándose el uso y la utilización de los recursos informáticos requeridos para su proceso.

Los módulos con que cuenta el sistema son:

- Control de pago
- Registro de excepciones
- Baja de excepciones
- Procesos de valorización
- Procesos de nómina
- Proceso de actualización de conexos

and the state of the and the car of para legal ana

2012年10月 the self-last 经工作 经工业人 South Parties

- Procesos de depuración
- Mantenimiento a catálogos
- Alimentación a otros sistemas
- Proceso de cambio de salario
- Reportes

Roman College

- Consultas
- Usuarios

# 2.4.3. Sistema Institucional de Nómina a Jubilados {S.1.N.J.)

La función de éste sistema, es realizar los pagos al personal jubilado y en su defecto a los beneficiarios del trabajador.

#### 2.4.4. Sistema Institucional de Identificación Única (S.1.1.U.)

Este sistema tiene la finalidad de identificar uniforme y permanentemente a toda la derechohabiencia institucional: trabajadores, jubilados y familiares dependientes económicos, a través de una credencial única que les permita el acceso a los servicios y prestaciones con rapidez y seguridad.

El sistema S.1.1.U. se alimenta de los datos de un subsistema S.l.CO.V.I (Sistema Institucional de Control de Vigencias), entre las funciones principales que maneja están:

- La actualización de la derechohabiencia
	- Captura de familiares
	- Actualización de las bases de datos de los Hospitales
	- Costo del servicio médico por trabajador

# 2.4.5. Sistema lnformético Institucional de capacitación (S.1.1.C.A.P.)

El sistema permite programar de una manera automatizada, establecer el plan anual de proyectos de capacitación para el personal directivo, profesional, técnico, obrero y de oficina, como resultado de una adecuada aplicación del diagnóstico integral de capacitación, en los diferentes órganos subsidiarios, corporativos y filiales de la institución.

Asimismo, da la oportunidad de realizar el proceso intermedie entre el programa y el seguimiento de los cursos de capacitación, el cual lleva como objetivo trasladar los cursos programados en las fechas de trabajo a la base de seguimiento.

También registra y controla la información real del desarrollo de los cursos, con el fin de llevar y darle la continuidad y oportunidad necesarias.

Permite explotar la información de programa y seguimiento, ya sea por impresora, pantalla e incluso archivo, para utilizarlo en otras aplicaciones.

Cuenta además, con un módulo que permite respaldar información correspondiente al programa y seguimiento, así como renumerar las claves de los cursos.

# 2.4.6. Sistema Institucional del Bono al Desempefto (S.l.B.O.D)

Es un sistema que da soporte informático en la operación de los mecanismos de captura, integración, validación, control y emisión del incentivo al desempeño facilitando su manejo, oportunidad y confidencialidad, aprovechando la tecnología y recursos disponibles en el ámbito institucional.

El pago del incentivo al desempeño, se realiza mensualmente y en forma proporcional al tiempo laborado. Se otorga exclusivamente a los funcionarios suberiores y mandos medios (niveles 30 al 44), de planta y transitorios del régimen de confianza, que perciban salarios.

#### 2.4.7. Sistema del Padrón de Servidores Públicos {S.1.5.E.C.0.G.E.F.)

El Sistema del Padrón de Servidores Públicos, nació de la necesidad del Gobierno Federal de contar con información fidedigna de los servidores públicos que por ley están obligados ha declarar su situación patrimonial.

El sistema se divide en seis módulos principales:

- **Actualización**
- Generar Información para la U. de lnspec. y Resp.

Samuel Community of Anti-Mathematic Northeast n a comparativamente de la constitución de la constitución de la constitución de la constitución de la constitución de la constitución de la constitución de la constitución de la constitución de la constitución de la const

ster i statistik i statistik med transformation og tanskom pilotetet p

ate of the company of the total company operator and the

Consultas

Á

**Reportes**  $\ddot{\phantom{a}}$ 

e dans e grimo di

- Respalda / Restaura
- Actualización Declaración

.. :· . ' ·, ~·¡ .•

ดัง หมดของเธอชีวิต (ตัว ใช้ แต่ชุดของ) ๆ เพียง (แม้ว่าของ) (ใจ (แม้ว่า) (ใด (ของ ควะสณ์) ๆ ๆ (เป็ าใช้ชาย เอมาเมื่อ เครื่องเราะ เป็น คลังคายมาจากเรียกการเรียกเป็นจากมอบเทศสีขอ เริ่มเองเอ

ALENSÄINS, POSTI LIITTYI SIITTÄ TYÖ SENSYTYNÄ TYI TYPYT TYPYT PARKANA TYÖPESSEN KASSAN

of our form of the company of the company of the company of the company of the second the second that the company of the company of the company of the company of the company of the company of the company of the company of

i a 1975. Za dosta su de a magazina e o 30 m magazinamo de 1998. De alguna información de la gregónica (m. 199<br>A cual problema e de alguna estadunidad de la contra de la contra de la composición de la contra de la componi

The Resident three couples of the content and manual in-

*• 1·* .. :.1

TERRENA US DE GERMANADO A ANAGO ME DESANTO PARTE O ORDERADO

# ESTA TESIS NO DEBE SALIR DE LA BIBUBTECA

# CAP. 3 PROBLEMÁTICA ACTUAL

#### 3.1 **REESTRUCTURACIÓN**

Como todo sistema social, las organizaciones empresariales evolucionan a través del tiempo, pasando por diferentes conformaciones estructurales que son resultado de circunstancias políticas, sociales, económicas de muy diversa naturaleza que les afectan. Ahora bien, el conocimiento de esas transformaciones que constituyen un elemento muy importante, tanto para comprender los valores y la cultura organizacional de la empresa, como para establecer las perspectivas de su desarrollo estructural.

El Gobierno de la República ordenó que esta última reestructuración de Petróleos Mexicanos, fuera por línea integral de negocios así como la división de la empresa en organismos descentralizados de carácter técnico, industrial y comercial, con personalidad jurídica y patrimonio propios. Los Organismos son Pemex Exploración y Producción, Pemex Refinación, Pemex Gas y Petroquimica Básica, Pemex Petroquímica.

Pemex Exploración y Producción es dirigido y administrado por un Consejo de Administración y por un Director General.

Cuando el Consejo de Administración analiza y autoriza la nueva estructura el Comité de Normatividad es el encargado de reajustar y normalizar las nuevas claves de los departamentos, centros y número de plaza.

Conociendo previamente los cambios estructurales en el Capítulo 2, se dio una visión global y detallada de éstos, con ello es notable las grandes transformaciones que han venido sufriendo las estructuras de lo que es hoy Pemex Exploración y Producción.

Todos estos cambios, propician una problemática en lo referente a la información relacionada al control de los recursos humanos, el problema radica en los cambios de la normatividad que rige a la empresa, ya que varían las claves que le corresponden a los departamentos, existe una renurneración de la plazas, una reclasificación de la misma en algunos casos, y ésto afecta también al puesto que le corresponde a la plaza, tanto a nivel sede como en regiones, estos cambios afectan a la identificación del trabajador con respecto a su situación dentro de su plaza,

81

puesto que propicia la modificación de toda una metodología. El problema se incrementa, ya que el volumen de información a manejar es grande, aproximadamente se tienen 45,000 plazas a controlar por mencionar un ejemplo.

#### 3.2 DIVERSIDAD DE SISTEMAS DE RECURSOS HUMANOS

Otro problema palpable se refleja en la multiplicidad de sistemas de Recursos Humanos en las diversas Subdirecciones de la Dirección de Pemex Exploración y Producción, los cuales son manejados de acuerdo a las necesidades propias de los usuarios en Sede, Regiones y Distritos; pero al ser requeridos para integrar la información en forma global, resulta que no existe una uniformidad en sus bases de datos en cada uno de ellos, lo cual origina una problemática en la gerencia cuando se genera la elaboración de reportes a nivel directivo siendo la información de éstos poco confiable.

Por otro lado, esta múltiplicidad propicia que no exista versatilidad e integridad en el manejo de la información; dificultades e incomodidades para los usuarios en la operación y mantenimiento de los sistemas.

Existen una diversidad de Sistemas de Recursos Humanos dentro de la Dirección de Pemex Exploración y Producción, a continuación se presentan los campos por los que están constituidos cada uno de ellos.

# SISTEMA INSTITUCIONAL DE IDENTIFICACIÓN ÚNICA (SllU)

- 
- Nombre Sexo
- 
- 
- 
- 
- Ficha  $-$  Estado civil
	-
- Centro de trabajo Centro de trabajo Domicilio particular
- Departamento Teléfono particular
- Situación contractual internacional Nombre de los familiares
- Sección sindical Código del parentesco

## **SISTEMA INSTITUCIONAL DEL BONO DE DESEMPEÑO (SIBOD)**

#### CAMPOS QUE MANEJA:

- 
- 
- 
- -Apellidos trabajo - Registro Federal de Causantes - Clave del banco<br>- Planta o transitorio - Clave de cuenta
- Planta o transitorio Tipo de cuenta o transitorio Tipo de cuenta e Tipo de cuenta e Tipo de cuenta e tra<br>- Centro de trabaio Tipo de cuenta e trabaica e trabaica e trabaica e trabaica e trabaica e trabaica e traba
- Centro de trabajo Número Número Número<br>- Departamento Número Sucursal
- Departamento<br>- Plaza
- 
- 
- Nivel<br>- Plaza de ascenso de de la contra de la Fecha de la Fecha de la Fecha de la contra de la contra de la contra<br>- Fecha de la contra de la contra de la contra de la contra de la contra de la contra de la contra de la
- 
- 
- 
- Puesto Baja - Importe (importe del cheque)
- 
- Ajuste<br>- Acumulado (suma de importe + ajuste ) Situación del pago del banco - Acumulado (suma de importe + ajuste)
- Ficha  **Subdirección**<br>- Nombre Subdirección Subdirección Subdirección
	- Depende de la región o centro de<br>trabaio
	-
	-
	-
	-
- Plaza Plaza bancaria<br>- Nivel Plaza bancaria Plaza bancaria Plaza bancaria
	-
- Plaza de ascenso Fecha de inicio del movimiento<br>- Nivel de ascenso Fecha de terminación del movim
	- Fecha de terminación del movimiento
- Categoría Fecha de actualización del movimiento
	-
	-
	-
	-

#### **SISTEMA DE AHORRO PARA EL RETIRO**  ( S **AR)**

- 
- 
- 
- Ficha  **Registro Federal de Causantes**
- Nombre Aportación
- Centro de trabajo Centro de trabajo Domicilio particular

### SISTEMA INSTITUCIONAL DE NOMINA **(SIN)**

- Ficha del trabajador
- -Nombre
- Fecha inicio del contrato Número jornadas ajuste<br>- Fecha de termino del contrato Número jornadas puesto
- 
- 
- Situación contractual Tipo de transporte
- Fecha de suspensión Clasificación Clasificación<br>- No. de jornadas Clasificación Clasificación Clasificación
- 
- 
- Fecha de reanudación ora de descanso
- 
- 
- 
- 
- 
- Partida presupuestal internacional Número de domingos
- Tipo de personal ( de tierra o brigada ) Fecha inicio tiempo extra
- 
- 
- Registro Federal de Causantes Comidas
- Clave del departamento Tiempo de tolerancia
- 
- 
- 
- 
- 
- 
- 
- 
- Número contrato consecutivo Nombre beneficiario
- Clave obra determinada Tipo de embargo
- 
- 
- Motivo de la contratación Fecha inicio ausencia
- 
- · Régimen contractual contractual contractual contractual contractual contractual contractual contractual contractual contractual contractual contractual contractual contractual contractual contractual contractual contract
- Fecha término de la guardia
- Fecha último pago ·
- 
- Número jornadas puesto base
- Fecha del último pago  $\overline{\phantom{a}}$  Fecha de término real del contrato
	-
	-
- No. de jornadas Nombre del departamento<br>- Salario tabulado Nombre del acuerdo Clave del acuerdo
	- Salario tabulado Clave del acuerdo
	-
- Tipo de movimiento Fecha de elaboración del contrato
- Clave de la plaza Fecha término doblete
- Jornada Tipo de documento
- Roll  **Roll** Año tiempo extra
- Sección sindical Semana tiempo extra
	-
	-
- Categoría Fecha término tiempo extra
- Sexo Turno
	-
	-
- Turno Tipo de vacación
- Lavado de ropa Contra Días de descanso
- Teo., Tea., Itea. Fecha inicial de ciclo anual
- Centro de trabajo Fecha término ciclo anual
- Número de folio Fecha inicio vacaciones
- Gasolina  **Fecha término vacaciones**<br>- Nivel del trabaiador  **Casolina Contra termino vacacional** 
	- $\cdot$  Días prima vacacional
- Nivel del relevo Días por incentivo
	-
	-
- Origen del movimiento  **Fecha de inicio del embargo**
- Autorización Tipo de ausencia
	-
- Tipo de prestación Fecha término de la ausencia
	-

#### SISTEMA INFORMÁTICO INSTITUCIONAL DE CAPACITACIÓN (SllCAP)

#### CAMPOS QUE MANEJA:

- 
- Clave<br>- Centro de trabaio de de contra de la contra de la contra de la contra de la contra de la contra de la contra<br>- Centro de trabaio - Centro de trabajo
- Departamento <sup>-</sup> Horario final Horario final Horario final Horario final Horario final Horario final Horario final Horario final Horario final Horario final Horario final Horario final Horario fin
- 
- Característica del curso RFC del instructor
- 
- 
- 
- 
- 
- Clasificación Fecha inicio<br>- Especiales Fecha términa Fecha términa Fecha términa Fecha términa Fecha términa Fecha términa -
- 
- 
- 
- 
- 
- Frecuencia
- 
- Nombre<br>- Localidad Tipo instructor<br>- Tipo de curso
- Localidad Tipo de curso<br>- Especialidad Tipo de curso Tipo de curso
- Especialidad Participantes planta<br>- Estrato de personal Participantes pransitu
	- Participantes transitorios
- Duración  **Participantes otros** 
	-
- Especiales Fecha término Fecha término Fecha término Fecha término Fecha término Fecha término -<br>- Modalidad Fecha término Salaman Salaman Salaman Salaman Salaman Salaman Salaman Salaman -
	- Clave de la selección

#### SISTEMA INSTITUCIONAL DE NOMINA PARA JUBÍLADOS (SINJ)

- 
- 
- 
- Registro Federal de Causantes Sucursal
- Situación contractual Plaza bancaria
- Sección sindical interventidad in the Localidad
- Sexo Baja
- Clave del acuerdo Situación del pago
- Importe (importe del cheque) Situación del pago del banco
- 
- Acumulado ( suma de importe + ajuste ) Número de folio
- Clave del banco
- Ficha  $-$  Fecha del último pago
- Nombre Tipo de cuenta
- Apellidos Número Número Número Número Número Número Número Número Número Número Número
	-
	-
	-
	-
	-
	-
- Ajuste Pensión post-mortem
	-

### **SISTEMA DE RECURSOS HUMANOS (SIRH)**

- 
- 
- Número de tarjeta<br>- Salario diario
- 
- 
- 
- Registro Federal de Causantes
- Tipo de movimiento
- 
- 
- 
- 
- 
- Fecha de ingreso a Pemex Tipo de pensión
- 
- Fecha de inicio de convenio médico Sección sindical<br>- Fecha de término de convenio médico Clasificación relevo
- Fecha de término de convenio médico<br>- Ciudad
- 
- 
- 
- Clave de autorización especiales por Clave del roll documento documento del clave del familiar
- Fecha vigencia de autorización de clave del puesto
- Número de referencia o convenio contre Clave del transporte
- 
- Fecha examen médico<br>- Fecha vigencia del movimiento Tipo de plaza - Fecha vigencia del movimiento<br>- Nivel
- 
- 
- Prestaciones<br>- Antecedentes y motivo del movimiento contra Número de autorización de creación - Antecedentes y motivo del movimiento
- 
- 
- 
- Número de contrato o nómina  $-$  Siglas
- 
- 
- 
- 
- 
- Gastos de representación de la primeira de la primeira de la primeira de la primeira de la primeira de la pr
- Ficha<br>- Clave del departamento The Régimen contractual<br>- Rartida presupuestal
	- Partida presupuesta!<br>- Referencias
	-
- Salario diario Motivo de la vacante<br>- Lavado de ropa Motivo de la vacante Atributos económicos
- Lavado de ropa Atributos económicos
	- Clave de la plaza anterior
	- Clave de la plaza actual
	- Fecha de reinstaiación del trabajador
- Nombre completo Clave de terminación del servicio<br>- Clave del sexo Clave de terminación del servicio
- Clave del sexo Fecha de terminación del servicio<br>- Estado civil Fecha de terminación Estado civil
- Estado civil<br>- Macionalidad Motivo de la terminación<br>- Macionalidad
- Nacionalidad Clave de la jubilación<br>- Dirección Clave de la jubilación
	- Antigüedad
	-
- Clave de profesión  $\overline{\phantom{a}}$  Fecha de creación de la plaza
	-
	-
- Ciudad Escalafón
	- Situación renovable
- Estado de salud Requerimiento profesional
	-
	-
	-
	-
	-
	-
	- Fecha de inicio
	-
	-
- -Jornada Número de autorización de cambio
- Grupo contractual Número de autorización de cancelación
- Teo., Tea., Itea.  $\blacksquare$ 
	-
- Area del contrato Ciclo inicial de vacaciones
- Número del movimiento Ciclo final de vacaciones
- Orden de pago  $\overline{\phantom{a}}$  Fecha programada de vacaciones
- Días de viaje
- -Viático Días de salario en el ciclo vacacional
	-

#### SISTEMA DE RECURSOS HUMANOS (SIRH)

#### CAMPOS QUE MANEJA:

- Días festivos adicionales Tipo de comisión<br>- Días de incentivos Tipo de Comisión Fecha probable d
- 
- Días prima vacacional<br>- Días en cláusula
- 
- Días en cláusula<br>- Techa de vigencia de cláusula Tipo de sanción dis
- 
- Fecha probable de parto<br>- Ficha del médico
- -
	- Tipo de sanción disciplinada
	- Unidad médica

#### SISTEMA DE CONTROL DE VIGENCIAS {SICOVI)

- 
- 
- Nombre<br>- Centro de trabajo
- 
- 
- 
- 
- Fecha de terminación del contrato
- Ficha Estado civil
	-
- Centro de trabajo Centro de trabajo Domicilio particular<br>- Departamento Centro de Teléfono particular
- Departamento Teléfono particular<br>- Situación contractual Teléfono particular
- Situación contractual Nombre de los familiares<br>- Fecha de ingreso Nombre de los familiares
- Fecha de ingreso Código del parentesco<br>- Sección sindical Codigo Fecha de nacimiento de
	- Fecha de nacimiento de los familiares<br>- Domicilio de los familiares
	-

# **PADRÓN DE SERVIDORES PÚBLICOS**

#### ( **SECOGEF)**

#### CAMPOS QUE MANEJA:

- Clave de identificación ante la SECOGEF
- Clave de la dirección
- Registro Federal de Causantes
- Nombre del trabajador
- Ficha
- -Nivel
- Centro de trabajo
- Departamento
- Fecha de alta en el último puesto
- Fecha de la última declaración
- Fecha de elaboración del contrato del trabajador
- Clave del puesto { de acuerdo al catálogo de la SECOGEF)

A continuación se presenta una matriz donde se refleja la redundancia de los campos en los sistemas existentes.

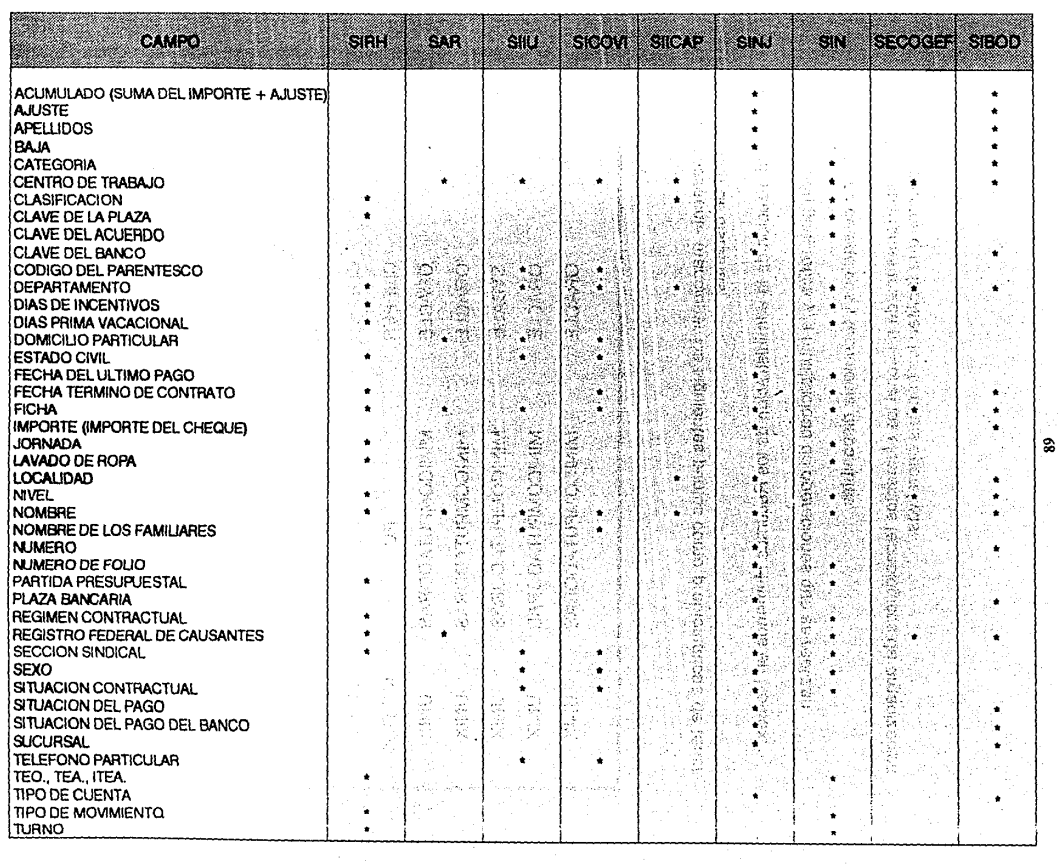

- Los sistemas de Recursos Humanos que se utilizan, procesan su información en diferentes marcas y tipos de equipos con diferentes sistemas operativos y lenguajes de programación. ·

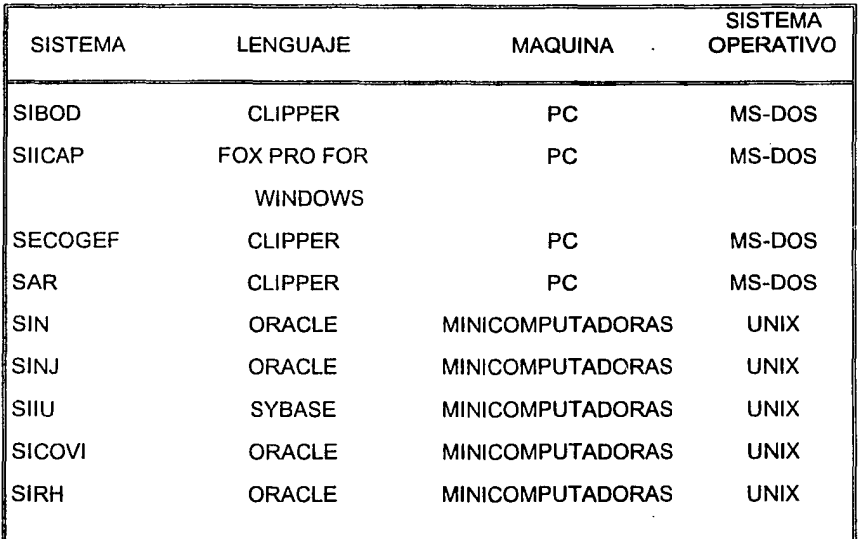

Podemos finalmente mencionar los siguientes puntos como problemáticas de tener una diversidad de sistemas:

- La no optimización de la administración de los Recursos Humanos en Pemex.
- La dispersión geográfica y la multiplicidad de operaciones que se realizan.

La diversidad de equipos y tecnología disponibles.

Dar a los departamentos de personal los elementos tecnológicos de organización y procedimientos que faciliten los trámites operativos.

- No existe el suficiente control en la creación y cancelación de plazas, tanto de confianza como sindicalizadas, eh sus diversas modalidades de definitivas y extraordinarias.
- No existe normatividad en el manejo de los datos entre los sistemas que se operan.
- No existen controles y procedimientos adecuados para los diversos trámites en  $\sim$ el control de plazas.
- La validación de la información no es muy confiable.
- Sobrecarga de trabajo.
- Demora en la entrega de resultados.
- En ocasiones, pérdida de control en el manejo de la información.
- No se cuenta con información precisa y oportuna en lo referente a los Recursos Humanos de la Institución.
- Las áreas operativas realizan esfuerzos considerables para integrar las cifras básicas de plazas y ocupantes a una fecha determinada.
- Al no contar con procedimientos adecuados, las áreas operativas se han visto rebasadas por el volumen y dinámica de la información, de tal manera que para proporcionar cifras estadísticas básicas se requiere sobrecargar las tareas del personal operativo, que en ocasiones significa parar las funciones que tienen asignadas.
- $\sim$ La información que finalmente es proporcionada por las áreas operativas, generalmente es poco confiable, ocasionado por duplicidad de la misma, consecuencia de un control de trámites y de otras estadísticas.
- Falta de los elementos necesarios para mantener la debida comunicación y coordinación entre las Regiones, Sede, Distritos y la Dirección de Pemex Exploración y Producción.

# CAP. 4 SISTEMA DE INFORMACIÓN PARA LA ADMINISTRACIÓN DE RECURSOS HUMANOS

#### **4.1 CICLO DE VIDA DEL SIRHEP**

En Ja siguientes figuras se muestran las fases del ciclo de vida del sistema, el cual, fue previamente analizado indicando su secuencia de ejecución, procedimientos básicos de revisión y Jos estándares mínimos necesarios que deberán utilizarse durante este ciclo (FIG. 4.1.A a la FIG. 4.1.C).

Las principales fases generales son:

- Viabilidad y planeación
- Análisis y determinación de requerimientos
- Diseño del sistema
- Programación y prueba  $\sim$
- Implantación  $\overline{a}$
- Evaluación

Partiendo del diagrama general del ciclo de vida del sistema, la primera fase es Ja de Viabiliadad y Planeación.

- Donde se determina la viabilidad del nuevo sistema con base a un análisis costo/beneficio.
- También se planea las actividades de desarrollo e implantación, estimando sus recursos y costos.

Se aclara que ésta fase no se desarrollo debido a que la orden expresa por el Director de Pemex Exploración y Producción, fuera el de realizar lo antes posible un sistema único de administración de recursos humanos que facilite la toma de decisiones, sin importar recursos de ninguna índole. Por lo tanto, se pasará directamente a la fase de análisis.

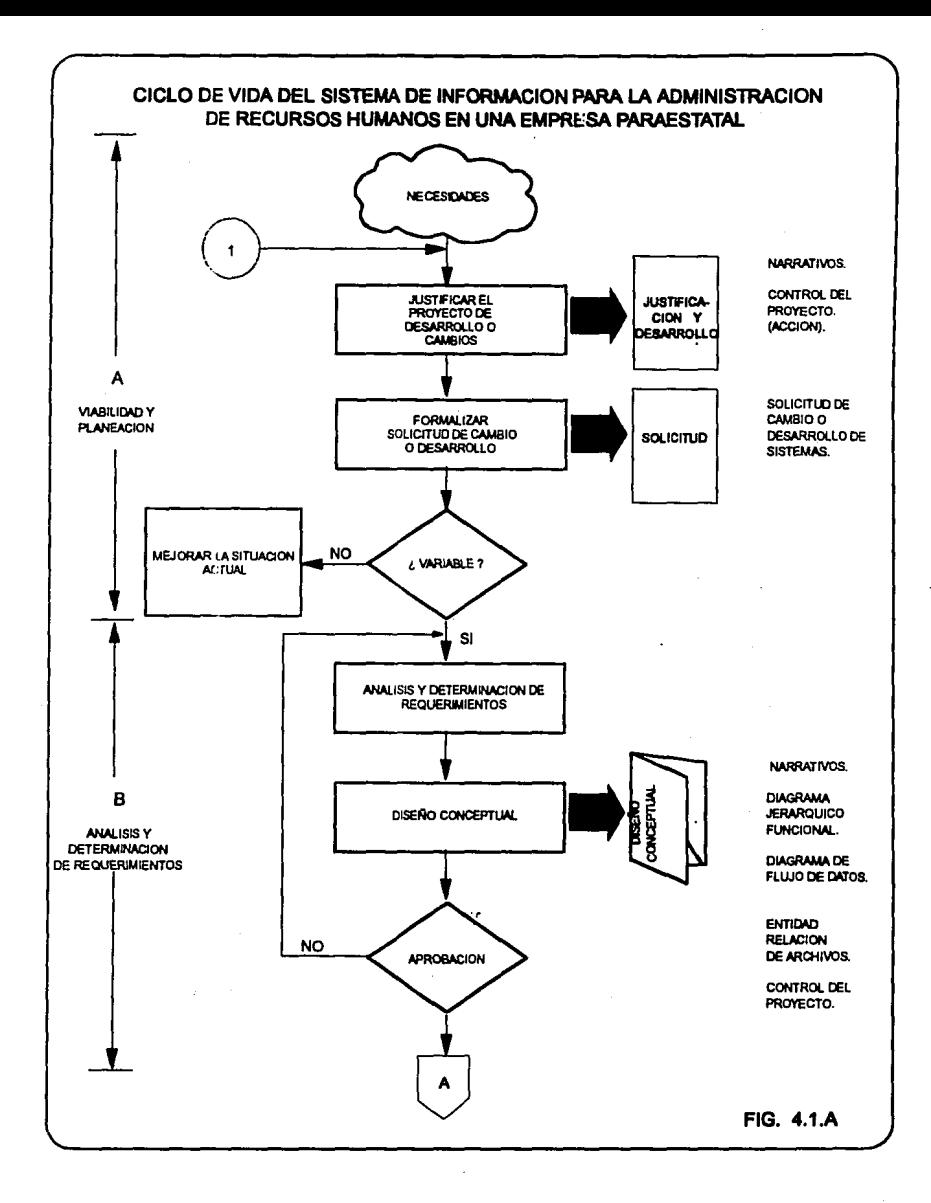

96

سادا المدرا

 $\sim$ 

 $\sim 100$ 

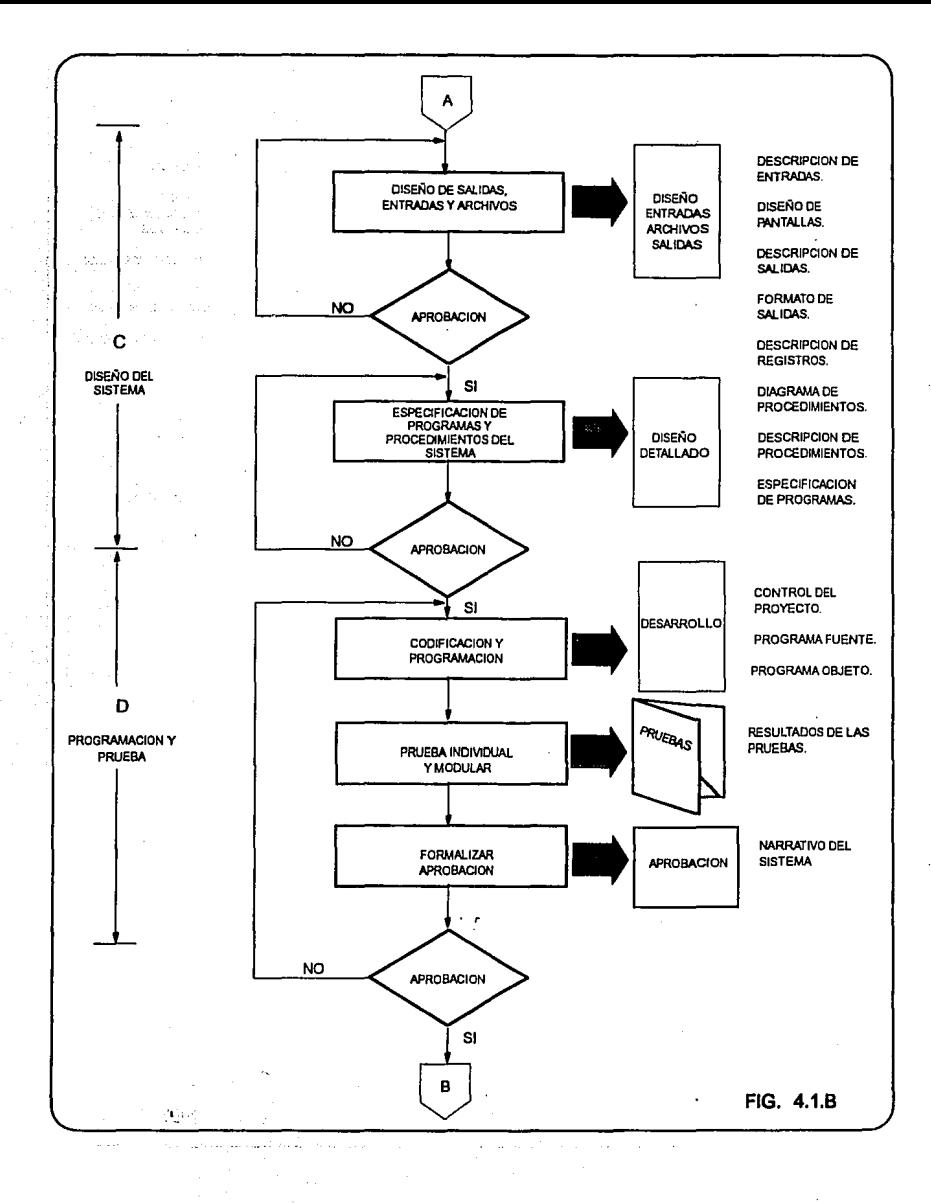

97

 $\sim$  200

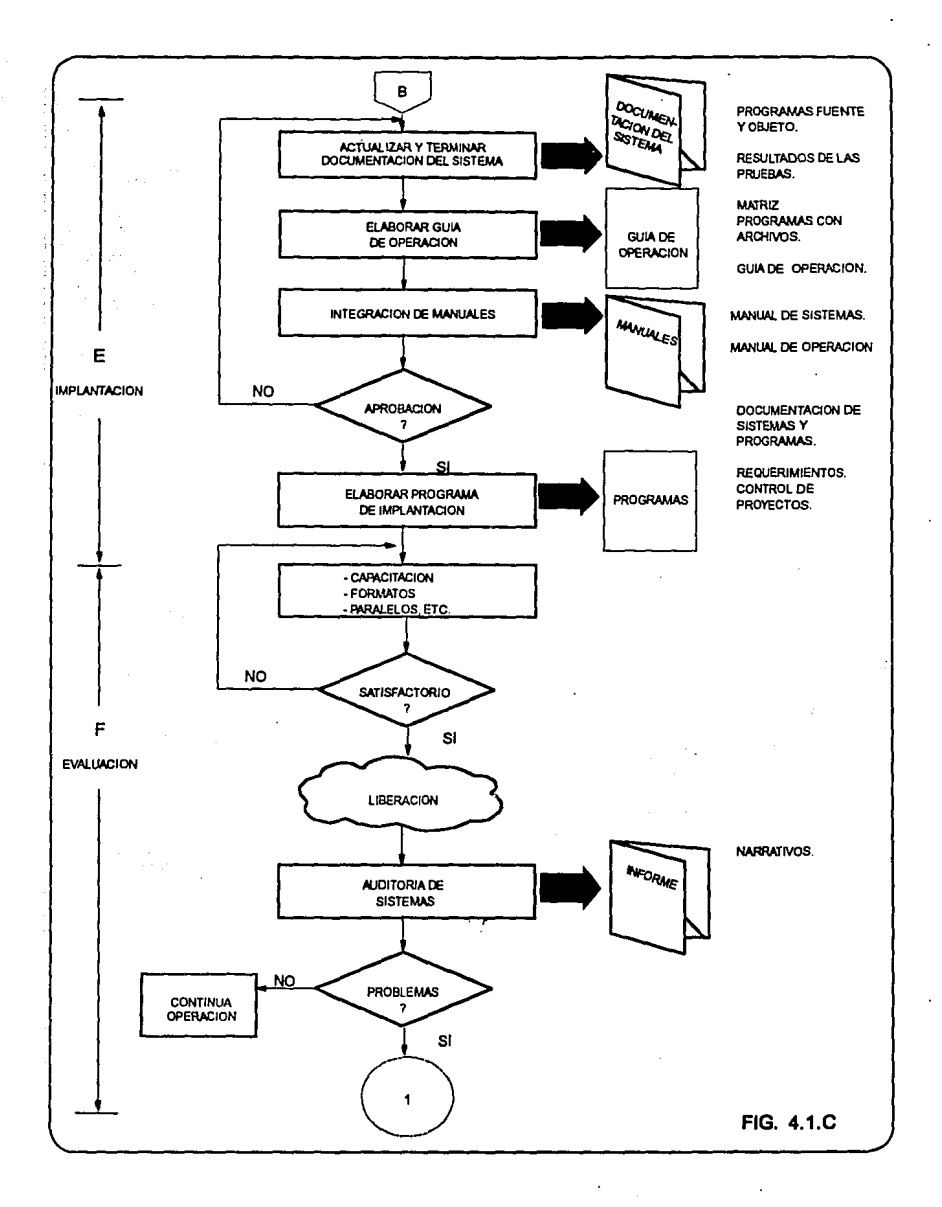

# **4.2 ANÁLISIS**

El objetivo de esta fase, es obtener una definición clara del sistema, que será desarrollada e implantada. En este periodo se analizará con detalle todos y cada uno de los aspectos que han de contemplarse con el nuevo sistema, buscando su justificación de acuerdo a las necesidades de la Dirección, así como la comparación con los sistemas existentes de Recursos Humanos.

Las actividades por desarrollar son:

- Determinar objetivos específicos del sistema actual.  $\blacksquare$
- Estudiar el sistema actual para conocer fa forma como se logran los objetivos.
- Identificar las restricciones y limitaciones impuestas por el usuario y por la Alta Dirección.
- Examinar fa interacción del nuevo sistema con otros, para definir su impacto en  $\ddot{\phantom{0}}$ la organización.
- Preparar un detalle de los requerimientos, elementos de los datos, volúmenes, tiempos de respuesta, etc.
- Preparar diseño conceptual del nuevo sistema.
- Preparar la planeación y el control para las siguientes fases del ciclo de vida del sistema.

#### **4.2.1 Planteamiento del Problema**

La Gerencia de Recursos Humanos tiene problemas con su área administrativa, donde se requiere el desarrollo de un sistema que controle los siguientes puntos:

- Control del procesamiento de aproximadamente 45,000 plazas, de sus trabajadores, puestos, movimientos, vacaciones, capacitación, comisiones y catálogos.
- Con los cambios presidenciales, según sus estudios y consideraciones, varían las políticas y repercuten en algunos casos en la estructura organizacional de Pemex (Cap. 3), propiciando con ésto la alteración de la normatividad, teniéndose la modificación de los datos en la información existente.
- Los Directivos solicitan constantemente reportes para la toma de decisiones a través de una sola fuente de información.
- Concentrar la información de la diversidad de sistemas de recursos humanos.  $\ddot{\phantom{0}}$
- La Gerencia de Recursos Humanos en Sede, cuenta con 2 PC's que tienen la siguiente configuración:
	- $\bullet$ Unidad Central de Proceso de 8 Mbytes c/u
	- Disco duro 300 Mbytes c/u
	- Impresora 800 caracteres por segundo
	- Dos unidades de Diskette 3.5" y 5.25" c/u
	- Procesador 486 en chi

En cada uno de los Centros de Trabajo se asignó una PC con las siguientes características:

- Unidad Central de Proceso de 2 Mbytes
- Disco duro 40 Mbytes
- Impresora de Matriz
- Dos unidades de Diskette 3.5" y 5.25"
- Procesador 286

La Gerencia dentro de sus planes de trabajo, ha justificado el desarrollo e implantación del sistema integral de administración de recursos humanos, para lo cual se requiere el diseño que satisfaga la problemática (Cap. 3).

#### 4.2.2 Caracterlsticas del Software

El principal problema que tiene el hombre al enfrentarse con la computadora es el de comunicarse con ella, darle órdenes y recibir a cambio información, todo ello de forma inteligible para nosotros. La máquina-trabaja con un opaco código binario de muy difícil interpretación para el ser humano. La historia de la informática es también la historia del progreso en los sistemas de entendimiento entre el hombre y la máquina, es decir, en los lenguajes de programación.

Podemos fácilmente extrapolar lo que sabemos acerca de nuestro propio lenguaje a aquellas otras lenguas mediante las que nos entendemos con la máquina. Substancialmente los idiomas sirven para comunicarnos entre nosotros, compartir impresiones, darnos órdenes, hacernos preguntas, etc. Todo esto es también válido para nuestra máquina.

Podemos, definir a los lenguajes de programación como aquellos códigos de comunicación que sirven al hombre para decirle a la máquina Jo que ésta debe hacer *y* como debe hacerlo. Constan de un conjunto de expresiones *y* de una sintaxis que permite agruparlas en sentencias u oraciones. Lo que principalmente hace diferente a nuestro lenguaje interhumano del que empleamos para comunicarnos con Ja máquina es el menor nivel de complejidad de este último. Un lenguaje de programación fundamentalmente transmite órdenes, *y* su forma principal, por tanto es la imperativa.

Uno de los problemas principales, es que cada procesador tiene una estructura física distinta y, por tanto, las instrucciones en lenguaje máquina adecuadas para un computadora no son adecuadas para otra diferente.

La resolución a estas dificultades la proporcionan Jos lenguajes simbólicos de alto nivel. Estos son idiomas "casi" conversacionales donde ya el "como" ha de hacerse una operación casi está eludido, de modo que Jo único que interesa al programador es decir a Ja máquina lo que debe hacer. Esto presenta una ventaja fundamental para los programadores y es que ya no tienen que aprender un lenguaje distinto cada vez que han de cambiar de máquina, ya que la comunicación desde estos lenguajes presenta siempre una similar sintaxis, ocupándose los traductores de paso de los símbolos universales que se emplean, al peculiar lenguaje binario de cada máquina. Ejemplo de estos lenguajes son BASIC, COBOL, PASCAL, FORTRAN, RPG, ETC.

Como dificultad presentan el hecho de que su sintaxis ha de ser absolutamente concisa . El paso de lo que le decimos a la máquina que haga al cómo debe hacerlo, lo realizan los interpretes o los compiladores. Estas son la dos formas distintas que puede tener un lenguaje simbólico de programación; en la primera, de los que partimos realmente de un programa traductor que examina cada una de nuestra instrucciones y las traduce a lenguaje máquina. Este proceso se produce de instrucción en instrucción y se repite cada vez que ejecutamos el programa; en la segunda partimos de una serie de analizadores semánticos y sintácticos que toman en bloque el programa y lo traducen a lenguaje máquina, dotándonos de un módulo

101

distinto al escrito por nosotros y es el que podemos ya hacer funcionar. La ventaja del intérprete radica en que podemos ir depurando un programa a la vez que lo escribimos, puesto que su traducción es inmediata; su principal desventaja es la lentitud, ya que la traducción se produce siempre que hacemos funcionar nuestro programa haciéndonos perder tiempo en la ejecución del mismo.

Por tanto, la ventaja del compilador radica en la mayor velocidad de ejecución que proporciona, aunque sea más engorrosa la escritura del programa fuente, ya que cada vez que hacemos una corrección al mismo, hemos de volver a compilarlo para poder observar los resultados.

CLIPPER es un compilador enfocado a hacer ejecutable código en DBASE, originariamente surgió como un sistema de gestión de archivos que traía al mundo de los micros las ventajas que las bases de datos relacionales tenían en el área de los grandes sistemas. El lenguaje DBASE 111 a la vez que a ido. adaptado a estas nuevas potencialidades de la base de datos que gestionaba y poder instalarse en una red local, ha mejorado sensiblemente los aspectos referidos a la entrada/salida de información, tratamiento, de cadenas, cálculo numérico, etc. Posee como virtud el lenguaje DBASE 111 su excelente capacidad de estructuración, su desarrollo procedural, su moduralidad, etc. En este aspecto, podemos hallar su parecido más inmediato con PASCAL. El DBASE 111 presenta como ventaja a los lenguajes de alto nivel, el hecho de tener ya el programador resuelto, todo lo que se refiere al tratamiento de ficheros. Mientras que en un lenguaje como BASIC hemos de escribir muchas líneas de programa para obtener una rutina de ordenación, en DBASE 111 la tenemos a nuestra disposición con emplear la orden SORT.

No obstante, y a pesar de la facilidad para el manejo de los ficheros de datos el lenguaje DBASE posee notables deficiencias frente a los lenguajes simbólicos de alto nivel: es un interprete sin posibilidad de compilación, carece de manejo de ventanas, no permite gestionar al modo gráfico de la pantalla. sólo maneja ficheros de variables de memoria y de datos pero no posee ficheros de texto, ni arreglos, etc.

CLIPPER pretende ser una solución a la mayor parte de estos problemas. En primer lugar es un compilador adecuado para traducción del código fuente DBASE, pero va mucho más alla que todo esto.

!02

Con el fin de resolver los problemas actuales tocante a la variedad de sistemas desarrollados en diferentes lenguajes de programación *y* sistemas operativos, se ha llegado a un acuerdo en desarrollar un Sistema Integral para la Administración de Recursos Humanos (SIRHEP) como se muestra en la FIG. 4.2.2, el cual tendrá un control único sobre el personal, plazas, vacaciones, etc., así como, un seguimiento sobre los cambios estructurales existentes y venideros.

Por lo tanto, se definió programar en CLIPPER, tomándose en cuenta todas las alternativas que tiene para las necesidades actuales y las que posiblemente se vayan a requerir en el sistema, *y* se plantea dar solución a la mayor parte de los problemas.

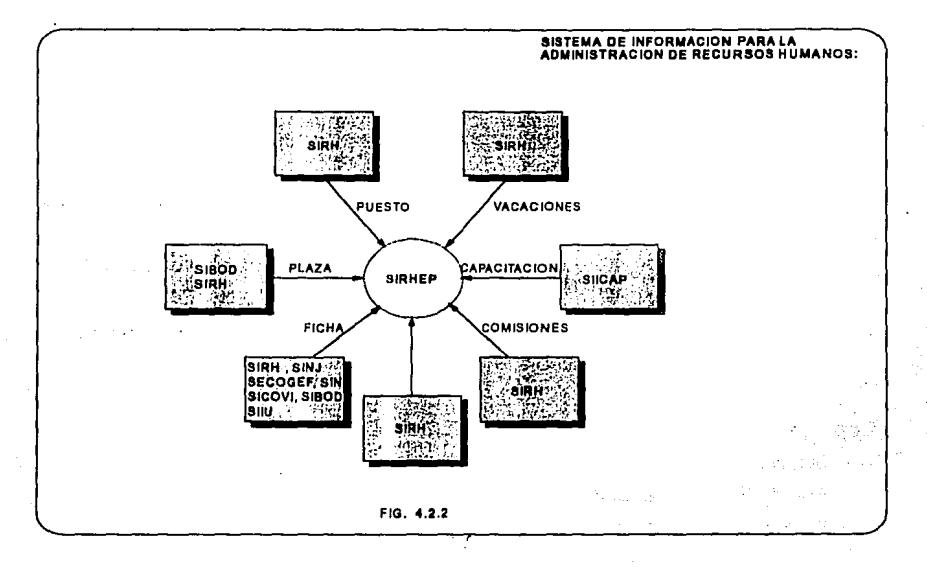

Cabe mencionar que CLIPPER es uno de los paquetes oficiales para reprogramar, además, actualmente la Gerencia de Recursos Humanos sólo cuenta con computadoras personales y en un futuro próximo se pretende instalar el sistema en Red, ya que con CLIPPER tenemos la herramienta de hacer las modificaciones necesarias para éste ambiente de trabajo.

# 4.2.3 Características Generales del **\$1RHEP**

El sistema cuenta con 4 módulos principales:

- Actualización
- Reportes
- Consultas
- Utílerías

# Actualización

Este módulo tiene como finalidad realizar lo siguiente:

- Altas, bajas y cambios al archivo de puestos.
- Altas, bajas y cambios al archivo maestro de plazas.
- Altas, bajas y cambios al archivo de trabajador.
- Altas, bajas y cambios a los archivos de movimientos: Definitivos, ausencias, z. ascensos, temporales y de terminación.

a sa tanàna amin'ny faritr'i Nor الرمزوم ويقرح الرماد المحاولة والإموراج t van de standing care the costs owned a n, uis ingekarasayu uku mujan a

> ing kabupatèn students of hardness. Company of the College College aatelfi

out to the Constantinent of the

a cun

- Altas, bajas y cambios al archivo de vacaciones.
- Inicialización de un nuevo período anual, así como altas, bajas y cambios tanto al archivo de calendario de cursos como también el de participantes.
- Inicialización de un nuevo período anual, así como altas, bajas y cambios al archivo de comisiones.
- Mantenimiento a las bases de datos de Centros de Trabajo, Departamento, Categorías, Profesión, Escuela, Siglas, Cursos, Instructor y Puesto.

 $\sim$   $\sigma$ 

#### **Reportes**

- Detalle de la estructura actual de las plazas.
- Estadísticas de trabajadores y plazas.
- Estructura ocupacional.  $\ddot{\phantom{0}}$
- Resumen de plazas. ÷.
- Presupuesto de plazas y trabajadores.

#### Consultas

- Descripción de puestos.
- Situación vigente e histórico de la plaza.  $\blacksquare$
- Información del trabajador: datos personales, laborales y para casos de  $\ddot{\phantom{1}}$ emergencia.

Información del personal existente en un determinado departamento.

#### **Utilerías**

- Integración de la información de las distintas regiones.
- Respaldar la información.
- Eliminar los registros borrados.

# 4.2.4. Diseño Conceptual del Sistema

Con la finalidad de conocer las funciones del sistema de recursos humanos, así como el flujo y secuencia de procesos, a continuación se presentan tanto el diagrama jerárquico funcional, como los diagramas de flujos de datos (FIG. 4.2.2.A a la FIG. 4.2.4.N).

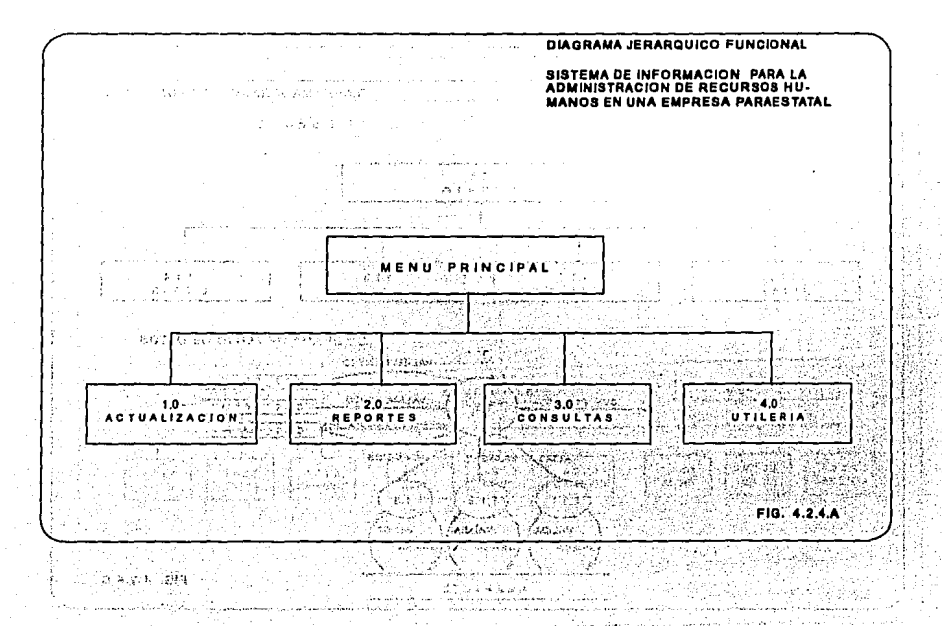
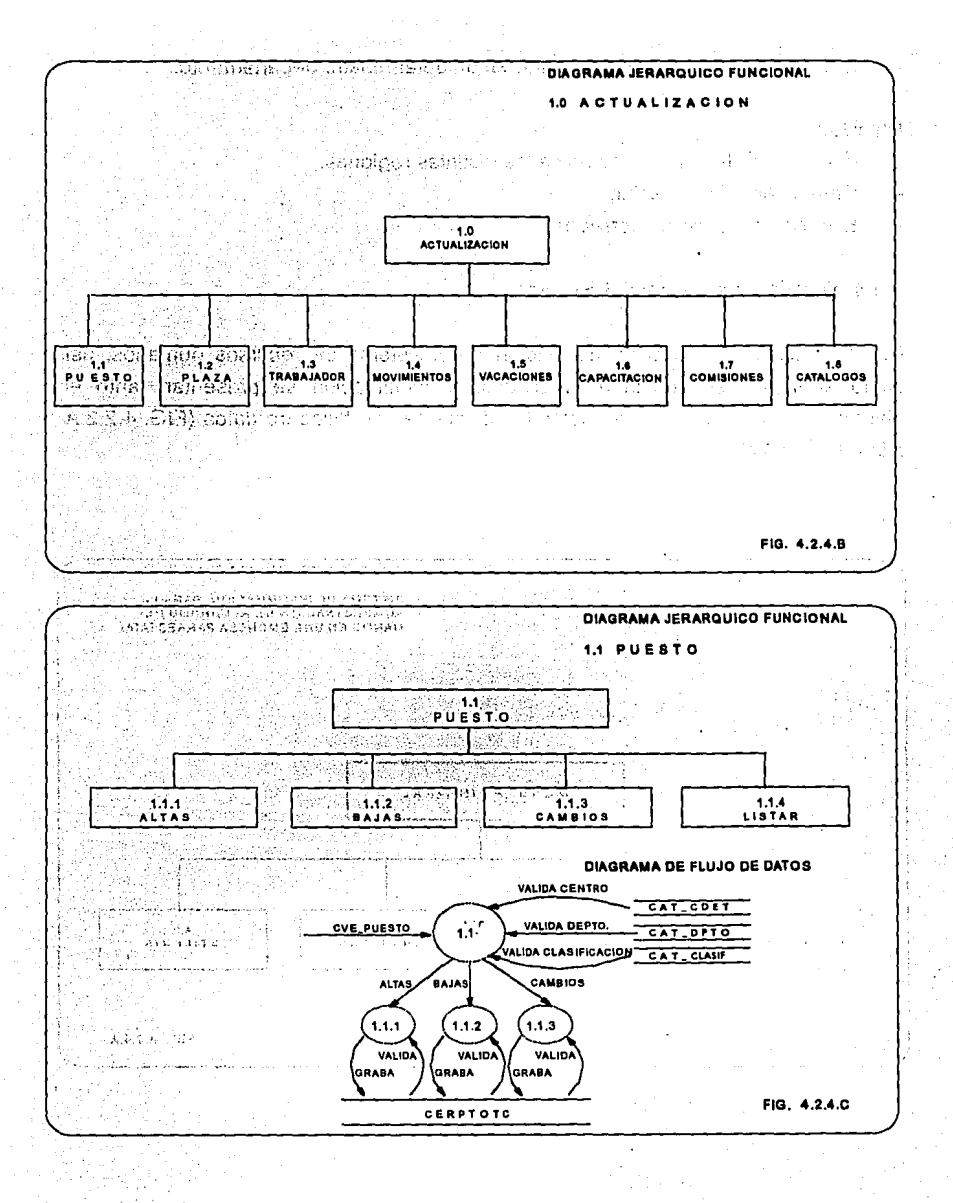

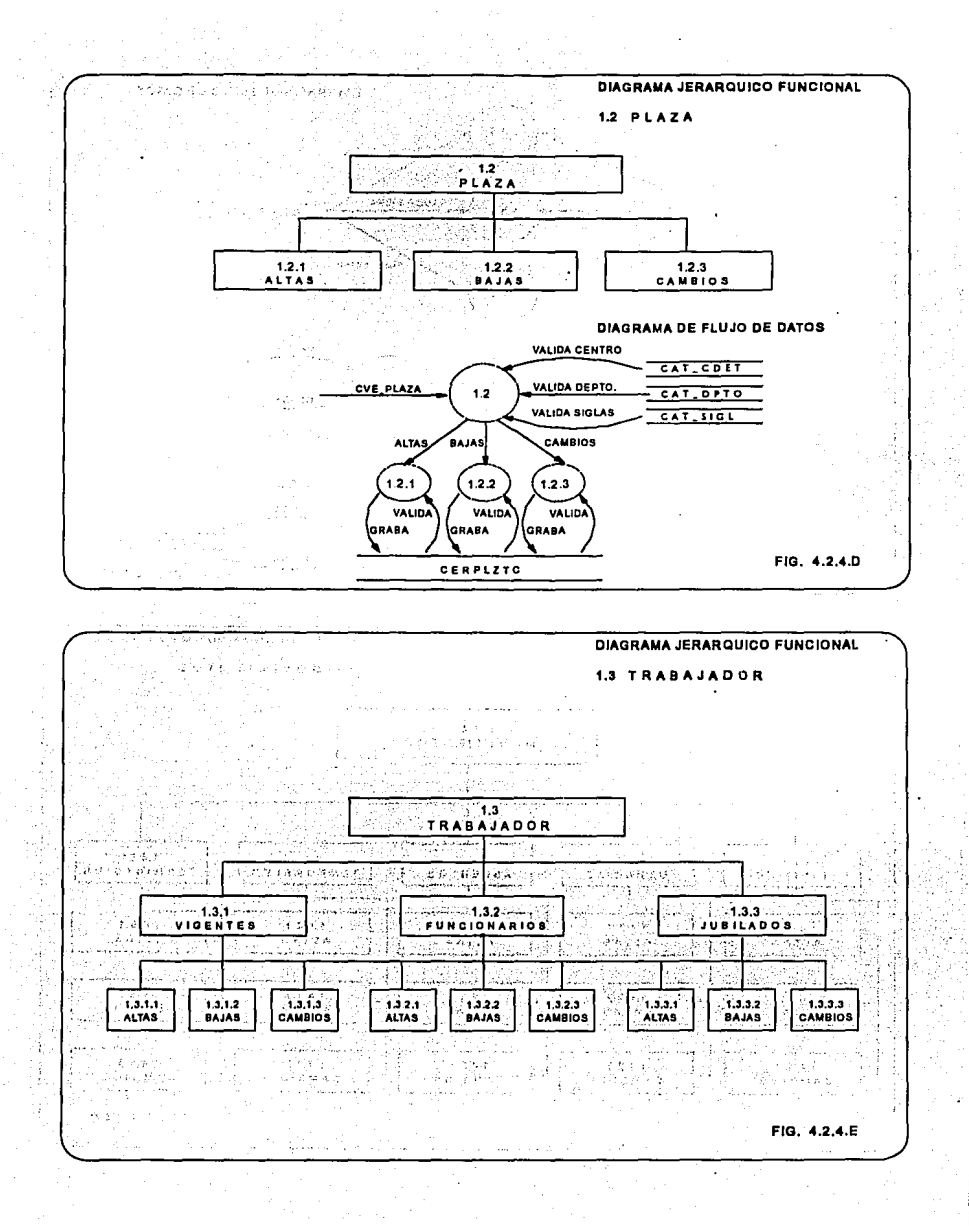

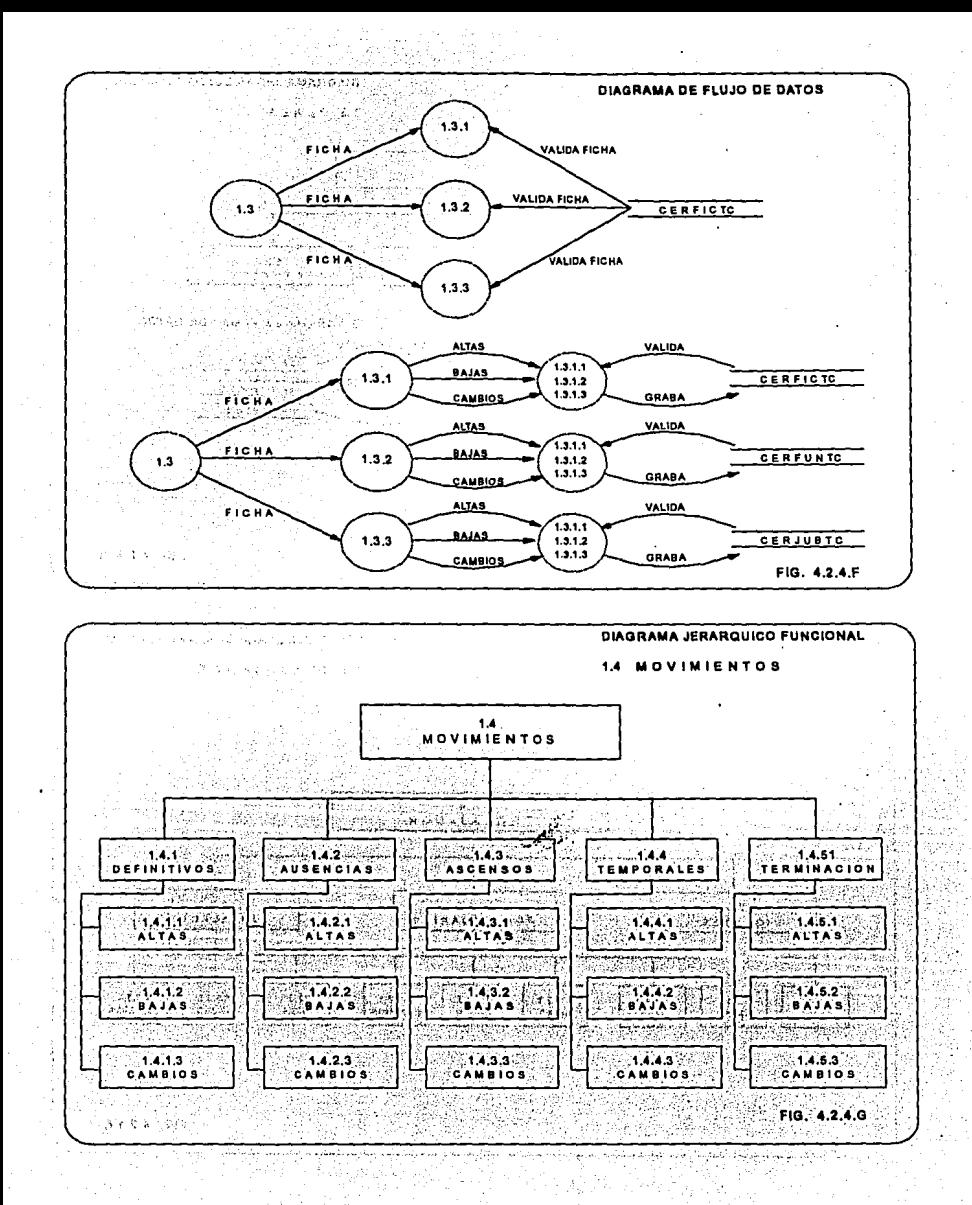

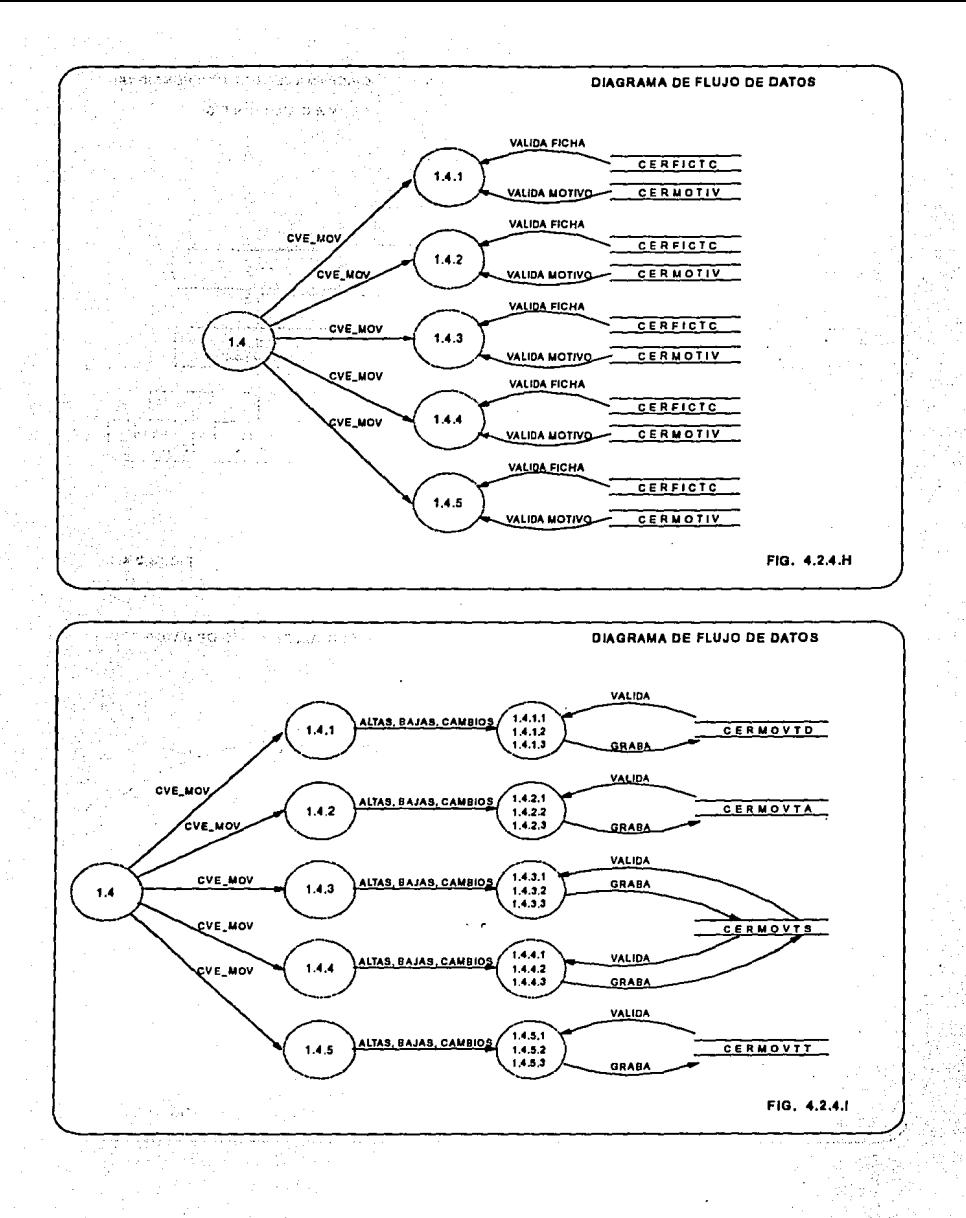

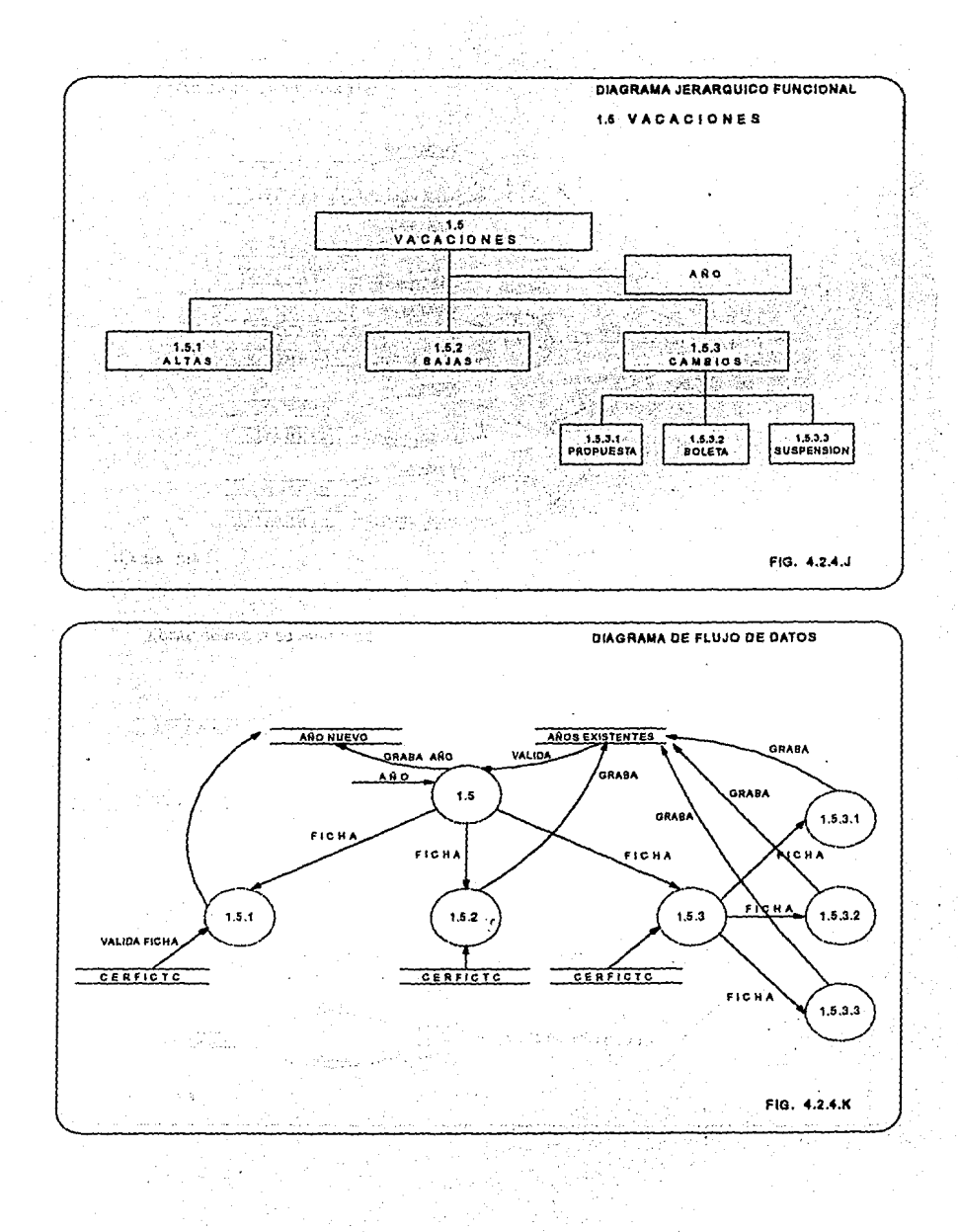

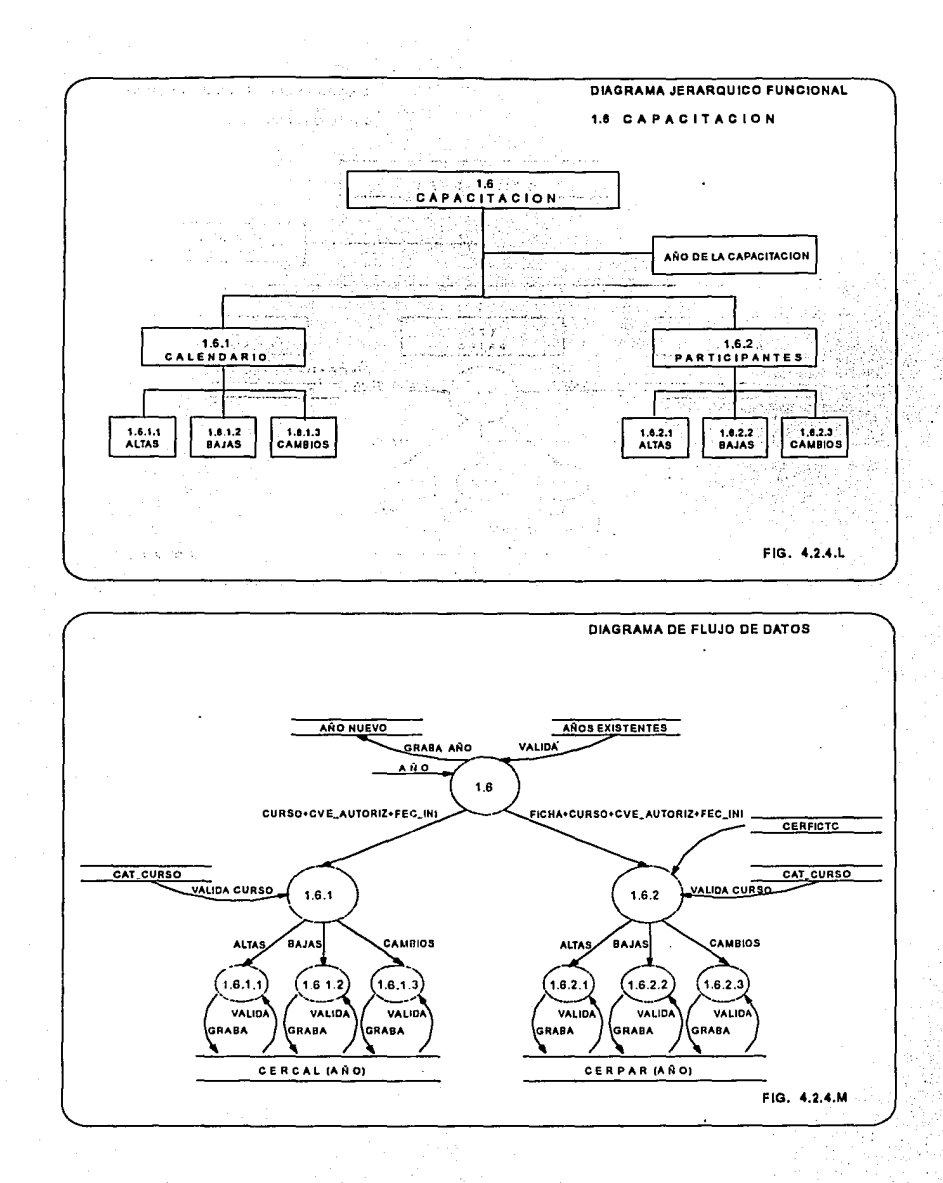

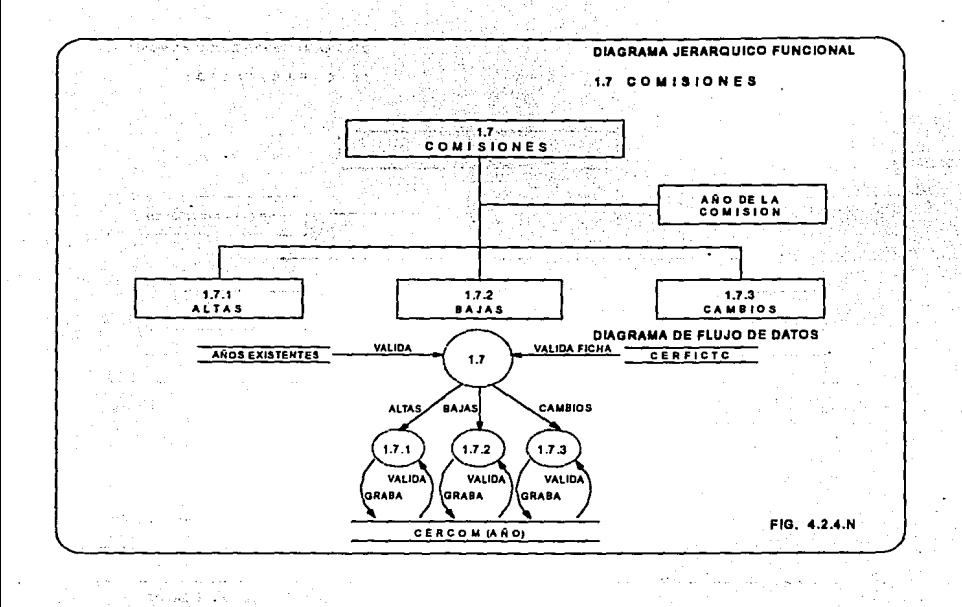

þ.

13:27

### **4.3 DISEl'ilO**

La fase de diseño, corresponde del **qué al cómo;** ésto significa que se requiere continuar con el diseño jerarquizado del sistema para conocer a detalle el flujo de información, contenido y estructura de archivos, volúmenes, diseño de entradas y salidas, procedimientos detallados, especificación de programas. Las principales actividades que deben realizarse en esta fase son :

Definir detalladamente los requerimientos de salida, volúmenes frecuencia, formato y distribución.

- Especificar diseños de entradas, frecuencia y elementos de datos.
- Desarrollar todo el detalle de la lógica.  $\overline{a}$
- Determinar controles y procedimientos de auditoría.  $\overline{a}$
- Concluir el detalle de flujos de datos, elementos de datos, relación entre datos. u.
- Identificar archivos maestros, archivos de trabajo, volúmenes de datos, frecuencia de actualización, periodo de retención, tiempo de respuesta requerida, etc.
- Definir los programas y procedimientos manuales del sistema.  $\overline{a}$
- Diseñar pantallas del sistema, menús, submenús y mensajes. ÷.
- Preparar especificación de programas en seudocódigo. a.
- Desarrollar requerimientos de prueba.
- Elaborar el plan detallado para efectuar el desarrollo e implantación del nuevo sistema.

#### **4.3.1 Descripción de Entradas**

A continuación, se presenta la descripción, y diseño de los documentos fuente del Sistema de Información para la Administración de Recursos Humanos (CUADRO 4.3.1.A al CUADRO 4.3.1.L).

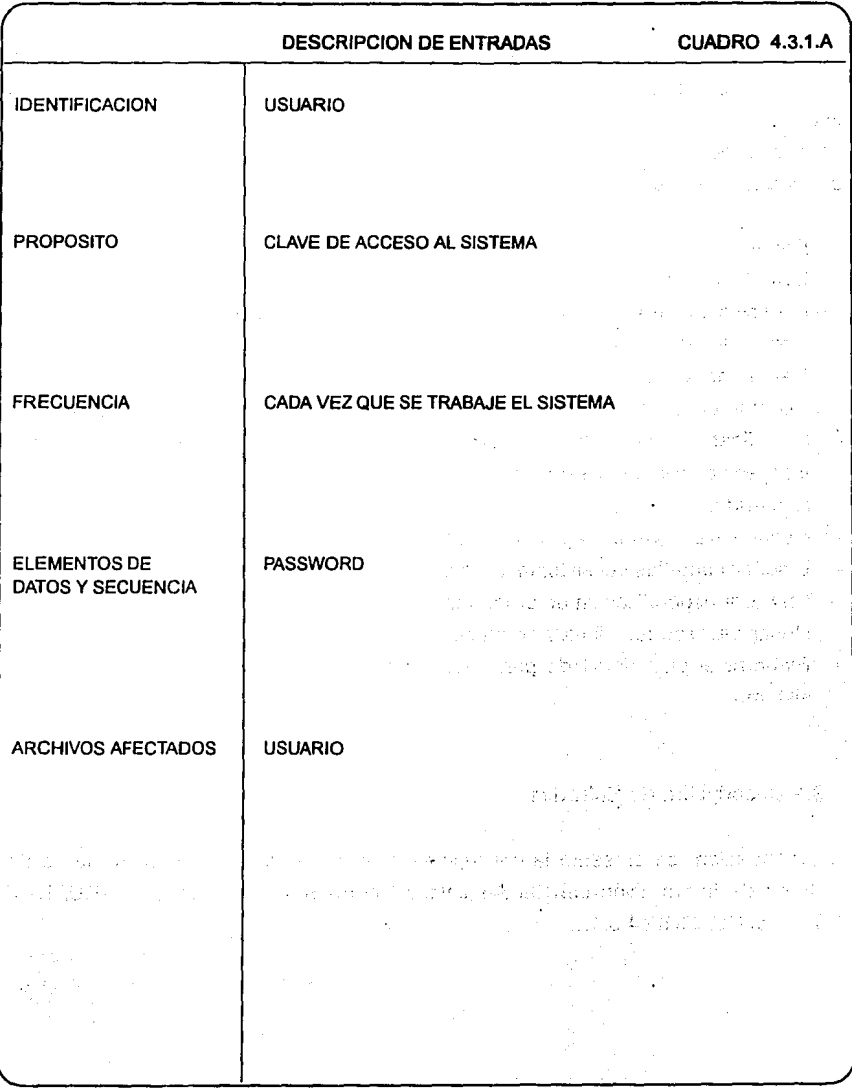

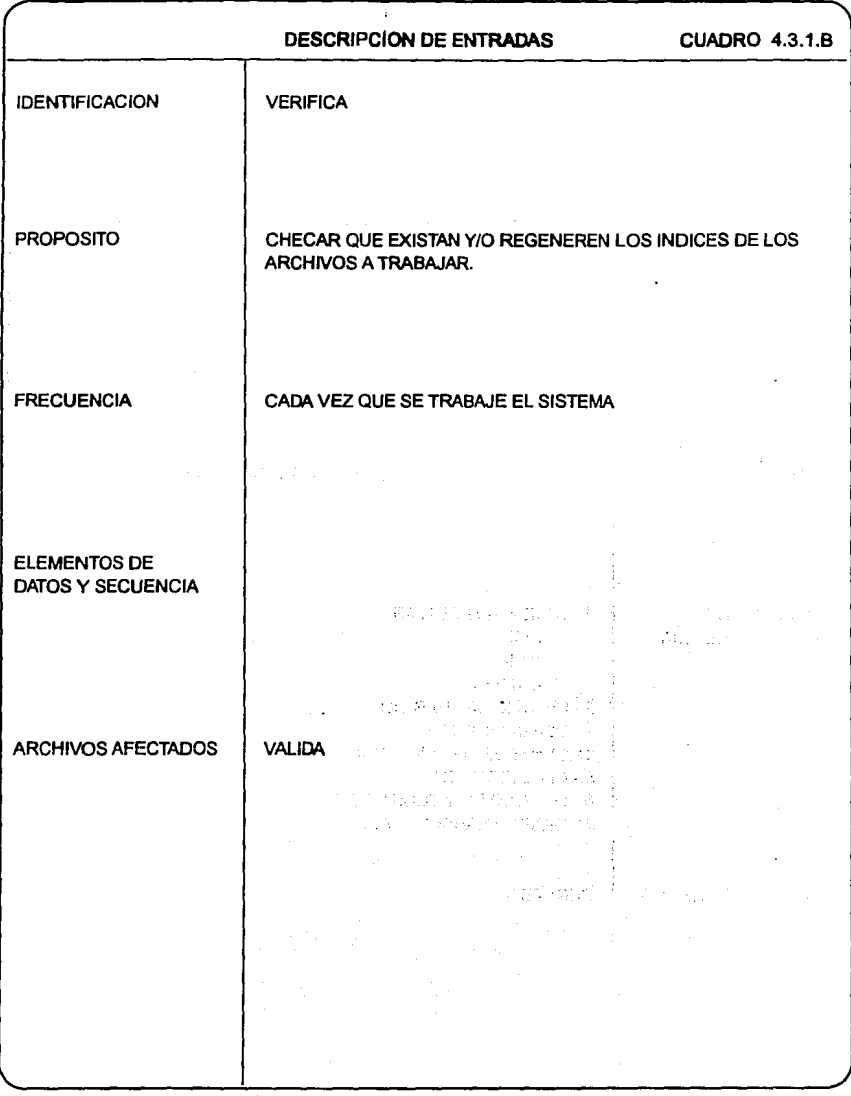

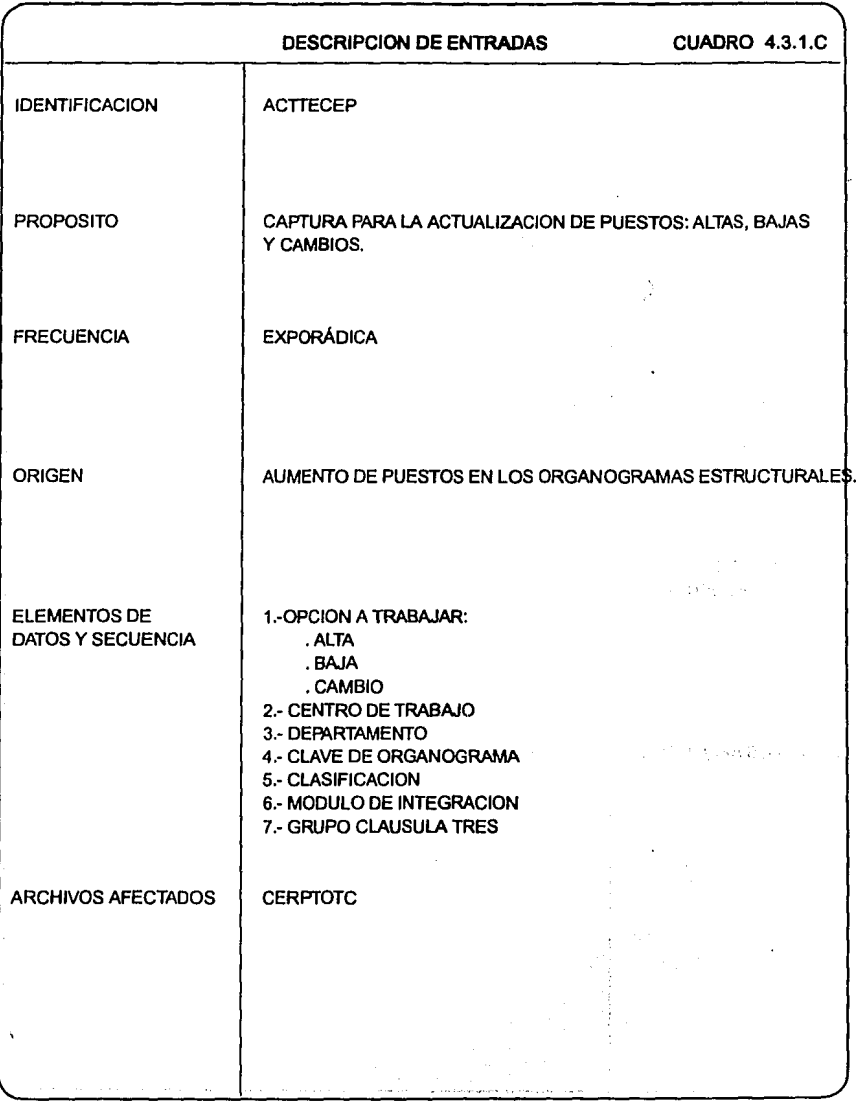

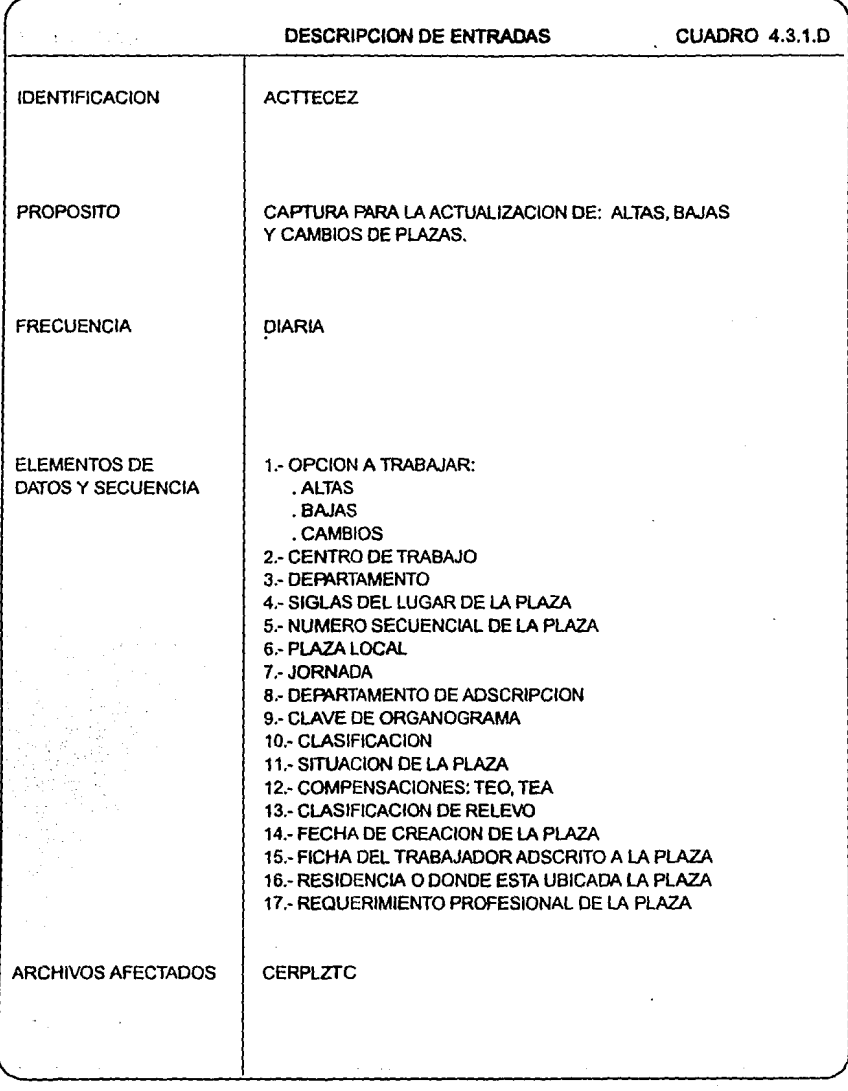

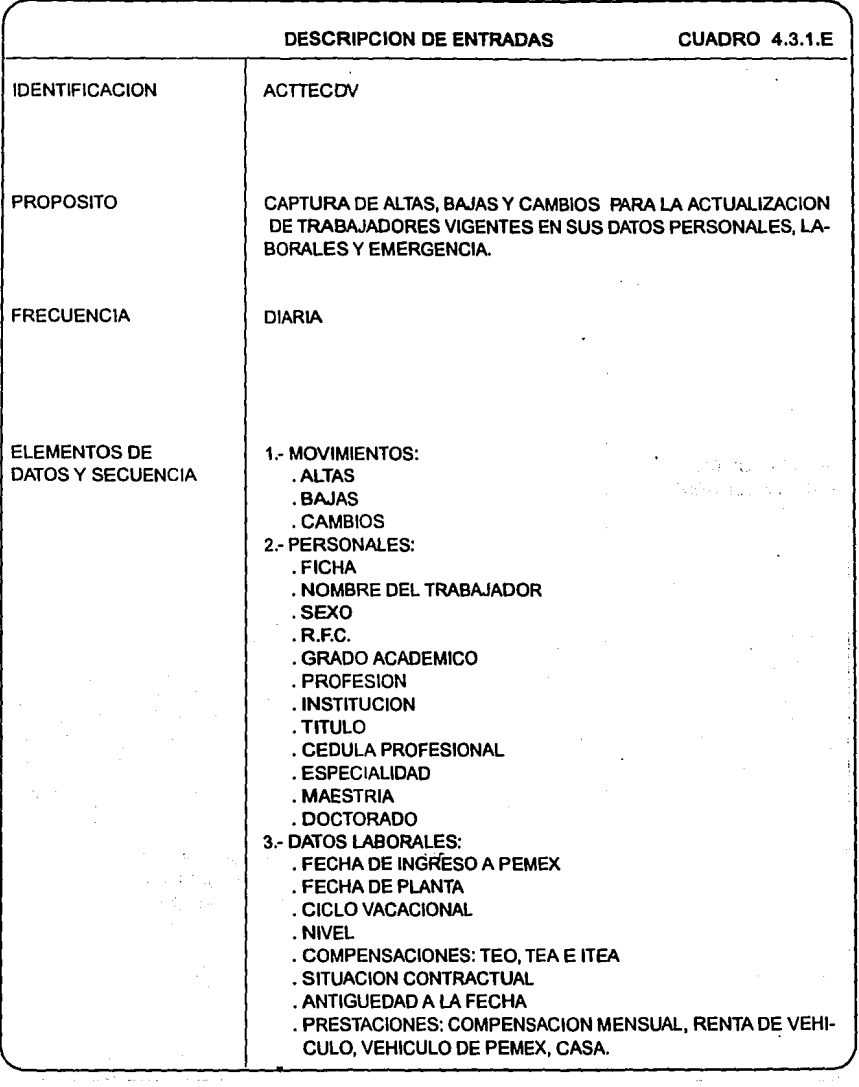

 $\hat{\mathbf{r}}$ 

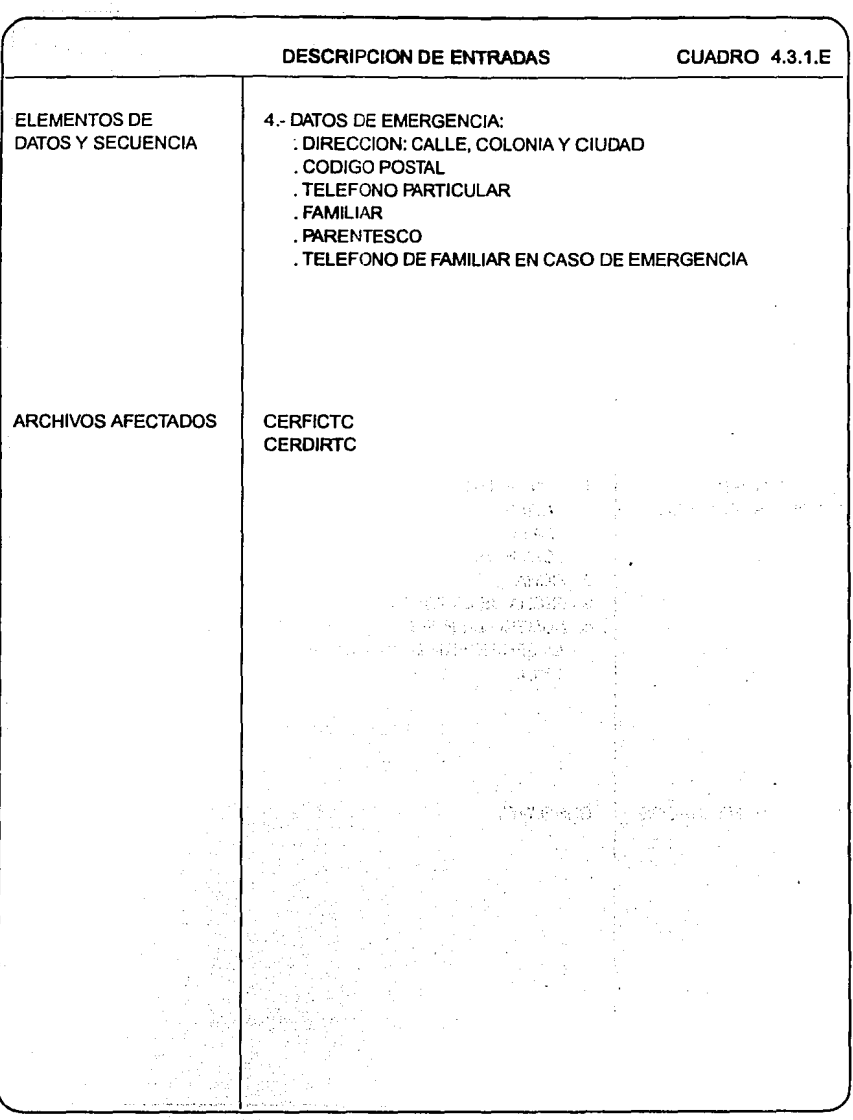

alan di k

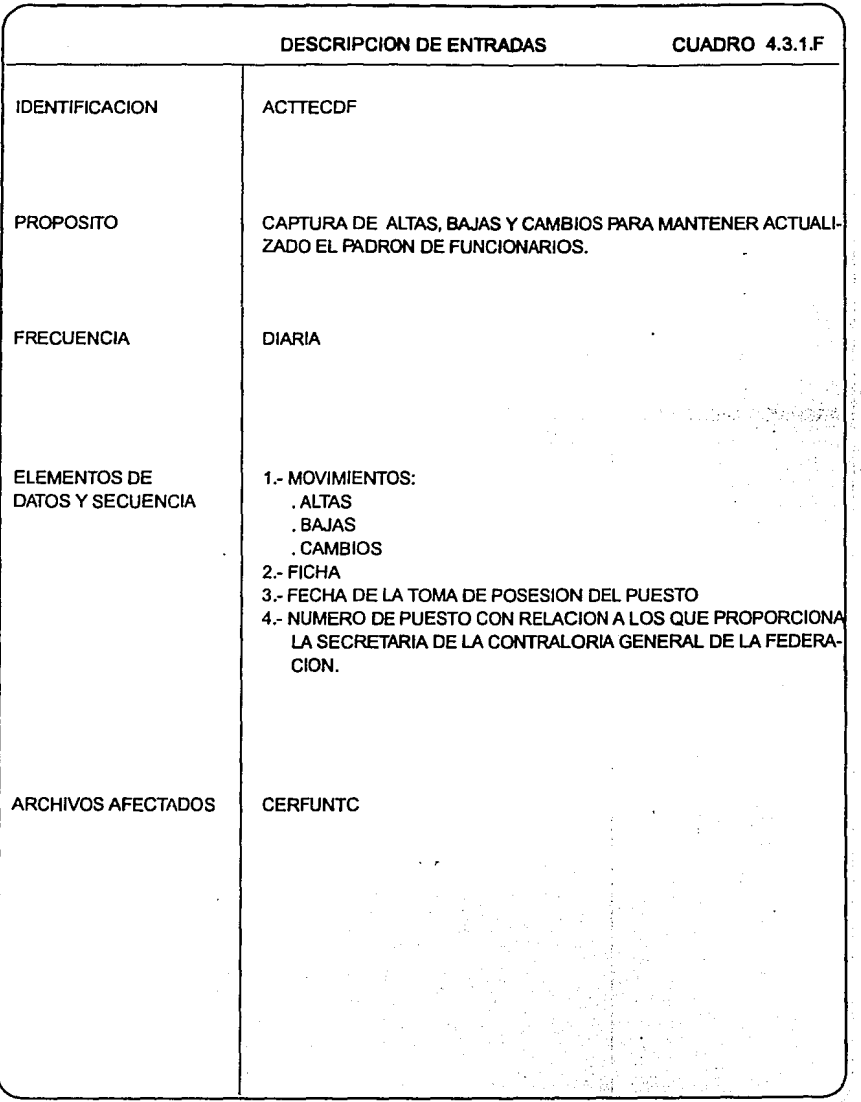

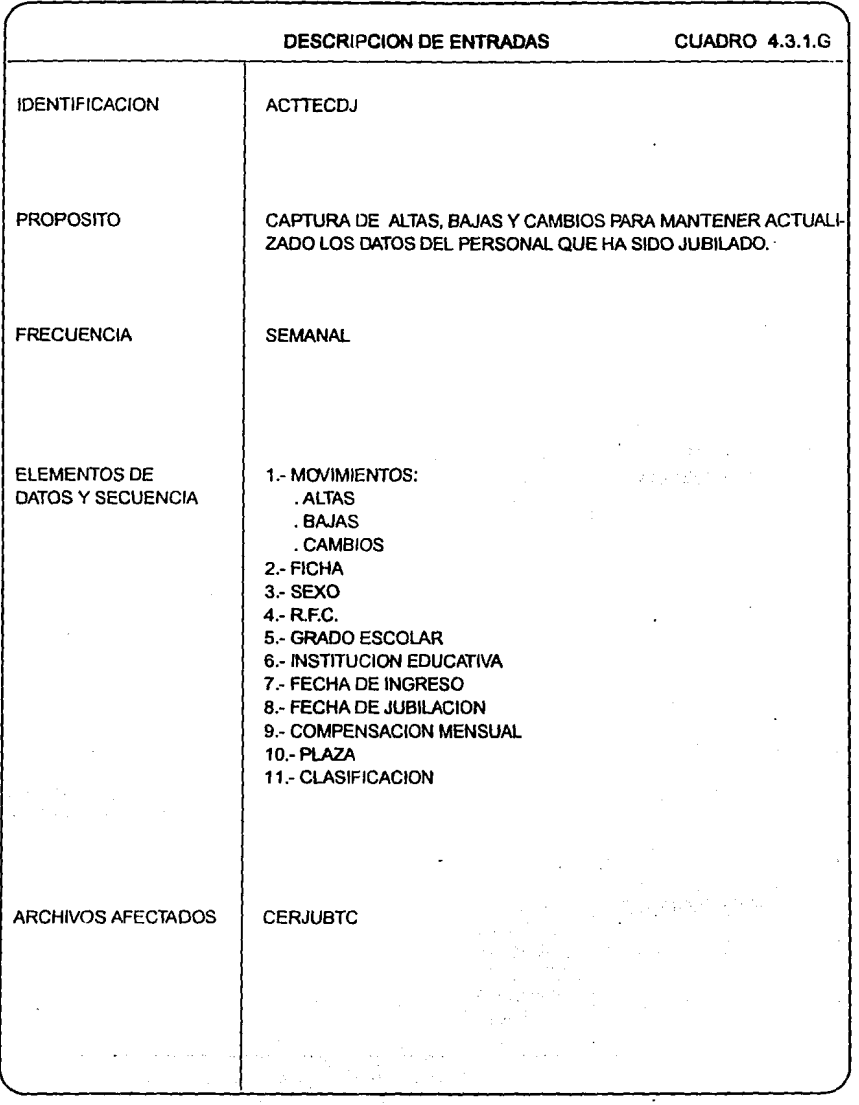

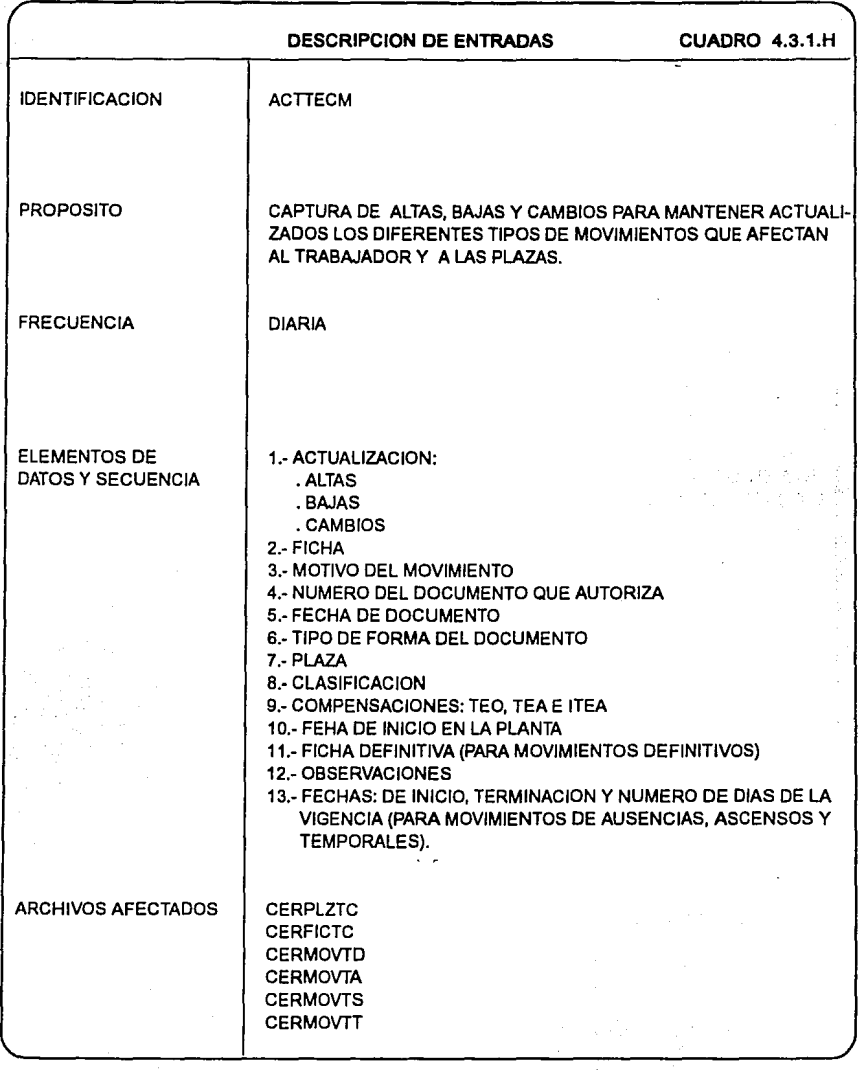

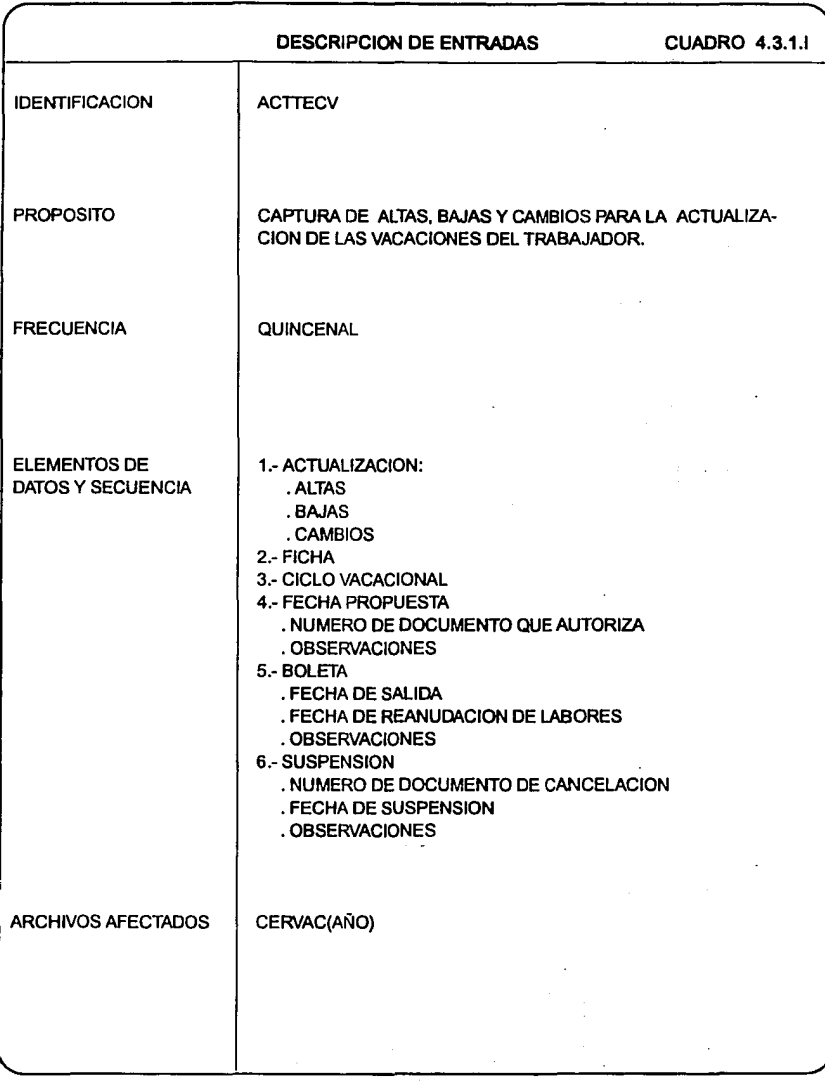

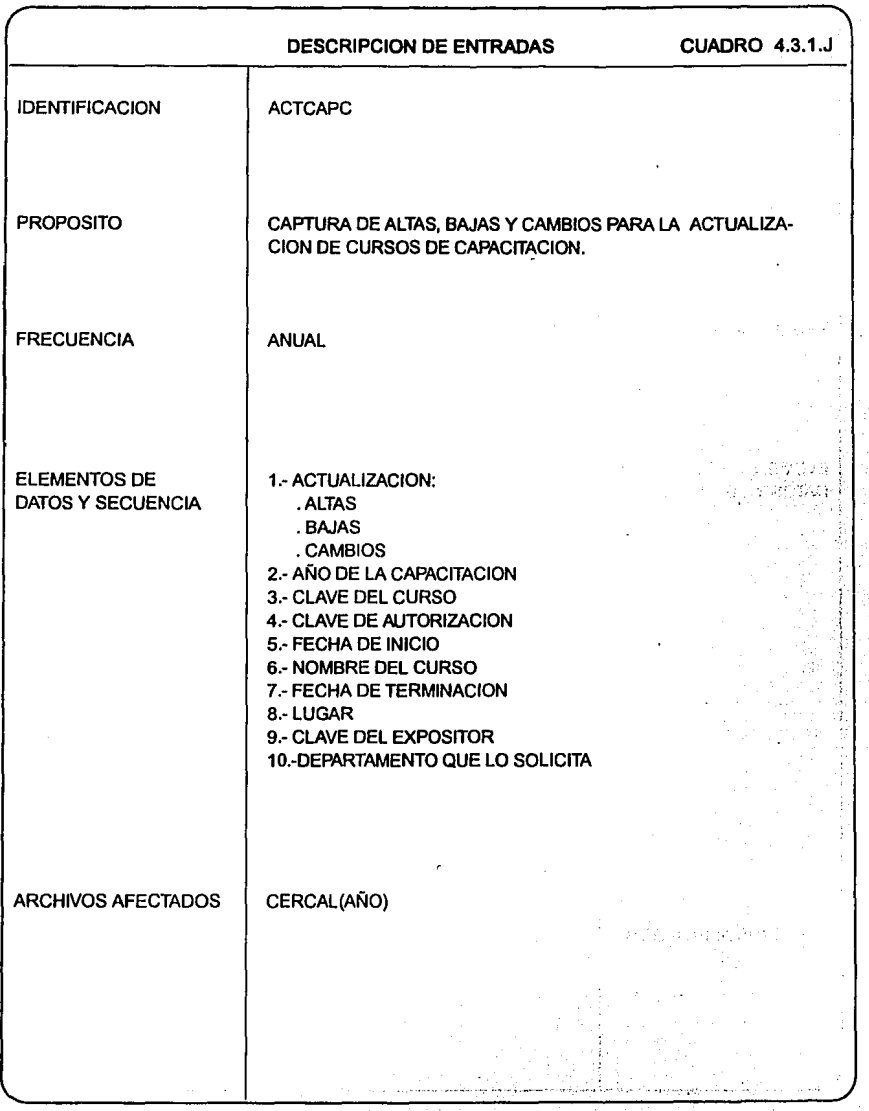

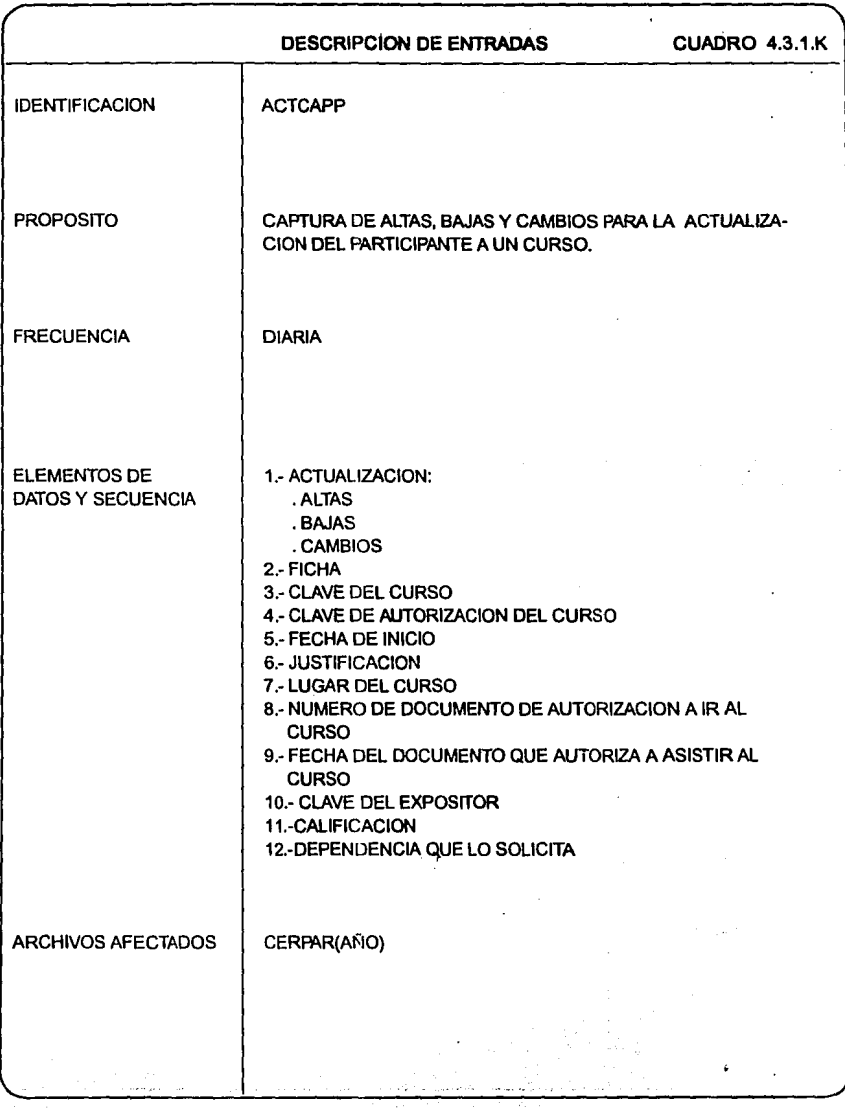

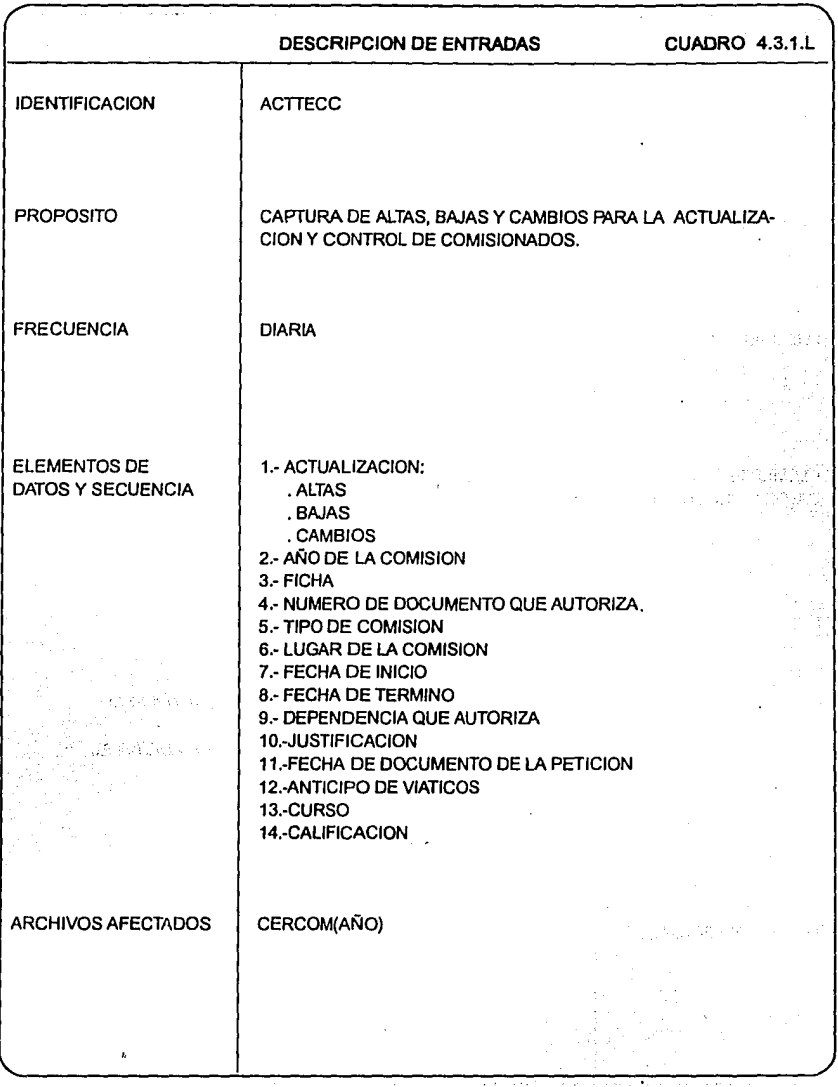

A continuación se presenta la descripción de registros de las bases de datos del SIRHEP:

> LOS ARCHIVOS UTILIZADOS SE DIVIDEN EN: BÁSICOS, CATÁLOGOS, TRABAJO Y DE CONTROL.

4.3.2.1 Archivos Básicos

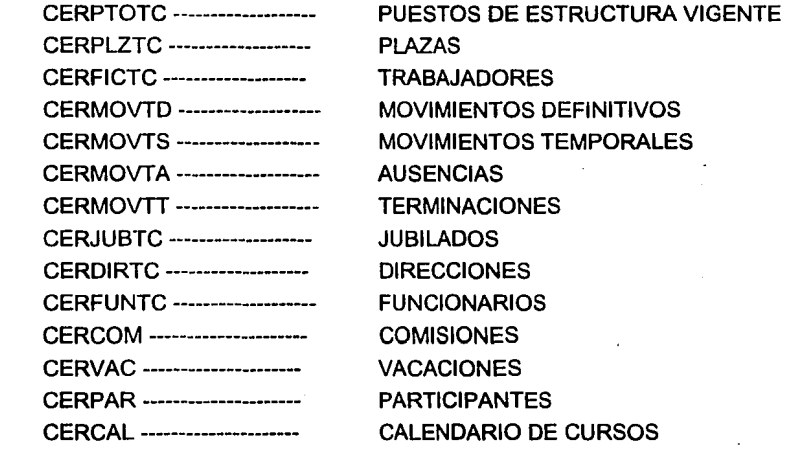

4.3.2.2 Catálogos

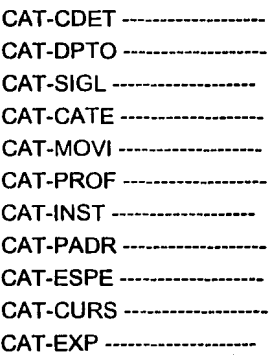

CENTROS DE TRABAJO DEPARTAMENTO **SIGLAS CATEGORÍAS** MOVIMIENTOS PROFESIONES **INSTITUCIÓN** PADRÓN DE FUNCIONARIOS ·ESPECIALIDAD CURSOS EXPOSITORES

#### 4.3.2.3 Archivos de Control

CONTROL -------------- USUARIO --------------

UBICACIÓN DEL SISTEMA CLAVE DEL USUARIO

> post part รางอำเภอราคติ

Sales Profile Space

standard in the Second State<br>Second State State

s Android

7-50-50-01

ito aktor

**Service State Of Co.** 

น และเหรือสอน

2. 的复数 的诗

ing national Control of the Second Control<br>Control of the Control of Control of Control of the Control of the Control of the Control of the Control of th

**Supervisor Service** 

To say the expert of the

(2) 人名科特里德恩伦

Sulla Curra e Arghanis

a mender and a strip of the

a massacritical constitutions of the state of the state of the state of the state of the state of the state of<br>The state of the state of the state of the state of the state of the state of the state of the state of the st

kie nekatorny 1440 年的的内容的 al lista and back 反しいけん 活んえいち

in a shekara

a sa S

Die Stel

**Service** 

 $\mathcal{L}_{\mathcal{A}}$ 

ing la

·"-

### 4.3.2.4 Archivo de Trabajo para Reportes

REPORE REPORT REPOREP REPORJT REPORVT REPORN REPORC REPORF REPOROT

128

计算机系统

2010년 - 대한민국

SAN STREET BAR

Tura stripe and appro

s new Antiches TREBASE LETRY

will be been the set

AELIAI BEBAWA

si the stimulate class deg

GALVILLE AV

22年1月5日 第2回

tas en receptoras

ENGIN DENGAN

法未保证

# 4.3.3 Descripción de Archivos

### **CERPTOTC**

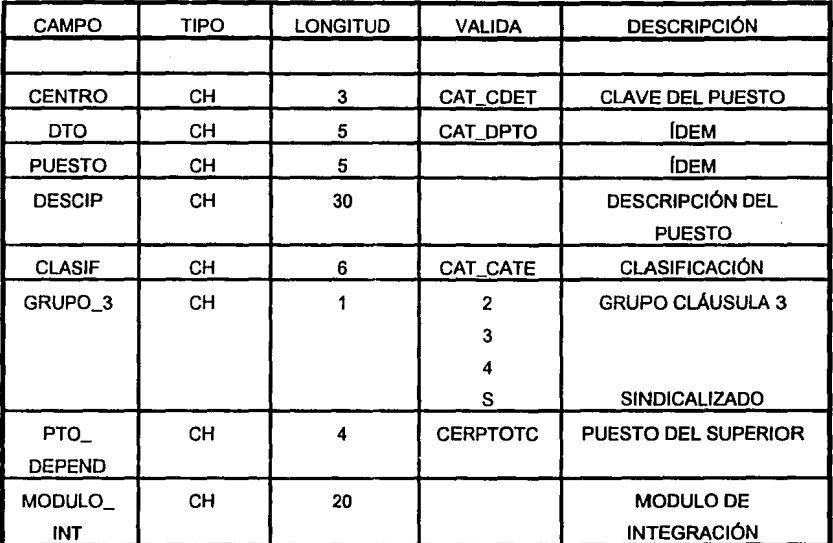

## **CERMOVTD**

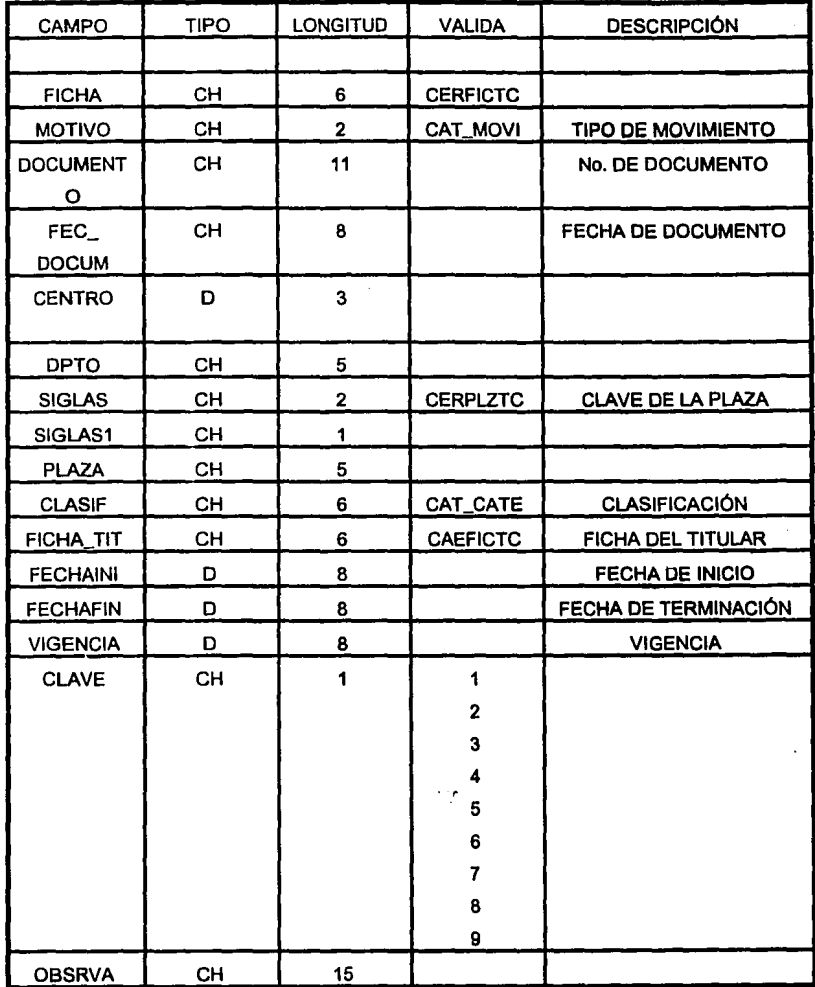

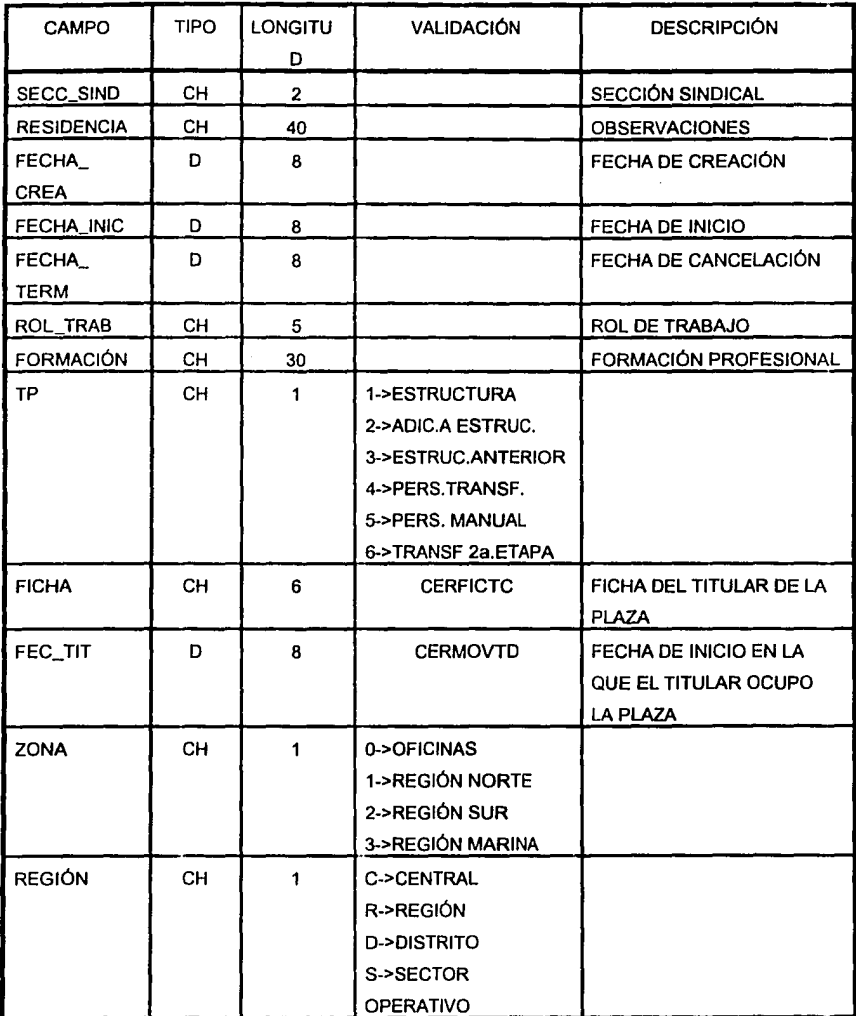

# **CERPZLTC**

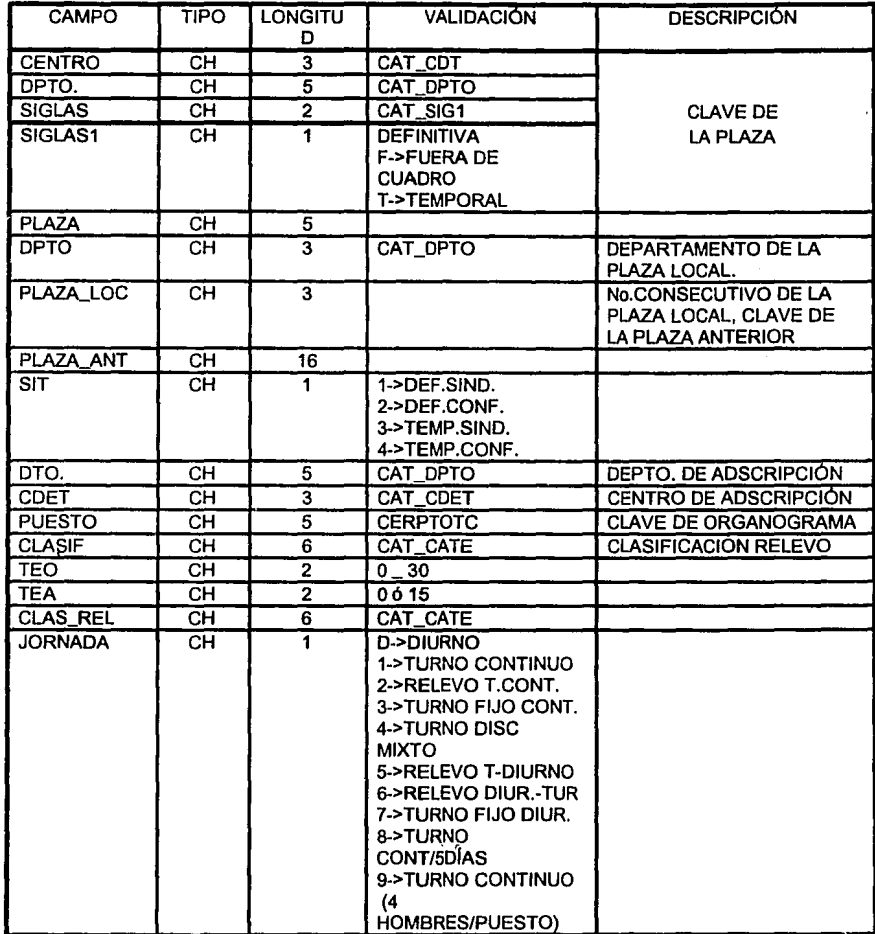

## **CERFICTC**

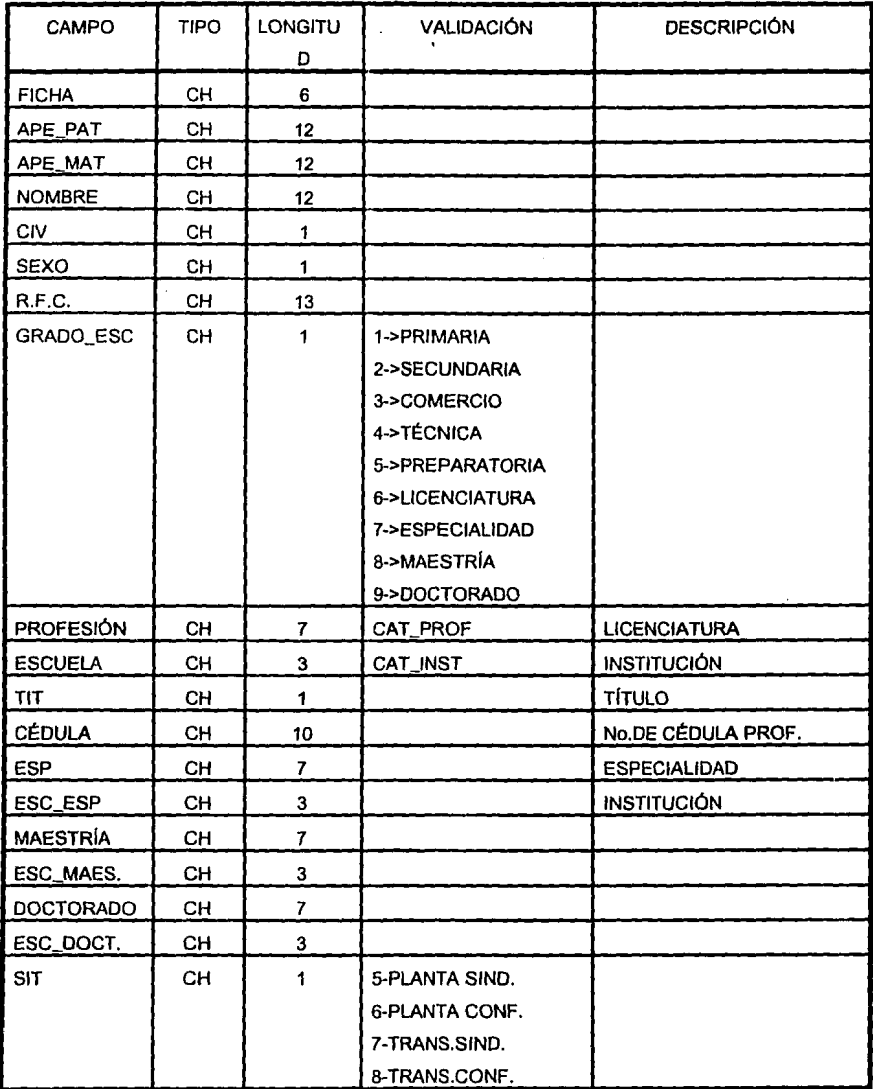

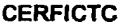

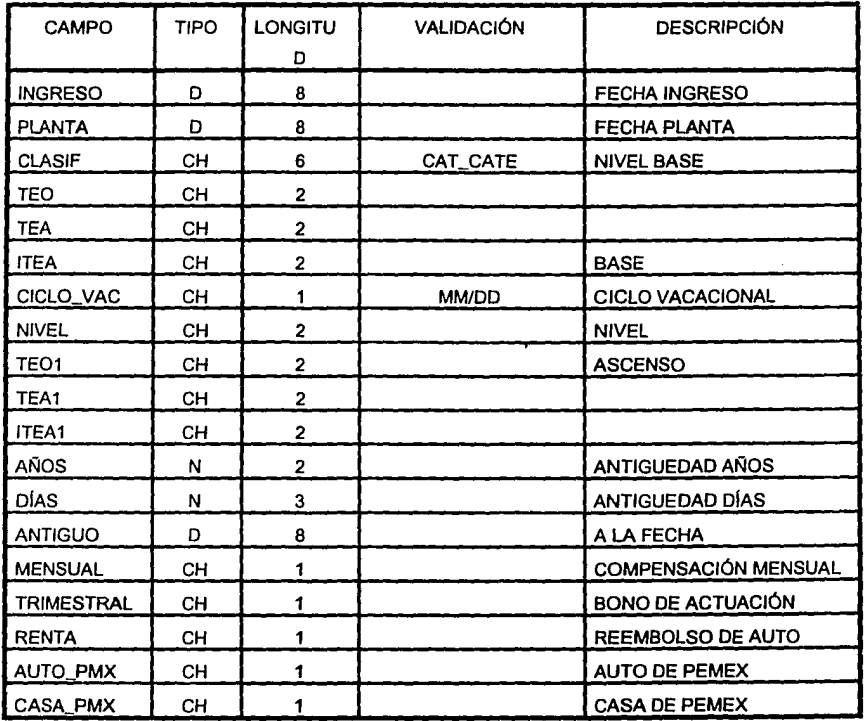

### **4.3.4 Especificaciones de Programas**

Con el objeto de explicar la secuencia de ejecución de instrucciones de los principales programas del SIRHEP, a continuación se presentan en los siguientes cuadros, las especificaciones en seudocódigo estructural de cada uno de ellos.

 $\ddot{\phantom{0}}$ 

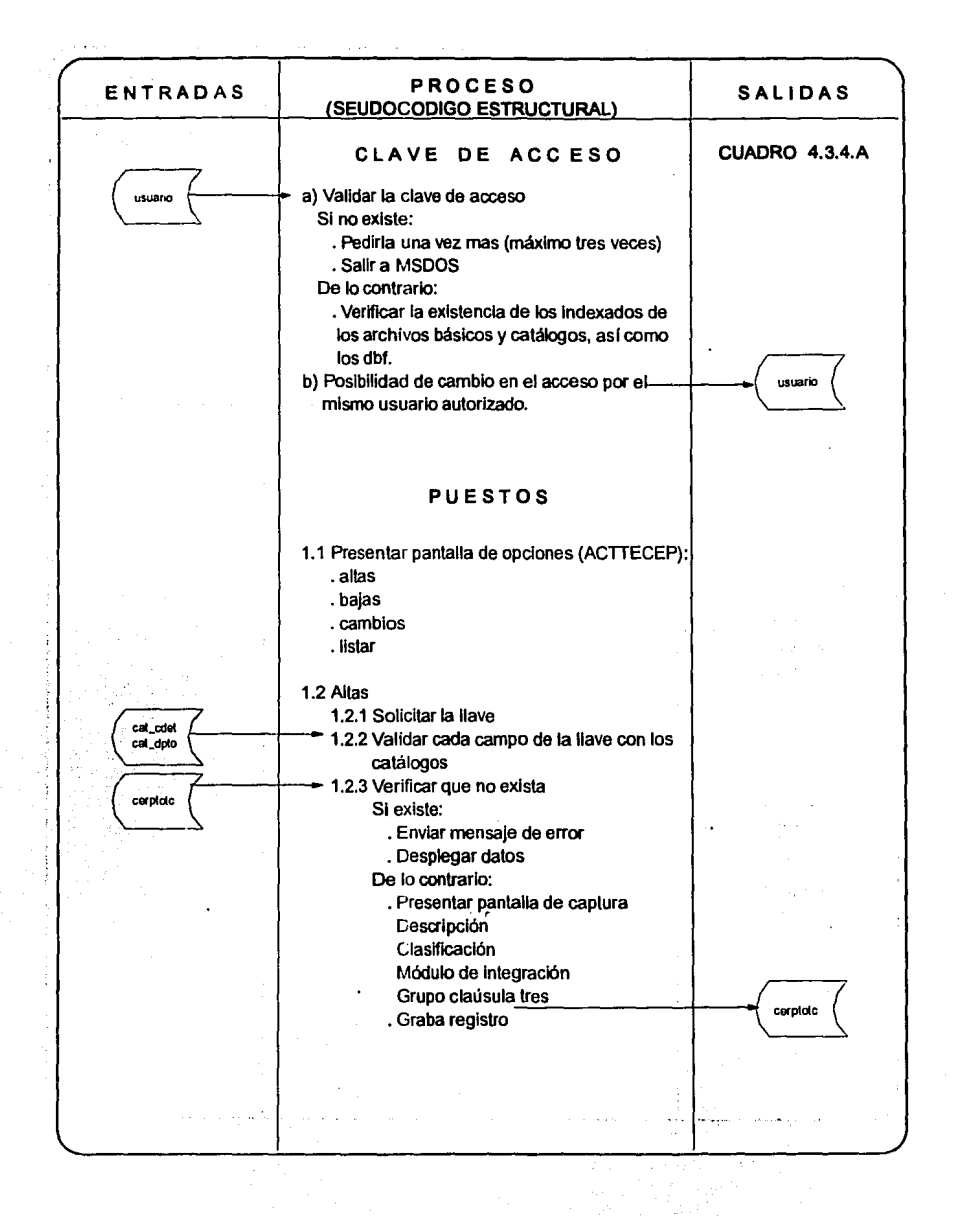

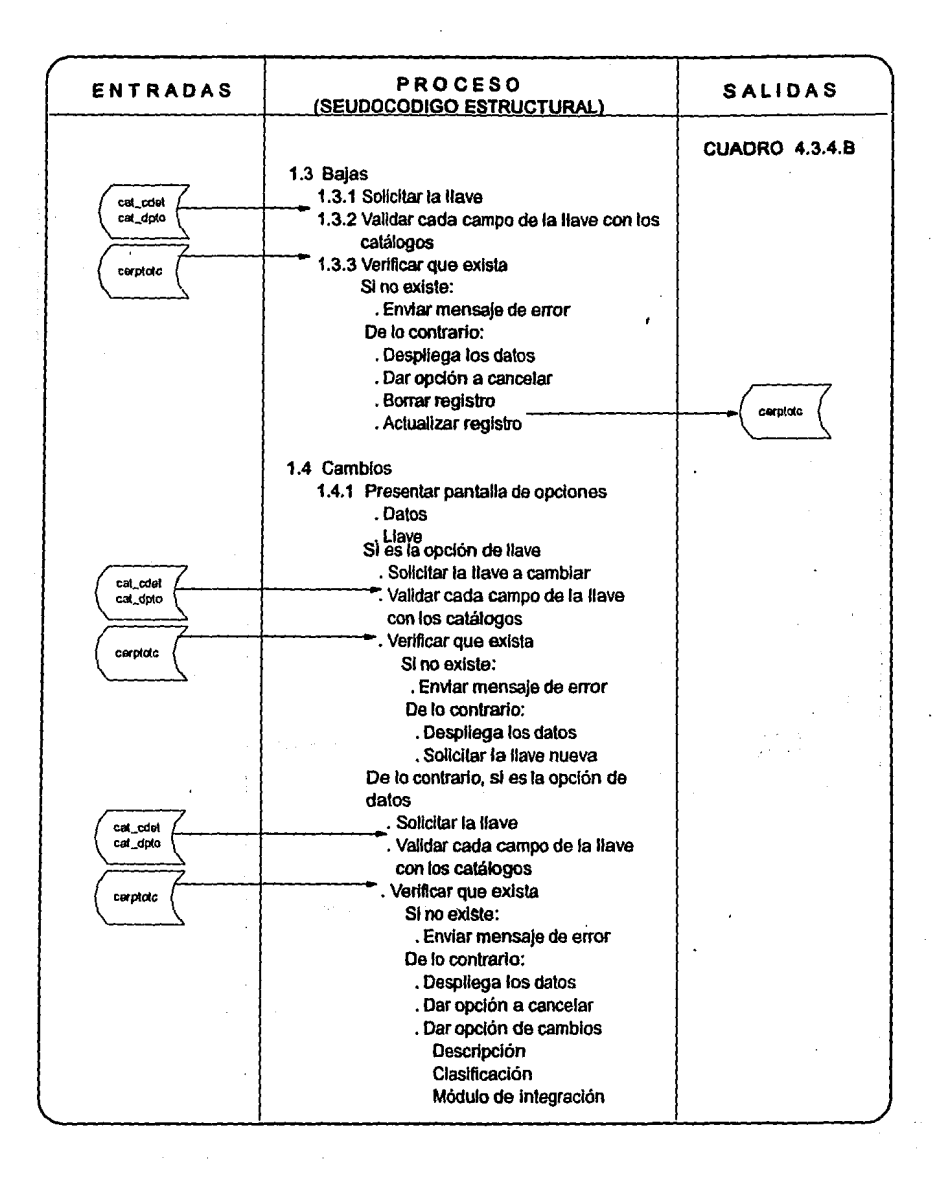

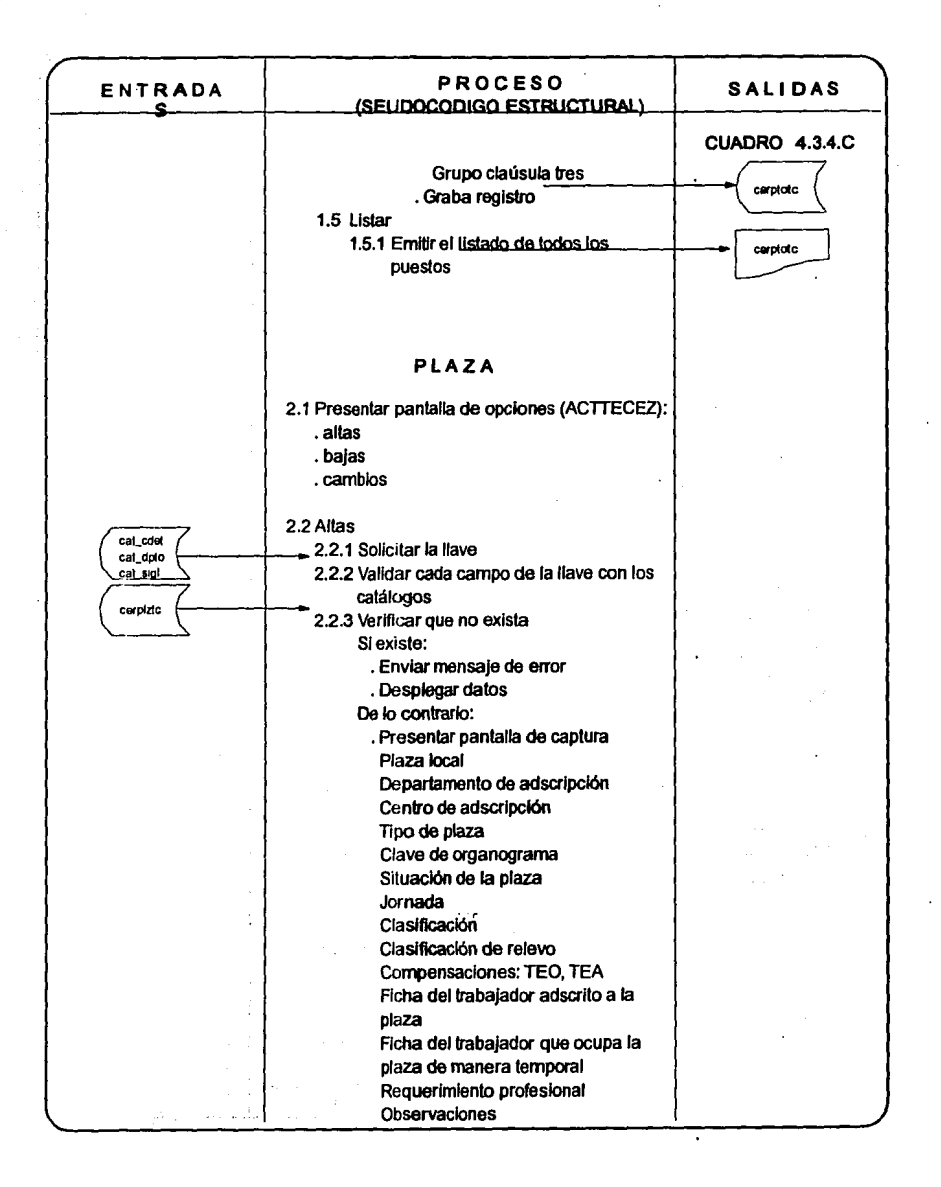

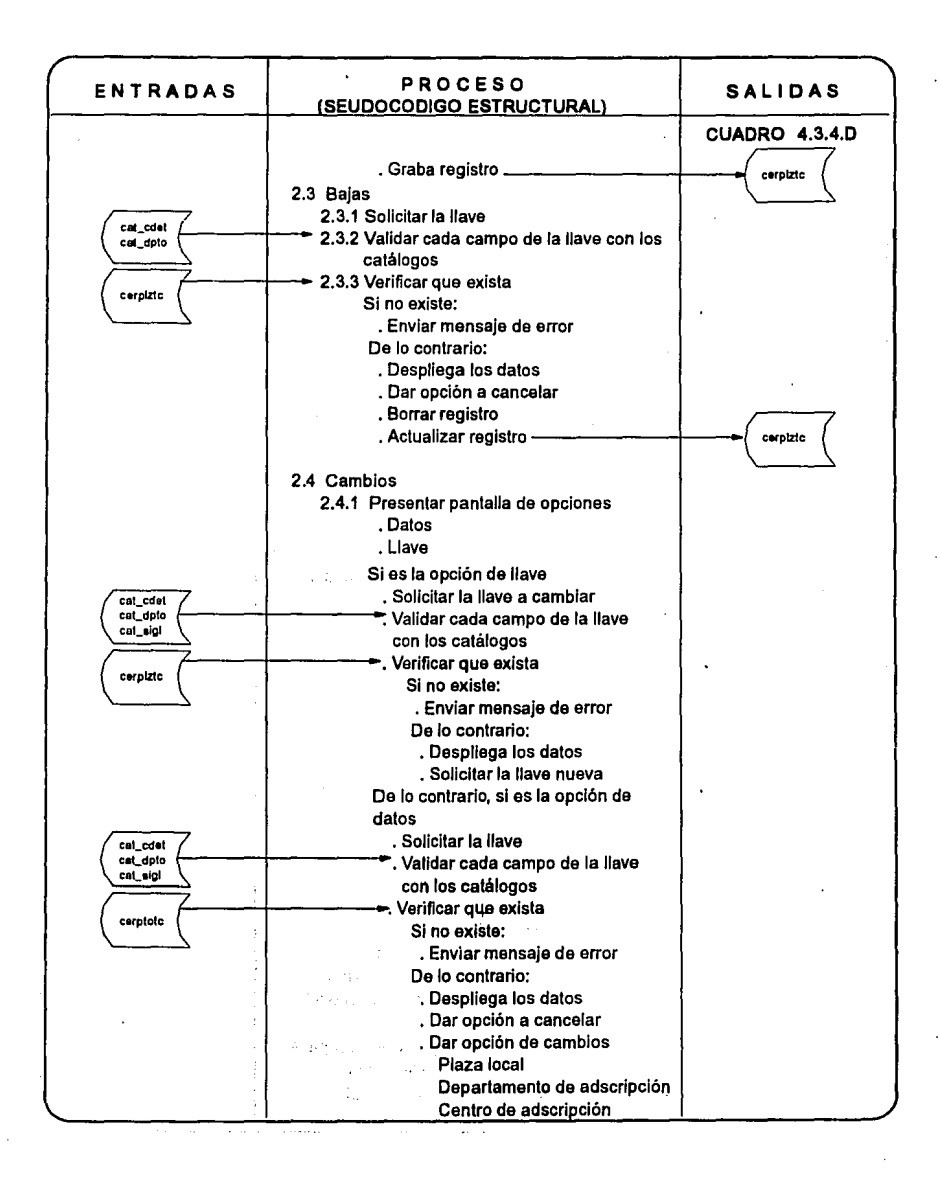

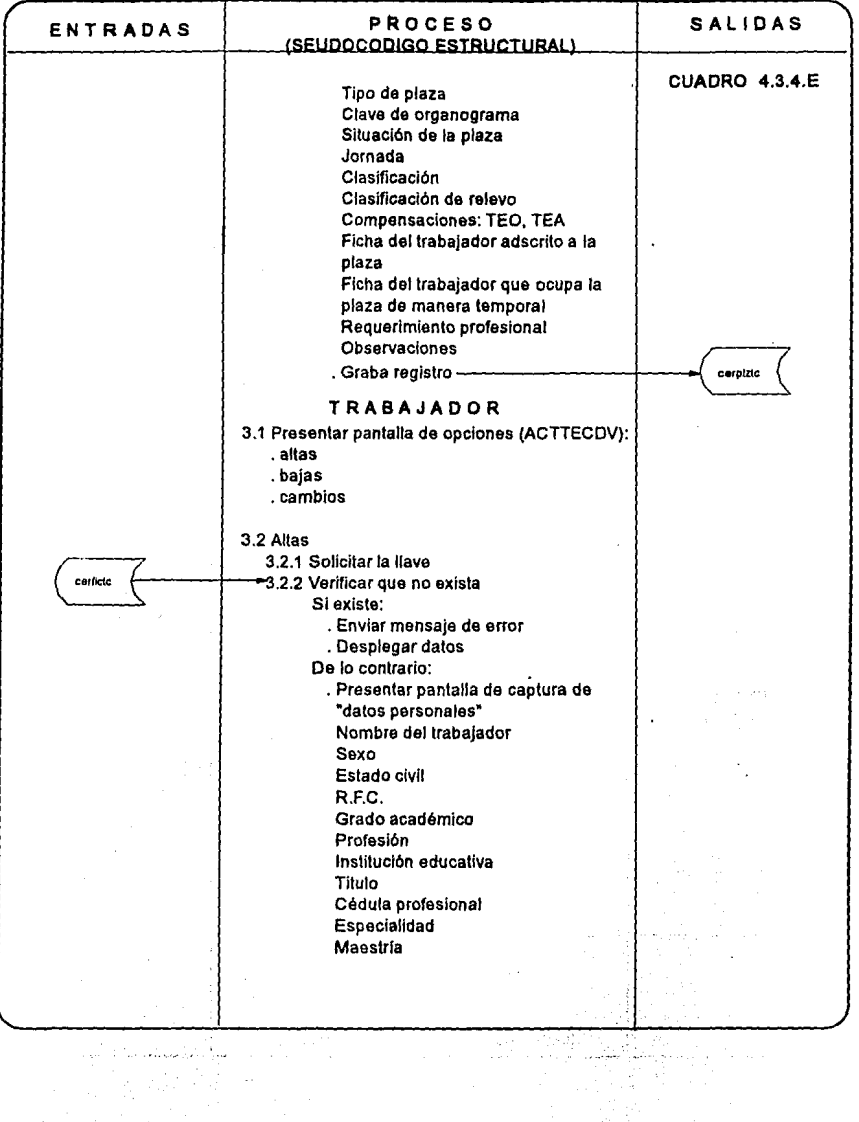

à.

 $\bar{\nu}$  .

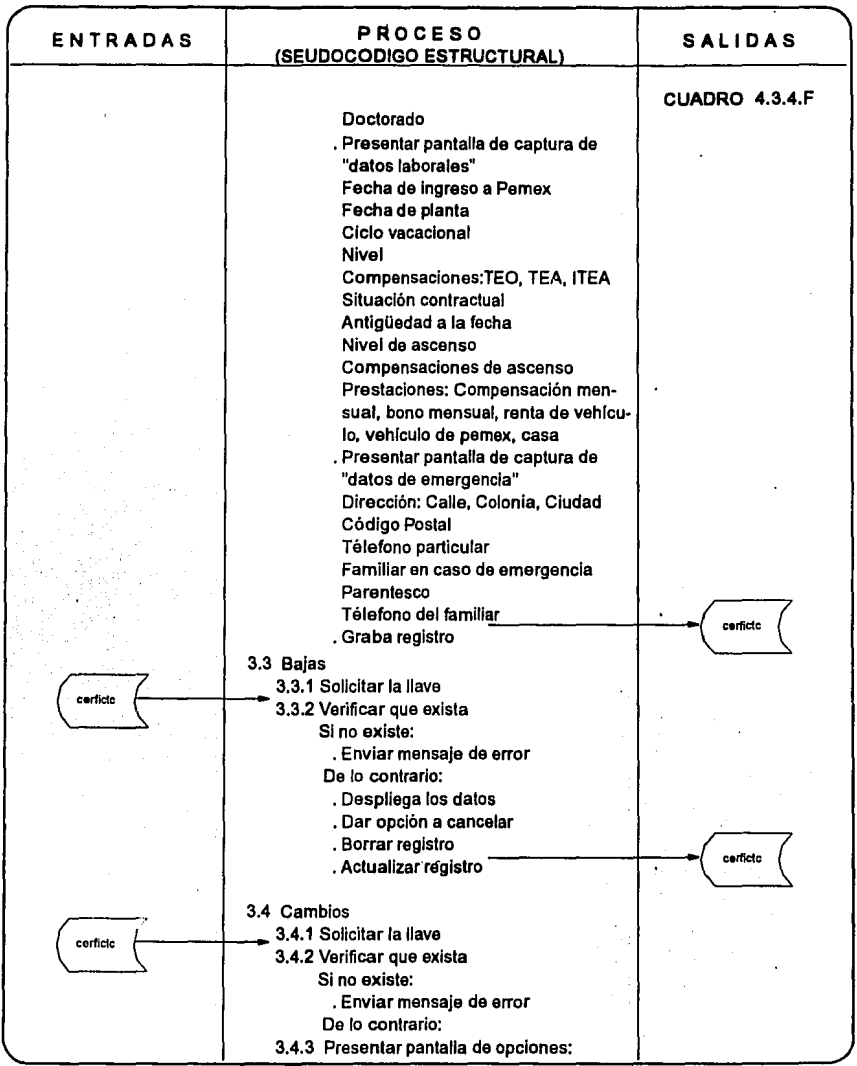

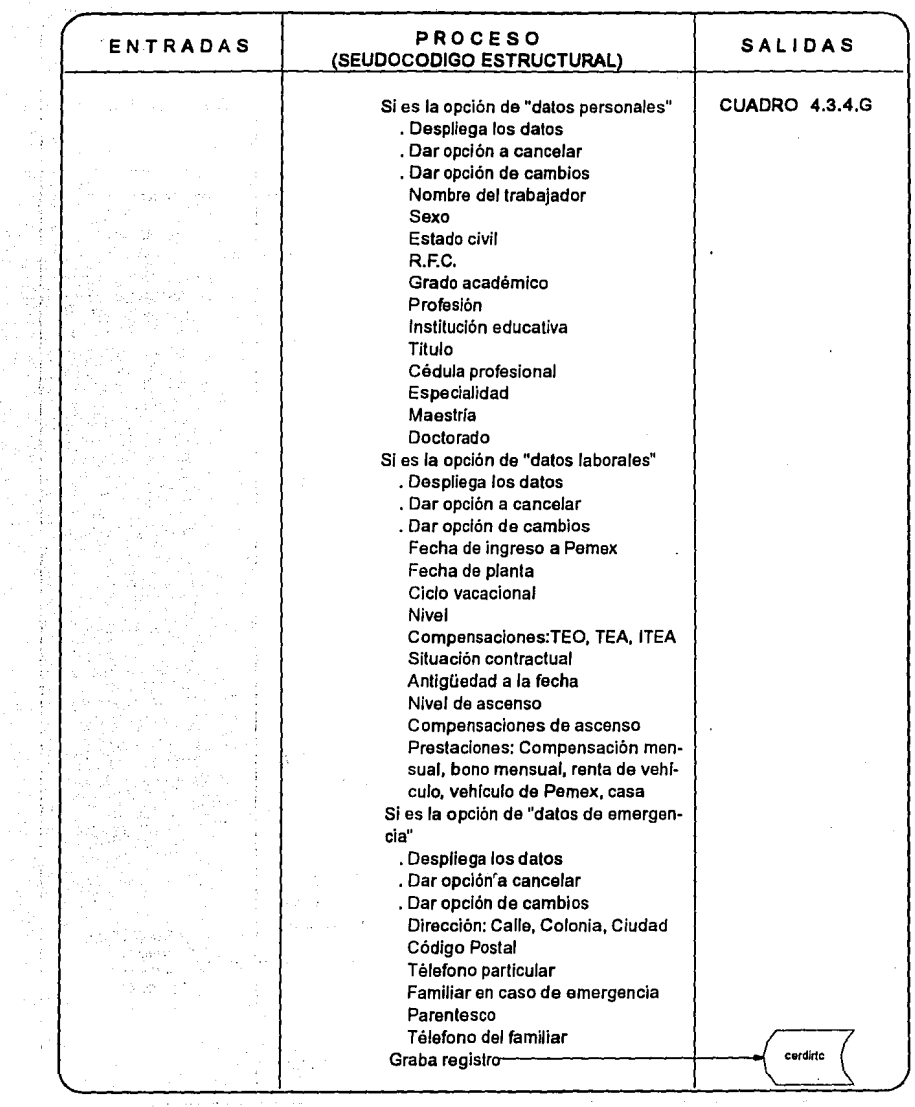
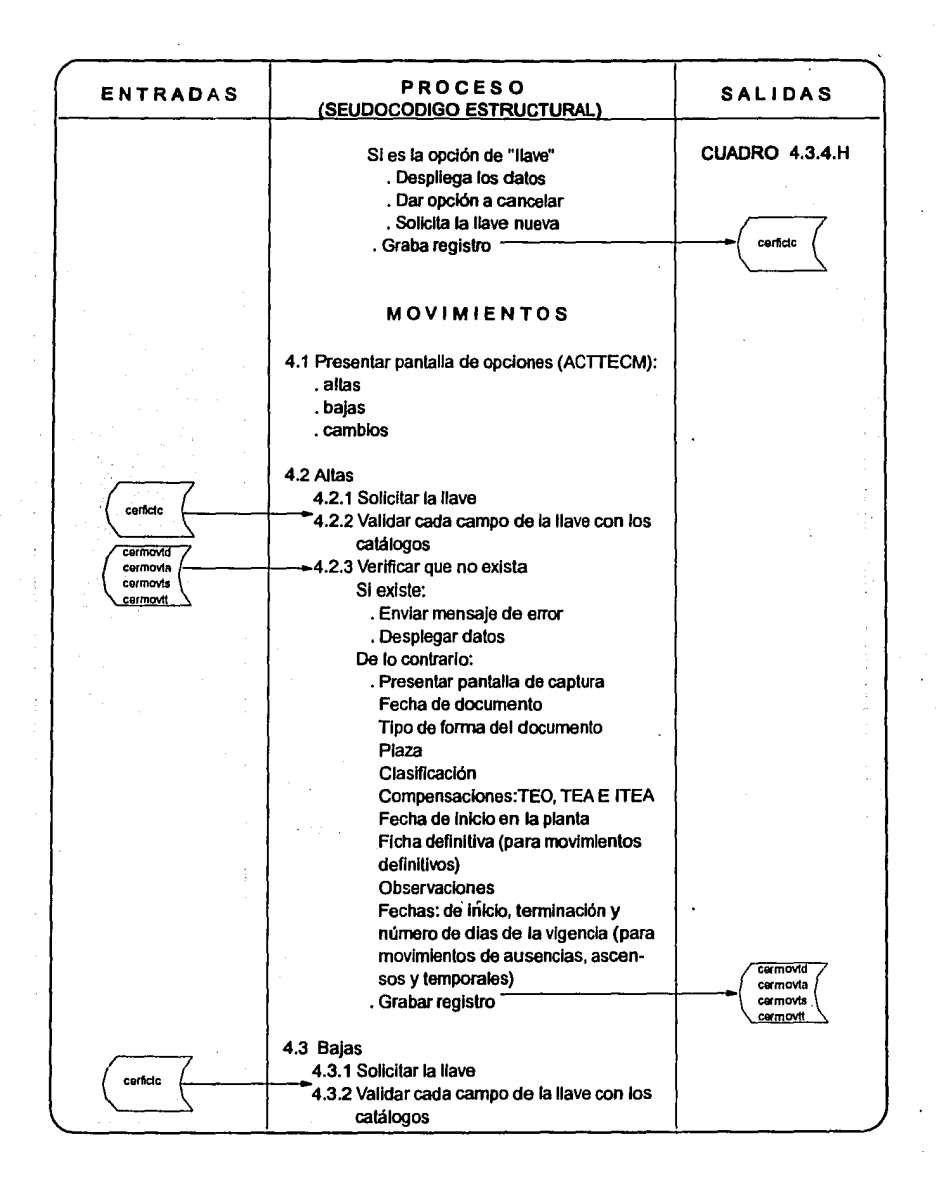

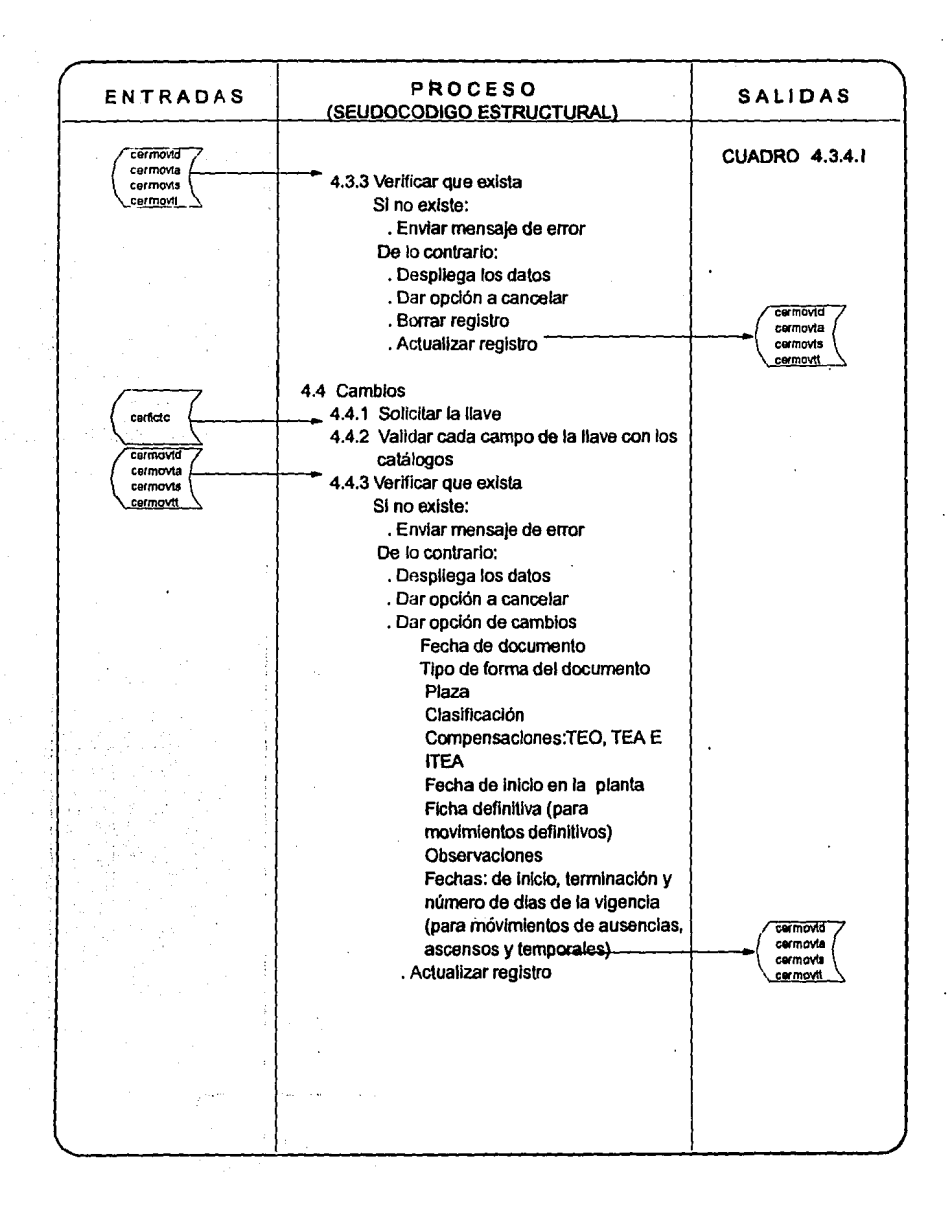

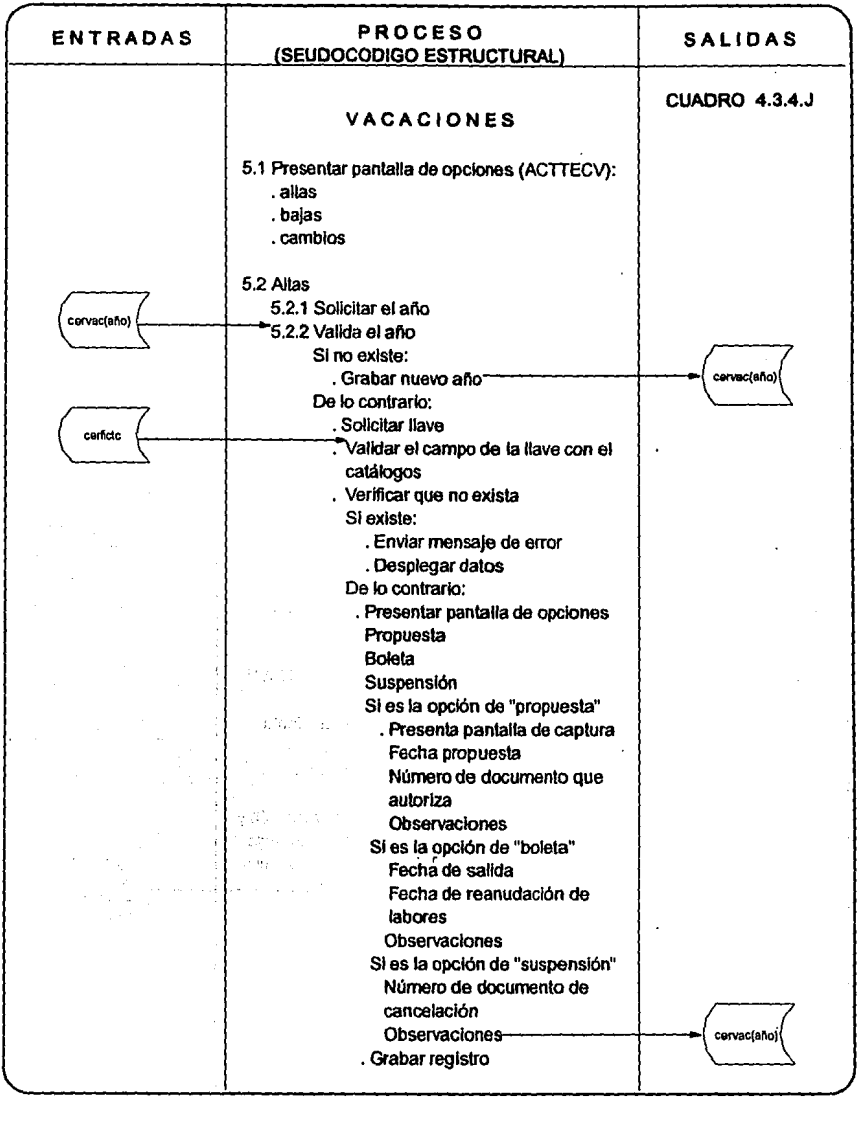

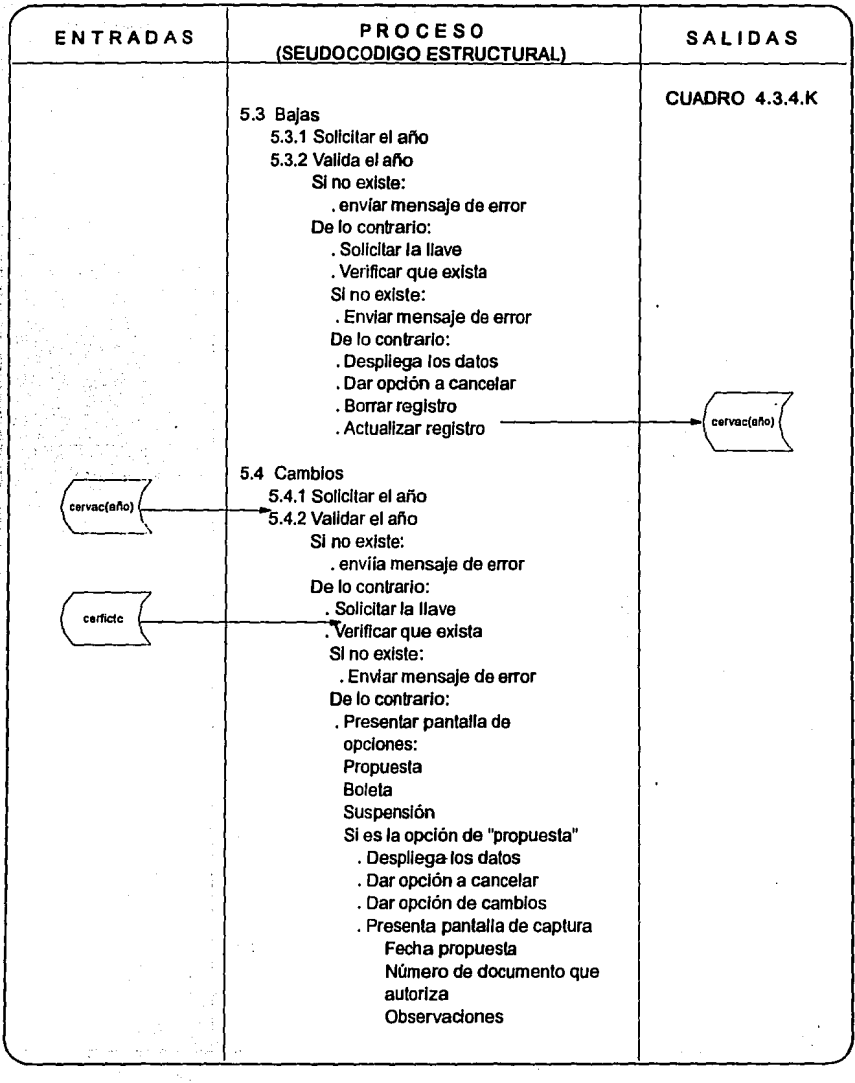

ing a

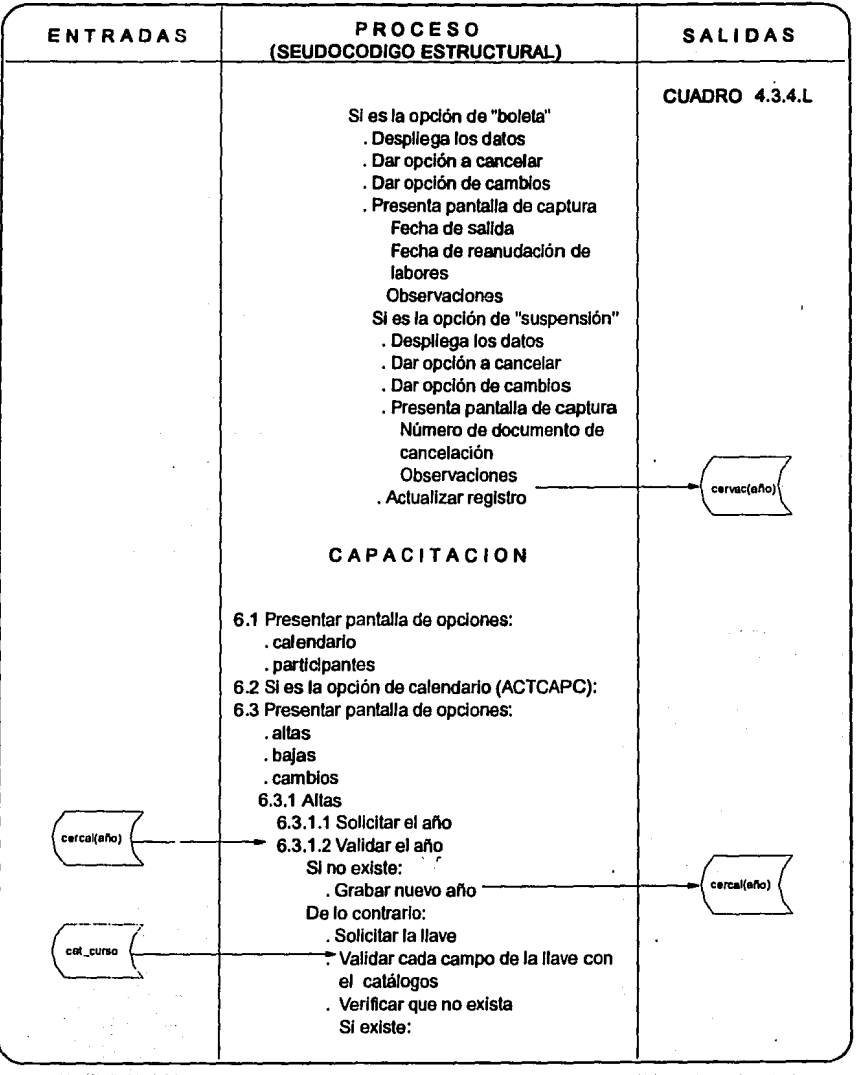

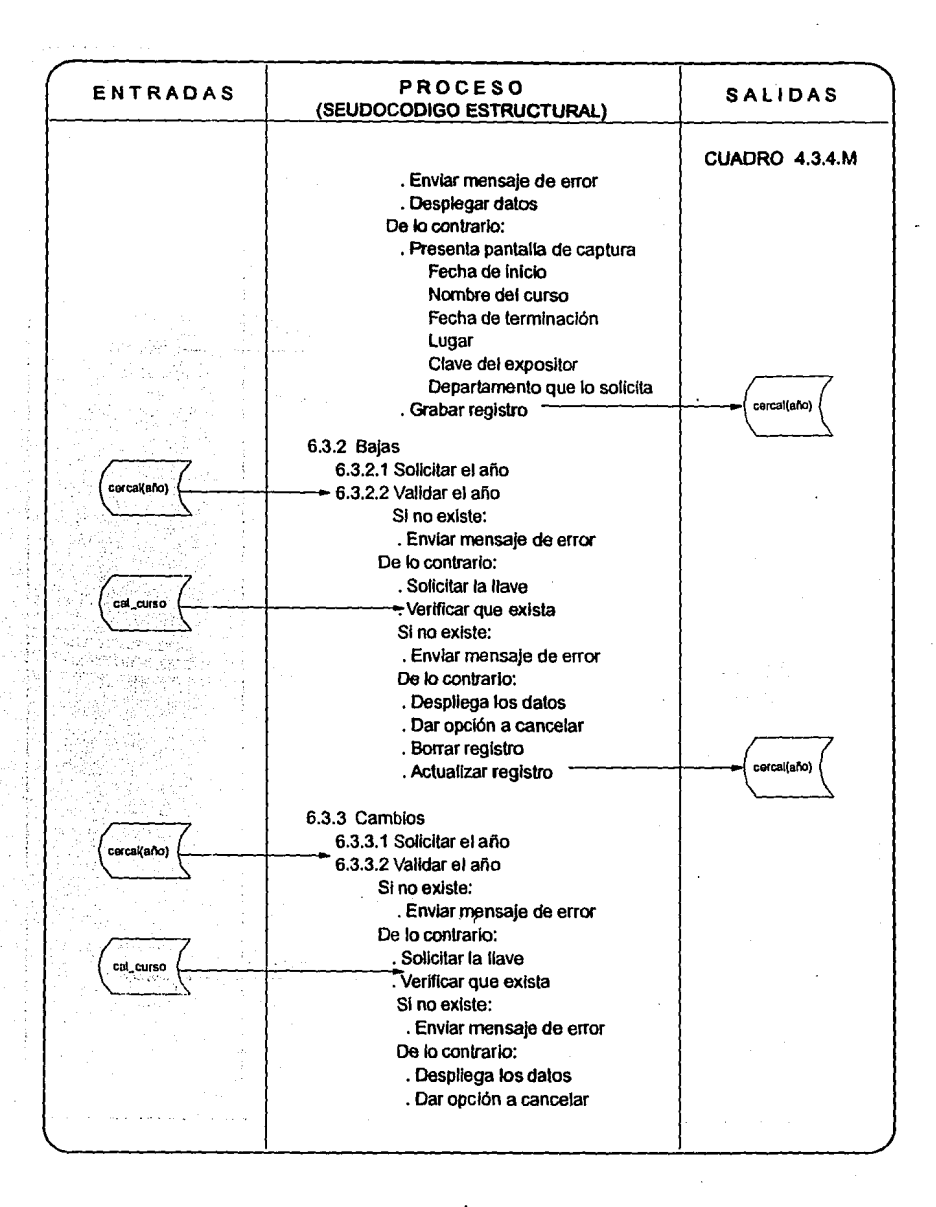

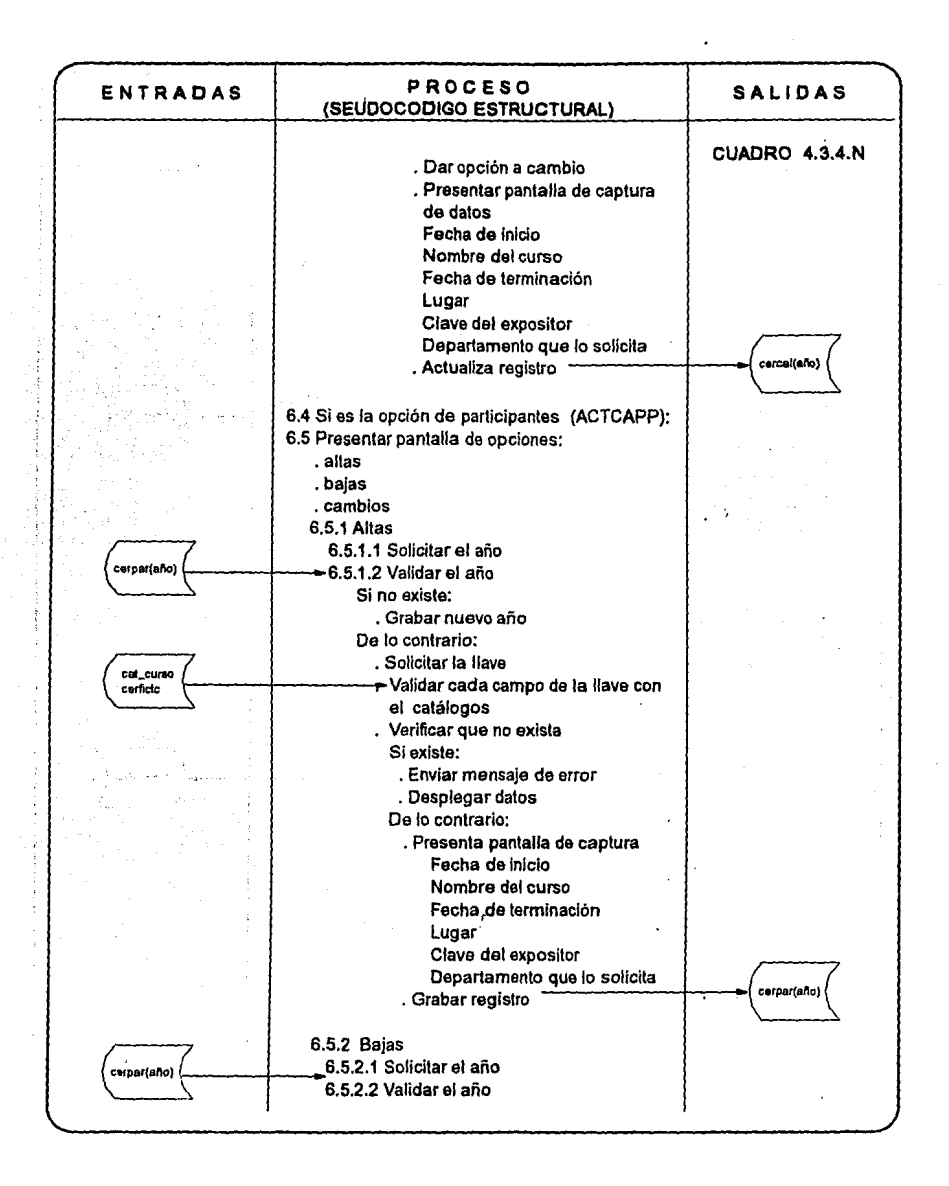

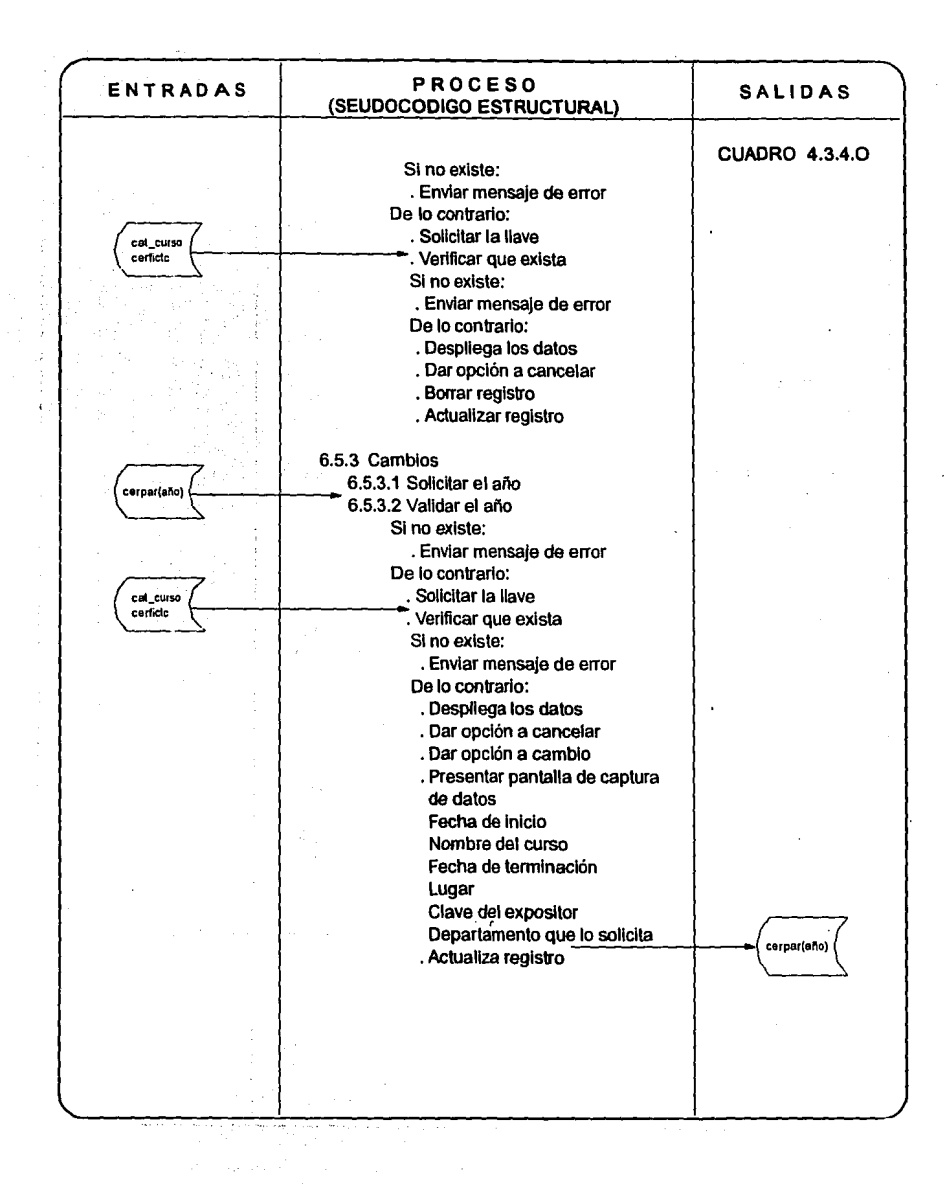

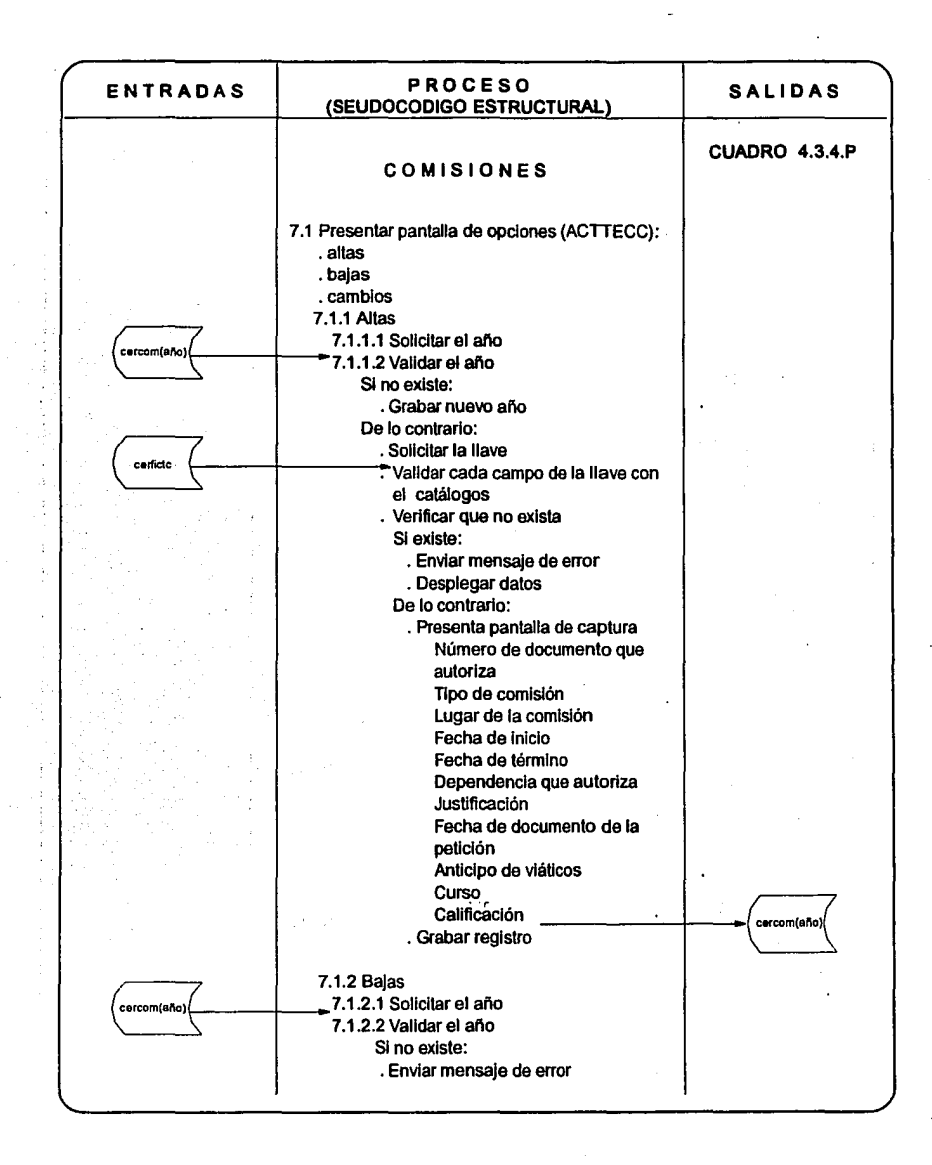

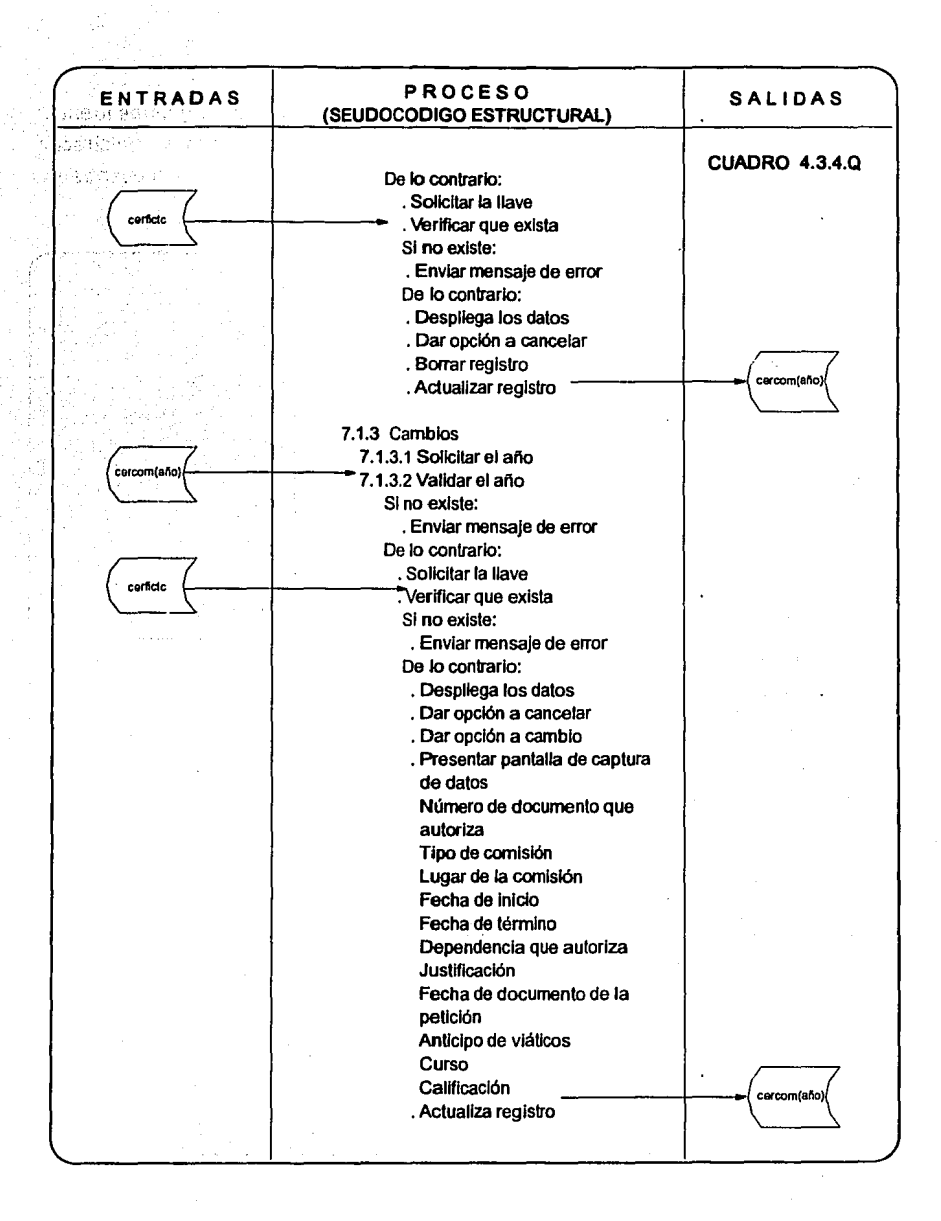

# **4.4 DESCRIPCIÓN DE PROGRAMAS FUENTES**

En este punto, se describirán de manera genérica los principales programas fuentes, que constituyen una parte básica de la operación del Sistema para la Administración de Recursos Humanos (FIG. 4.4.1). Los listados de los programas se encuentran al final de la tesis en el Apéndice "B".

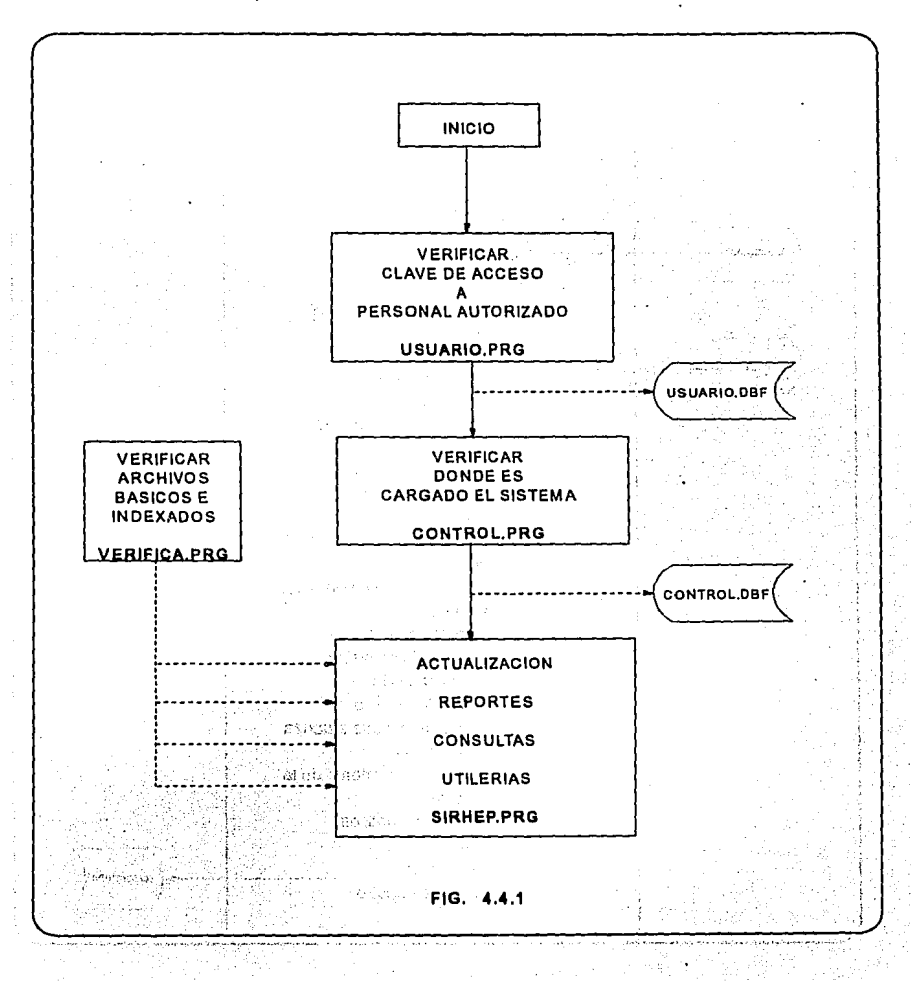

#### Usuario.prg

Este programa filtra o genera una clave de acceso, tiene la flexibilidad de darle al usuario hasta cuatro intentos de teclear la clave al sistema, si se equivoca las cuatro veces se despliega un mensaje "CLAVE DE ACCESO NO AUTORIZADA" *y* sa e automáticamente del sistema. Asimismo, cuando el sistema solicita la clave y se teclea <ESC> o se deja en blanco, "DA POR TERMINADA LA SESIÓN". Cuando la clave tecleada ha sido la correcta, da otra opción de cambiar la clave de acceso por la que guste al usuario autorizado del sistema.

#### Control.prg

El programa de control.prg, sólo corre una vez *y* ésta es cuando va a ser instalado por primera vez el sistema, ya sea en algún departamento en Sede, Región y/o Distrito, su función es tener identificado la ubicación del sistema. Los datos que registra son: El número de la Región, Centro de Trabajo *y* el Departamento.

#### Sirhep.prg

Lo primero que realiza el programa, es determinar que información va a llevar el encabezado, esto es, pone la hora, la fecha, los títulos del departamento o región en donde esta localizado el sistema, la información de estos dos últimos, la obtiene de las bases de datos que generó el programa de control.

Por último, despliega el menú principal (actualización, reportes, consultas y utilerías) y hace el llamado a los programas de; verifica, actualiz, reportes, consulta *y* utilería.

Trae anexo, las rutinas para los títulos de: Las Regiones, Sede, Subdirecciones *y*  finalmente el proceso para revisar que la impresora este lista para la impresión.

#### Verifica.prg

La finalidad del programa, es verificar que todos los archivos del sistema existan para arrancar sin problema, estos son: Los básicos, indexados, de trabajo *y*  catálogos. Si los archivos que hacen falta son los indexados, los genera automáticamente, para el caso de los básicos de trabajo y catálogos, despliega una

pantalla indicando los archivos faltantes y manda el mensaje de error "PROCESO INHABILITADO POR FALTA DE ARCHIVOS", después da la opción de corregirlo, enviando al usuario la alternativa de que vaya al módulo de "Utilerías" en el punto de Restaurar.

#### **Help.prg**

El Sirhep cuenta con una ayuda en línea para casi todos los campos que solicita el sistema, a través de su tecla <F1>, la presentación es por medio de pantallas. El programa trabaja internamente, para ayudas donde el campo es corto de información, así pone todos los conceptos escritos directamente; pero en el caso de la ayuda de algún dato que es de catálogo, se define el marco de la pantalla a trabajar con la instrucción EDITAH y posteriormente se trabaja con la función MYBROWSE (hace la forma de trabajo como la del browse de dbase).

Finalmente, se presentan una serie de organogramas jerárquicos, los cuales ilustran la relación de los programas (FIG. 4.4.2.A a la FIG. 4.4.2.F)

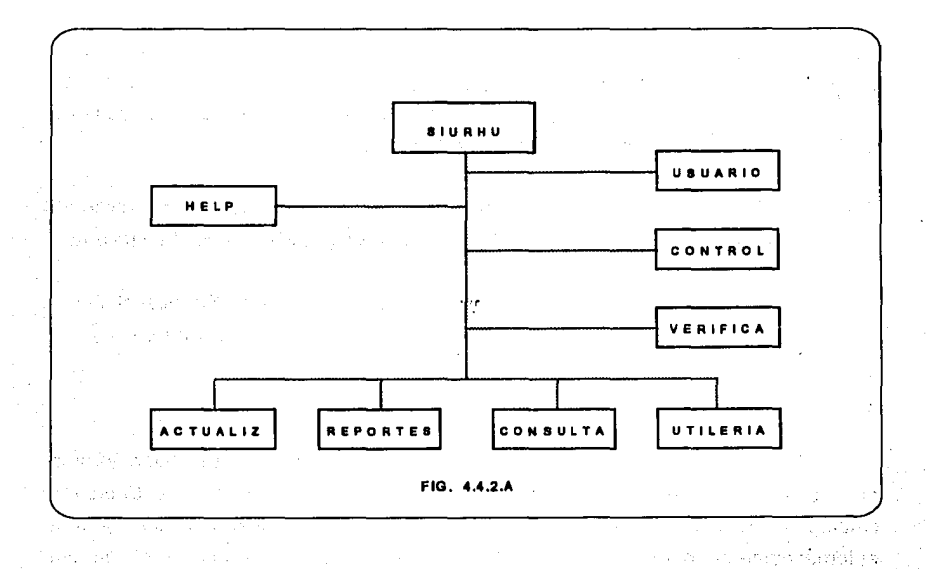

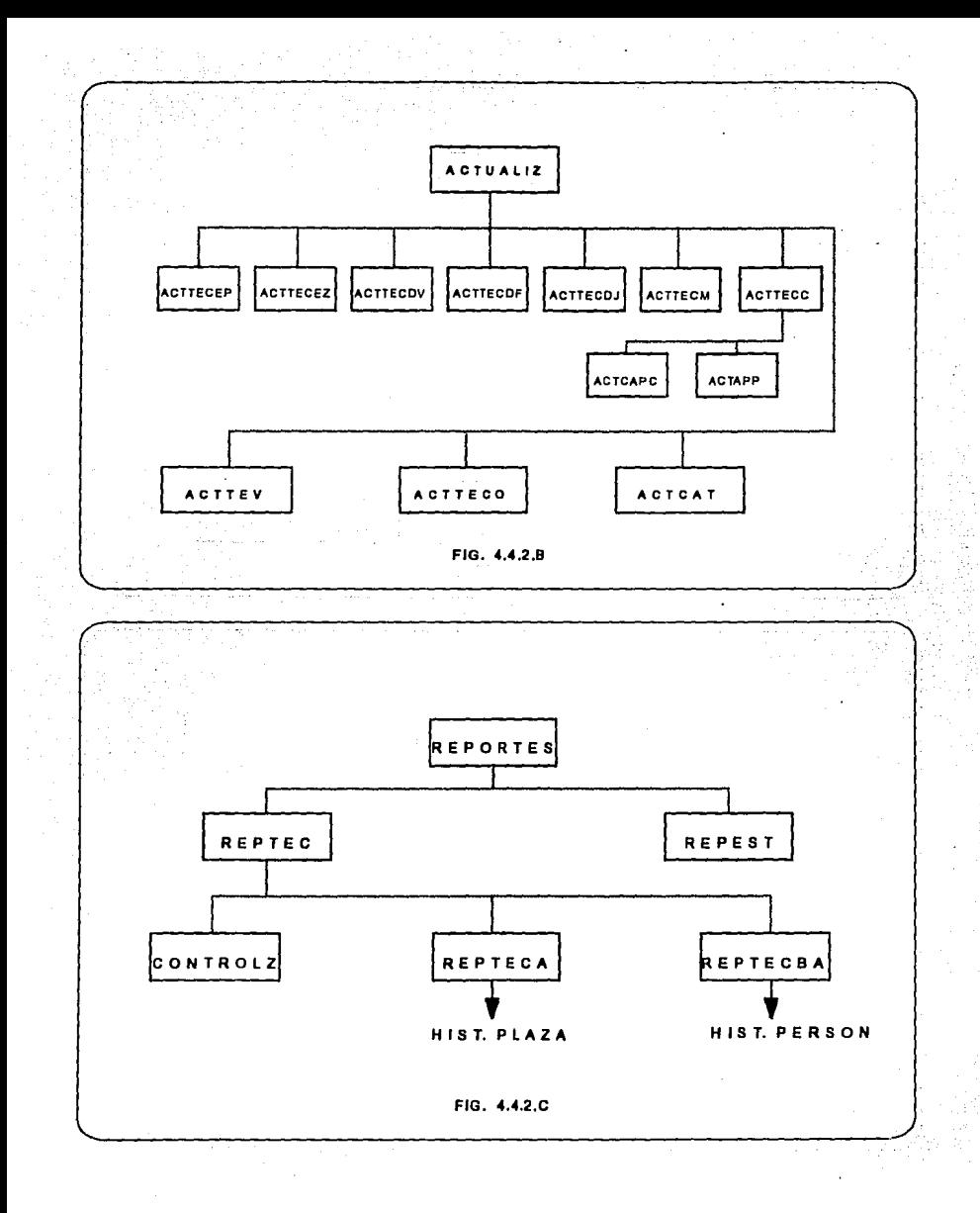

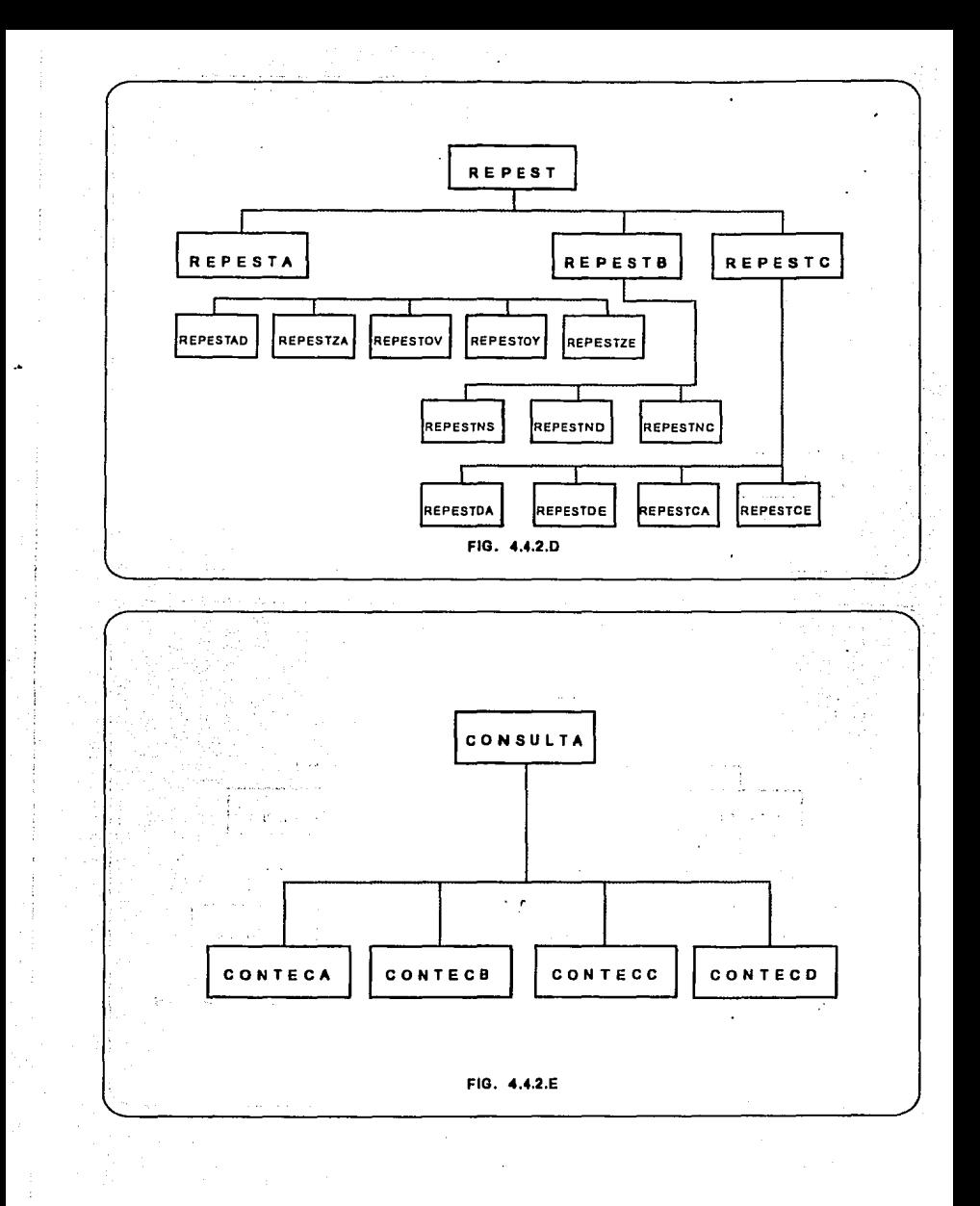

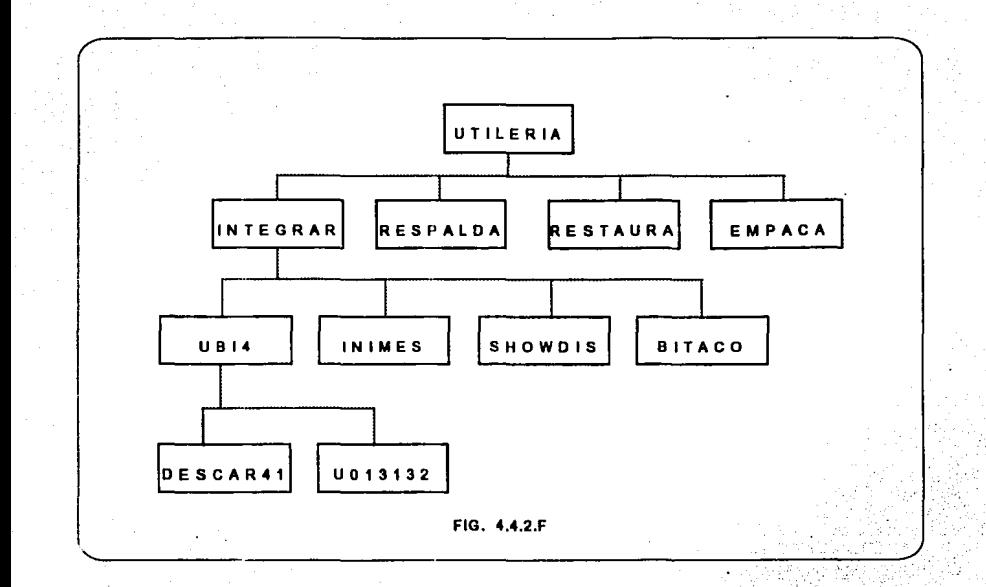

# CAP. 5 PLANEACIÓN PARA LA IMPLANTACIÓN EN RED

ta Andrew Constitution (1982)<br>2003: A San Andrew Constitution (1982), Andrew Maria (1983), Anglicky Maria (1983), Anglicky Maria (1983), An<br>2003: A San Andrew Constitution (1983), A San Anglicky (1983), Anglicky Maria (198 ing and the second state of the second state of the second state of the second state of the second state of th<br>The second state of the second state of the second state of the second state of the second state of the second<br>

ning and the second company of the second company of the second second company of the second company of the se<br>The second company of the second company of the second company of the second company of the second company of<br>T

 $\label{eq:2.1} \frac{1}{\sqrt{2\pi}}\sum_{\mathbf{k}\in\mathbb{Z}}\left[\frac{1}{\sqrt{2\pi}}\sum_{\mathbf{k}\in\mathbb{Z}}\left(\frac{1}{\sqrt{2\pi}}\right)^{\frac{1}{2}}\right] \frac{1}{\sqrt{2\pi}}\sum_{\mathbf{k}\in\mathbb{Z}}\left[\frac{1}{\sqrt{2\pi}}\sum_{\mathbf{k}\in\mathbb{Z}}\left(\frac{1}{\sqrt{2\pi}}\right)^{\frac{1}{2}}\right] \frac{1}{\sqrt{2\pi}}\sum_{\mathbf{k}\in\mathbb{Z}}\left[\frac{1}{\sqrt{2\pi}}\sum_{\$ 

d Sambangaran ya Mari Malaysia (Barat ya Tara Barat)<br>1970 - André Anti Mari Malaysia (Barat ya Tara Barat)<br>1970 - André Anti Mari Malaysia (Barat ya Tara Barat)

a na população de la propincia de la catalana de la catalana de la catalana.<br>Estados de plana de la catalana de la catalana de la catalana de la catalana de la catalana de la catalana de<br>Estados de la plana de la catalana

**人名法格尔 医** 

#### 5.1 **REDES DE COMPUTADORAS**

Durante los últimos tres siglos han estado dominados por una .sola tecnología, el siglo XVIII fue la etapa de los grandes sistemas mecánicos que acompañaron a la Revolución Industrial, el siglo XIX fue la época de la máquina de vapor. Durante el siglo XX, la tecnología clave ha sido la recolección, procesamiento y distribución de información.

Entre otros desarrollos, hemos visto la instalación de redes telefónicas en todo el mundo, a la invención de la radio y la televisión, al crecimiento de la industria de las computadoras, así como a la puesta en órbita de los satélites de comunicación.

A medida que avanzamos hacia los últimos años de este siglo, se ha dado una rápida convergencia de estas áreas, y también la diferencias entre la captura, transporte, almacenamiento y procesamiento de información están desapareciendo con rapidez. Organizaciones con centenares de oficinas dispersas en una amplia área geográfica esperan tener la posibilidad de examinar en forma habitual el estado actual de todas ellas, incluso la más alejada. A medida que crece nuestra habilidad para recolectar, procesar y distribuir información, la demanda de más sofisticados procesamientos de información crece todavía con mayor rapidez.

La industria de computadoras ha mostrado progreso espectacular en muy corto tiempo, en donde los primeros decenios de su existencia, los sistemas de computadoras estuvieron muy centralizados, usualmente en el interior de un cuarto grande. Este cuarto tenía paredes de vidrio, a través de las cuales se veía con admiración la gran maravilla electrónica. Una compañía mediana o una universidad, podían contar con uno o dos computadoras, en tanto que las instituciones más grandes tenían a lo sumo una docena de ellas. La idea que durante 20 años sería posible producir, en forma masiva, computadoras más pequeñas que una tarjeta postal, pero igualmente poderosas, rayaba en la ciencia ficción.

El viejo modelo de tener una sola computadora para satisfacer todas las necesidades de cálculo de una organización se está reemplazando con rapidez, por otro que considera un número grande de computadoras separadas, pero interconectados, que efectúan el mismo trabajo. Estos sistemas se conocen corno Redes de Computadoras.

Durante la última década, el funcionamiento de las redes de computadoras ha cambiado enormemente, donde hace diez años, éstas se consideraban como herramientas extrañas para la investigación y sólo las utilizaban algunos especialistas. Hoy en día, es más probable que las computadoras, consideradas en una escala que va desde las computadoras personales hasta las supercomputadoras, se encuentran como parte constitutiva de una red. La mayoría de las instituciones que utilizan computadoras, ya tienen o bien planean instalar, redes de área local. Para millones de personas, en el mundo entero, el correo electrónico es actualmente una realidad. En suma, las redes de computadoras han evolucionado desde su concepción como curiosidad académica hasta ser consideradas como una herramienta esencial para sus usuarios en negocios, gobiernos y universidades.

Hace tan sólo algunos años, el diseño de una red de computadoras se consideraba como un arte de brujería. Cada fabricante de computadoras tenía su propia arquitectura de red y en ningún caso existía la compatibilidad. Virtualmente, la industria informática en su totalidad, ha acordado una serie de Normas Internacionales para describir las arquitecturas de redes. Estas normas se conocen como el Modelo de Referencia OSI (interconexión de sistemas abiertos). En un futuro próximo, la mayoría de las otras arquitecturas de red desaparecerán, y las computadoras de un fabricante tendrán la capacidad de comunicarse sin mayor esfuerzo con los de cualquier otro fabricante, estimulando así, en forma más acentuada, el uso de redes de computadoras.

#### **Objetivo de la Red**

Son muchas la organizaciones que ya cuentan con un número considerable de ordenadores en operación y con frecuencia alejados unos de otros. Por ejemplo, una compañía con varias fábricas puede tener una computadora en ·cada una de ellas, para mantener un seguimiento de inventarios, observar la productividad y llevar la nómina local. Inicialmente cada una de estas computadoras puede estar trabajando en forma aislada de las demás pero, en algún momento, la administración puede decidir interconectarlas para tener así la capacidad de extraer y correlacionar información referente a toda la compañía.

Puesto en una forma más general, consiste en **compartir recursos,** y el objetivo es hacer que todos los programas, datos y equipo estén disponibles para cualquiera de la red que así lo solicite, sin importar la localización física del recurso y del usuario.

# 5.2 **TOPOLOGÍA DE REDES**

Virtualmente todos los sistemas de comunicación de datos están organizados dentro de una red.

Una red de comunicación es un concepto de proceso distribuido que habilita a un usuario (o aplicación) a controlar y tener acceso a todos los recursos de cómputo en diferentes localidades conectadas por canales de comunicación.

Las redes usualmente consisten de muchos procesadores en diferentes localidades geográficas compartiendo recursos. En una red puede haber procesadores compartiendo discos, impresoras, periféricos o terminales que pueden estar en una oficina, edificio en área geográfica grande, y todo ésto a través de un sistema telefónico a un "host" local o CPU.

Las redes consisten de procesadores (host) (CPU) o nodos enlaces (links) usados para la conexión de elementos del sistema, y el software requerido para su operación. El término host es usado para referirse a los procesadores principales de la red. Un host local es accesible para usuarios sin necesidad de usar la red. Un host remoto es el procesador, el cual es necesario usar los recursos compartidos a lo largo de la red. Un host puede ser un nodo.

Los enlaces (links) entre nodos o host son canales de comunicación, enlaces sobre el cual los nodos se comunican y por medio del alambre telefónico, cable coaxial, etc. También estos nodos pueden ser conectados a través de redes públicas de datos, donde la conexión es transparente para el usuario.

El software controla el flujo de información a través de la red y maneja Ja distribución de recursos.

#### 5.3 CLASIFICACIÓN DE REDES.

#### Las redes pueden ser clasificadas por 4 diferentes criterios:

- Estructura o topología.
- Medio de comunicación usado.
- Tecnología de comunicación
- Tipos de red.

#### Aplicaciones.

Algunas de las aplicaciones importantes en red son:

- Acceso, almacenamiento y transferencia de archivos.
- Recursos compartidos (periféricos, recursos, aplicaciones, etc.).
- Interfase entre computador-computador, terminal-terminal, computadorperiférico.
- Manejo de base de datos distribuida.
- Manejo de modelos planeación, etc.
- Administración de red.
- Acceso a documento, almacenamiento y transferencia.
- Manejo y almacenamiento de digitalizadores de voz y telefax.
- Mensajería y correo electrónico.
- Acceso en tiempo real (bancos, laboratorios, etc.).
- Interconexión de voz, video y datos en equipos de procesamiento, en embarcaciones y aviación.

Part of the California

in storage and are energy problem low and so

医动物质 数据

#### Topología o Estructura en Red.

La ubicación de nodos y la ruta en la cual éstos están enlazados o estructurados, depende grandemente de la aplicación en red. Cada estructura (topología) de red tiene sus propias ventajas y desventajas, algunas estructuras tienen un control centralizado, mientras otras tienen control de red distribuido a lo largo de toda la red.

Los tipos de red son llamados por su forma para representarse sistemáticamente. Las configuraciones más comunes son punto a punto, multicaída (multídrop), bus (canal), estrella, árbol, anillo (ring o loop), e híbrida.

## **Red punto a punto.**

En el pasado los sistemas punto a punto {interconexión de dos computadoras) casi todos eran half-duplex y no involucraban aplicaciones interactivas amplías. Hoy en dia, hay dos sistemas que pueden ser conectados para compartir archivos y periféricos sobre un enlace el cual puede ser half o fuel-duplex.

#### **Red Multidrop (Multícaida)**

En una red multidrop, una estación primaría controla los nodos de estaciones secundarías {sondeo centralizado o poling). En los sistemas más viejos las configuraciones multidrop, involucran grandes operaciones en batch (por lotes), este protocolo contiene sondeo y selección para determinar que estación tuvo datos para enviar, también estas lineas multidrop son usadas para minimizar los costos de conexión de línea; sin embargo, una falla de la estación de control causa que· la red completa falle también.

## **Red en Bus (Canal)**

Todos los nodos tienen acceso (control distribuido) a la red (sondeo descentralizado). Los protocolos son establecidos para evitar congestionamiento alguno de datos, sí uno de los nodos falla, el resto de la red permanece operando.

#### **Red en Estrella**

En este protocolo, el control es centralizado. Todos los enlaces están conectados a un sistema central el cual rutea datos al nodo seleccionado o terminal; el número de nodos es limitado, porque todos los datos tienen que pasar por el nodo de control; también si el sitio central falla, la red falla. Esta configuración puede ser de tipo árbol o jerárquica pero de un nivel o de una red de tipo punto a punto con un sitio central.

# Red de Árbol (Jerárquica)

Es una red multi-nivel jerárquica con el control en el nivel más alto. Los datos son transferidos a través de nodos intermedios y una o más operaciones pueden ser conducidas anteriormente a un nodo central de control. En este punto la información puede ser bajada a otras ramas inferiores del árbol. Una vez más, si el nodo de control no opera, Ja red completa no opera.

#### Reden Anillo

El control es distribuido, normalmente se usa un protocolo para transferir el control y datos alrededor del anillo. En algunos casos son llamados configuración en bucle, existen normalmente un controlador de anillo el cual maneja el ruteo de datos.

En ambos casos, las estipulaciones necesitan ser hechas por un sistema inoperable (en datos) en el anillo o bucle. Si el controlador del bucle es inoperable Ja red también Jo es, sin embargo, en un anillo un sistema inoperable puede ser conmutado dependiendo de la conexión del hardware.

#### Red Híbrida

Los sistemas híbridos son combinaciones de diferentes tipos de redes. Un bus dentro de una oficina conectada a un anillo de oficinas es un ejemplo. En términos de red híbrida se usa también refiriéndose a las combinaciones de red pública y privada.

## 5.4 TIPOS DE REDES

# 5.4.1 Red de Área Local (LAN)

Estas están usualmente en un solo sitio (mismo edificio o campo) como red. Son capaces de transmitir a velocidades más altas que Jos otros tipos de redes debido a la proximidad.

## 5.4.2 Red Metropolitanas

Este tipo de redes, son una extensión de las redes de área local, ampliándose al tamaño de una ciudad, se basa principalmente en la alta velocidad que ofrecen las fibras ópticas.

Alguno de los servicios que ofrecen son:

- Interconexión entre redes de áreas locales (backbone).  $\overline{a}$
- Transmisión de gráficas e imágenes digitalizadas.
- Transmisión de voz digitalizada.
- Transmisión de video comprimido.
- Tráfico convencional de terminales.
- Transferencia masiva de datos.

Las topologías principalmente usadas en este tipo de redes son el bus y el anillo.

Algunos ejemplos de este tipo de redes son:

- Teleport en New York.
- Compañías de Correos, Teléfonos y Telégrafos en Europa.
- La red de comunicación de las olimpiadas en 1984.

# 5.4.3 Red de Área Amplia

Utilizan por lo general una estructura similar a la red telefónica. Son redes que comunican a varias ciudades de un país. Las topologías típicas de estas redes son estrella, árbol y malla.

Existen dos tipos de redes de acuerdo a su uso:

Redes Públicas (Public Networks) Son aquellas que rentan un tipo de servicio de comunicación o de cómputo, por ejemplo TELEPAC en México, ARPANET en Estados Unidos de Norteamérica, TRANSPAC en Francia, etc.

Redes Privadas (Prívate Networks)  $\sim$ 

Son creadas por alguna empresa o corporativo para su propia comunicación, por ejemplo, la red del ITESM, La red de PEMEX-PAQ, las redes bancarias, etc.

# 5.4.3.1 Características Generales de la Red de Pemex-Paq

Ofrece una alternativa muy importante desde varios puntos de vista, tales como seguridad en el transporte de datos respaldo en líneas y equipo, ruteo, detección y disminución de errores, etc. También representa ahorro en compra de equipos, líneas y optimización de nuestros recursos y ofrece una red del tipo descentralizada como la que se pretende usar en la transmisión de información a las diferentes regiones de trabajo.

Esta es una red de conmutación de paquetes o del protocolo de transporte X.25, que fue diseñada para la infraestructura con la que cuenta Petróleos Mexicanos en toda la República Mexicana *y* en el extraniero al tener enlaces con diferentes redes de otros países y características muy flexibles. La característica principal de esta red, es que es del tipo TELENET. El propósito principal de Pemex-Paq es brindar apoyo informático en todos los aspectos, tales como; Proceso Distribuido, total compartición de recursos *y* datos, total compatibilidad de equipos, así como conexión a redes internacionales, además de la seguridad en el transporte con redundancia de datos, respaldo en líneas, en equipo de comunicaciones *y* rutas alternas por mencionar lo más importante (FIG. 5.4.3.1)

#### 5.4.3.2 Objetivos de Pemex-Paq.

Satisfacer las necesidades de interconexión de las computadoras de Petróleos Mexicanos entre sí, con sus terminales remotas y con la Pública de Transmisión de datos TELEPAC (FIG. 5.4.3.2).

Facilitar el desarrollo de los sistemas de información de Petróleos Mexicanos.

Mejorar la productividad en el uso de los recursos informáticos y de Telecomunicaciones a través de una red de valor agregado de nuevos servicios.

Tener tiempo de respuesta óptima.

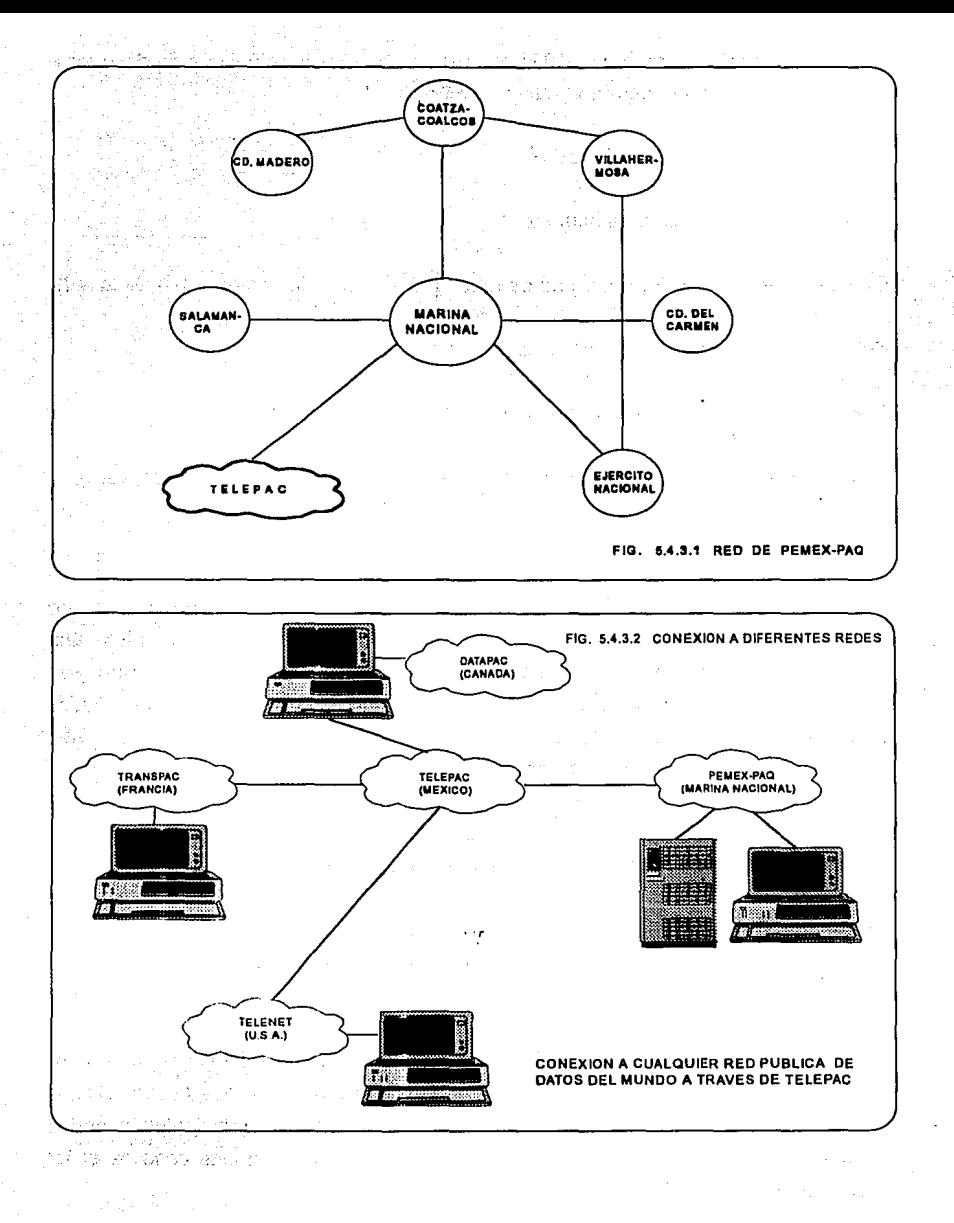

Contar con medios para la detección oportuna y corrección de fallas a fin de ofrecer un servicio con una confiabilidad mínima de 95 %.

#### 5.4.3.3 Características Técnicas

Principio de conmutación de paquetes.

Conexión redundante (Multiplicidad de rutas que aseguren la conectividad de la red).

Selección automática de rutas alternas.

Reconfigurable y ampliable acorde a necesidades futuras.

Equipo modular tanto en circuitería como en programación (Hardware *y* Software).

#### 5.4.3.4 Funcionamiento

La comunicación entre los nodos de esta red es a través de la red interna de microondas ya establecida en Petróleos Mexicanos, dentro de esta existe una interconexión total entre todos los nodos, dualidad *y* rutas alternas que son transparentes para el usuario que este conectado a un determinado nodo. Los nodos principales a los que tiene conexión son: Ciudad de- México; Villahermosa, Tab.; Ciudad del Carmen, Camp.; Coatzacoalcos, Ver.; Veracruz, Ver. y Tampico, Tamps.

Las Ciudades de Reynosa, Tamps. y Poza Rica, Ver., son subnodos que están conectados a los nodos de Tampico y Veracruz respectivamente.

Los nodos principales son: México y Villaherrnosa, que son los dos Centros de Control de Red (CCR). México es el Centro Primario y Villahermosa es el Centro Secundario o de respaldo.

Estos centros cuentan con un computador "PRIME" cada uno e interconectados por la supervisión, configuración, estadísticas *y* carga de tablas de toda la red. Dichos computadores están conectados a concentradores ruteadores principales o nodos llamados "TELENET PROCESSOR" de la serie de TP's, que en este caso es el TP 4000 o mayores.

## 5.4.4 Redes de muy Amplio Alcance

Son una extensión de las redes de área amplia y su cobertura llega a incluir algunos países usando la facilidad de la comunicación vía satélite.

Algunos ejemplos de este tipo de redes son:

- BITNET (Because lt's Time Network).
- SITA (Societé lnternationale de Telecommunications Aéronautiques).
- GENET (General Electric Network).
- SWITF (Society for Worldwide Interbank Financial Telecommunications).

#### 5.5 MEDIOS DE ENLACE, LINEAS Y CANALES

Un medio de transmisión es el camino físico entre nodos de una red o de cualquier enlace de voz, transmisión de datos, etc. En una área grande en red o redes, los caminos físicos pueden ser alambres, fibras, guías de onda, radiofrecuencia o satélites, para un ambiente de red local es más limitado el uso de éstos.

#### 5.5.1 Clasificación de los principales medios de enlace.

Se puede decir que el medio de transmisión es la facilidad física usada para interconectar estaciones de usuarios o dispositivos, para crear una red que transporte información. La selección del medio físico depende del:

- Tipo de ambiente donde se va a instalar.
- Tipo de equipo a usar.
- Tipo de aplicación y requerimientos.
- Capacidad económica.
- Disponibilidad de los recursos.

#### 5;5.2 Los medios físicos se dividen en terrestres y aéreos.

#### Enlaces físicos terrestres:

Par de alambres aéreos.

 $\mathcal{L}^{\text{max}}_{\text{max}}$  , where  $\mathcal{L}^{\text{max}}_{\text{max}}$ 

nders werkende g

- Par de cables trenzados.
- Cable coaxial (banda angosta y banda ancha).  $\overline{a}$
- Fibras ópticas.  $\overline{a}$
- Guía de onda.  $\mathbf{r}$
- Cable submarino.  $\ddot{\phantom{a}}$

#### Espacio aéreo:

- Microondas y satélites.  $\overline{a}$
- Radiofrecuencia.  $\sim$
- Infrarrojo.
- Lasser.

# 5.6 INTRODUCCIÓN A LA PROGRAMACIÓN EN RED

Las "Redes de Transmisión de datos" son el resultado de la integración de dos tecnologías con historia y tradición muy diferentes: las telecomunicaciones y la computación. Esta integración ha tenido una influencia profunda en gran parte de las actividades humanas.

in the cast of the F

n e nemeckým poznávaných politik

The control of the state of the property state of the state of the 医三角形的 医腹腔骨炎 医盐酸盐医盐酸盐 医神经病 The company of the company and the company of the second state of the second state of the second state of the second state of the second state of the second state of the second state of the second state of the second state

and the series of a signification of the

医皮层的 医小脑性腹膜炎 化环己烷基橡胶

in a still the exploration with learn

El desarrollo que ésta disciplina ha tenido en la última década es impresionante. Una de las razones para ésto es la cada vez mayor facilidad de acceso de usuarios de diferentes actividades (científicas, administrativas, industriales, diversiones, etc.) a equipos de cómputo. La creciente disponibilidad en el mercado de computadores de bajo costo, con lenguajes cada vez más al alcance del usuario no especializado, aunado a la facilidad de conducción de señales de datos a grandes distancias ha impulsado aún más esta disciplina.  $\sim$   $\sigma$ 

Las redes de transmisión de datos han evolucionado desde los primeros sencillos sistemas de tiempo compartido, donde un gran computador central es "compartido" por una gran cantidad de usuarios, hasta los actuales complejos sistemas de procesamiento distribuido (Redes de Computadoras" y redes de Comunicaciones para computadoras.

Hablar de redes de comunicación de datos es hablar de computadoras, líneas, terminales, equipos de comunicación, periféricos, etc. interconectados.

Las distancias entre estos diferentes elementos intercomunicados son muy variables; desde procesadores que se comunican en un mismo gabinete, en un mismo cuarto, en un mismo edificio o en un complejo de edificios más o menos cercanos (2 ó 3 Km.). hasta computadoras conectadas entre ciudades a lo largo de un país o a lo largo de un continente.

El abordar el diseño de tales sistemas se vuelve inmanejable si no se hace de manera estructurada. Es así que surge el término "Arquitectura de Redes", como la estructura lógica y física que conforma dichos sistemas.

#### 5.6.1 Configuración del Ambiente de Red

Si el programa de aplicación será instalado en una red, debe considerar ciertos requisitos básicos para que el programa funcione correctamente.

#### 5.6.2 Requerimientos de Hardware para las Redes

Para que un programa compilado por Clipper pueda operar en una red, se deben cubrir ciertos requisitos de hardware y software.

- El sistema operativo de la estación de trabajo debe ser compatible con el DOS 3.1.
- $\sim$ La estación de trabajo debe tener suficiente memoria para correr el sistema operativo de la red, el sistema operativo de la estación de trabajo, y el programa de aplicación de Clipper.  $\ddot{\phantom{0}}$
- El sistema operativo de la red debe soportar el protocolo de redes del DOS 3.1
- Observe que la cantidad de memoria usada por la red varía de acuerdo con el sistema operativo de redes en uso.

#### 5.6.3 Asignación de Derechos

Como parte del sistema de seguridad de las redes, la mayor parte de los entornos de red gobiernan el acceso por Jos usuarios a las distintas partes del disco del

servidor de archivos. Este sistema de seguridad de las redes es necesario en un ambiente compartido, para proporcionar niveles adecuados de protección al trabajo de otras personas, así como privacidad. Este control de acceso se mantiene a través . de un sistema de derechos a los directorios y archivos. Los derechos son asignados a los usuarios por el supervisor de la red.

En la mayor parte de los sistemas operativos de redes basados en el PC, se conceden los derechos de una manera pesimista. A los usuarios normalmente se les concede un conjunto de derechos mínimo, y los derechos subsiguientes deben ser concedidos explicitamente. Si el usuario intenta el acceso a un archivo, y ejecuta alguna operación sin los derechos requeridos para dicha operación, el sistema operativo de la red genera un error al programa de aplicación Esto significa que para un programa de aplicación pueda funcionar correctamente en un ambiente de red, el usuario deberá tener el nivel apropiado de derechos.

En el caso de un programa compilado por Clipper, el conjunto mínimo de derechos necesarios para garantizar el funcionamiento del programa es como sigue:

- Derechos de apertura: El usuario tiene el derecho de abrir nuevos archivos  $\ddot{\phantom{1}}$ existentes.
- Derechos de lectura: El usuario tiene el derecho de leer o ejecutar archivos.
- Derechos de escritura: El usuario tiene el derecho de escribir los archivos existentes.
- Derechos de búsqueda: El usuario tiene el derecho de efectuar una búsqueda en la lista de archivos del directorio.

Hay que recordar que cuando el programa de aplicación intenta abrir un archivo en la modalidad de lectura y escritura, y el usuario no tiene derechos de escritura en el directorio o archivo, se genera un error. Como opción implícita, Clipper abre los archivos de base de datos e índice en la modalidad de lectura y escritura, a menos que se especifique la cláusula READONLY del comando USE.

Observe también que si el programa de aplicación crea archivos por cualquier razón; el usuario necesita derechos de creación. Esto puede incluir el indexado, copias, o la escritura de la salida imoresa a un archivo.

## 5.6.4 Configuración de los Dispositivos de la Red

Las redes ofrecen el acceso compartido a periféricos y dispositivos como parte de sus recursos. Para la mayoría de los programas de aplicación, estos son las impresoras de la red.

En un ambiente de red, el sistema operativo (shell), residente en la memoria, captura la salida de la impresora y la redirige al sistema de impresoras de la red. Típicamente la salida capturada se bobina (spool) en un archivo hasta que termina la tarea de impresión. El archivo entonces se coloca en una cola de espera y se imprime cuando se encuentra disponible la impresora de la red.

En los programas de Clipper, uno de los puertos de la estación de trabajo debe ser redirigido a la impresora o cola de espera de la red especificada. Esto generalmente se efectúa al ejecutar un programa utilitario de la red antes de ejecutar la aplicación. Esto se puede hacer en el login scrip del usuario, o en el archivo por lotes (BAT) de la aplicación.

#### 5.6.5 Programación para las Redes

Si su aplicación no requiere el acceso a un archivo de base de datos compartido, aun en el caso de que su computador tenga una red de área local, esta información no es aplicable. Normalmente, una aplicación de Clipper asume que existe un solo usuario, y abre todos los archivos en la modalidad exclusiva (SET EXCLUSIVE ON); por lo tanto, no se comparten los archivos y no es necesario el bloqueo de los archivos y registros.

#### 5.6.6 Necesidades para el uso de Clipper,en Red de Area Local

El único requisito para poder usar Clipper 5.0 en una red de área local, es que el LAN debe respaldar las llamadas a función del DOS 3.1 o más reciente, Clipper usa exclusivamente llamadas al DOS para todas las operaciones relacionadas con la red, y por lo tanto, las aplicaciones compiladas con Clipper pueden correr en cualquier LAN diseñado con el estándar del DOS.

Se debe familiarizar con la naturaleza y diseño de su LAN antes de intentar el desarrollo de aplicaciones que usen las propiedades de Clipper descritas.

# 5.7 REQUERIMIENTOS MÍNIMOS PARA LA INSTALACIÓN DE UNA RED NOVELL

Analizando los tipos de redes anteriormente descritos, en particular tomamos principalmente en cuenta las redes locales, se abre un amplio panorama y variedad de productos, por lo cual es importante hacer un análisis de necesidades para optar en la mejor opción.

#### 5.7.1 Componentes de una Red Local.

#### Estación de Trabajo (Work Station)

Es una computadora con funciones diseñadas para que un operador procese diferentes trabajos de oficina desde su lugar físico en una manera eficiente.

Funciones de una estación de trabajo: Procesa electrónicamente operaciones elementales, como escritura, borrado, clasificación, búsqueda, cdrtado, pegado, etc. Estas operaciones son realizadas en tareas que son: documentación, archivo, mensajería, contabilidad, etc.

De acuerdo a las funciones básicas de sistema, incluye:

- CPU de alta velocidad para uso personal
- Gran capacidad de memoria  $\overline{a}$
- Pantalla bit-map de alta resolución
- Conexión a la LAN

na sa shekarar yanar a construcional de state of the control of the control te subvisional de la contra de la la El CUADRO 5.7.1 muestra los requerimientos mínimos para instalar una red Novel!.

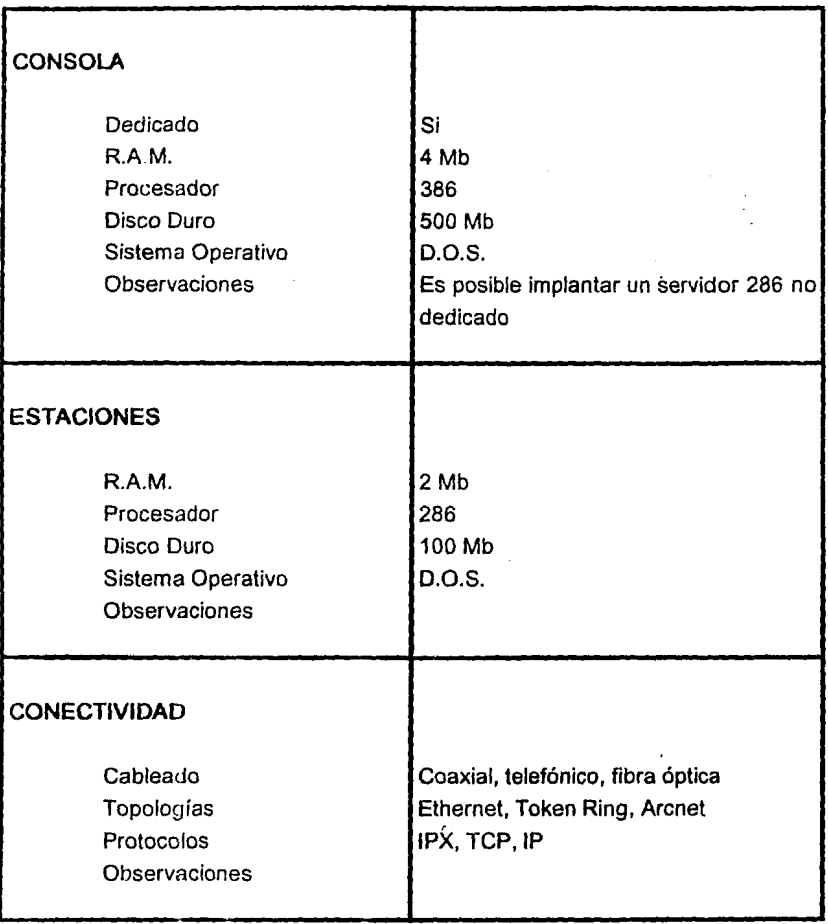

## CUADRO 5.7.1.1

Novell, como muchas otras compañías, ofrece una serie de productos a nivel de las necesidades de los usuarios , quedando sus productos enmarcados en los rubros 286 y 386. El CUADRO 5.7.1.2 muestra algunas limitantes de las distintas versiones.

## Especificaciones Técnicas

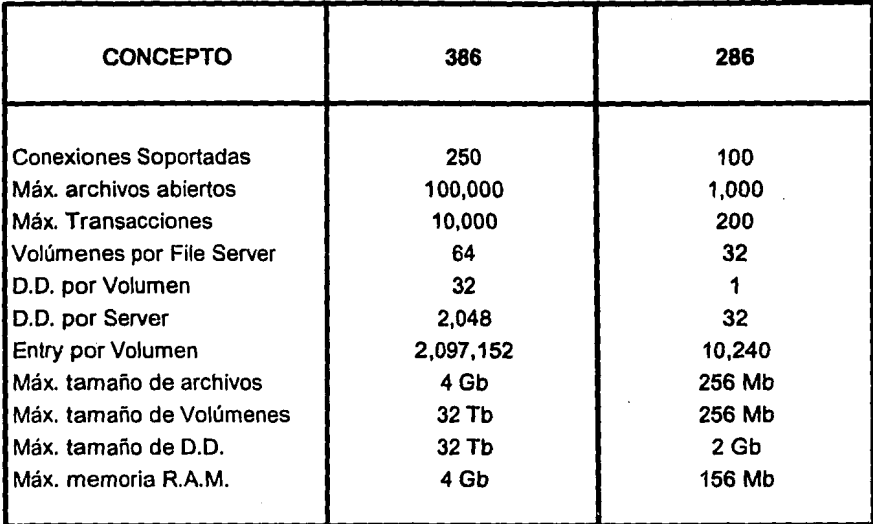

## CUADRO 5.7.1.2

Cabe mencionar que existen otros Sistemas Operativos de Red comerciales, aparte del Novell, son Lan Manager y Unix. Donde, Novell trabajo bajo EL sistema operativo MS/2, Lan Manager bajo el sistema operativo OS/2 y el Unix usa el Sistema Operativo Unix (multiusuario).

Si bien, se puede decir que los elementos de una Red son:

- Tarjeta de interface (NIC)
- Tipo de cableado
- Velocidad de equipo
- Tipo de disco duro
- Sistema Operativo Local
- Sistema Operativo de Red

En tanto a la toma de decisiones para cubrir las necesidades del Organismo Pemex Exploración y Producción, corresponde a los Directivos. Planteamos que debido a la proximidad que existe entre las computadoras personales (ya que se encuentran en un mismo edificio), y para efectos de programación en Clipper, tanto a nivel Sede como para el caso de Regiones, es similar las necesidades y características en cuestión de distancias y de requerimientos mínimos de equipo, donde se sugiere por una instalación de Red de Area Local con Arquitectura Ethernet y la conexión por linea telefónica ya que tiene una mayor velocidad de comunicación que el cable coaxial y para mejores resultados.

Tomando en cuenta la propuesta y para una mejor visión, se anexa de la FIG. 5.7.1.A a la FIG. 5.7.1.E, donde representan las formas de interconexión que tendrán las Regiones con sus Distritos y Sectores Operativos, asimismo en Sede con sus Subdirecciones, también se muestra como se podrá mantener la comunicación entre los distintos Server's auxiliándose de la Red de PEMEX-PAQ.

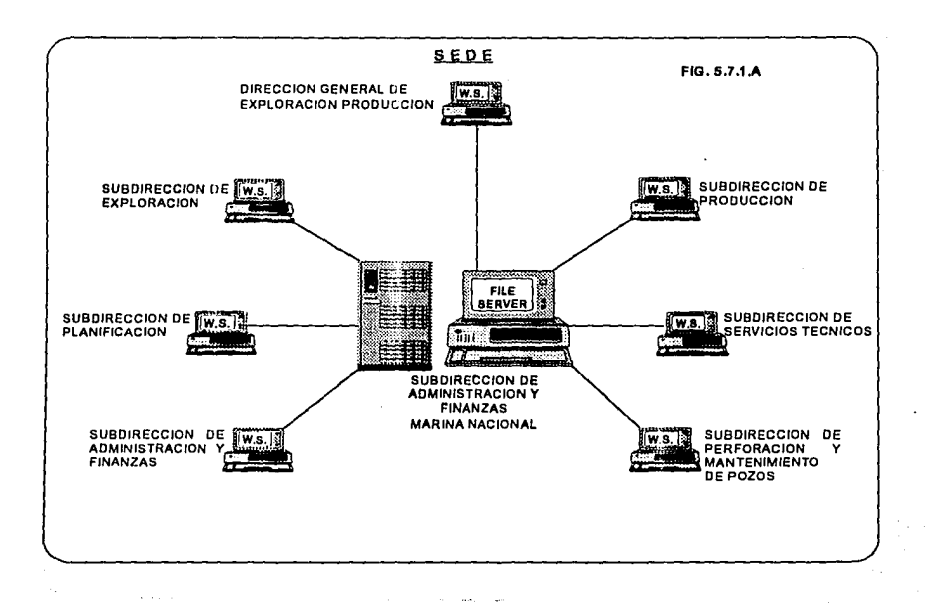
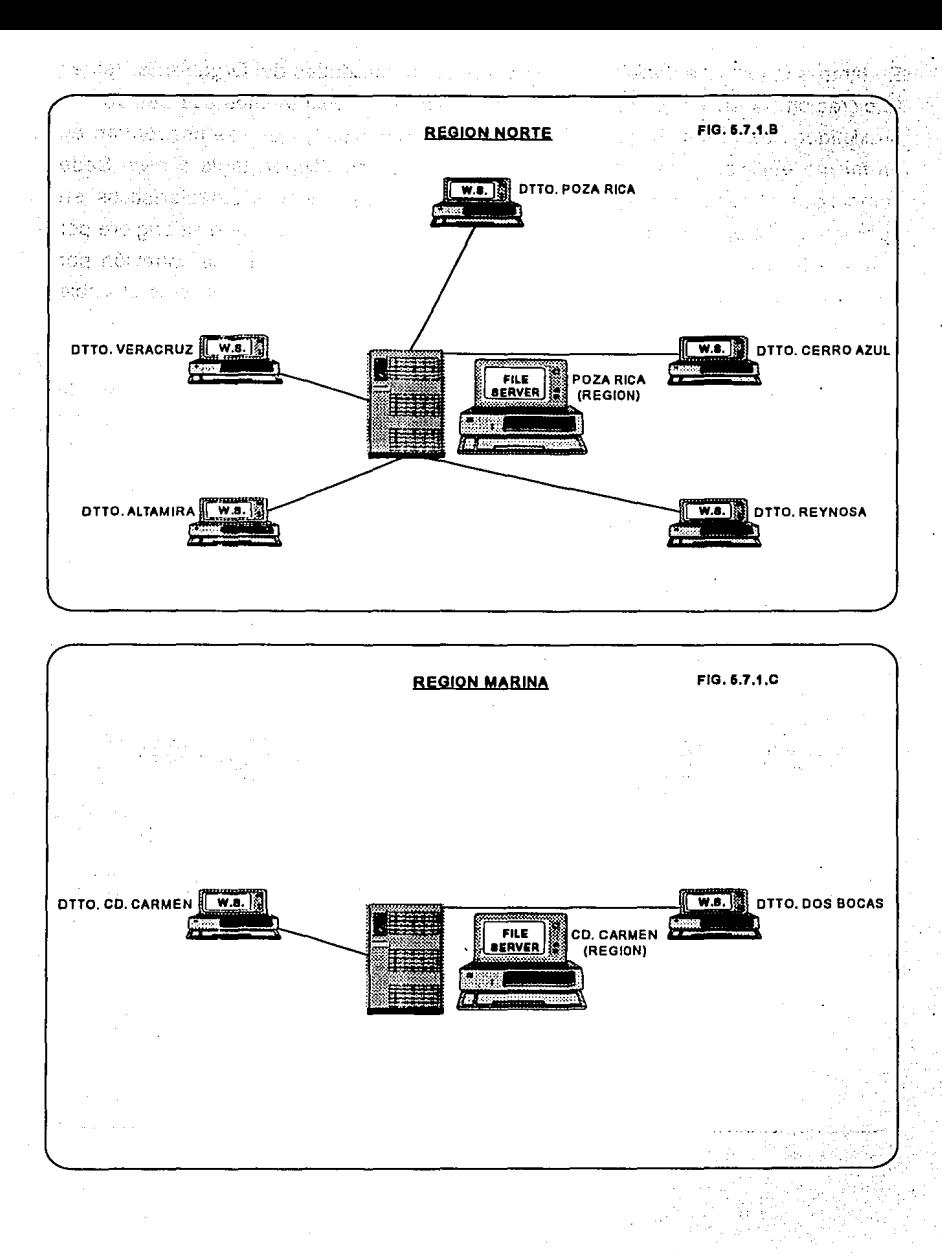

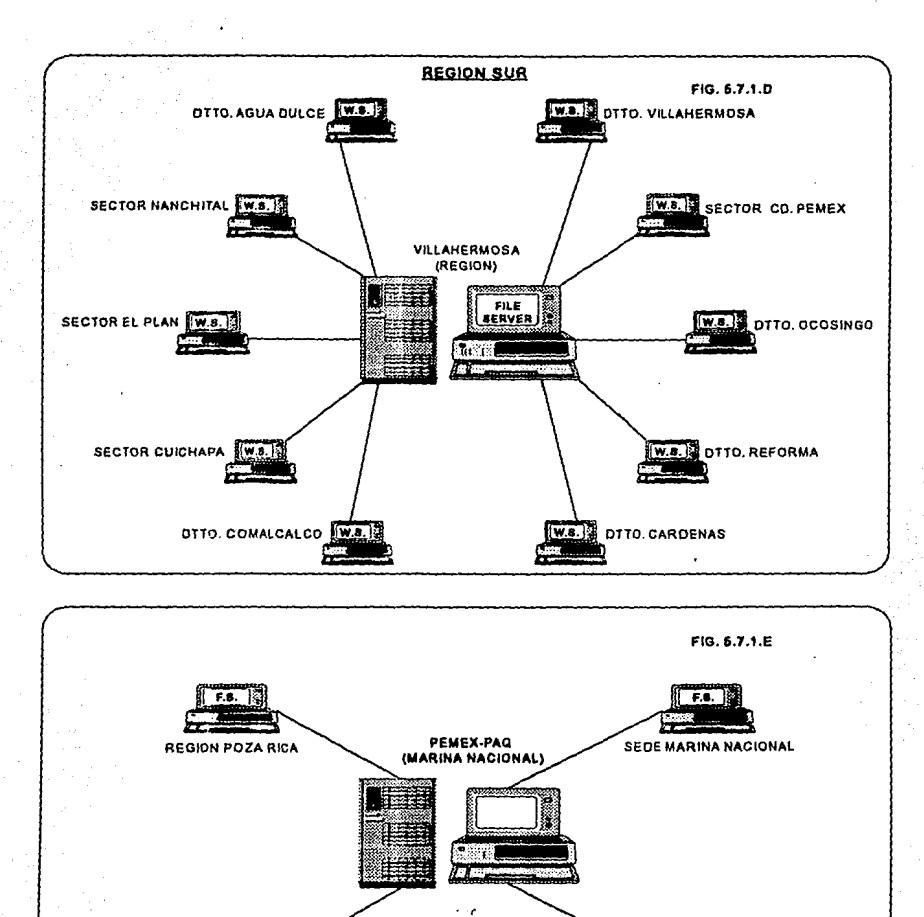

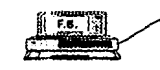

REGION CD. CARMEN REGION VILLAHERMOSA

# A TRAVÉS DE PEMEX-PAQ SE ESTABLECE LA<br>INTERCOMUNICACIÓN ENTRE LOS SERVIDORES DE<br>LAS DISTINTAS REGIONES Y SEDE

Т.

# **CONCLUSIONES**

y

# RECOMENDACIONES

# BIBLIOGRAFIA

#### **CONCLUSIONES**

Se diseñó un Sistema para la Administración de los Recursos Humanos; el cual soporta los cambios estructurales por los que pasa continuamente el Organismo de Pemex Exploración y Producción, ya que tiene la flexibilidad de modificar los campos que se ven afectados por estas alteraciones, asimismo, se tiene un sistema integral que abarca toda Ja información relevante en cuanto a plazas, puestos, movimientos del trabajador, capacitación, datos del trabajador, vacaciones y comisiones. De esta manera, al contar con un solo sistema de información se corrige la no confiabilidad de ésta y con ello se libera la sobrecarga en el trabajo, así también se tiene un mayor control en el manejo de la información.

Ahora bien, si en Pemex Exploración y Producción se aplica la implantación de la Red de Transmisión de Datos, es decir, el enlace de Regiones con Sede a través de la Red Pemex-Paq, se proveerá de una plataforma en comunicaciones muy actualizada, que permitirá un uso más efectivo de los recursos informáticos, incrementando la productividad. Dará el paso a donde el Sistema de Información para la Administración de Recursos Humanos sea más amigable utilizando nuevas herramientas de desarrollo que necesariamente emplea medios rápidos de comunicación.

Por último, Ja infraestructura realizada permitiría poder emigrar a nuevas tecnologías, si se requiere, sin necesidad de efectuar grandes cambios o desechar equipos.

 $\cdot$   $\cdot$ 

Por lo tanto, el Sistema propicia que se tenga un mayor interés en el uso de las computadoras, al comprobar la facilidad de poder disponer de información detallada, oportuna y confiable en un tiempo mínimo, involucrando considerablemente a Ja alta dirección en su utilización, para una atinada toma de decisiones.

185

#### **RECOMENDACIONES:**

Por lo general, en cada liberación de un sistema se tiene que capacitar a los usuarios, analistas, responsables del manejo de información.

Para este sistema se sugiere tener:

- En la Región Norte a 2 Administradores de Red *y* un Ayudante de Supervisor.
- En la Región Sur a 2 Administradores de Red y 2 Ayudantes de Supervisor.
- En la Región Marina a 2 Administradores de Red y un Ayudante de Supervisor.
- En la Región Sede a 2 Administradores de Red y 2 Ayudantes de Supervisor.

Como en otros sistemas desarrollados, se debe de hacer periódicamente un mantenimiento, el cual es un punto muy importante para el buen funcionamiento del sistema.

Formular los procedimientos necesarios, para la recopilación de la información que será la que actualice al sistema.

Determinar el medio de transporte con que será enviada la información y el periodo de las distintas regiones a sede, para su consolidación y validación.

เดียงอักษณ์ของแบบเหตุการศึกษาที่มีการเกิดของทางเกียรจะเหลือนการทางการแบบ แต่ทางกังการเจ้าจะเข้าที่จะเข้าที่เรี อนีย์ เล่าคาบริกษณ์ทางโดยสอบ หลัก รัฐการโดยสนามีสามารถ การเลยเมืองการโลกเกิด จัด ได้ เป็นสิ่ง สมารถ จากคณิตต์

tinistras en availlant, an all'elevator anno del

e ta di sebagai sebagai dan mengambang kalam kalendar persempat mengembangkan di sebagai dan mengambangkan ber

# APENDICE "A"

# MANUAL DE USUARIO

#### **CONTENIDO**

 $\sim 100$  km  $^{-1}$ 

- 1.- Introducción
- 2.- Objetivo
- 3.- Operaciones Básicas
	- 3.1 Como iniciar una sesión
	- 3.2 Como arrancar el Sistema
	- 3.3 Como terminar una sesión
	- 3.4 Navegación en el Menú Principal
- 4.- Diagrama General del Sistema
- 5.- Actualización
	- 5.1 Puesto
	- 5.2 Plaza
	- 5.3 Trabajador
		- Funcionarios
		- Jubilados
	- 5.4 Movimientos
		- Ausencias
		- Ascensos
		- Movimientos temporales
		- Terminación
	- 5.5 Vacaciones
	- 5.6 Capacitación
		- Participantes
	- 5.7 Comisiones
	- 5.8 Catálogos

6.- Reportes

Ejemplo reporte fijo Ejemplo reporte variable 7.- Consultas

行人(经出口的结合人)

7.1 Estructura

7.1.1 Puesto

7.1.2 Plaza

7.1.3 Trabajador

7.1.4.Departamento

8.- Utilerías

8.1 Integrar

8.2 Respaldar

8.3 Restaurar

8.4 Elim-Reg

 $\cdot \cdot$  . In a sympatric  $\mathcal{G}$ 

erkomster i kal .<br>Naskovanje po

Résident à Jonencjona 2 -**Active Spite** 

abbed inb

Serbia P

.<br>Teoria din Buentia (

Entrances and o trastasis ek saadimis  $\eta$ rvo $\mathbf{v}_\mathrm{G}$  given

., ; ·: ·.;.;  $m$ .  $m$   $\leftrightarrow$   $\rightarrow$   $\delta$ 

SANSKERT OF arheologi<sup>es</sup> as ide abut 1.21 copistus) > 0-8.23

SHOUSE SOUND CONTROL

# 1. Introducción

En el ámbito de modernización administrativa, para la Dirección General de Exploración y Producción, reviste una gran importancia la función de Recursos Humanos

En tal virtud y con el fin de homogeneizar el manejo de dicha información a nivel nacional, se desarrollo el Sistema de Información único de Recursos Humanos "SIRHEP" bajo un ambiente MS-DOS y con el manejador de base de datos CLIPPER.

De esta forma, se elaboro el manual de usuario del SIRHEP cuya finalidad es la de capacitar a los usuarios en la operación del Sistema, arraigándolos en un corto plazo.

El documento contempla diversas opciones, Funciones básicas que nos indica como empezar y terminar una sesión, el manejo de diversos módulos como Actualización, que permite el ingreso de información al Sistema, ademas de cambiar y eliminar registros, Reportes, permite obtener impresión de la información, Consultas, que despliega en pantalla la información procesada y Utilerías que facilita al usuario resolver algunos problemas, sin especialistas de cómputo.

# 2.- Objetivo

Contar con un documento de apoyo que permita capacitar al personal operativo  $\bullet$ del SIRHEP (Sistema de Información para la Administración de Recursos Humanos en una Empresa Paraestatal).

## 3. Operaciones Básicas

- 3.1 Como iniciar una sesión
	- 1. Estar ubicado en raíz del disco duro (C):

C>

- 2. Oigita "personal" y pulsa RETURN
- 3. Aparece pantalla del Sistema solicitando clave de acceso, dlgita: SIRHEP y pulsa RETURN.
- 4. Se visualiza el mensaje "Oprima cualquier tecla para entrar al sistema" y se despliega el Menú Principal.

#### 3.2 Como arrancar el Sistema

Es indispensable para el arranque del sistema, haber dado de alta en la opción de Catálogos, el Centro de Trabajo donde se instalo el sistema, con sus respectivas claves de departamento (Ver opción de Alta en A-Centro y B-Secc. Departamental)

Una vez realizado lo anterior, salga del Sistema y ejecuta el proceso de "Como iniciar una sesión" del punto 1 al 4, en ese instante aplica el siguiente procedimiento:

#### Operaciones

- 1. En pantalla estará desplegado el mensaje "Oprima cualquier tecla para entrar al Sistema".
- 2. Pulsa ESC, aparecerá "Dame el número de la región \_ , en caso de desconocerlo oprima F1 para ver dicho catálogo.
- 3. Aparece en pantalla "Dame el numero del C.T.'', digita el Centro de Trabajo ,en caso de desconocerlo pulsa F1 para visualizar el Catálogo , con las flechas de movimiento del cursor , elija el Centro requerido y pulsa RETURN
- 4. Se despliega el mensaje "Dame el numero del Departamento", digita la clave del Departamento, en caso de desconocerla pulsa F1 para ver el catálogo.

5. En el instante en que se digite la clave departamental el sistema tendrá las características para operar de acuerdo con la región, Centro de Trabajo y Departamento y aparecerá el Menú Principal del Sistema

#### 3.3. Como terminar una sesión

- 1. Deberá estar ubicado el cursor en el Menú Principal
- 2. Pulsa ESC para salirte del sistema, en ese instante te encuentras en Sistema Operativo

#### NOTA:

En caso de estar en otras opciones que no sea la del Menú Principal, para salir de ellas , deberá hacerlo pulsando la tecla ESC tantas veces sea necesario.

#### 3.4. Navegación del Menú Principal

- 1. Una vez accesado exitosamente el Sistema , en la pantalla de menú principal elija la opción que requiera, la que se hará de dos maneras:
- a) Con las flechas de movimiento del cursor y pulsa RETURN
- b) Con la letra inicial de la opción, envía directamente a la misma

# SISTEMA DE INFORMACIÓN PARA LA ADMINISTRACIÓN DE RECURSOS HUMANOS

# MÓDULO PRINCIPAL

Actualización Reportes Consultas Utilerías

#### Para salir Oprima <ESC>

**4. DIAGRAMA GENERAL DE SISTEMA** 

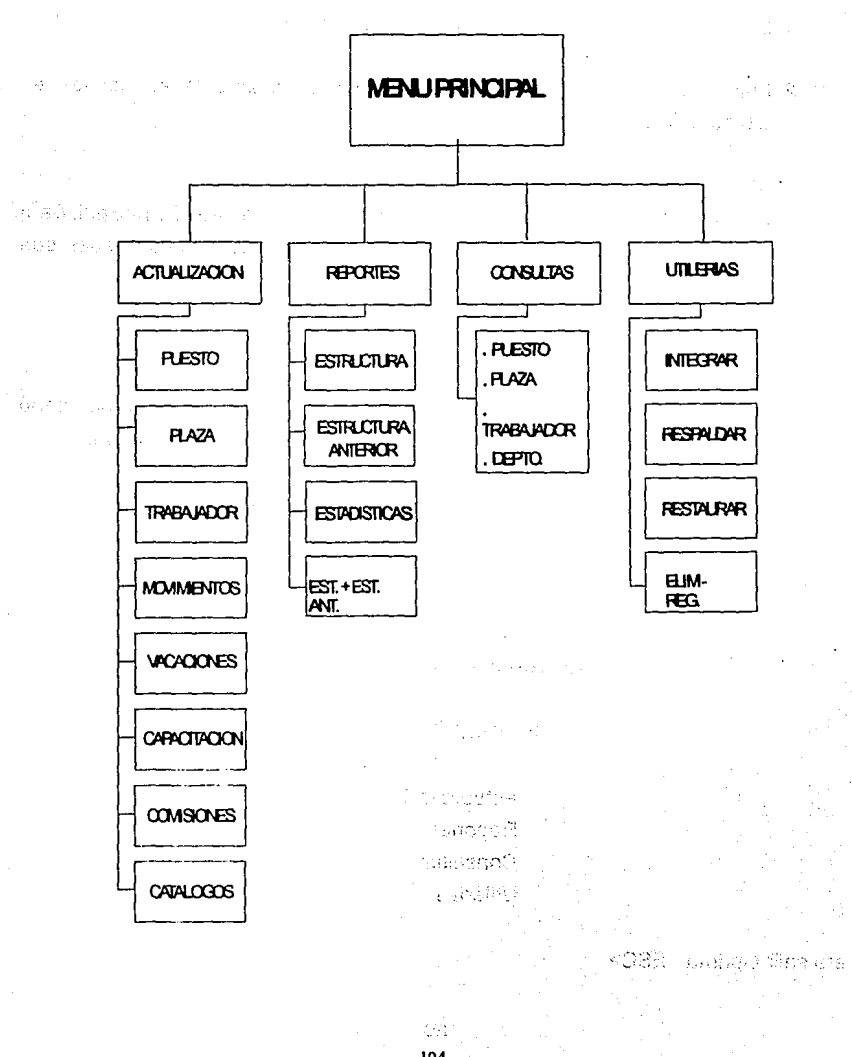

194

# 5. Función Actualización

- Objetivo: Permite actualizar información referente a puesto, plaza, trabajador, movimientos, vacaciones, capacitación, comisiones y catálogos
- Referencia: Haber elegido del Menú Principal la opción Actualización, pulsa RETURN *y* se despliega:

# SISTEMA DE INFORMACIÓN PARA LA ADMINISTRACIÓN DE RECURSOS HUMANOS

.. ·, ~· . ,

i du teach an cair teil

Professional and a comparable to the top for

i stori

ste valendario

ra in Sigura Wester Res

; *:,;* '

**NET ARRAIGE** 

#### Actualiza

- A- Puesto
- B- Plaza
- C- Trabajador
- D- Movimientos
- E- Vacaciones
- F- Capacitación
- G- Comisiones
- H- Catálogos

Para salir Oprima <ESC>

机无机运动机 网络希尔 的复数不

# **5.1 Puesto**

The complete service of the

**Referencia:** Haber elegido del Menú de Actualización la opción A-Puesto y se despliega:

ALTAS **BAJAS CAMBIOS** LISTAR

**DATOS LLAVE** 

# **Funcionamiento CASO ALTAS**

- Esta opción permite ingresar registros de puesto Selecciona la opción Altas y se despliega:

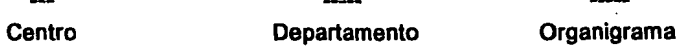

- 1. Digita estos campos del registro a dar de Alta
- 2. Automáticamente pasa a la pantalla de altas, digite los campos conforme se requieran.

# **SISTEMA DE INFORMACIÓN PARA LA ADMINISTRACIÓN DE RECURSOS HUMANOS**

Actualiza de Puestos

Centro:

Depto :

Cl\_Org: Descripción:

Clasif:

Módulo de integración: Gpo.ci-3:

Para salir Oprima <ESC>

3. Al teclear el último campo da de alta el registro regresando el cursor a la pantalla de origen

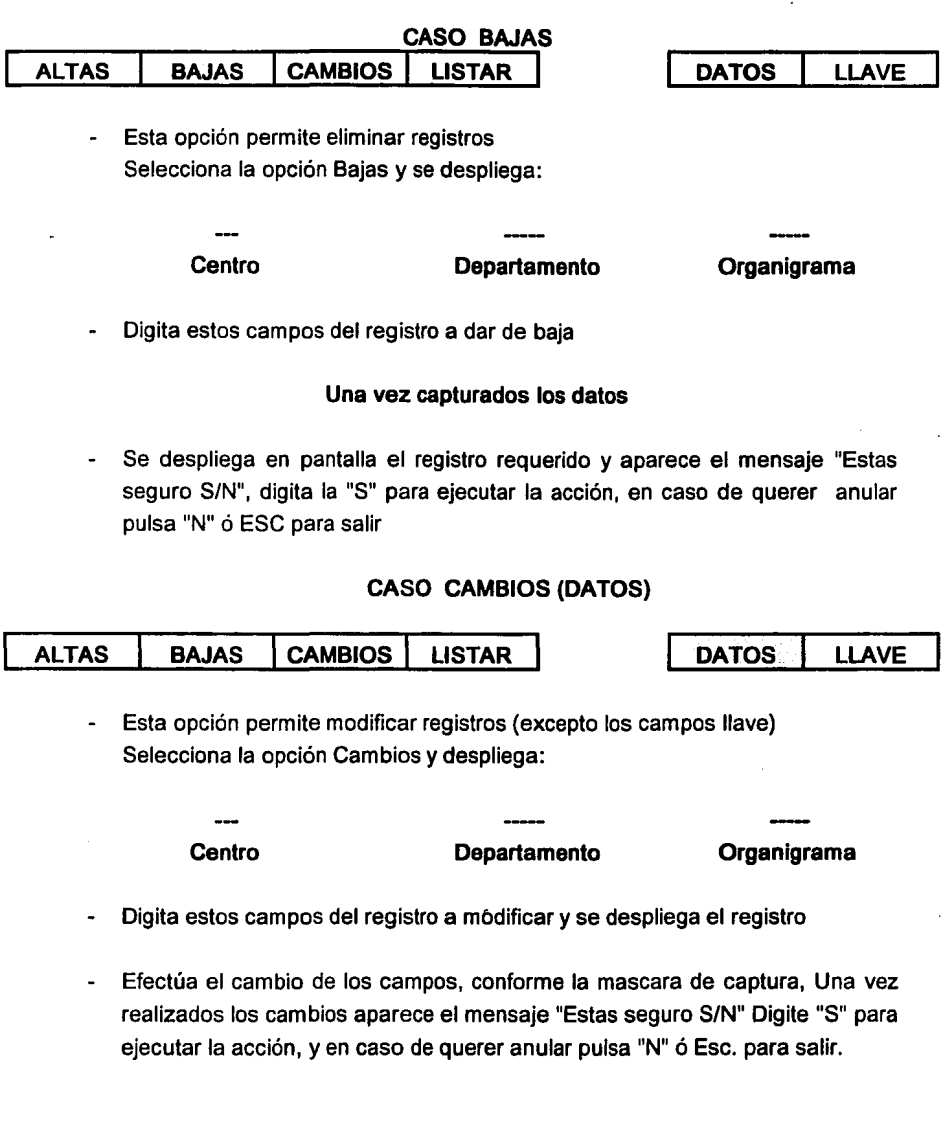

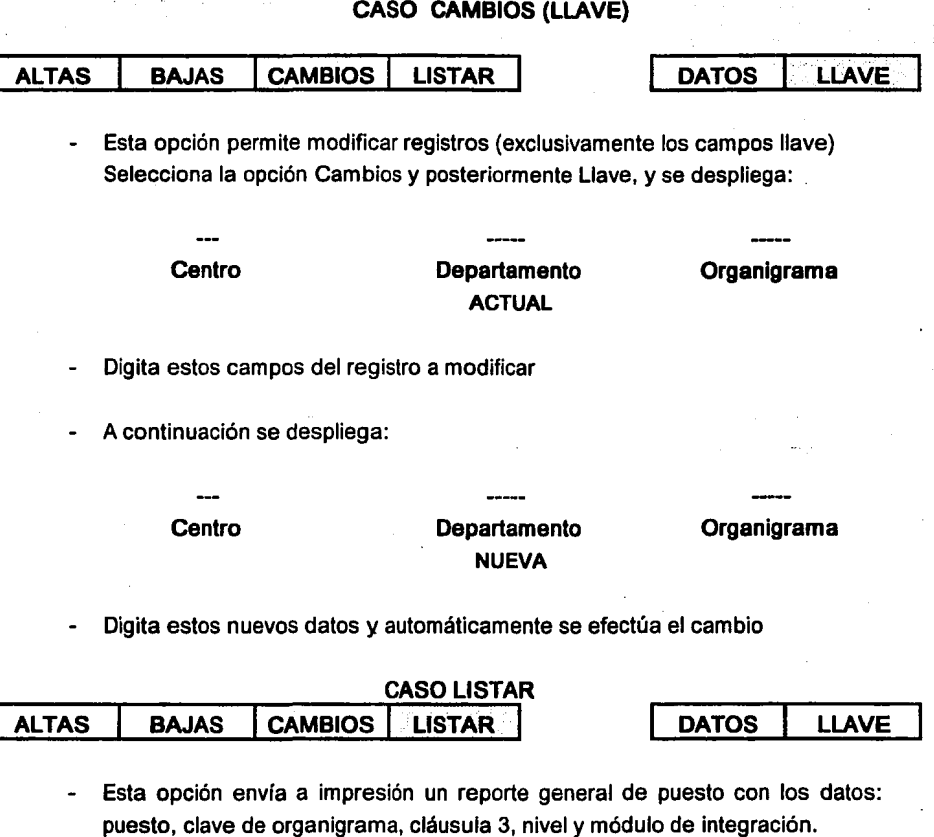

- Prepara tu impresora ,selecciona la opción Listar y pulsa RETURN, en este momento se empieza a imprimir el reporte

 $\frac{1}{2}$  .

#### 5.2 Plaza

Referencia: Haber elegido del Menú Principal la opción 8 y se despliega:

#### Funcionamiento

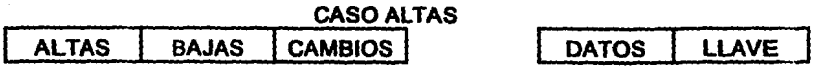

- Esta opción permite ingresar registros de plaza Selecciona la opción Altas y se despliega:

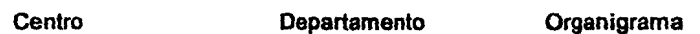

- 1. Digita estos campos del registro a dar de Alta
- 2. Automáticamente pasa a la pantalla de altas, digite los campos conforme se requieran.

وأنهم والرام

# SISTEMA DE INFORMACIÓN PARA LA ADMINISTRACIÓN DE RECURSOS HUMANOS

Actualiza en la plaza

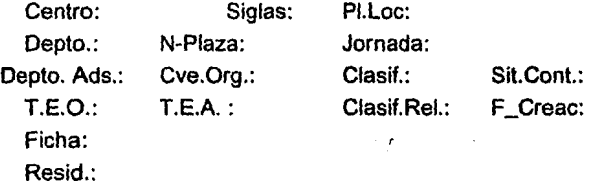

Para salir Oprima <Ese>

Req.Prof.:

3. Al teclear el último campo da de alta el registro regresando el cursor a la pantalla de origen

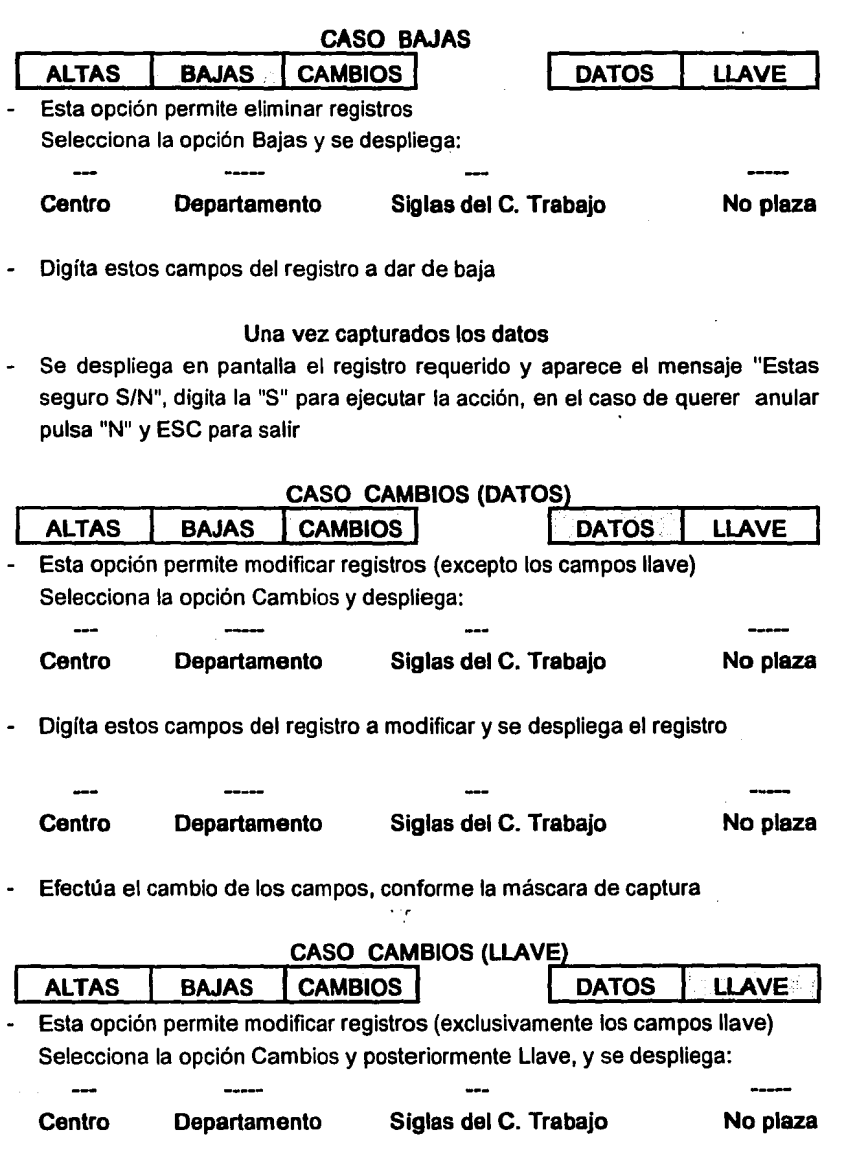

 $\ddot{\phantom{a}}$ 

.

#### **ACTUAL**

- Digíta estos campos del registro a modificar
- A continuación se despliega:

Centro Departamento Siglas del C. Trabajo No plaza

a media

ean suidhich Service of the Service The second control with the

#### **NUFVA**

- Digíta estos nuevos datos *y* automáticamente se efectúa el cambio

# 5.3 Trabajador

Referencia: Haber elegido del Menú de Actualización la opción C y se despliega en la parte superior las opciones: VIGENTES FUNCIONARIOS JUBILADOS ,seleccionar VIGENTES *y* se visualiza:

#### Funcionamiento

## CASO VIGENTES (ALTAS)

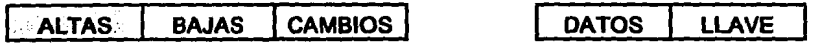

1. Esta opción permite actualizar datos de trabajadores activos, para ingresar datos selecciona la opción de ALTAS y se despliega:

#### **FICHA**

2. Digita la ficha a dar de alta y aparece:

#### SISTEMA DE INt-unm"'"'' ......... . DE RECURSOS HUMANOS

#### Datos del trabajador vigente

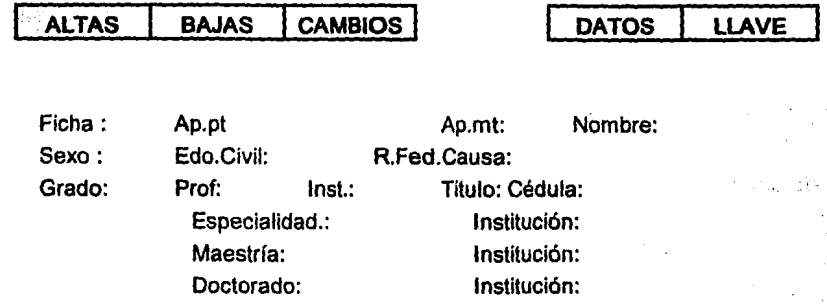

#### Para salir Oprima <Ese>

3. El cursor se posiciona en el campo Ap.pt:, digita los campos conforme lo requiere la pantalla. En caso de desconocer algún dato, oprima la tecla F1 que proporcionará ayuda, indicando las caracterfsticas del campo. Si hubiera error al capturar algún campo en la máscara de captura, en el momento de querer salvar la información, en la parte inferior del mismo, se marcará con asteriscos

#### Nota:

De acuerdo al grado de estudios de los trabajadores el Sistema requerirá en algunos casos, campos adicionales como: Profesión, Especialidad, Maestría, Doctorado e Institución, según corresponda.

4. Oprima la tecla PgDn para ejecutar la acción y en este instante se despliega: "Estas seguro S/N", en caso de si (S) efectúa la alta y aparece pantalla "Datos Laborales", desplegando la ficha y el nombre del trabajador, el cursor se posiciona en el campo inicial y captura los datos conforme la siguiente máscara de captura, si desconoces algún campo oprima la tecla F1 de ayuda

#### **Datos Laborales**

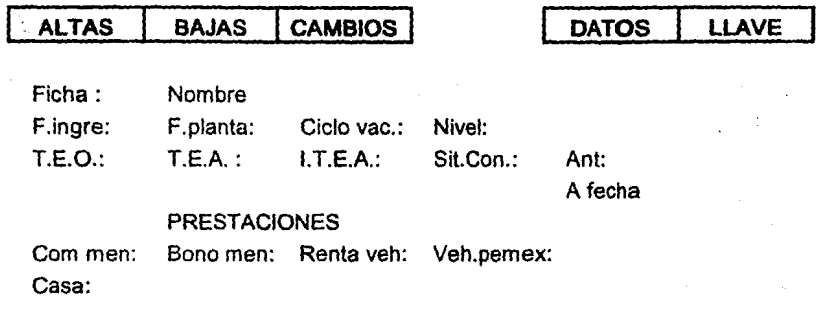

#### Para salir Oprima <Ese>

5. En este instante se despliega: "Deseas actualizar Datos de Emergencia S/N", en caso de si (S} efectüa la alta y aparece la pantalla "Datos de Emergencia" desplegando la ficha y el nombre del trabajador, el cursor se posiciona en el campo inicial y captura datos conforme la siguiente máscara de captura, si desconoces algün campo oprima la tecla F1 de ayuda, para salvar tu información oprima PgDn

#### **Datos de Emergencia**

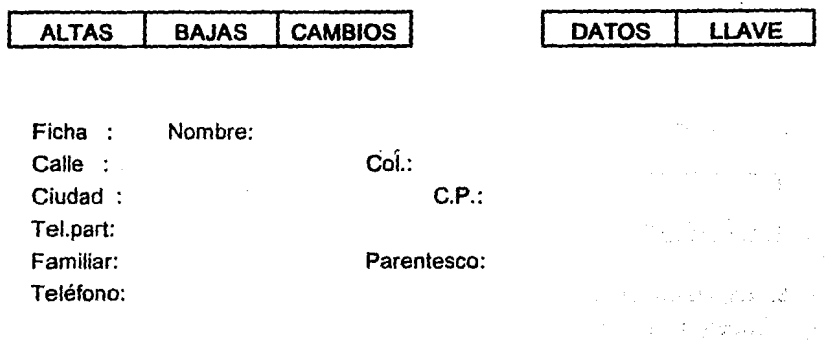

Para salir Oprima <Ese>

#### CASO BAJAS

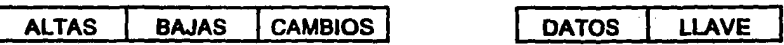

1. Esta opción permite eliminar registros de Trabajador, para aplicarla selecciona la opción de BAJAS y se despliega:

#### FICHA

- 2. Digita la ficha del registro a dar de baja
- 3. Se despliega en pantalla el registro requerido y aparece el mensaje "Estas seguro S/N", digita la S para ejecutar la acción, en caso de querer anular la N y ESC para salir

#### CASO CAMBIOS

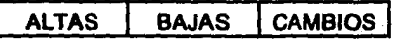

Esta opción permite modificar registros de trabajador, (excepto los campos que conforman la llave), selecciona la opción CAMBIOS y se despliega

#### FICHA

2. Digita la ficha del registro a modificar y aparece:

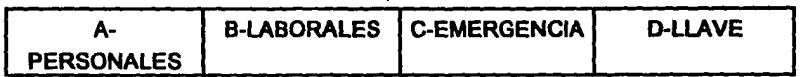

3. Elija la opción que desee y efectúa los cambios en los campos que requieras (exceptuando la llave que es ficha)

4. Oprima la tecla PgDn para ejecutar la acción o ESC para anular, en ambos casos el Sistema se regresa a la pantalla de origen.

## CASO CAMBIOS (LLAVE)

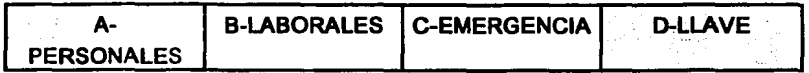

1. Esta opción permite modificar exclusivamente el campo de Ficha que es la llave, selecciona la opción CAMBIOS y posteriormente LLAVE en ese momento se despliega:

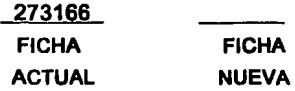

2. Digita la ficha nueva y a continuación se despliega: "ESTAS SEGURO S/N" y oprima "S" para ejecutar la acción

#### Funcionarios

#### Nota:

Para poder dar de alta un funcionario, deber estar incluido previamente en el archivo de trabajadores, con sus datos personales, laborales y de emergencia

#### CASO ALTAS

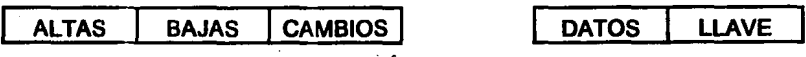

1. Esta opción permite actualizar datos de funcionarios, para ingresar datos, selecciona la opción de ALTAS y se despliega:

#### **FICHA**

2. Digita la ficha y se despliega:

# SISTEMA DE INFORMACIÓN PARA LA ADMINISTRACIÓN DE RECURSOS HUMANOS

#### Datos del trabajador Funcionarios

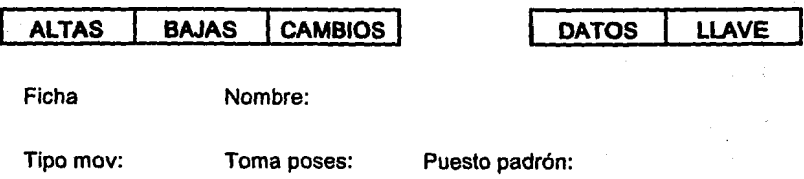

Para salir Oprima <PGDN>

- 2. El cursor se posiciona en el campo inicial, digita los campos conforme lo requiere la pantalla. En caso de desconocer algún dato, oprima la tecla F1 que proporcionará ayuda, indicará las caracterlsticas del campo. Si hubiera error al capturar algún campo, en el momento de querer salvar la información, en la parte inferior del mismo, se marcara con asteriscos
- 3. Oprima la tecla PgDn para ejecutar la acción

#### CASO BAJAS

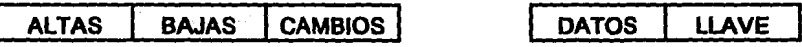

Esta opción permite eliminar registros de Funcionarios, para aplicarla selecciona la opción de BAJAS y se despliega:

## FICHA

2. Digita la ficha del registro a dar de baja

3. Se despliega en pantalla el registro requerido y aparece el mensaje "Estas" seguro S/N", digita la S para ejecutar la acción, en caso de querer anular la N v ESC para salir.

# CASO CAMBIOS<br>ALTAS | BAJAS | CAMBIOS |

Esta opción permite modificar registros de funcionarios (ex¿epto el campo de ficha) selecciona la opción CAMBIOS y se despliega:

## FICHA

- 2. Digita la ficha del registro a modificar
- 3. Efectúa los cambios de los campos, excluyendo al de ficha conforme lo señala la máscara de captura 1
- 4. Oprima la tecla PgDn para ejecutar la acción o ESC para anular, en ambos casos el Sistema se regresa a la pantalla de origen.

#### Jubilados Funcionarios

#### CASO ALTAS

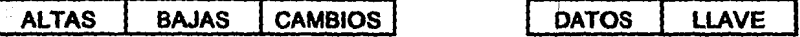

Esta opción permite actualizar datos de Jubilados, para lingresar datos:<br>seleccionalialopción de ALTAS y seldespliega:

**DATOS** 

2. 电平均分器

#### FICHA

2. Digita la ficha y a continuación se despliega:

# **SISTEMA DE INFORMACIÓN PARA LA ADMINISTRACIÓN DE RECURSOS HUMANOS**

#### **Datos del trabajador jubilado Dato personales**

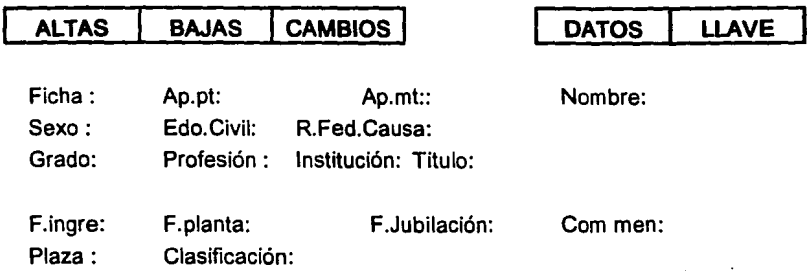

Para salir Oprima <PGDN>

- 3. El cursor se posiciona en el campo inicial, digita los campos conforme lo requiere la pantalla. En caso de desconocer algún dato, oprima la tecla F1 que proporcionará ayuda, indicara las características del campo. Si hubiera error al capturar algún campo, en el momento de querer salvar la información, en la parte inferior del mismo, se marcará con asteriscos
- 4. Oprima la tecla PgDn para ejecutar la acción

## **CASO BAJAS**

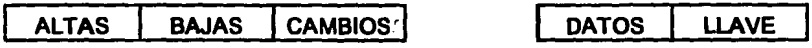

1. Esta opción permite eliminar registros de Jubilados, para aplicarla selecciona la opción de BAJAS y se despliega:

# **FICHA**

2. Digita la ficha del registro a dar de baja

3. Se despliega en pantalla el registro requerido y aparece el mensaje "Estas seguro S/N", digita la S para ejecutar la acción, en caso de querer anular la N y ESC para salir.

#### CASO CAMBIOS (DATOS)

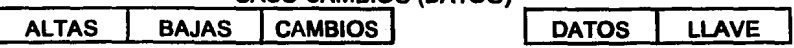

1. Esta opción permite modificar registros de Jubilados (excepto el campo de ficha) selecciona la opción CAMBIOS y se despliega:

# **FICHA**

- 2. Digita la ficha del registro a modificar
- 3. Efectúa los cambios de los campos, excluyendo al de ficha conforme lo señala la máscara de captura
- 4. Oprima la tecla PgDn para ejecutar la acción o ESC para anular, en ambos casos el Sistema se regresa a la pantalla de origen.

#### CASO CAMBIOS (LLAVE)

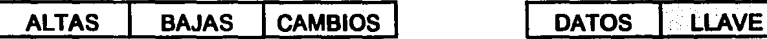

1. Esta opción permite modificar exdúsivamente el campo de Ficha que es la llave, selecciona la opción CAMBIOS y posteriormente LLAVE en ese momento se despliega:

> **FICHA ACTUAL**

# FICHA NUEVA

3. Digita ficha y automáticamente se efectúa el cambio de la misma

# 5.4 Movimientos

Referencia: Haber elegido del Menú de Actualización la opción D y se despliegan las opciones: DEFINITIVOS AUSENCIAS ASCENSOS TEMPORALES TERMINACIÓN, selecciona Definitivos :

#### Definitivos

# CASO ALTAS

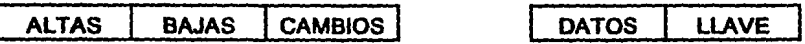

1. Esta opción permite actualizar datos de movimientos definitivos, para ingresar datos selecciona la opción de ALTAS y se despliega:

FICHA MOTIVO NÚMERO DE DOCUMENTO

2. Digíta estos campos y se despliega el registro solicitado, en la siguiente pantalla:

# SISTEMA DE INFORMACIÓN PARA LA ADMINISTRACIÓN DE RECURSOS HUMANOS

Actualiza De movimientos Definitivos

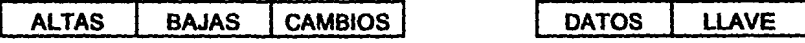

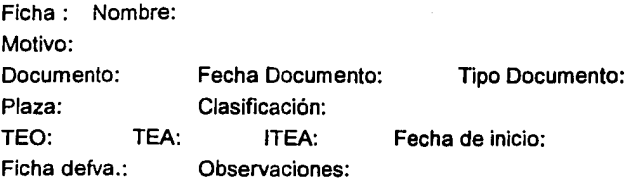

Para salir Oprima <PGDN> Para salir sin salvar <ESC>

- 3. El cursor se posiciona en el campo inicial, digita los campos conforme lo · requiere la pantalla. En caso de desconocer algún dato, oprima la tecla F1 que proporcionará ayuda, indicará las características del campo. Si hubiera error al capturar algún campo, en el momento de querer salvar la información, en la parte inferior del mismo, se marcará con asteriscos.
- 4. Oprima la tecla PgDn para ejecutar la acción

ALTAS CASO BAJAS BAJAS 1 CAMBIOS 1 DATOS LLAVE

1. Esta opción permite eliminar registros de movimientos definitivos, para aplicarla selecciona la opción de BAJAS y se despliega:

FICHA MOTIVO NÚMERO DE DOCUMENTO

- 2. Digita estos campos del registro a dar de baja
- 3. Se despliega en pantalla el registro requerido y aparece el mensaje "Estas seguro S/N", digita la S para ejecutar la acción, en caso de querer anular la N y ESC para salir.

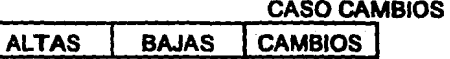

1. Esta opción permite modificar registros de funcionarios (excepto el campo de ficha) selecciona la opción CAMBIOS y se despliega:

FICHA MOTIVO NÚMERO DE DOCUMENTO

- 2. Digita estos campos del registro a modificar
- 3. Efectúa los cambios de los campos, excluyendo al de ficha conforme lo señala la máscara de captura
- 4. Oprima la tecla PgDn para ejecutar la acción o ESC para anular, en ambos casos el Sistema se regresa a la pantalla de origen.

#### Ausencias

#### CASO ALTAS

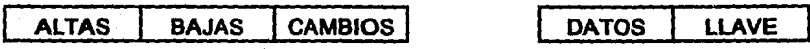

1. Esta opción permite actualizar datos de ausencias para ingresar datos selecciona la opción de ALTAS y se despliega:

#### FICHA MOTIVO NÚMERO DE DOCUMENTO

2. Digita estos campos y se despliega el registro solicitado, en la siguiente pantalla:

# SISTEMA DE INFORMACIÓN PARA LA ADMINISTRACIÓN DE RECURSOS HUMANOS

#### Actualiza de movimientos ausencias

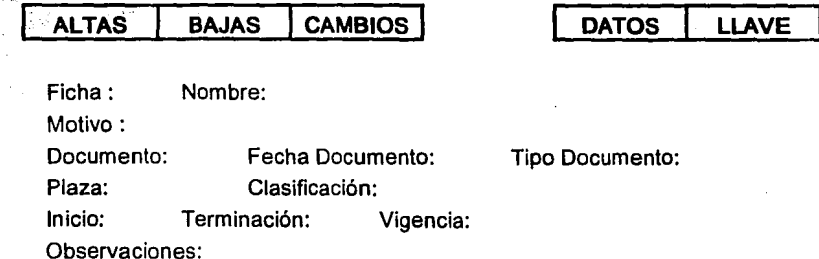

Para salir Oprima <PGDN> Para salir sin salvar <ESC>

- 3. El cursor se posiciona en el campo inicial, digita los campos conforme lo requiere la pantalla. En caso de desconocer algún dato, oprima la tecla F1 que proporcionará ayuda, indicará las características del campo. Si hubiera error al capturar algún campo, en el momento de querer salvar la información, en la parte inferior del mismo, se marcara con asteriscos
- 4. Oprima la tecla PgDn para ejecutar la acción

#### **CASO BAJAS**

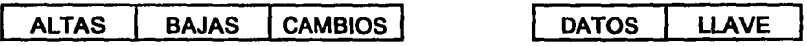

1. Esta opción permite eliminar registros de ausencias, para aplicarla selecciona la opción de BAJAS y se despliega:

**FICHA MOTIVO NÚMERO DE DOCUMENTO** 

- 2. Digita estos campos del registro a dar de baja
- 3. Se despliega en pantalla el registro requerido y aparece el mensaje "Estas seguro SIN", digita la S para ejecutar la acción, en caso de querer anular la N y ESC para salir.

CASO CAMBIOS (DATOS)<br>| CAMBIOS | DATOS | LLAVE

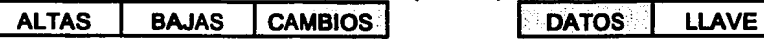

1. Esta opción permite modificar registros de ausencias (excepto los campos llave) selecciona la opción CAMBIOS *y* se despliega:

FICHA MOTIVO NÚMERO DE DOCUMENTO

- 2. Digita estos campos del registro a modificar
- 3. Efectúa los cambios de los campos, excluyendo los campos de la llave, conforme lo señala la mascara de captura
- 4. Oprima la tecla PgDn para ejecutar la acción o ESC para anular, en ambos casos el Sistema se regresa a la pantalla de origen.

# CASO CAMBIOS (LLAVE)

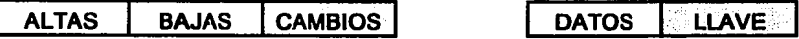

1. Esta opción permite modificar exclusivamente los campos que conforman la llave, selecciona la opción CAMBIOS y posteriormente LLAVE en ese momento se despliega:

FICHA MOTIVO NÚMERO DE DOCUMENTO

# **ACTUAL**

2. Digita estos campos del registro a modificar, a continuación se despliega:

FICHA MOTIVO NÚMERO DE DOCUMENTO

## NUEVA

3. Digita los campos y automáticamente se efectúa el cambio de la llave

#### Ascensos

#### CASO(ALTAS)

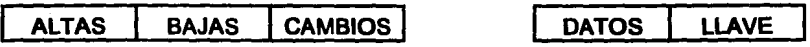

1. Esta opción permite actualizar datos de ascensos para ingresar datos selecciona la opción de ALTAS y se despliega:

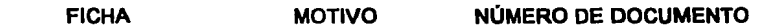

2. Digíta estos campos y se despliega el registro solicitado, en la siguiente pantalla:

# SISTEMA DE INFORMACIÓN PARA LA ADMINISTRACIÓN DE RECURSOS HUMANOS

#### Actualiza de movimientos ascensos

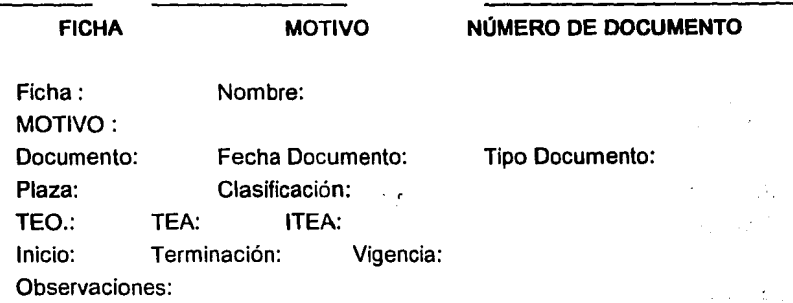

Para salir Oprima <PGDN> Para salir sin salvar <ESC>

- 3. El cursor se posiciona en el campo inicial, digita los campos conforme lo requiere la pantalla. En caso de desconocer algún dato, oprima la tecla F1 que proporcionará ayuda, indicará fas características del campo. Si hubiera error al capturar algún campo, en el momento de querer salvar la información, en la parte inferior del mismo, se marcara con asteriscos
- 4. Oprima la tecla PgDn para ejecutar la acción

#### CASO BAJAS

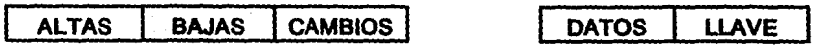

1. Esta opción permite eliminar registros de ascensos, para aplicarla selecciona la opción de BAJAS y se despliega:

FICHA MOTIVO NÚMERO DE DOCUMENTO

- 2. Digita estos campos del registro a dar de baja
- 3. Se despliega en pantalla el registro requerido y aparece el mensaje "Estas seguro S/N", digita la S para ejecutar la acción, en caso de querer anular la N y ESC para salir.

#### CASO CAMBIOS (DATOS)

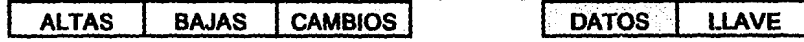

1. Esta opción permite modificar registros de ascensos (excepto los campos llave) selecciona la opción CAMBIOS y se despliega:

FICHA MOTIVO NÚMERO DE DOCUMENTO

2. Digita estos campos del registro a modificar

- · 3. Efectúa los cambios de los campos, excluyendo los campos de la llave, conforme lo señala la mascara de captura
- 4. Oprima la tecla PgDn para ejecutar la acción o ESC para anular, en ambos casos el Sistema se regresa a la pantalla de origen.

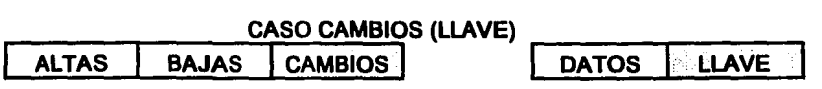

1. Esta opción permite modificar exclusivamente los campos que conforman la llave, selecciona la opción CAMBIOS y posteriormente LLAVE en ese momento se despliega:

FICHA MOTIVO NÚMERO DE DOCUMENTO

# **ACTUAL**

2. Digita estos campos del registro a modificar, a continuación se despliega:

FICHA MOTIVO

NUEVA

NÚMERO DE DOCUMENTO

3. Digita los campos y automáticamente se efectúa el cambio de la llave

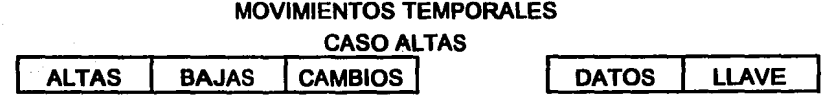

1. Esta opción permite actualizar datos de movimientos temporales para ingresar datos selecciona la opción de ALTAS y se despliega:

FICHA MOTIVO NÚMERO DE DOCUMENTO
2. Digita estos campos y se despliega el registro solicitado, en la siguiente pantalla:

# SISTEMA DE INFORMACIÓN PARA LA ADMINISTRACIÓN DE RECURSOS HUMANOS

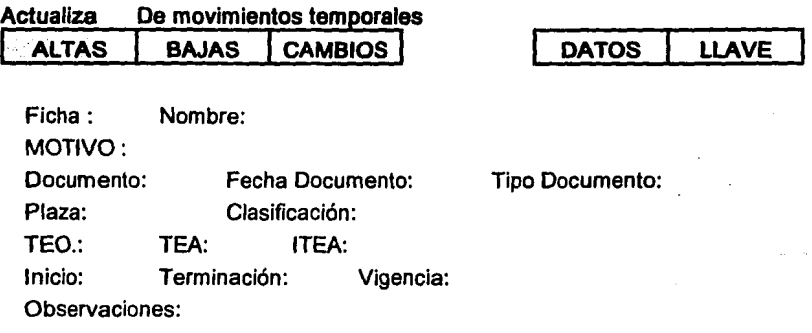

Para salir Oprima <PGDN> Para salir sin salvar <ESC>

- 3. El cursor se posiciona en el campo inicial, digita los campos conforme lo requiere la pantalla. En caso de desconocer algún dato, oprima la tecla F1 que proporcionará ayuda, indicará las características del campo. Si hubiera error al capturar algún campo, en el momento de querer salvar la información, en la parte inferior del mismo, se marcara con asteriscos
- 4. Oprima la tecla PgDn para ejecutar la acción

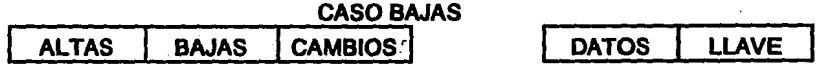

1. Esta opción permite eliminar registros de movimientos temporales, para aplicarla selecciona la opción de BAJAS y se despliega:

FICHA MOTIVO NÚMERO DE DOCUMENTO

- 2. Digita estos campos del registro a dar de baja
- 3. Se despliega en pantalla el registro requerido y aparece el mensaje "Estas seguro S/N", digita la S para ejecutar la acción, en caso de querer anular la N y ESC para salir.

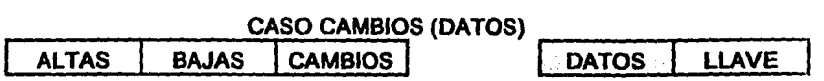

1. Esta opción permite modificar registros de movimientos temporales (excepto los campos llave) selecciona la opción CAMBIOS y se despliega:

**FICHA MOTIVO NÚMERO DE DOCUMENTO** 

- 2. Digita estos campos del registro a modificar
- 3. Efectúa los cambios de los campos, excluyendo los campos de la llave, conforme lo señala la mascara de captura
- 4. Oprima la tecla PgDn para ejecutar. la acción o ESC para anular, en ambos casos el Sistema se regresa a la pantalla de origen.

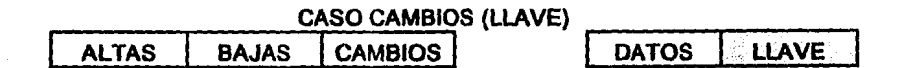

1. Esta opción permite modificar exclusivamente los campos que conforman la llave, selecciona la opción CAMBIOS y posteriormente LLAVE en ese momento se despliega:

**FICHA MOTIVO NÚMERO DE DOCUMENTO** 

220

Fecha de Terminación:

Observaciones:

Para salir Oprima <PGDN> Para salir sin salvar <ESC>

2. Digita estos campos del registro a modificar, a continuación se despliega:

3. Digita los campos y automáticamente se efectúa el cambio de la llave

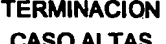

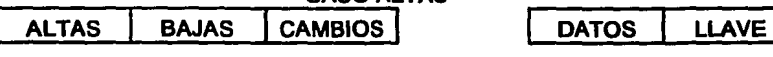

1. Esta opción permite actualizar datos de terminación, para ingresar datos selecciona la opción de ALTAS y se despliega:

FICHA MOTIVO NÚMERO DE DOCUMENTO

2. Digita estos campos y se despliega el registro solicitado, en la siguiente pantalla:

# SISTEMA DE INFORMACIÓN PARA LA ADMINISTRACIÓN DE RECURSOS HUMANOS

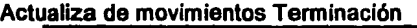

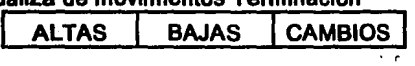

Ficha : Nombre:

MOTIVO:

Plaza: Clasificación:

Documento: Fecha Documento: Tipo Documento:

FICHA MOTIVO NÚMERO DE DOCUMENTO

ACTUAL

- 3. El cursor se posiciona en el campo inicial, digita los campos conforme lo requiere la pantalla. En caso de desconocer algún dato, oprima la tecla F1 que proporcionará ayuda, indicará las características del campo. Si hubiera error al capturar algún campo, en el momento de querer salvar la información, en la parte inferior del mismo, se marcara con asteriscos
- 4. Oprima la tecla PgDn para ejecutar la acción

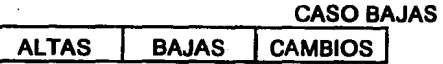

1. Esta opción permite eliminar registros de movimientos de terminación, para aplicarla selecciona la opción de BAJAS y se despliega:

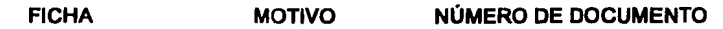

- 2. Digita estos campos del registro a dar de baja
- 3. Se despliega en pantalla el registro requerido y aparece el mensaje "Estas seguro S/N", digita la S para ejecutar la acción, en caso de querer anular la N y ESC para salir.

# **CASO CAMBIOS**  BAJAS **CAMBIOS**

1. Esta opción permite modificar registros de movimientos de terminación (excepto los campos llave), selecciona la opción CAMBIOS y se despliega:

**ALTAS** 

**FICHA MOTIVO NÚMERO DE DOCUMENTO** 

2. Digita estos campos del registro a modificar

- 3. Efectúa los cambios de los campos, excluyendo los campos de la llave, conforme lo señala la mascara de captura
- 4. Oprima la tecla PgDn para ejecutar la acción o ESC para anular, en ambos casos el Sistema se regresa a la pantalla de origen.

# 5.5 Vacaciones

Referencia: Haber elegido del Menú de Actualización la opción E *y* se despliega: "Que año desea:

#### Funcionamiento

- 1. Digita el año que deseas trabajar, es importante verificar la fecha que maneja el Sistema Operativo (comando date ) porque esa fecha es la que va a considerar el Sistema para operar *y* pulsa RETURN
- 2. Aparecen las opciones ALTAS BAJAS CAMBIOS, elija la opción deseada con la letra inicial de la misma o con las flechas de movimiento del cursor *y* pulsa **RETURN**

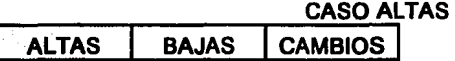

Esta opción permite actualizar datos de vacaciones, para ingresar datos selecciona la opción de ALTAS y se despliega:

### **FICHA**

2. Oigita la ficha, y se despliega:

# SISTEMA DE INFORMACIÓN PARA LA ADMINISTRACIÓN DE RECURSOS HUMANOS

#### Actualiza en vacaciones de (año)

### ALTAS

Ficha:

Nombre:

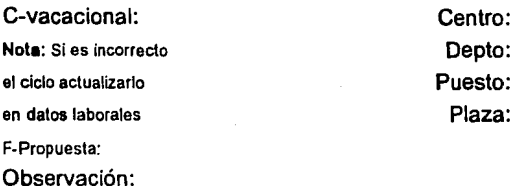

Para salir Oprima <PGDN>

- 3. El cursor se posiciona en el campo inicial, digita los campos conforme lo requiere la pantalla. En caso de desconocer algún dato, oprima la tecla F1 que proporcionará ayuda, indicará las características del campo. Si hubiera error al capturar algún campo, en el momento de querer salvar la información, en la parte inferior del mismo, se marcara con asteriscos
- 4. Oprima la tecla PgDn para ejecutar la acción

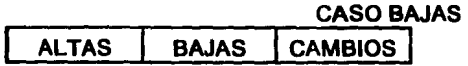

1. Esta opción permite eliminar registros de vacaciones para aplicarla selecciona la opción de BAJAS y se despliega:

### **FICHA**

- 2. Oigita la ficha del registro a dar de baja
- 3. Se despliega en pantalla el registro requerido y aparece el mensaje "Estas seguro S/N", digita la S para ejecutar la acción, en caso de querer anular la N v ESC para salir.

**Surger** 

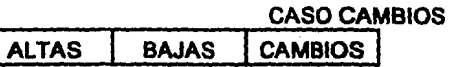

- 1. Esta opción permite modificar registros de vacaciones selecciona la opción CAMBIOS y se despliega: PROPUESTA BOLETA SUSPENSIÓN
- 2. Elija la opción requerida con la letra inicial de la misma o con las flechas de movimiento del cursor, pulsa RETURN y aparecerá invariablemente:

# FICHA

3. Digita la ficha del registro a modificar

### a) CASO PROPUESTA

1. Esta opción se refiere a registrar la modificación a la fecha probable de disfrute de la prestación de vacaciones

a letter of constitution of entry at our energy energy

The modern catherine and print

1.1 Efectúa exclusivamente el registro de :

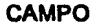

#### **DIGITA:**

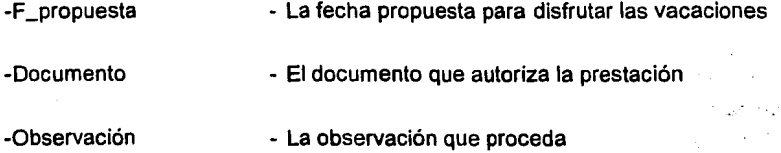

# **b)CASO BOLETA**

- 1. Esta opción se refiere a registrar las fechas que abarcan el periodo de vacaciones, esto en base a la boleta de vacaciones
	- 1 1 Efectúa exclusivamente el registro de :

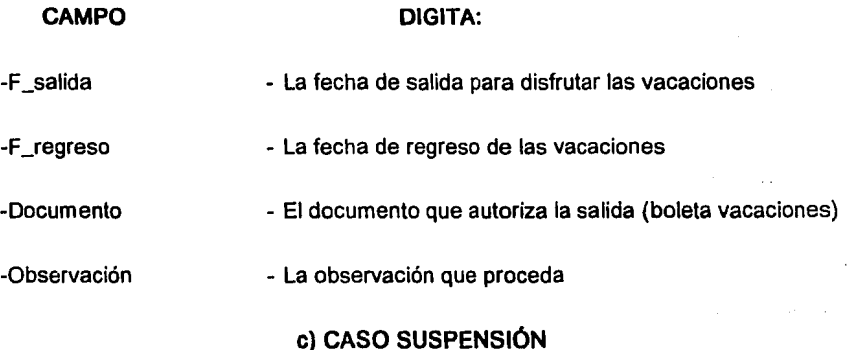

- 1) Esta opción se refiere a registrar la suspensión de vacaciones
	- 1 1 Efectúa exclusivamente el registro de :

### CAMPO DIGITA:

-F suspensión - La fecha de suspensión de vacaciones

-Doc. Cancel - El documento que cancela las vacaciones

-Observación - La observación que proceda

3. En cualquiera de las opciones al terminar de hacer las modificaciones el Sistema despliega : "Estas seguro S/N", oprima la letra "S" para ejecutar la acción, caso contrario la letra "N", en ambos casos el cursor regresa la menú de origen

# 5.6 Capacitación

Referencia: Haber elegido del Menú de Actualización la opción F y se despliega: "Que año desea: \_\_

### Funcionamiento

- 1. Digita el año que deseas trabajar, es importante verificar la fecha que maneja el Sistema Operativo (comando date ) porque esa fecha es la que va a considerar el Sistema para operar y pulsa RETURN
- 2. Aparecen las opciones CALENDARIO PARTICIPANTES, elija la opción deseada con la letra inicial de la misma o con las flechas de movimiento del . cursor y pulsa RETURN
- 3. Aparece en pantalla AL TAS BAJAS CAMBIOS

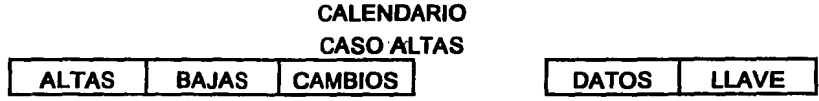

1. Esta opción permite actualizar datos en el calendario de capacitación, para ingresar datos selecciona la opción de ALTAS y se despliega:

CURSO C\_AUTORIZACION FECHA INICIO

2. Digita los datos conforme:

# **SISTEMA DE INFORMACIÓN PARA LA ADMINISTRACIÓN DE RECURSOS HUMANOS**

### Actualiza Capacitación de (año) (Calendario)

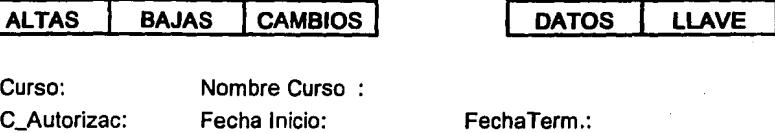

Clave Zona: C\_Expositor : Lugar: Depto.Solicita:

### Para salir Oprima <PGDN>

- 3. El cursor se posiciona en el campo inicial, digita los campos conforme lo requiere la pantalla. En caso de desconocer algún dato, oprima la tecla F1 que proporcionará ayuda, indicará las características del campo. Si hubiera error al capturar algún campo, en el momento de querer salvar la información, en la parte inferior del mismo, se marcara con asteriscos
- **4.** Oprima la tecla PgDn para ejecutar la acción

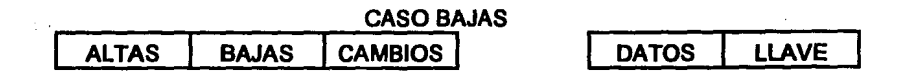

1. Esta opción permite eliminar registros de capacitación para aplicarla selecciona la opción de BAJAS y se.despliega:

**CURSO C\_AUTORIZACION FECHA INICIO** 

2. Digita estos datos del registro a dar de baja

3. Se despliega en pantalla el registro requerido y aparece el mensaje "Estas seguro S/N", digita la S para ejecutar la acción, en caso de querer anular la N y ESC para salir.

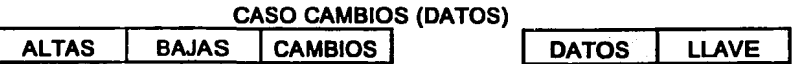

1. Esta opción permite modificar registros de capacitación (excepto los campos que conforman la llave),selecciona la opción CAMBIOS y se despliega

CURSO C\_AUTORIZACION FECHA INICIO

- 2: Digita estos campos del registro a modificar
- 3. Aparece el registro solicitado en caso de existir, efectúa los cambios de los campos
- 4. Oprima la tecla PgDn para ejecutar la acción o ESC para anular, en ambos casos el Sistema se regresa a la pantalla de origen.

# CASO CAMBIOS (LLAVE)

1. Esta opción permite modificar registros de capacitación exclusivamente los campos que conforman la llave, selecciona la opción CAMBIOS, posteriormente LLAVE y se despliega:

CURSO C'AUTORIZACIÓN **ACTUAL** 

FECHA INICIO

2. Digita estos campos del registro a modificar y continuación aparece:

CURSO CAUTORIZACIÓN NUEVA

FECHA INICIO

3. Digita los datos requeridos y automáticamente se efectúa el cambio de la llave

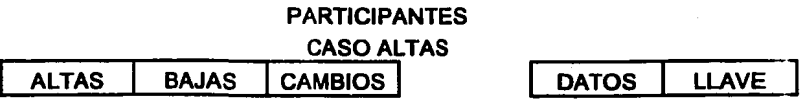

1. Esta opción permite actualizar datos de participantes de capacitación, para ingresar datos selecciona la opción de ALTAS y se despliega:

FICHA CURSO C\_AUTORIZACION FECHA INICIO

2. Digita los datos conforme:

# SISTEMA DE INFORMACIÓN PARA LA ADMINISTRACIÓN DE RECURSOS HUMANOS

#### Actualiza Capacitación de (año) (Participantes)

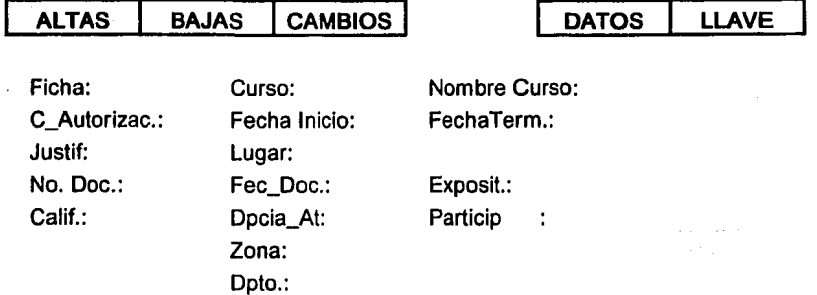

Para salir Oprima <PGDN>

3. El cursor se posiciona en el campo inicial, digita los campos conforme lo requiere la pantalla. En caso de desconocer algún dato, oprima la tecla F1 que proporcionará ayuda, indicará las características del campo. Si hubiera error al capturar algún campo, en el momento de querer salvar la información, en la parte inferior del mismo, se marcara con asteriscos

4. Oprima la tecla PgDn para ejecutar la acción

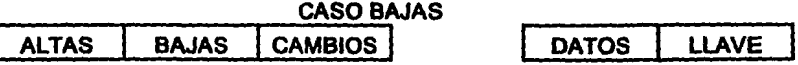

Esta opción permite eliminar registros de participantes de capacitación para aplicarla selecciona la opción de BAJAS y se despliega:

FICHA CURSO C\_AUTORIZACIÓN FECHA INICIO

- 2. Digita estos datos del registro a dar de baja
- 3. Se despliega en pantalla el registro requerido y aparece el mensaje "Estas seguro S/N", digita la S para ejecutar la acción, en caso de querer anular la N v ESC para salir.

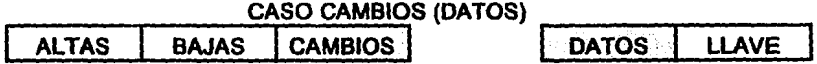

1. Esta opción permite modificar registros de participantes de capacitación ( excepto los campos que conforman la llave), selecciona la opción CAMBIOS y se despliega

FICHA CURSO C\_AUTORIZACION FECHA INICIO

- 2. Digita estos campos del registro a modificar
- 3. Aparece el registro solicitado, en caso de existir, efectúa los cambios de los campos
- 4. Al terminar de capturar los datos aparece el mensaje: "Están correctos SIN", para ejecutar la acción oprima "S". caso contrario "N"

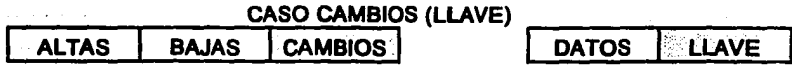

1. Esta opción permite modificar registros de participantes de capacitación exclusivamente los campos que conforman la llave, selecciona la opción CAMBIOS, posteriormente LLAVE y se despliega:

### FICHA CURSO C\_AUTORIZACJON FECHA INICIO

### **ACTUAL**

2. Digita estos campos del registro a modificar y a continuación aparece:

FICHA CURSO C\_AUTORIZACION FECHA INICIO

### **NUEVA**

3. Digila los datos requeridos y automáticamente se efectúa el cambio de la llave

# 5. 7 Comisiones

Referencia: Haber elegido del Menú de Actualización la opción G y se despliega: "Que año desea:

### Funcionamiento

- 1. Digila el año que deseas trabajar, es importante verificar la fecha que maneja el Sistema Operativo (comando date ) porque esa fecha es la que va a considerar el Sistema para operar y pulsa RETURN
- 2. Aparecen las opciones ALTAS BAJAS CAMBIOS, elija la opción deseada con la letra inicial de la misma o con las flechas de movimiento del cursor y pulsa RETURN

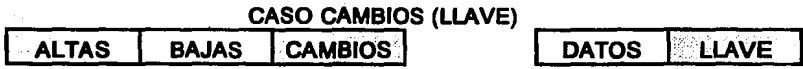

1. Esta opción permite modificar registros de participantes de capacitación exclusivamente los campos que conforman la llave, selecciona la opción CAMBIOS, posteriormente LLAVE y se despliega:

# FICHA CURSO C\_AUTORIZACJON FECHA INICIO

# ACTUAL

2. Digita estos campos del registro a modificar y a continuación aparece:

FICHA CURSO C\_AUTORIZACJON FECHA INICIO

# **NUEVA**

3. Digita Jos datos requeridos y automáticamente se efectúa el cambio de la llave

# 5. 7 Comisiones

Referencia: Haber elegido del Menú de Actualización la opción G y se despliega: "Que año desea:

#### Funcionamiento

- 1. Oigita el año que deseas trabajar, es importante verificar la fecha que maneja el Sistema Operativo (comando date ) porque esa fecha es la que va a considerar el Sistema para operar y pulsa RETURN
- 2. Aparecen las opciones ALTAS BAJAS CAMBIOS , elija la opción deseada con la letra inicial de la misma o con las flechas de movimiento del cursor y pulsa RETURN

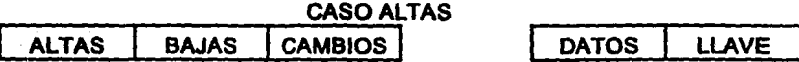

Esta opción permite actualizar datos de comisiones, para ingresar datos selecciona la opción de ALTAS y se despliega:

FICHA DOCUMENTO

2. Digita los datos conforme:

# SISTEMA DE INFORMACIÓN PARA LA ADMINISTRACIÓN DE RECURSOS HUMANOS

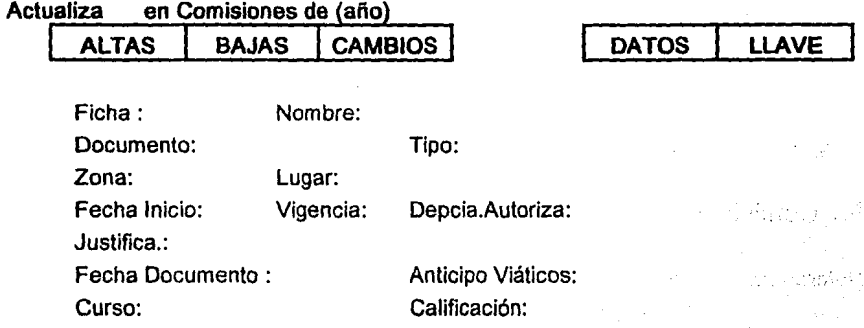

Para salir Oprima <ESC>

- 3. El cursor se posiciona en el campo inicial, digita los campos conforme Jo requiere la pantalla. En caso de desconocer algún dato, oprima la tecla F1 que proporcionará ayuda, indicará las características del campo. Si hubiera error al capturar algún campo, en el momento de querer salvar la información, en la parte inferior del misma, se marcara con asteriscos
- 4. Oprima la tecla PgDn para ejecutar la acción

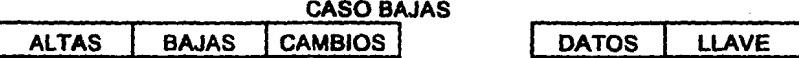

1. Esta opción permite eliminar registros de comisión para aplicarla selecciona la opción de BAJAS y se despliega:

**FICHA DOCUMENTO** 

- 2. Digita estos datos del registro a dar de baja
- 3. Se despliega en pantalla el registro requerido y aparece el mensaje "Estas seguro S/N", digita la S para ejecutar la acción, en caso de querer anular la N y ESC para salir.

### **CASO CAMBIOS**

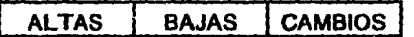

1. Esta opción permite modificar registros de capacitación (excepto los campos que conforman la llave),selecciona la opción CAMBIOS y se despliega:

### **FICHA DOCUMENTO**

- 2. Digita estos campos del registro a modificar
- 3. Aparece el registro solicitado en caso de existir, efectúa los cambios de los campos
- 4. Al terminar de cambiar los datos aparece el mensaje: "Estas seguro SIN", para ejecutar la acción prima "S", caso contrario "N"

 $\label{eq:QCD} \mathcal{Q}_\infty(\mathbb{R}^d) \cong \mathbb{R}^{d} \mathbb{R}^{d \times d} \cong \mathbb{R}^{d \times d} \times \mathbb{R}^{d \times d} \cong \mathbb{R}^{d \times d} \times \mathbb{R}^{d \times d}$  $\mathcal{L}_{\mathcal{A}}$  and  $\mathcal{L}_{\mathcal{A}}$  and  $\mathcal{L}_{\mathcal{A}}$ Andrea Barbara and the control

, nya

# 5.8 Catálogos

Referencia: Haber elegido del Menú de Actualización la opción H y se despliega: "FAVOR DE DAR SU CLAVE DE ACCESO " Funcionamiento

アンティー こういんじょう ターマン 外科学者

summer is a state to the company

a constitution of the complete of the complete of the

at sko

Michael D29911

1. Digita la clave de acceso y aparece:

A)CENTRO B)SECC.DEPTAL. C)CATEGORIAS D)PROFESIÓN l)ESCUELA J)MOVIMIENTOS K)PADRÓN L)CURSOS **MINSTRUCTOR** N)ESPEC.CURSO O)C.COMISIÓN P)SIGLAS-PLAZA

2. Elija la opción deseada con la letra inicial de la misma o con las flechas de movimiento del cursor y pulsa RETURN, en caso de querer salir pulsa ESC.

### Nota:

El manejo de las diferentes opciones es idéntico por lo que solo se describe en forma genérica, lo que cambia es la mascara de captura.

3. Aparece en pantalla las opciones :AeTUALIZA LISTAR

CASO ACTUALIZA

| I ACTUALIZ | <b>LISTAR</b> |
|------------|---------------|
|            |               |

4. Esta opción permite afectar directamente nuestros diferentes catálogos con movimientos de altas, bajas y cambios, selecciona la opción de ACTUALIZA y aparece:

5. La opción requerida, para poder navegar en la pantalla, se podrá hacer a través de las flechas de movimiento del cursor o con las teclas de RE PAG o AV PAG, pulsando la Tecla ESC salvas tu información y te regresa al menú de origen

#### CASO LISTAR

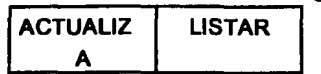

6. Esta opción permite enviar a impresión directamente nuestros catálogos, "POR LO QUE DEBERÁS TENER ENCENDIDA Y EN LINEA LA IMPRESORA", selecciona la opción LISTAR y pulsa RETURN, aparece: ALFABÉTICO LI AVE

7. Selecciona la opción que requieras, y automáticamente se empieza a imprimir el reporte.

ALFABÉTICO se refiere que manda a impresión el reporte del catalogo elegido ordenado alfabéticamente.

LLAVE es ordenado por los campos que conforman la llave del catalogo.

*i.;'* 

state of the control

·-:·,- ..

The Contractor

aus comediae i Santas dans le

" The parameter of the contract of additional

the international control of the control of the control of the control of the control of the control of the control of the control of the control of the control of the control of the control of the control of the control o

**CALL BUNKER** Malaysin (Providence) Samples and a control of the

# **6. Reportes**

Referencia: Haber elegido del Menú Principal la opción de Reportes y se despliegan diversas opciones: A-ESTRUCTURA, B-ESTRUCTURA ANTERIOR, C-ESTADfSTICAS, D-EST. + EST. ANT.

### Funcionamiento

Debido a que el procedimiento es muy similar para la generación de las diversas opciones de reportes, en la hoja subsecuente se muestra un ejemplo de como obtener un reporte a través de un diagrama de operación; existen tres excepciones que se salen del contexto que son la de Hist. Plaza que requiere datos como Centro de Trabajo, Departamento, siglas del Centro de Trabajo y el número de plaza, y .las de vacaciones y comisiones que solicitan como dato indispensable la fecha, para poder imprimirse

El sistema presenta dos formas de generación de reportes que son fija y variable, el usuario las define casi al final de su selección de reportes

Forma fija: Es cuando existe un formato preestablecido, derivado de necesidades de los usuarios

Forma variable: Esta opción permite que el usuario decida los datos que ha de contener el reporte

Para hacer la selección de campos, dentro de la opción de reportes variables, ubica el cursor en el campo requerido y pulsa RETURN, los campos seleccionados serán denotados por un asterisco del lado izquierdo de este; en caso de necesitar des inhibir el campo, posicionarse en el y pulsa RETURN.

El orden de los campos será conforme lo presenta la pantalla de selección

### **NOTA:**

Las condiciones para la generación de cualquier reporte es tener encendida y en linea su impresora, ademas de contar con papel de 14" x11"

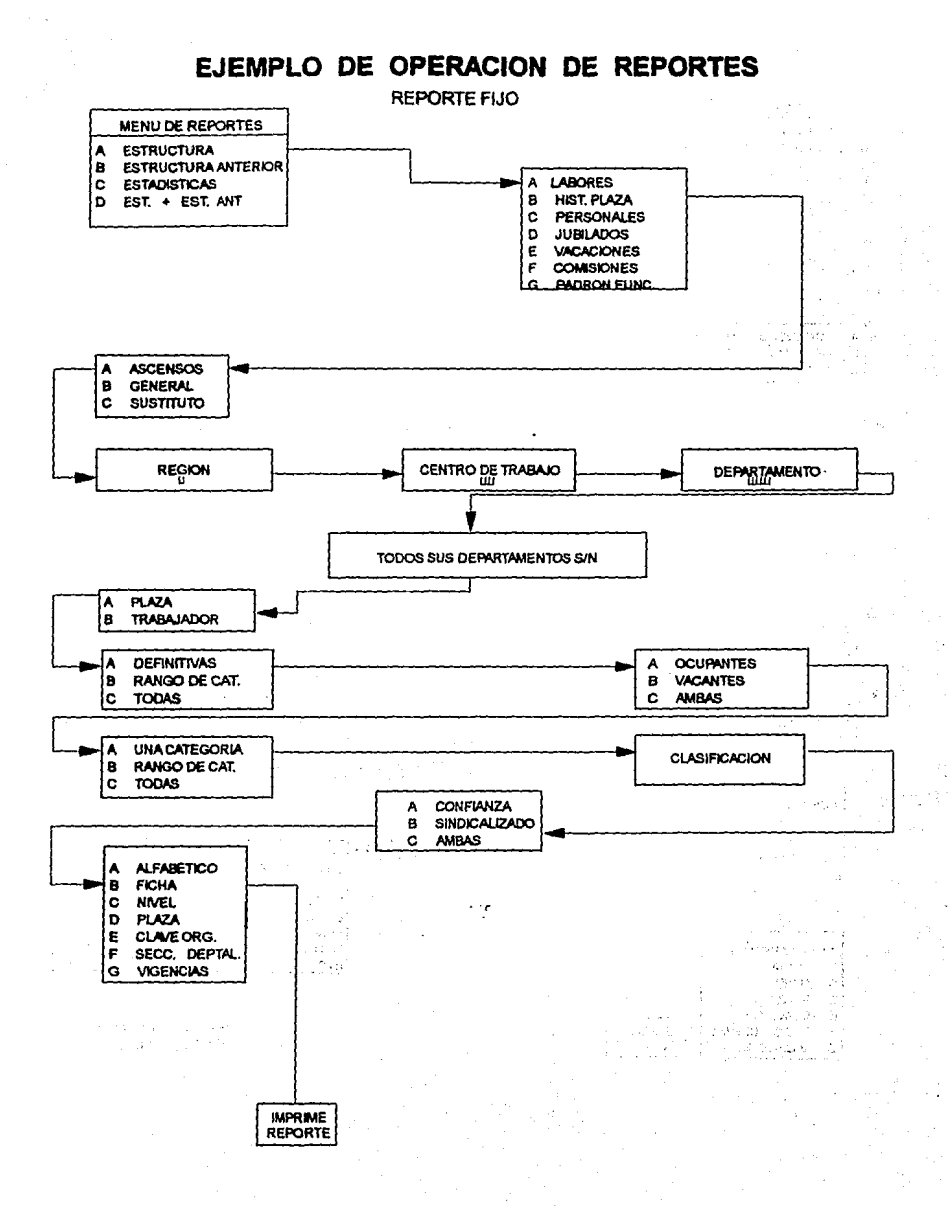

237

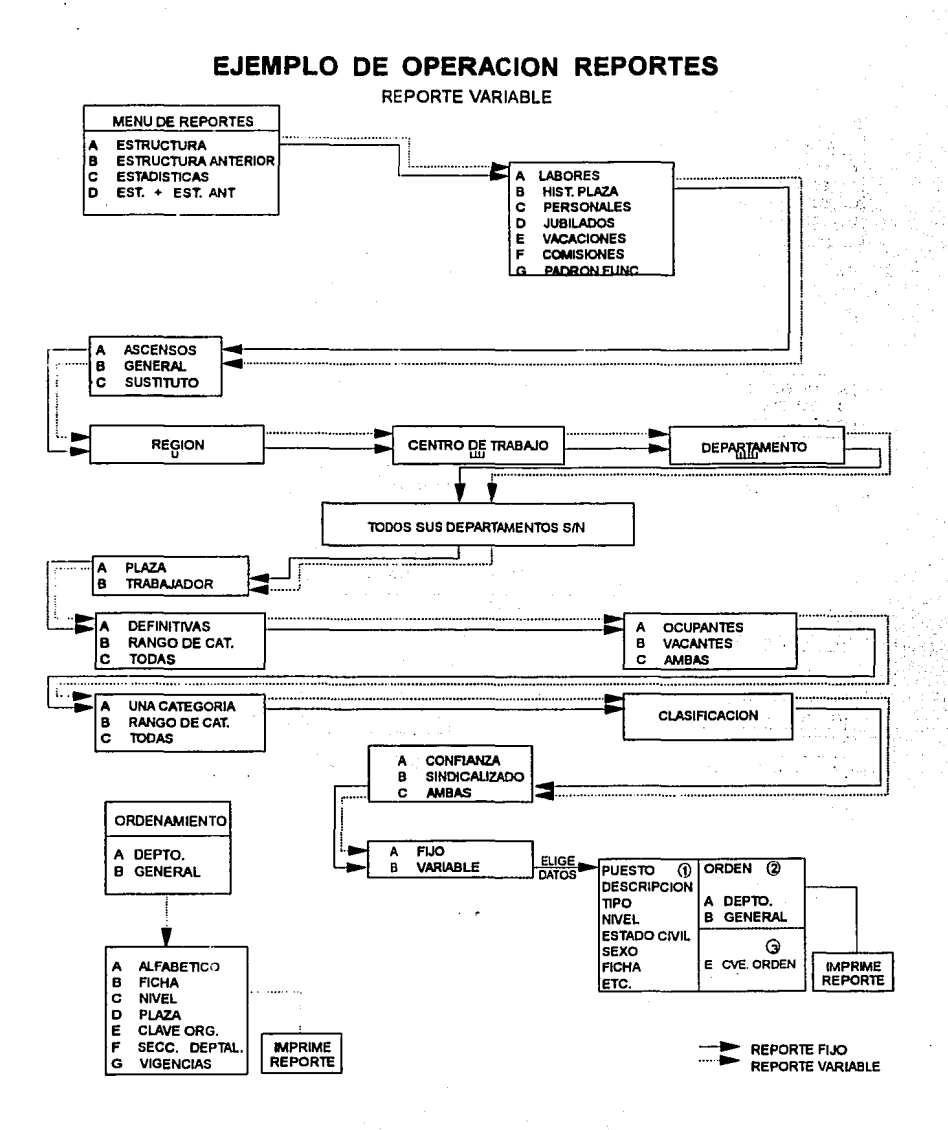

# 7. Consultas

Referencia: Haber elegido del Menú Principal la opción de Consultas y se despliega:

# SISTEMA DE INFORMACIÓN PARA LA ADMINISTRACIÓN DE RECURSOS HUMANOS

Consultas

### ESTRUCTURA

### Funcionamiento

1. Elija Ja opción requerida con la letra inicial de Ja misma o con las flechas de movimiento del cursor y oprima RETURN, aparece la pantalla solicitada

# 7 .1 Consultas Estructura

Referencia: Haber elegido del Menú de Consultas la opción Estructura y se despliega:

# SISTEMA DE INFORMACIÓN PARA LA ADMINISTRACIÓN DE RECURSOS HUMANOS

Consultas Estructura

- A. Puesto
- B. Plaza
- C. Trabajador
- D. Departamento

### Funcionamiento

1. Elija la opción requerida con la letra inicial de la misma o con las flechas de movimiento del cursor y oprima RETURN,

an Domail C

2. Aparece la pantalla solicitada según sea el caso:

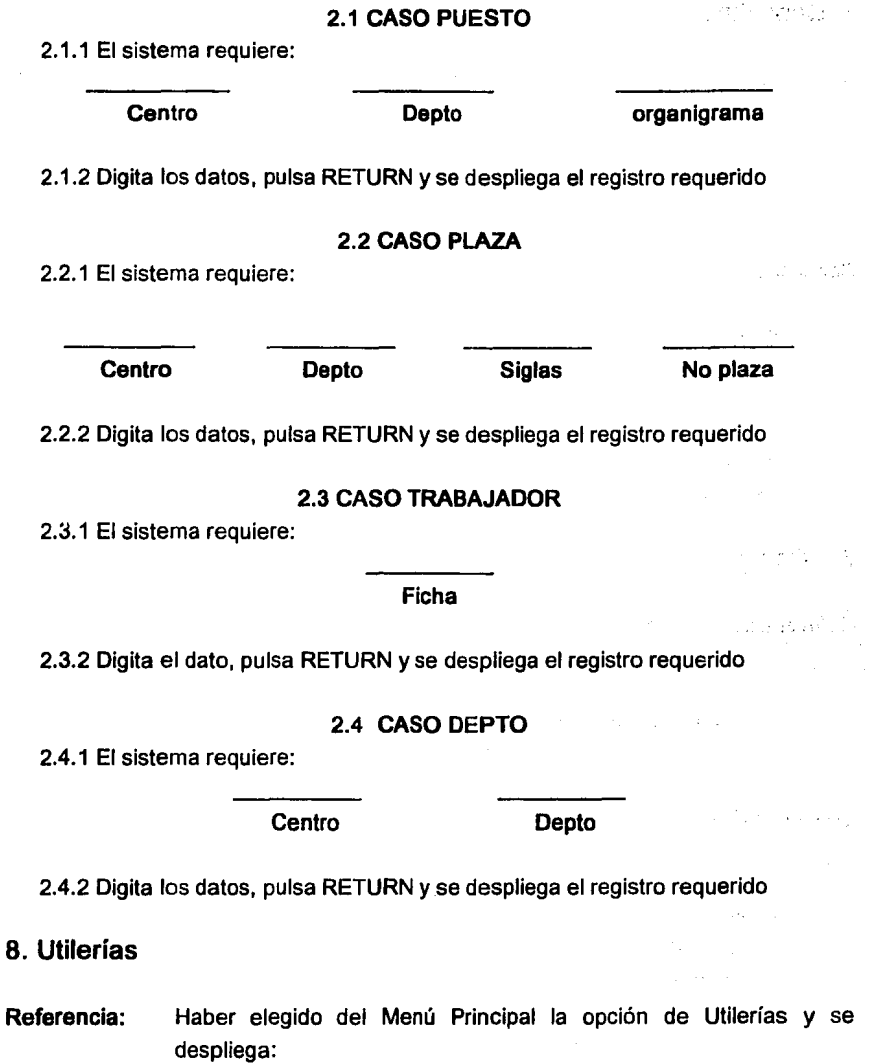

J

# SISTEMA DE INFORMACIÓN PARA LA ADMINISTRACIÓN DE RECURSOS HUMANOS

#### Utilerías

Integrar **Respaldar** Restaurar Elimin-Reg

### Funcionamiento

1. Elija la opción requerida con la letra inicial de la misma o con las flechas de movimiento del cursor y oprima RETURN, aparece la pantalla solicitada

# B. 1 Integrar

Referencia: Haber elegido del Menú de Utilerías la opción Integrar y se despliega:

# SISTEMA DE INFORMACIÓN PARA LA ADMINISTRACIÓN DE RECURSOS HUMANOS

Utilerlas INFORMACIÓN **BITÁCORA** D-INIC-DISKETT CONSULTA-DISK

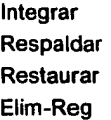

### Funcionamiento

- 1. Elija la opción requerida con la letra inicial de la misma o con las flechas de movimiento del cursor y oprima RETURN,
- 2. Aparece la pantalla solicitada según sea el caso:

Nota:

Exclusivamente para el manejo de esta opción se utilizaran discos de baja densidad

# 2.1 CASO. INFORMACIÓN

2.1.1 Se despliega: Disco Duro a Diskette Diskette a Disco Duro, selecciona la opción requerida según sea el caso:

# CASO DISCO DURO A DISKETTE

2.1.2 Mandar bases de datos.

**ESTRUCTURA MANUAL** 

### Nota:

En el caso de estas dos opciones , el procedimiento de operación es el mismo por lo que su descripción se hará en forma genérica

2.1.3 Aplica la opción deseada y se despliega:

Inserta diskette en la unidad A: (opción) Indique cuando este listo S/N

2.1.4 Inserta el diskette y oprima "S" para ejecutar la acción, para anular pulsa "N"

# CASO DISKETTE A DISCO DURO

### 2.1.5 Consolidar bases de datos en región o sede

### Nota:

En el caso de estas dos opciones , el procedimiento de operación es el mismo por lo que su descripción se hará en forma genérica

2.1.6 Aplica la opción deseada y se despliega:

Inserta diskette en la unidad A: (opción) Indique cuando este listo SIN

2.1.7 Inserta el diskette y oprima "S" para ejecutar la acción, para anular pulsa "N"

Atha Come e a th

s una crea

as an salat

n shekarafi John Paul Ch provincial design

### 2.2 CASO 0-INIC DISKETTE

2.2.1 Se despliega: Insertar Diskette:

> Este procedimiento inicializa el diskette, borrando todo lo que tenga (archivos, programas.....etc) por lo tanto verifique si es correcto el diskette Esta listo el diskette (SIN) Para salir oprima ESC

2.2.2 Inserta el diskette y oprima "S" para ejecutar la acción, para anular pulsa "N"

#### 2.3 CASO CONSULT DISK

- 2.3.1 Se despliega: Insertar Diskette: Este procedimiento inicializa el diskette, borrando todo lo que tenga (archivos, programas.....etc) por lo tanto verifique si es correcto el diskette Esta listo el diskette (S/N) Para salir oprima ESC
- 2.3.2 Inserta el diskette y oprima "S" para ejecutar la acción, para anular pulsa "N"

# **2.4 CASO BITÁCORA**

2.4.1 Se despliega:

### FECHA-CARGA TIP·PROCESO FE-DESCARGA CENTRO **BITÁCORA**

- 2.4.2 Elija la opción requerida con las flechas de movimiento del cursor y pulsa RETURN
- 2.4.3 Se presenta en pantalla la información requerida, según sea el caso bajo el siguiente formato:

TIP.PROCESO INFORMAC GEN LOCALES TÉCNICOS 860 OPTO F-CARGA DESCARGA SITUACIÓN 22000 02/01/93 07/05/91 Se genero

# **8.2 Respaldar**

**Referencia:** Haber elegido del Menú de Utilerías la opción Respalda y se despliega:

# **SISTEMA DE INFORMACIÓN PARA LA ADMINISTRACIÓN DE RECURSOS HUMANOS**

 $\pm 1$ 

### **Ulilerfas**

Básicos Catálogos Ar-trabaj

### $\epsilon \rightarrow \epsilon \epsilon$ **Funcionamiento**

1. Elija la opción requerida con la letra inicial de la misma o con las flechas de movimiento del cursor y oprima RETURN.

in 19

2. Aparece:

Ouro>Disk Disk>Duro

# 2.1 CASO DURO>DISK **(RESPALDAR)**

#### **Nota:**

Se deberá de haber realizado previamente la etiquetación de diskette a través de la opción lnic-Diskette, la ejecución de esta opción será necesaria cada que se hayan hecho movimientos al menú de Actualización del Sistema

2.1.1 Elige la opción Disco Duro a Diskette y aparece:

Inserta diskette en la unidad A: (opción) Indique cuando este listo S/N

2.1.2 Inserta el diskette y oprima "S" para ejecutar la acción , para anular pulsa "N"

#### **Nota:**

Al aplicar esta opción se crea un archivo compactado con la extensión lzh, el cual se podrá visualizar con la siguiente instrucción:

lharc 1 a: nombre del archivo.lzh y oprima RETURN Con esto se verifica si realmente se efectúo el respaldo de información

#### **2.2 CASO DISK> DISCO DURO (RESTAURAR)**

#### **Nota:**

Esta opción es aplicable para los casos en que haya habido perdida de información y se requiera recuperar (restaurar), por lo que deberá de listar inicialmente la información a través de:

lharc 1 a: nombre del archivo.lzh

para verificar el tamaño del archivo a restaurar y saber si hay espacio de memoria , ya que por procedimiento interno del sistema se necesitara espacio extra de memoria. Para el caso de todos los archivos no hay necesidad de realizar el procedimiento, en virtud de que seria un remplazo de información

2.1.1 Elige la opción Disk>Disco Duro y aparece:

Inserta diskette en la unidad A: (opción)

Indique cuando este listo S/N

2.1.2 Inserta el diskette y oprima "S" para ejecutar la acción, para anular pulsa "N"

# 8.3 Restaurar

Referencia: Haber elegido del Menú de Utilerías la opción Restaura y se despliega:

and approach to

# SISTEMA DE INFORMACIÓN PARA LA ADMINISTRACIÓN DE RECURSOS HUMANOS

#### Ulilerías

# A-PERSONAL B-COMISIONES C-CAPACITACIÓN D-VACACIONES E-**CATÁLOGOS**

### Funcionamiento

- 1. Elija la opción requerida con la letra inicial de la misma o con las flechas de movimiento del cursor y oprima RETURN.
- 2. Aparece:

### 2.1 A-PERSONAL

2.1.1 Elige la opción A-Personal y aparece:

**Estructura** Manual

2.1.2 Selecciona la opción requerida y se despliega:

Selectivo Todos

 $\label{eq:1} \nabla_{\mathcal{D}^{\text{A}}} = \frac{1}{2} \sum_{i=1}^n \nabla_{\mathcal{D}^{\text{A}}} \nabla_{\mathcal{D}^{\text{A}}} \nabla_{\mathcal{D}^{\text{A}}} \nabla_{\mathcal{D}^{\text{A}}} \nabla_{\mathcal{D}^{\text{A}}} \nabla_{\mathcal{D}^{\text{A}}}$ 

**Nota:** • .. Al aplicar cualquiera e estas dos opciones se efectuará la reparación de archivos, la primera consiste en ir seleccionando los archivo bajo el formato que a continuación se presenta y la segunda contempla todos los archivos sin ir preguntando.

# SISTEMA DE INFORMACIÓN PARA LA ADMINISTRACIÓN **DE RECURSOS HUMANOS**

**Utilerfas** 

### A-PERSONAL B-COMISIONES C-CAPACITACIÓN D-VACACIONES E-CATÁLOGO INICIO TÉRMINO

이번 이 사람들은 아이들이 아니라 이 <u>사람들을 찾</u>는 것.

calculated paramet

ath cases to littles

postal and the constitution of the

hal anni B

mous involvement ass **GRIDDOGRAMO CR** 

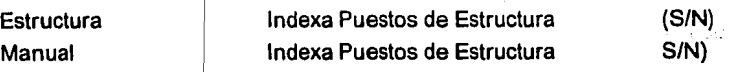

- Selectivo
- Todos **Sand Processing**

Para salir oprima <Esc>

### 2.2 **e-COMISIONES**

2.2.1 Elige la opción B-Comisiones y aparece:

- De que año $\frac{2}{1}$
- 2.2.2 Digita el año y se realiza el proceso desplegando:

Indexa Comisiones de año \_\_\_ , INICIO TÉRMINO  $\sim$  15:39:01 15:39:03

### 2.2.3. Al terminar regresa el cursor al menú de origen

### 2.3 **C-CAPACITACION**

2.3.1 Elige la opción C-Capacitación y aparece:

De que año ?

2.3.2 Digita el año y se realiza el proceso desplegando:

Indexa Participantes de año \_\_ INICIO TÉRMINO 15:39:01 2.3.3. Al terminar regresa el cursor al menú de origen 15:39:03

#### **2.4 VACACIONES**

2. 1. 1 Elige la opción O-Vacaciones y aparece:

De que año? \_\_

2.1.2 Digita el año y se realiza el proceso desplegando:

Indexa Vacaciones de año \_\_ INICIO TÉRMINO 15:39:01 15:39:03

4. Libert

فعالم والأرباط متماز كواردان

**Richards** 

a na matang

2.1.3. Al terminar regresa el cursor al menú de origen

# 2.5 **CATÁLOGOS**

2.5.1 Elige la opción E-Catálogos y aparece:

Selectivo Todos

### **Nota:**

Al aplicar cualquiera de estas dos opciones se efectuará la reparación de archivos, la primera consiste en ir seleccionando los archivos bajo el formato que a continuación se presenta: y la segunda contempla todos los archivos sin preguntar

### **CASO SELECTIVO**

# **SISTEMA DE INFORMACIÓN PARA LA ADMINISTRACIÓN DE RECURSOS HUMANOS**

#### **Utilerías**

A-PERSONAL B-COMISIONES C-CAPACITACIÓN O-VACACIONES E-CATÁLOGOS

A-CENTRO F-MAESTRÍA B-DEPTO. G-DOCTORADO C-CATEG. H-REQUERIM. D-PROF. 1-ESCUELA E-ESP.PROF. J-MOVIMIEN. K-PADRÓN L-CURSOS M-INSTRUCT. N-ESP.CURSO O-COMISIÓN

P-COORDINACIÓN O-SIGLAS PLAZA

Selectivo Todos

INICI0:15:39:49 TÉRMINO 15:39:49

that may

Para salir oprima <Ese>

2.5 2. Al terminar regresa el cursor al menú de origen

### **8.4 Eliminar Registros**

**Referencia:** Haber elegido del Menú de Utilerías la opción Eliminar registros y se despliega:

# SISTEMA DE INFORMACIÓN PARA LA ADMINISTRACIÓN DE RECURSOS HUMANOS

#### Ulilerías

# A-PERSONAL 8-COMISIONES C-CAPACITACIÓN O-VACACIONES E-CATÁLOGOS

#### Funcionamiento

- 1. Elija la opción requerida con la letra inicial de la misma o con las flechas de movimiento del cursor y oprima RETURN.
- 2. Aparece:

### 2.1 A-PERSONAL

2.1. 1 Elige la opción A-Personal y aparece:

Estructura Manual

2.1.2 Selecciona la opción requerida y se despliega:

Selectivo Todos

### Nota:

Al aplicar cualquiera de estas dos opciones se efectuará la eliminación de registros de archivos, la primera consiste en ir seleccionando los archivo bajo el formato que a continuación se presenta y la segunda contempla todos los archivos sin ir preguntando

viens.

医动物试验 安全

# SISTEMA DE INFORMACIÓN PARA LA ADMINISTRACIÓN DE RECURSOS HUMANOS

#### Utilerías

#### A-PERSONAL CATÁLOGOS 8-COMISIONES C-CAPACITACIÓN O-VACACIONES E-

### INICIO TÉRMINO

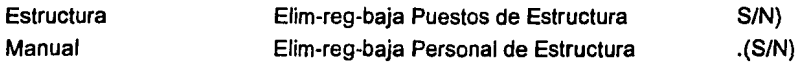

Selectivo Todos Para salir oprima <Ese>

### 2.2 B-COMISIONES

2.2.1 Elige la opción B-Comisiones y aparece:

De que año ?  $\qquad$ 

2.2.2 Digita el año y se realiza el proceso desplegando:

Elim-Reg-baja Comisiones de año \_\_ INICIO TÉRMINO 15:39:01 15:39:03

2.2.3. Al terminar regresa el cursor at menú de origen

# 2.3 C-CAPACITACIÓN

2.3.1 Elige la opción C-Capacitación y aparece:

De que año ? \_\_\_\_

2.3.2 Digita el año *y* se realiza el proceso desplegando:

Elim.Reg-baja Participantes de año \_\_ INICIO TÉRMINO 15:39:01 15:39:03

### 2.3.3. Al terminar regresa el cursor al menú de origen

#### 2.4 **VACACIONES**

2.1. 1 Elige la opción O-Vacaciones y aparece:

De que año ? \_\_

2.1.2 Oigita el año y se realiza el proceso desplegando:

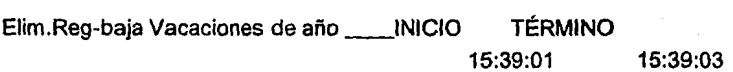

2.1.3. Al terminar regresa el cursor al menú de origen

# 2.5 **CATÁLOGOS**

2.5.1 Elige la opción E-Catálogos y aparece:

**Selectivo** Todos

### **Nota:**

Al aplicar cualquiera de estas dos opciones se efectuará la eliminación de archivos, la primera consiste en ir seleccionando los archivos bajo el formato que a continuación se presenta: y la segunda contempla todos los archivos sin preguntar
## CASO SELECTIVO

# SISTEMA DE INFORMACIÓN PARA LA ADMINISTRACIÓN DE RECURSOS HUMANOS

# Utilerías

# A-PERSONAL e-COMISIONES C-CAPACITACION O-VACACIONES E-**CATÁLOGOS**

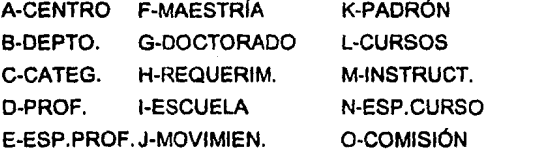

K-PAORÓN P-COORDINACIÓN L-CURSOS Q-SIGLAS PLAZA

Selectivo Todos

r

INICI0:15:39:49 TÉRMINO 15:39:49

Para salir oprima <Ese>

2.5 2. Al terminar regresa el cursor al menú de origen

# APENDICE "B"

# LISTADO DE PROGRAMAS

```
* USUARIO.PRG 
•ESTE PROGRAMA FILTRA O GENERA UNA CLAVE DE ACCESO 
frame = chr(201)+chr{205)+chr(187)+chr(186)+chr(188)+chr(205)+chr(200)+chr{ 186) 
use usuario 
gotop 
set color to 3/1,2/2 
n=1 
dowhile n<=4 
 cla = space(6)@14,25, 16,49 box frame 
 setColor("W/W") 
  @14,25 clear to 16,50 
 setColor("B/B") 
  @13,24 clear to 15,49 
 set color to 3/1 
 @14,26 say 'Clave de Acceso: ' 
 set console off 
 @14,col() get cla pict '!!!!!!' 
 set console on 
 set color to 010 
 read 
 set color to 212 
                                                                        \cdot \cdot@14,43 say' 
 set color to 310 
 if cla = ' ' .or. lastkey() = 27
   @14,25 clear to 16,49 
   set color to 4/0
   @14,27,16,53 box frame
   @15,28 say 'SESION TERMINADA ... ADIOS' 
   set color to 710 
   @0,0CLEAR 
   set consola on 
   quit 
 endif 
 v1 =substr(cla, 1, 1)
 v2 =substr(cia,2,1)v3 =substr(cia,3,1)v4 =substr(cla, 4, 1)
                                                                                     \ddot{r} :
 v5 =substr(cia,5,1)v6 =substr(cla,6,1)
 store asc(v1) + 9 to v1astore asc(v2) + 8 to v2a\bar{z} ,
 store asc(v3) + 7 to v3a
 store asc(v4) + 6 to v4a
                                                                          . '·.·:· .. ": ·-store asc(v5) + 5 to v5aan Gy
```

```
store asc(v6) + 4 to v6altrim(str(v1a))+ltrim(str(v2a))+ltrim(str(v3a))+ltrim(str(v4a))+ltrim(str(v5a))+ltrim(str(v6
a)) 
  if (var1 +var2+var3+var4+var5+var6) <> vt 
    @14,19 clear to 16.43
    setColor("W/W") 
    @14,25 clear to 16,50 
    setColor("B/B") 
    @13,24 clear to 15,49 
    set color to 3/1 
    set color to 4/0@14,25 say 'CLAVE DE ACCESO NO AUTORIZADA' 
    set color to 3/0 
    set console off 
    inkey(2) 
    set console on 
    @14, 19 clear to 16,54 
    n=n+1 
    loop 
 else 
    do cambiak 
   return 
 endif 
enddo 
set color to 710 
@0,0 CLEAR 
set console on 
 qui! .................•........•.......... 
PROCEDURE CAMBIAK 
set color to 410 
@24,0 say 'Oprima cualquier tecla para entrar al SISTEMA ... ' 
set console off 
set color to 3/0 
wait 
set console on 
if lastkey()=27 
  do control 
endif 
if lastkey()=3 
  @15,0 
  res =setColor("W/W") 
  @14,14 clear to 16.64
```

```
and a strong to the couple
  setColor("B/B") 
  @13, 13 clear to 15,63 
  set color to 3/1,0/6 
  @14, 15 say 'Desea cambiar la clave de acceso actual <S/N>?:'get res pict '!' 
valid(res$'SN') 
  set color to 0/0,0/6 
  read 
  set color to 3/1,0/6 
  if res= 'S'
   setColor("W/W") 
   @14, 14 clear to 16,49 
   setColor("B/B"} 
   @13, 13 clear to 15,48 
   newcla = space(6)set color to 3/1,0/6 
   @14, 15 say 'Proporcione la nueva clave de acceso :'gel newcia piel '111111' 
   set color to 0/0,0/6
   read 
   set color to 3/1,0/6 
   v1 new = substr(newcla, 1, 1)
   v2new = substr(newcla, 2, 1)
   v3new = substr(newcla, 3, 1)
    v4new = substr(newcla, 4, 1)
    v5new = substr(newcla, 5, 1)
   v6new = substr(newcla.6.1)
   store asc(v1new} + 9 to v1anew 
    store asc(v2new) + 8 to v2anew 
    store asc(v3new} + 7 to v3anew 
   store asc(v4new) + 6 to v4anew 
    store asc(v5new) + 5 to v5anew 
    store asc(v6new) + 4 to v6anew 
   replace var1 with ltrim(str(v1anew)), var2 with ltrim(str(v2anew)}, var3 with 
ltrim(str(v3anew)) 
   replace var4 with ltrim(str(v4anew)), var5 with ltrim(str(v5anew)), var6 with 
ltrim( str(v6anew)) 
  endif 
  set color to 310 
  @14, 14 clear to 16,64 
endif 
return
```
#### **\*CONTROL.PRG**

```
* FORMA EL ARCHIVO CONTROL 
select 2 
use cat_coor index cat_coor 
select 4 
use cat_cdet index cat_cdet 
select 3 
use cat_DPTO index cat_DPTO 
select 1 
use control 
zap 
append blank 
PUBLIC frame, vcdt, vdpto, vzona, vsup, var, var7, vgcia, vcoord, vdto,regionz 
set color to 3/0,0/7,0 
@8,0 CLEAR TO 23,79 
SET COLOR TO 4/1 
@6,70 say 'F1-AYUDA' 
set color to 3/0 
vzona = ''vzona = space(1)vcentro = space(3)vdto = space(5)vdpto = space(5)vregion = space(1)do while .t. 
  vcentro =' ' 
  vzona = ''@13,3 say 'Dame El Número de la Región' get vzona piel '9' 
valid(vzona$'0123456') 
  re ad 
  zonaz=vzona 
  set color to 710 
  dodzonac 
  set color to 3/0 
  if vzona='O' 
   vcentro='800' 
   vregion='C' 
   REGIONZ=VREGION 
   @17,3 say 'Dame El Número Del C.de T. '+ vcentro 
  else 
   @17,3 say 'Dame El Número Del C.de T.' get vcentro pict '999' 
   read 
 endif 
  select 4 
  seek vzona+vcentro
```
್ಲಾ ನಿಸ

```
350800-00201
  if .not. found() .or. vcentro=' ' 
                                                                      awww.sharan Shara din
    loop 
  else 
    replace a->zona with vzona 
    replace a->centro with vcentro 
                                                                                     むない
    replace a->region with d->region 
    vregion=region 
                                                            的复数医轻软骨 化异丙基苯甲酸 化乙酰苯
    regionz=vregion 
                                                          : . " .... ~
                                                               subden LoughTGA FANG & D.B
    select 1 
    exit 
                                                                                             va kvanat
  endif 
                                                                                   \mathcal{D}_{\mathcal{C}} is
  regionz=vregion 
  select 1 
enddo 
do while .t. 
  vdto ='
                                                                                                95 I.D
  vdnto = '@20,3 say 'Dame El Número Del Dpto. ' get vdto pict '99999'
                                                                                     STORY AND STREET
                                                                                 in in least let 4y sentri-
  re ad 
                                                                                               ورويا برجاحه
  sele 2 
                                                                                Pullent Barrow to
  seek vregion+vdto 
                                                                                      最大になっ
  if .not. found() .or. vdto = 'per Evidence d
    loop 
                                                                                      Article of Book audios
  else 
                                                                        stricker and the second control
    set color to 7/1 
                                                                           istic.comto 凸画座 harma
    @5,54 say abrev 
                                                                                    ನಟನೆ ಇವರ ಕರ್ನ
    set color to 3/1 
                                                                         di kulasa kihika Ambaliya
    replace a->dto with vdto,a->coord with coord 
    @6,70 say' 
    exit 
  endif 
                                                                                      un japierin
enddo 
                                                                         in administration parks.
                                                                                                소속
    do verifica.
                                                                                                \lambda_i . . .
                                                                             自治穴病药剂等毒剂
procedure dzonac 
do case 
                                                                                   The Parish
                                                                                                . ~-·': ..... _. 
  case vzona = 'O' 
                                                                                     ;·, - . @5,1 say 'OFS.ADMVAS(MEXICO) ' 
                                                                                    ' •. 1·· 
  case vzona = '1' 
                                                                                   .g. 15 in 15 in 15 in 15 in 15.<br>Ethnologies in 15 in 15 in 15 in 15 in 15 in 15 in 15 in 15 in 15 in 15 in 15 i
   @5, 1 say 'REGION NORTE 
 case vzona = '2' 
                                                                                         esta e BS
   @5, 1 say 'REGION SUR 
 case vzona = '3' 
                                                                                       - 84
                                                                                      vien ud b
   @5, 1 say 'REGION MARINA 
endcase
```

```
"SIRHEP.PRG 
                                                                            consultant art county that the fill
•PROGRAMA PERSONAL 
                                                                                                       الرأوبا
clear ali 
set delete on 
set date brit 
• set path to d:\siurhu 
frame =chr(201)+chr(205)+chr(187)+chr(186)+chr(188)+chr(205}+chr(200)+chr{186} 
EXTERNAL ACTUALIZ, reportes, consulta
for i=1 to 20
 if i<10 
   b=str(i,1)+'.dbt' 
 else 
   b=str(i,2)+'.dbf 
 endif 
                                                                                                  (中国) (1) (1)
  erase paso&b 
                                                                                                      e leas c
next 
                                                                                                       \frac{1}{2}\frac{1}{2}\sqrt{2}(\sqrt{2}+\sqrt{2})public vercon,varr1 ,titcor,titzon,coordz,centroz,zonaz,dtoz,regionz 
                                                                                             e aku,
                                                                                                       \mathcal{I} = 125store O to vercon 
                                                                                                        ·,, ,.-select 1 
                                                                                                       e al c
erase cat_coor.ntx 
                                                                                       Holl Hallbridge Street
use cat_dpto 
                                                                              - Street for Seat Role
copy to cat_coor 
use cat_coor 
index on region+dto to cat_coor 
                                                                                        Lifeed religion has
if .not. file{"cat_dpto.ntx") 
                                                                                     Colores de Partir
  use cat_dpto 
                                                                                        出色的 医细胞的 化分
  index on region+dto to cat_dpto 
                                                                            Color attilications are ready
endif 
                                                                                              200 9 0 8CN
use 
                                                                                                      - Brene
if .not. file("cat_cdet.ntx") 
                                                                                                        일본 사람
  use cat_cdet 
                                                                                                         JIST VIO
  index on zona+centro to cat_cdet 
endif 
set color to 3/0,0/7,0 
                                                                                          with the control of the control
clear 
                                                                                                      ووالحا المعتقد والمتا
setColor{"W/W") 
                                                                                         and the company of the company of the company of the company of the company of the company of the company of the company of the company of the company of the company of the company of the company of the company of the comp
@2, 1 clear to 7,79 
                                                                            SENGER SATEMET
setColor("B/B") 
@1,0 clearto 6,78 
                                                                            SORT KUBSIA LEEPIN
set color to 4/1 
@2.1 say time()
                                                                                        \tilde{\mathcal{W}}@2,71 say date{) 
                                                                                          6 Prodetti Chip
set color to 3/1<br>(@2.5 say '
                                                                                   (* 1038 ed 1357
                                PETROLEOS MEXICANOS
                                                                                                      enantr
```

```
262
```

```
set color to 7/1<br>@3.5 say '
                  DIRECCION GENERAL DE EXPLORACION Y PRODUCCION'
set color to 311 
@3,72 say 'Ver.4.0' 
@4,5 say 'SISTEMA DE INFORMACION DE RECURSOS HUMANOS DE 
EXPLORACION Y PRODUCCION' 
set color to 7/1 
if !file("paso.dbf') 
  do usuario 
else 
  erase paso.dbf 
endif 
if .not. file("control.dbf') 
  use controlo 
  copy stru to control 
  do control 
endif 
select 1 
use control 
coordz= COORD 
centroz= centro 
vcentro= centro 
dtoz=dto 
zonaz=zona 
regionz=region 
use 
select 2 
use cat_coord index cat_coord 
select 4
use cat_cdet index cat_cdet 
seek zonaz+centroz 
if centroz$'820,860,870' 
 abrevz=' ' 
else 
 abrevz=abrev 
endif 
select 2 
seek regionz+dtoz 
abrevd=abrev 
select 1 
use 
do while .t. 
  set color to 3/0,0/7,0 
  ele ar 
  setColor("W/W") 
                                                               .<br>N.J
```

```
@2,1 clear to 7,79 
 setColor("B/B") 
 @1,0 clear to 6,78 
 set color to 4/1 
 @2.1 say time()
 @2.71 say date()
 set color to 3/1<br>@2,5 say '
                          PETROLEOS MEXICANOS
 if zonaz = 0' .and. coordz = 02'set color to 7/1 
 endif<br>@3.5 sav '
                   DIRECCION GENERAL DE EXPLORACION Y PRODUCCION'
 @3,72 say 'Ver.4.0' 
 set color to 3/1 
 @4,5 say 'SISTEMA DE INFORMACION DE RECURSOS HUMANOS DE 
EXPLORACION Y PRODUCCION' 
 set color to 7/1 
 @5,1 say space(75)
 if zonaz = 'O' 
   if coordz = '02'@5, 1 say 'OFICINAS CENTRALES (MEXICO)' 
   else 
     @5, 1 say 'OFS.C.(MEXICO)' 
   endif 
   do coordina 
 else 
   dozonad 
 endif 
 @6,1 say space(75)
 set color to 4/1 
 @6, 16 say ' MODULO PRINCIPAL 
 setColor("W/W") 
 @12,27 clear to 20,54 
 setColor("B/B") 
 @11,26 clear to 19,53 
 set color to 3/1 
 @12,27 prom 'A et u a 1 iza e i ó n' 
 @14,27 prom '
 @16,27 prom' Consultas<br>@18.27 prom' Utilerías
 @18,27 prom '
 set color to 4/0 
 @24,0 say 'Para Salir Oprima <Ese>' 
 Set color to 3/1 
 menu to opcion1 
 @6,16 say'
```
do case case opcion  $1 = 1$ if vercon:  $= 0$ do verifica endif if vercon $= 1$ do actualiz endif case opcion1 = 2 if vercon:  $= 0$ do verifica endif if vercon $= 1$ do reportes endif case opcion $1 = 3$ if vercon $= 0$ do verifica endif if vercon $= 1$ do consulta endif case opcion $1 = 4$ use control copy stru to paso quit do utileria case opcion $1 = 0$ clase data clear set color to 7/0,017,0 clear all exit endcase enddo clase data clear set color to 710,017 ,O clear all quit return .....................•.....•.....................................•... PROCEDURE COORDINA @5,60 say abrevd PROCEDURE ZONAD

265

·. ··'

ti bir

dia nula 4đ

ezn.

a para

 $\mathcal{G}$  , and

,1 .•

 $\mathcal{L}^{\pm}$ 

私行物 Marshi

•',¡!

えいいい

do zonadd @5.10 say varr1 @5,30 say trim(abrevz) @5,60 say abrevd PROCEDURE ZONADD do case case zonaz \$ '1' varr1='REGION NORTE' case zonaz \$ '2' varr1='REGION SUR' case zonaz = '3' varr1='REGION MARINA' case zonaz = '4' varr1='DUCTOS' **OTHERWISE**  $varf = '$ endcase<br>\*\*\*\*\*\*\*\*\*\*\*\* \*\*\*\*\*\*\*\*\*\*\*\*\*\*\*\*\*\*\*\*\*\*\*\*\*\*\*\*\*\*\*\*\*\*\*\* **PROCEDURE Cortit** do case case rcoord='O' titear='' case rcoord='4' titcor='EXPLORACION' case rcoord='5' titcor='PRODUCCION' case rcoord='6' titcor='PERFOR. Y MANTIO.' case rcoord='7' titcor='SERVS.ADMVOS.' case rcoord='B' titcor='SERVS. TECNICOS' case rcoord='9' titcor='PLANIFICACION' otherwise titear=' endcase ..................................... PROCEDURE Zontit do case case rzona='O' titzon='OFICINAS CENTRALES'

case rzona\$'1'

 $\cdot$  ,  $\cdot$   $\cdot$   $\cdot$   $\cdot$ 

والراوأ والزوج v sh sytems. de adapto sele hat des

sentifi

Landin

atha leu

-81.789 i) administrat ะ วลีเร **College** 

*·;:;* 

L'est rotres des  $43.6 < x + 1.0$ 

てんしょ

03327 ehistorials Geriador en s ak burnit tinese)

> 3201337.93 hhaa titul aerts t tugli

M.S. de Valoro fala

èν. TE BOIST

0. 50 (5 )/182.0.13

in Bernardo enternismush J. Sant วิวัฒนิตระกา

!' ·,

WE D

VRCBTICH

```
titzon='REGION NORTE' 
 case rzona$'2' 
  titzon='REGION SUR' 
 case rzona$'3' 
  titzon='REGION MARINA' 
 case rzona$'4' 
  titzon='REGION DUCTOS' 
 otherwise 
  titzon=' 
endcase 
....................................
```
### PROCEDURE ESPERA \*\*\*\*\*\*\*\*\*\*\*\*\*\*\*\*\*\*\*\*\*\*\*\*\*\*\*\*\*•••••••

set color to 3/12 @23,59 say 'ESPERE UN MOMENTO.'  $set color to 3/0$ 

#### PROCEDURE IMPRESOR .................................

```
dec=O 
dowhile .t. 
 if !isprinter() 
  dec=1 
  @23,0 clear to 24,79 
  \bar{va} = \bar{w}@23, 1 say 'La Impresora No Esta Lista, Enciendala' 
  ab=inkey() 
  if ab=27 
    set device to screen 
    return 
  endif 
 else 
  if dec=1 
    @23,1 say' 
  endif 
  det=O 
  exit 
 endif 
enddo
```
. *. }i* 

t yer∼

#### \* **VERIFICA.PRG**

```
* ESTE MODULO SE ENCARGA DE VERIFICAR QUE TODOS LOS ARCHIVOS
```

```
* DEL SISTEMA, TANTO
```

```
* BASICOS, INDEXADOS, DE TRABAJO, COMO DE CATALOGO$ EXISTAN . .
```

```
public vver 
set status off 
set talk off 
store space(8) to vcatcdet, vcatdpto, vcatcate, vcatprof, vcatmovi
store space(B) to vcatpadr, vcatcurs, vclaexp, vcatespe, vcatcoor 
store space(8) to vcatinst, vcatsigl, tptotc
store space(B) to tplztc, tfictc, tfuntc, tdirtc, tmovtd, tmovta 
store space(8) to tmovts, tmovtt, tiubtc
store space{B) to tplzap, tficap, tdirap, tmovad, tmovaa 
store space(8) to tmovas, tmovat, tjubap, tcom, tcal, tpar, tvac, tdisk, tcont,trept
store space(8) to trepa, trepn, trepe, trepp, trepc, trepia, trepit, tbita, ttrab
store space(B) to ttrab1, tdis, tusua 
do while .t. 
 store O to wer, ca1, ca2, ca3,ca4, ca5, ca6, ca?, ca8, ca9, ca10, ca11, ca12 
 store 0 to te1, te2, te3, te4, te5, te6, te7, te8, te9, te10, ap1, ap2, ap3
 store O to ap4, ap5, ap6, ap7, ap8, tr1, tr2, tr3, tr4, tr5, tr6, tr7, tr8, tr9 
 store 0 to tr10, tr11, tr12, tr13, tr14, tr15, tr16, tr17, tr18, tr19, ba
 set color to r*/n
 @9,20 say '- - VERIFICANDO LA EXISTENCIA DE ARCHIVOS!!' 
 inkey(3) 
 set color to 310 
  verificando los archivos de catálogo
 if file{'cat_cdet'+' .dbf) 
  if !file{'cat_cdet'+'.ntx') 
   use cat_cdet 
   index on zona+centro to cat_cdet 
  endif 
 else 
  store 1 to vver ca1
  vcatcdet = 'cat_cdet'
 endif 
 if file{'cat_dpto'+'.dbf) 
  if !file('cat_dpto'+'.ntx') 
   use cat_dpto 
   index on region+dto to cat_dpto 
  endif 
 el se 
  store 1 to vver,ca2
```

```
vcatdoto = 'cat_doto'endif 
if file('cat_cate'+' .dbf) 
 if lfile('cat_cate'+'.ntx') 
  use cat_cate
  index on clasif to cat_cate
 endif 
else 
 store 1 to vver.ca3
 vcatcate = 'cat\_cate'endif 
if file('cat_prof'+'.dbf')
 if lfile('cat_prof+'.ntx') 
  use cat_prof 
  index on profesion to cat_prof 
 endif 
else 
 store 1 to vver,ca4 
 vcatprof = 'cat_prof 
endif 
if file('cat_inst'+'.dbf')
 if lfile('cat_inst'+'.ntx') 
   use cat_inst 
  index on escuela to cat_inst 
 endif 
else 
 store 1 to vver,ca5 
 vcatinst = 'cat_inst' 
endif 
if file('cat_movi'+'.dbf) 
 if lfile('cat_movi'+'.ntx') 
   use cat_movi 
  index on identifica+motivo to cat_movi 
 endif 
else 
 store 1 to vver,ca6 
 vcatmovi = 'cat_movi' 
endif 
if file('cat_padr'+'.dbf) 
 if lfile('cat_padr'+'.ntx')
  use cat_padr 
  index on clave to cat_padr 
 endif 
else 
 store 1 to vver,ca7
```
(: . ' ' ;- ' : ' ~ *.:* ' '

s tetri (lab of things of subsequently

Rr Samerson Cong ໃນທີ່ສະ ໃນລະຫັດຂອງເຮັງເອກທ 经重新的 化溴化物 人名法巴姆格 联 fsåsiniskilla som då P builder an Set

and when the control of the sign nya, sabupatèn Ir

24erse nombor (addie ter to the Construction of 어린 여인의 소리로, Yaki (Kabupaté

七段に 慰明される てきみた

Base Sharpy یده کلیده از این خارجه استفاده<br>کلید انجام این منظم به این فرانسهه And service

az ist a distriktor and

eherg trongfr tietoka dalībumi ्छन् तिरा जन्म

网络草叶

(ting)

بالعادي وأد

ી છે.

an Dunia (1947) 医脑桥 小时经 医雷特纳氏病

<del>Pitty School in the P</del> Charles Preach Angles C aliko 19

- Portugal control in

```
vcatpadr = 'cat_padr' 
endif 
if file('cat_curs'+'.dbf) 
 if !file('cat_curs'+'.ntx') 
  use cat_curs 
   index on curso to cat_curs 
 endif 
else 
 store 1 to wer,ca8 
 vcatcurs = 'cat_curs' 
endif 
if file('cat_exp'+'.dbf) 
 if !file('cat_exp'+'.ntx') 
   use cat_exp 
   index on claexp to cat_exp 
 endif 
else 
 store 1 to vver,ca9 
 vcatexe{exp} = 'cat\_exp'endif 
if file('cat_espe'+' .dbf) 
 if !file('cat_espe'+'.ntx') 
   use cat_espe 
   index on claespec to cat_espe 
 endif 
else 
 store 1 to vver,ca10 
 vcatespe = 'cat_espe' 
endif 
if file('cat_coor'+'.dbf) 
 if !file('cat_coor'+' .ntx'} 
   use cat_coor 
   index on region+dto to cat_coor 
 endif 
else 
 store 1 to vver,ca11 
 vcatcoor = 'cat_coor' 
endif 
if file('cat_sigl'+'.dbf) 
 if !file('cat_sigl'+'.ntx') 
   use cat_sigl 
   index on siglas to cat_sigi 
 endif 
else 
 store 1 to vver, ca12
```
กมา และได้ (Spa<sup>1</sup>)

. A Proti i ALC:

aventual.

```
vcatsigl = 'cat_sigl'
endif 
 • verificando los archivos básicos para técnicos . 
if fife('cerptotc'+'.dbr) 
  if !fife('cerptotc'+' .ntx') 
   use cerptoto<br>index on centra+dta+puesto to ceratoto
   index on centro+dto+puesto to cerptotc 
  endif\bullet . In this case of the contract of the contract of the contract of the contract of the contract of the contract of the contract of the contract of the contract of the contract of the contract of the contract of t
                                                                             ilista a Materia
efse 
  store 1 to vver,te1 
 tptotc = 'cerptotc' 
endif 
                                                                                المعاريب مواركات ومعاونا والمنادر
if fife('cerpfztc'+'.dbf) 
 if !file('cerplztc'+'.ntx') 
   use cerplztc 
                                                                                       그 나는 파도를 모
   index on centro+dpto+siglas+siglas1+plaza to cerplztc
 endif 
 íf !file('cerpzftc'+'.ntx') 
   use cerplztc 
   índex on ficha to cerpzftc 
 endif 
                                                                                               in Faction
                                                                                   tadego en Su
else 
 store 1 to vver,te2 
 tplztc = 'cerplztc' 
                                                                                  s desprésances.
endif 
if fife{'cerfictc'+'.dbf) 
 if lfile('cerfictc'+'.ntx') 
   use cerfictc 
   index on ficha to cerfictc 
 endif 
 if lfile('cerfictx'+'.ntx') 
   use cerfictc 
  index on soundex{ape_pat)+soundex(ape_mat)+soundex(nombre) to cerfictx 
 endif 
 if lfile('cerfictp'+'.ntx') 
  use cerfictc 
  index on ape_pat+ape_mat+nombre to cerfictp 
 endif 
 if !file('cerfictm'+'.ntx') 
  use cerfictc 
  index on ape_mat+ape_pat+nombre to cerfictm 
 endif 
 if lfile('cerfictn'+'.ntx')
```

```
271
```

```
use cerfictc 
   index on nombre+ape_pat+ape_mat to cerfictn 
 endif 
else 
                                                                    in the Blue Bordon Service
                                                           na sa Pilipina
 store 1 to vver, te3
 tfictc = 'cerfictc' 
endif 
if file('cerfuntc'+'.dbf) 
 if !file('cerfuntc'+'.ntx') 
                                                  ง กรุงความพานิทย์ เห็นเทศอักราช (1990 - 1990 - 1990)
   use cerfuntc 
   index on ficha to cerfuntc 
 endif 
else 
 store 1 to vver, te4
 tfuntc = 'cerfuntc' 
endif 
if file('cerdirtc'+' .dbf) 
 if !file('cerdirtc'+'.ntx') 
                                                            Shahola (Chadag India et L
   use cerdirtc 
   index on ficha to cerdirtc 
 endif 
else 
 store 1 to vver, te5
 tdirtc = 'cerdirtc' 
endif 
if file('cermovtd'+'.dbf) 
 if !file('cermovtd'+'.ntx') 
   use cermovtd 
   index on ficha+motivo+documento to cermovtd 
 endif 
else 
 store 1 to vver,te6 
 tmovtd = 'cermovtd' 
endif 
if file('cermovta'+'.dbf) 
 if !file('cermovta'+'.ntx') 
  use cermovta 
  index on ficha+motivo+documento to cermovta 
 endif 
else 
 store 1 to vver,te7 
 tmovta = 'cermovta' 
endif 
                                                                   Produced Australia Northeastern
if file('cermovts'+'.dbf) 
 if !file('cermovts'+'.ntx')
```
 $\omega$  , we have the set of  $\omega$ 

o p

网络大海绵 化甲基醇 and survey to the control of the substant on a straighteach at M Masukar a no ちゅうちょうしょうし  $\frac{1}{2} \left( \frac{1}{2} \mathcal{F}_{\mathrm{L}} \right) \neq 0$  ,

ni sa sa

**Support Ford** 

part of the college.

清洁式

te en la socialist よみや ポーキ いしめやり

 $\sum_{i=1}^{n} \sum_{j=1}^{n} \sum_{j=1}^{n} \sum_{j=1}^{n}$ 

Rodol Santa

UBS CO.

such as criterial expert in the

Build on Resolute 8 2007年代社画部门内示范经验人 in Tanzania Sua

anthonical acceler

\\_'

```
use cermovts 
   index on ficha+motivo+documento to cermovts 
 endif 
else 
 store 1 to yver, te8
 tmovts = 'cermovts' 
endif 
if file('cermovtt'+'.dbf} 
 if lfile('cermovtt'+'.ntx') 
   use cermovtt 
   index on ficha+motivo+documento to cermovtt 
 endif 
else 
 store 1 to yver, te9
 tmovtt = 'cermovtt' 
endif 
if file('cerjubtc'+'.dbf) 
 if !file('cerjubtc'+'.ntx') 
   use ceriubtc
   index on ficha to cerjubtc 
 endif 
else 
 store 1 to vver, te10
 t_{\text{i}}tiubtc = 'ceriubtc'
endif 
 verificando los archivos de trabajo
* 
if !file('cercom'+'.dbf) 
 store 1 to vver, tr1
 tcom = 'cercom' 
endif 
if lfile('cercal'+'.dbf) 
 store 1 to vver, tr2
 tcal = 'cereal' 
endif 
if !file('cerpar'+'.dbf) 
 store 1 to vver, tr3
 tpar = 'cerpar' 
endif 
if !file('cervac'+'.dbf) 
 store 1 to vver,tr4 
 tvac = 'cervac' 
endif
```
-. ·~.:

 $2.35 - 1.3$ 

': • '~ *!* ...

음료 앞에 있는 아이다. 的光彩彩 المستوفين أقالها والقيال and the production

 $\sim$   $\sim$   $\sim$  .  $\sim$   $\sim$ 

this collection of the regular. المقبول فأدب ولادوار لتألفه

医假乳状病的乳腺炎 s da antara E LELBER A ANALY **Committee** 

Indb<sup>rug</sup>s caser width

i dengan pada Kaluma tellingin variously

مع في 1 :<br>تاريخ العمر بن بن الجارية (ولايت · r :,,

**COMMERCIAL SECTION** 

Gebruari<br>Geboortes

dir la s

:'.,,l·

katané sala sa mandra .<br>Mentalia Luciano

Taboreth es als V والمتحال وراق

Tother create and adentis com disposit

Website Security

kus teoriya ya

e mana shekarar 2007<br>Tanzania ya katika manazari 荷字体 消耗 そうふ にっぽんせん in the province and a Milley a separatifica se en antal di mo Validad i Asilica

if lfile('diskettO'+'.dbf) store 1 to wer, tr5 tdisk = 'diskettO' endif if !file('eontrolO'+'.dbf) store 1 to vver.tr6 teont = 'eontrolO' endif if !file('report'+'.dbf) store 1 to vver, tr7 trept = 'report' endif if !file('repora'+'.dbf') store 1 to vver.tr8 trepa= 'repara' endif if !file('reporn'+'.dbf) store 1 to vver, tr9 trepn= 'reporn' endif if !file('repore'+'.dbf} store 1 to vver, tr10 trepe= 'repare' endif if !file('reporep'+'.dbf) store 1 to vver,tr11 trepp= 'reporep' endif if !file('repore'+'.dbf) store 1 to vver,tr12 trepe= 'repare' endif if !file('reporja'+'.dbf} store 1 to vver, tr13 trepja= 'reporja' endif if !file('reporjt'+'.dbf') store 1 to vver,tr14 trepjt= 'reporjt' endif if !file('trabita'+'.dbf) store 1 to vver,tr15 ttrab='trabita' endif if !file('traba1 '+'.dbf)

ka, yerat shiku and Contractor of

> a di S المواجه والمراجع

S. W

atelikas ilk erhibben dahendat di Leo

**つなご** agus cowill enius a

mage to be Statistical dyna وأوجه والمرادي والمها

 $\mathcal{P}^{(1)}_{\mathcal{C}}(t)$  as र मेही हिन्दूस हुन्द

Page website their Situations of arcs  $\label{eq:1} \frac{1}{2} \sum_{i=1}^n \frac{1}{2} \sum_{i=1}^n \frac{1}{2} \sum_{i=1}^n \frac{1}{2} \sum_{i=1}^n \frac{1}{2} \sum_{i=1}^n \frac{1}{2} \sum_{i=1}^n \frac{1}{2} \sum_{i=1}^n \frac{1}{2} \sum_{i=1}^n \frac{1}{2} \sum_{i=1}^n \frac{1}{2} \sum_{i=1}^n \frac{1}{2} \sum_{i=1}^n \frac{1}{2} \sum_{i=1}^n \frac{1}{2} \sum_{i=1}^n \frac{1}{$ 

istua taste mark

953 S.P

```
store 1 to yver, tr16
  ttrab1 ='traba1' 
 endif 
 if lfile('usuario'+'.dbf) 
  store 1 to wer, tr18
  tusua='usuario' 
                                                                \mathbb{R}^2\mathbb{C}^2endif 
                                                                             i Cola
 if lfile('bitacorO'+'.dbf) 
  store 1 to wer,tr19
  tbita='bitacorO' 
 endif 
 if wer = 1do errarch 
  vercon = 0return 
 endif 
 do restau 
 exit 
enddo 
set color to 3/0 
@9,20 say space(50) 
vercon = 1****************************************************************************** 
PROCEDURE ERRARCH 
frame = 
chr(201)+chr(205)+chr(187)+chr( 186)+chr( 188)+chr(205)+chr(200)+chr( 186) 
set color to 3/0,017,0 
clear 
@1,0,7,79 box trame 
set color to 410 
@2,1 say time() 
@2,71 say date() 
set color to 3/0 
@2, 16 say' PETROLEOS MEXICANOS 
@3, 16 say' SUBDIRECCION DE PRODUCCION PRIMARIA 
@4, 16 say 'SISTEMA DE INFORMACION UNICO DE RECURSOS HUMANOS' 
set color to 410 
@6,16 say '** Proceso Inhabilitado Por Falta De Archivos **'
set color to 0/7
@8, 14 say 'Archivos Faltantes Recuperar en Utilerias (Respaldar)' 
con = 11do while .t. 
 if wer=1 .and. (ca1=1 .or. ca2=1 .or. ca3=1 .or. ca4=1 .or. ca5=1 .or. ca6=0; 
 .or. ca7=1 .or. ca8=1 .ar. ca9=1 .or. ca10=1 .or. ca11=1 .or. ca12=1) 
  @10,2 say 'CATALOGOS'
```

```
set color to 3/0 
if vver = 1 .and. ca1 = 1@con,3 say vcatcdet 
 con = con+1endif 
if vver = 1 .and. ca2 = 1@con,3 say vcatdpto 
 con = con+1endif 
if vver = 1 .and. ca3 = 1@con,3 say vcatcate 
 con = con+1endif 
if vver = 1 .and. ca4 = 1@con,3 say vcatprof 
 con = con+1endif 
if vver = 1 and, ca5 = 1@con,3 say vcatinst 
 con = con+1endif 
if vver = 1 .and. ca6 = 1@con,3 say vcatmovi 
 con = con+1endif 
if vver = 1 .and. ca7 = 1@con,3 say vcatpadr 
 con = con+1endif 
if vver = 1 .and. ca8 = 1@con,3 say vcatcurs 
 con = con+1endif 
if vver = 1 .and. ca9 = 1@con,3 say vcatexp 
 con = con+1endif 
if vver = 1 .and. ca10 = 1
 @con,3 say vcatespe 
 con = con+1endif 
if vver = 1 .and. ca11 = 1
 @con,3 say vcatcoor 
 con = cont + 1endif
```
nder eggen

···:·

اهلو في الياب e sed  $\sim 10^{11}$ 

*·.··i* 

a shek

\_.¡• . *,::.* 

there's b Orazh 医名质地

**Andrews** 

nde.

and Alberta

assamate

 $\delta_{Q}$  rough  $\gamma$ 

HAG DA  $\mathcal{O}(\sqrt{N})$ 

d de taid debit funciones Rengionen

adan yayar salah ya

185H), de li

34 的表示:

1. 4、 2.5 经增有年纪期

s needing

teredores comunist

```
eferan yau Billebak. I
  if wer = 1 .and. ca12 = 1√.<br>√ : An co su megy
    @con,3 say vcatsigl 
                                                                                      مرزانة
   con = cont + 1is the service to be success
  endif 
                                                                      el terramit success
                                                                            ใจอย่าง เหตุละ
 else 
  exit 
                                                                                     ilia a
 endif 
                                                                         .<br>Tuaman ku sering mang
                                                                     shift or a factor and for
 exit 
enddo 
                                                                               Personal Control
do while .t. 
                                                                                     病のよ
 con = 11if vver=1 .and. (te1=1 .or. te2=1 .or. te3=1 .or. te4=1 .or. te5=1 .or. te6=0;
                                                                                       عبدال
 .or. te7=1 .or. te8=1 .or. te9=1 .or. te10=1) 
                                                                                      a Castel
  set color to 017 
                                                                                        diam.
  @10,20 say 'BASICOS' 
                                                                                      cidade
  set color to 310 
                                                                                  3. កីរវ 2 ចុង
  if vver = 1 .and. te1 = 1the projection
                                                                     的复数形式 网络松弛
   @con,20 say tptotc 
                                                             the community of the ear
   con = \text{cont} + 1endif 
                                                                                      Apr 24
  if vver = 1 .and. te2 = 1sayte is duttered in here. Be
                                                                            <sup>or</sup> views of the
   @con,20 say tplztc 
                                                            空東式茄式海胆 品加 阻抗 熔
   con = con+1endif 
                                                                          to the present this way.
  if wer = 1 .and. te3 = 1
   @con,20 say tfictc 
   con = con+1Police and a
  endif 
  if wer = 1 .and. te4 = 1
                                                                   . . .. e- . ~ . , 
                                                                      triver Could
   @con,20 say tfuntc 
                                                                           a Genomina
   con = con+1endif 
                                                                                     .<br>Umrlei
  if wer = 1 .and. te5 = 1
                                                                    本 808 Bin Ass アナ ( su 2015)
                                                                     地红气不动,运动。
   @con,20 say tdirtc 
   con = con+1Telephone and
  endif 
                                                                                      tahun 1979.<br>Pada tahun 1979.
  if vver = 1 .and. te6 = 1机单子工程计校 电干扰器规范
   @con,20 say tmovtd 
                                                                      us du es hel che Si - -
                                                                           Rahas Chile
   con = con+1endif 
                                                                                     107.000
  if yver = 1 .and. te7 = 134995
                                                                               and a shake in
   @con,20 say tmovta 
                                                                         . ·.', con = con+1e një
  endif 
  if vver = 1 .and. te8 = 1
```

```
@con,20 say tmovts 
     con = con+120일 중 20일 동료 직원 문제 11월 11월 11월
    endif 
                                                                                           INSTRUCT
                                                                                                     Vas Financi
    if vver = 1 .and. te9 = 1
                                                                                                      e sanaš S
     @con,20 say tmovtt 
     con = con+1endif 
    if yver = 1 .and. te10 = 1@con,20 say tjubtc 
     con = con+1endif 
  el se 
   exit 
                                                              segnithe
                                                                               6.597.8
  endif 
                                                                   tias contractor.
  exit 
enddo 
dowhile .t. 
  con = 11if wer=1 .and. (tr1=1 .or. tr2=1 .or. tr3=1 .or. tr4=1 .or. tr5=1 .or. tr6=0 .or. tr7=0; 
    .or. tr8=0 .or. tr9=0 .or. tr10=0 .or. tr11=0 .or. tr12=0 .or. tr13=0 .or. tr14=0 .or. 
tr15=0; 
    .or. tr16=0 .or. tr17=0 .or. tr18=0 .or. tr19=0).
    set color to 017 
    @10,57 say 'TRABA Jo· 
    set color to 3/0 
    if vver = 1 .and. tr1 = 1@con,55 say tcom 
     con = con+1ay ensiy
    endif 
                                                                                        Y and and the first state
    if yver = 1 .and. tr2 = 1@con,55 say tcal 
                                                                                            strakt ves Ollkvruck-
     con = con+1talentin
                                                                                                                   a, Ay
    endif 
    if yver = 1 and. tr3 = 1Confees Back Institute
                                                                                            antes comprendentes
     @con;55 say tpar 
     con = con+1Elements to see of
    endif 
    if yver = 1 . and. tr4 = 1的物 振翔 医解放术
     @con,55 say tvac 
                                                                                         Design von Others (C)
                                                                                                      :'.> con = con+1endif 
                                                                                                                  En Alenta
    if vver = 1 .and. tr5 = 1fra Verdiens om et sk
     @con,55 say tdisk 
                                                                                         LARCON 1966 @ Contect 13
     con = con+1beautiful and
    endif 
                                                                                                                  28 mills
                                                                                        \mathbb{E} \left[ \mathbb{E} \left[ \mathcal{K}_{\mathbb{P}} \left( \mathbb{E} \left[ \mathcal{L}_{\mathbb{P}} \right] \right) \right] \right] \leq \mathbb{E} \left[ \mathbb{E} \left[ \mathbb{E} \left[ \mathbb{E} \left[ \mathbb{E} \left[ \mathbb{E} \left[ \mathbb{E} \left[ \mathbb{E} \left[ \mathbb{E} \left[ \mathbb{E} \left[ \mathbb{E} \left[ \mathbb{E} \left[ \mathbb{E} \left[ \mathbb{E} \left[ \mathbb{E} \left[ \mathbb{E} \left[ \mathbb{E} \
```

```
if vver = 1 .and. !tr6 = 1 
 @con,55 say tcont 
 con = con+1endif 
if vver = 1 .and. tr7 = 1
 @con,55 say trept 
 con = con+1endif 
if yver = 1 . and. tr8 = 1@con,55 say trepa 
 con = con+1endif 
if vver = 1 .and. tr9 = 1@con,55 say trepn 
 con = con+1endif 
if vver = 1 . and. tr10 = 1
 @con,55 say trepe 
 con = con+1endif 
if vver = 1 .and. tr11= 1
 @con,55 say trepp 
 con = con+1endif 
if vver=1 .and. tr12=1 
 @con,55 say trepe 
 con = con+1endif 
if con > 22con = 11ba = 1if vver=1 .and. tr13=1 
  @con,66 say trepja 
  con = con+1endif 
else 
 if vver=1 .and. tr13=1 
  @con,55 say trepja 
  con = con+1endif 
endif 
if ba=0 .and. con \leq 22if vver=1 .and. tr14=1 
  @con,55 say trepjt 
  con = con+1
```

```
bas.
                         rw K
                       \omega_{\rm{max}} :
                         ar eile
                     د آرو پهغون کې
           િયા પર
    Road New 88, Turke
              les annier man
                          Simone
          ... ('.; 
                          ો તે દૂર દૂધ
      διά σασι τα <del>πού</del>στ
     ·'::-·'J l.-,:., 
             Chemis walder
                          Director R
                             erta
  Wishington (Bayer Dec and M
                          -10
                           \mathcal{F}_1 :
  .467\% . (see al. \gamma)
    dsh\bm{v} age \hat{\bm{c}}\bm{c}r
                            ù.
              \Delta\phi\in\mathcal{F}(\mathcal{F}) .
                          وجروحه
  28.4% . We construct the book
         มีการเพิ่มที่ 1 การนำเหตุ
    kanl var di se vil
                         an a
                            erole
  :~:: .. :·.~· wissens.
                        ter bigg
                          rd in
De@id hay in servi
   4880490655555555
             Periodical sport
                          n, ma
  -.. 
••• ...> ·--
 ,.. ... 
            os bhr
                         San Calif
  ;- .·~. '·.~ ' :, ' . ~· 
      vitou as SS saudiv
             te pada anggo
```

```
endif 
else 
 if ba=0, and. con > 22con = 11ba = 1endif 
 if vver = 1 and. tr14 = 1@con,66 say trepjt 
  con = cont + 1endif 
endif 
if ba=0 .and. con \leq 22
 if vver=1 .and. tr15=1 
  @con,55 say ttrab 
  con = cont + 1endif 
else 
 if ba=0 .and. con > 22con = 11ha = 1endif 
 if vver = 1 .and. tr15= 1
  @con,66 say ttrab 
  con = con+1endif 
endif 
if ba=0 .and. con \leq 22if vver=1 .and. tr16=1 
  @con,55 say ttrab1 
  con = con+1endif 
else 
 if ba=0 .and. con > 22con = 11ba = 1endif 
 if vver = 1 .and. tr16 = 1@con,66 say ttrab1 
  con = con+1endif 
endif 
if ba=0, and. con \leq 22
 if vver=1 .and. tr17=1 
  @con,55 say tdis 
  con = con+1
```

```
'· 
   '!;.:·r·.· 
          ing terfinis submit
                     الهابات
 t # Volley of the moods
   nas éna chuaith
          .,;,'· 
  d fû gele fanske s
  ಗಿಸಲೇ ಒಂತೆ ರಿಮಿಡಬಹು
          .4.5.33 <sub>10</sub> \mu''.' .. ~-
          i gi
              .<br>E. an noeme el
      under Steren
          Mila Que dos
   \alphais J\sima\epsilon. italiji radništ
             itera la guerra
                    .;·.;· 
,. ~ : ... 
  which will be leader
     sing the central pre-
                   المتواردة
(Enfort a) all colpines
   Clicon Sã say Ropila
          historia de Arco
                  51151391
             SS A WOM N
             El simbo
                f a ná
PFOTH Long IVAQ WA
GASH yaz 73 hamma
        Anatome Bor
                  Voqeal
                    UE S
Sainte Chainn
Brown is a whatever
        centimates.
                 Ne ae-
                   Sibab
stan krista
           i anti Green R
2.849 虽然只是一个人的人是
 jico / Ede / P. Jean-Ct
        frequencia e que
```

```
endif 
 else 
  if ba=0 .and. con > 22con = 11ba = 1endif 
  if vver = 1 .and. tr17= 1
    @con,66 say tdis 
    con = con + 1endif 
 endif 
 if ba=0 .and. con \leq 22if vver=1 .and. tr18=1 
    @con,55 say tusua 
    con = con+1endif 
 else
  if ba=0 .and. con >22con = 11ba = 1endif 
  if vver = 1 .and. tr18= 1
    @con,66 say tusua 
    con = con+1endif 
 endif 
 if ba=0 .and. con \leq 22if vver=1 .and. tr19=1 
    @con,55 say tbita
    con = con+1endif 
 else 
  if ba=0 .and. con >22con = 11ba = 1endif 
  if vver = 1 .and. tr19= 1
    @con,66 say tbita
    con = con+1endif 
 endif 
else
 exit 
endif 
exit
```

```
enddo 
resval ='' 
set color to 4/0 
@24,5 say 'Desea que se imprima esta información <S/N>?:'get resval pict'!; 
valid(resval$'SN') 
re ad 
if resval = 'S' 
 @24,5 say' 
 \text{ter} = \text{tr}do while .t. 
  if !isprinter() 
   @23,0 clear to 24,79 
   va = ',
    @24, 1 say 'La Impresora No Esta Lista, Enciéndala ... ' 
   inkey(1) 
   loop 
  else 
    @24, 1 say 'Oprima Simultáneamente Las Teclas <SHIF><PrtSc> o la de <lmpr 
Pant)'get tec 
   read 
  endif 
  exit 
 enddo 
endif 
set color to 3/0 
@6, 15 clear to 6,78 
@23,0 clear to 24,79 
return 
************************* 
PROCEDURE RESTAU 
anio=str(year(date()),4)
anio=substr(anio,3,2) 
archivo='cervac'+anio 
if file("&archivo .. dbf') 
 use &archivo 
 if !file("&archivo..ntx")
  index on ficha to &archivo 
 endif 
else 
 use cervac 
 copy stru to &archivo 
 use &archivo 
 append from cerfictc far zona=zonaz .and. ficha>'OOOOOO' 
 index on ficha to &archivo 
endif
```
archivo='cercom'+anio if file("&archivo..dbf") use &archivo if !file("&archivo .. ntx") index on ficha+no\_docum to &archivo endif else use cercom copy stru to &archivo use &archivo index on ficha+no\_docum to &archivo endif archivo='cercal'+anio if file("&archivo..dbf") use &archivo<br>if !file("&archivo..ntx") if !file("&archivo .. ntx") 1 index on curso+c\_autorz+dtoc(fec\_inic) to &archivo endif else use cereal copy stru to &archivo use &archivo index on curso+c\_autorz+dtoc(fec\_inic) to &archiyo endif archivo='cerpar'+anio if file("&archivo..dbf") use &archivo<br>if !file("&archivo..ntx") if !file("&archivo..ntx")<br>\_index on ficha+curso+c\_autorz+dtoc(fec\_inic) to &archivo endif 1999 - Andre Sterling and the second state of the second state  $\vert$ else use cerpar and the 1990s of 1990s and 1990s of 1990s and 1990s of 1990s and 1990s of 1990s and 1990s of 1990s o copy stru to &archivo use &archivo index on ficha+curso+c\_autorz+dtoc(fec\_inic) to &archivo endif

Libros:

#### Análisis y Diseño de Sistemas.

Kendall *y* Kendall Ed. Prentice Hall (1991)

#### Comunicaciones y Redes de Procesamiento de Datos.

ASS Reiden and

ey Mar

Néstor González Sainz Ed. McGraw Hill (1987)

# Diseño de Sistemas de Información, Teoría y Práctica.

John G. Bruch *y* Gary Grudnistski Ed. Limusa (1992)

#### Principios de Sistemas de Información.

George M. Scott Ed. Me Graw Hill (1992)

#### Redes de Ordenadores

Andrew S. Tanenbaum Ed. Prentice Hall (1991)

### Sistemas de Información.

John G. Burch Jr, Felix R. Strater Jr. Ed. Limusa (1981)

#### Sistemas de Información basados en Computadoras para la Administración Moderna.  $\sim$   $\sigma$

Robert G. Murdick Joel E. Ross Ed. Diana (1974)

#### Sistemas de Información para la Administración.

James A. Senn Grupo Editorial Iberoamericana (1990) Sistemas de Información por Computadora. Metodología de Desarrollo.

Juan Manuel Marquez Vitle Ed. Trillas (1970)

Teleinformática y Redes de Computadores. Serie Mundo Electrónico 2a. Edición Ed. Publicaciones Marcombo S.A. (1987)

Manuales:

Administrador. Subdirección Técnica Administrativa {1992)

Administración de las Empresas Públicas en México.

Instituto Politécnico Nacional (1985)

Ausencias. Subgerencia Corporativa de Planeación e Información {1992}

Contratos. Subdirección Técnica Administrativa (1992)

Control de Plazas. Subgerencia Corporativa de Planeación e Información (1992)

Fundamentos de Transmisión de Datos. (Red PEMEX-PAQ) Gerencia Ingeniería de Telecomunicaciones (1989)

Manual de Administración de Nómina. Subdirección Técnica Administrativa (1992)

Organigrama Estructural Besico de Petróleos Mexicanos. Dirección Corporativa de Organización (1993)

# Procedimientos para el pago del Incentivo a los Funcionarios Superiores y Mandos Medios.

Subdirección Técnica Administrativa (1992)

# Reseña Histórica de la Estructura Orgánica del Organismo Pemex Exploración y Producción.

Gerencia de Recursos Humanos (1992)

Seguridad. Subgerencia Corporativa de Planeación e Información (1992)

# Sistema Institucional de Identificación Unlca.

Pemex Exploración y Producción (1992)

# Sistema Institucional de Nómina.

Subdirección Técnica Administrativa (1992)